### **UNIVERSIDADE FEDERAL DE SANTA CATARINA PROGRAMA DE PÓS-GRADUAÇÃO EM ENGENHARIA MECÂNICA**

### **PROJETO DE EXPERIMENTOS NO PLANEJAMENTO E ENSAIO DE MOTORES ELÉTRICOS PARA CONDICIONADORES DE AR**

**Dissertação submetida à** 

#### **UNIVERSIDADE FEDERAL DE SANTA CATARINA**

**para a obtenção do grau de** 

### **MESTRE EM ENGENHARIA MECÂNICA**

### **PAULO ROSSANO HOENISCH**

**Florianópolis, dezembro de 2006** 

## **Livros Grátis**

http://www.livrosgratis.com.br

Milhares de livros grátis para download.

### **UNIVERSIDADE FEDERAL DE SANTA CATARINA PROGRAMA DE PÓS-GRADUAÇÃO EM ENGENHARIA MECÂNICA**

### **PROJETO DE EXPERIMENTOS NO PLANEJAMENTO E ENSAIO DE MOTORES ELÉTRICOS PARA CONDICIONADORES DE AR**

#### **PAULO ROSSANO HOENISCH**

**Esta dissertação foi julgada adequada para a obtenção do título de** 

#### **MESTRE EM ENGENHARIA**

#### **ESPECIALIDADE ENGENHARIA MECÂNICA**

**sendo aprovada em sua forma final.** 

 $\mathcal{L}_\text{max}$ **Acires Dias, Dr. Eng. - Orientador** 

**\_\_\_\_\_\_\_\_\_\_\_\_\_\_\_\_\_\_\_\_\_\_\_\_\_\_\_\_\_\_\_\_\_\_\_\_\_\_\_ Fernando Cabral, Ph.D. - Coordenador do Curso** 

**BANCA EXAMINADORA** 

**\_\_\_\_\_\_\_\_\_\_\_\_\_\_\_\_\_\_\_\_\_\_\_\_\_\_\_\_\_\_\_\_\_ Fernando Cabral, Ph.D. - Presidente** 

 $\mathcal{L}_\text{max}$ **Nelson Back, Ph.D.** 

 $\mathcal{L}_\text{max}$ **Jonny Carlos da Silva, Dr. Eng.** 

**"A estatística é a arte e a ciência da descoberta do que, a princípio, é difícil de ser percebido, mas que depois de revelado torna-se óbvio."**  Dr. Victor E. Kane - Ford Motor Company

**Este trabalho é dedicado em especial à minha filha Aryatara, que é a razão do meu viver e que me inspira à batalhar, aos meus pais Laur e Neoir e a minha irmã Emanuele, por seu apoio, incentivo e compreensão que foram decisivos para o sucesso nesta jornada.** 

#### **AGRADECIMENTOS**

 Ao meu orientador, o professor Acires Dias, pelo seu incansável apoio e dedicação na busca pelo melhor desenvolvimento e desfecho do trabalho;

 Ao Dr. Eng. Paschoal Spina, profissional da WEG S.A. unidade Guarulhos, por suas diversas e importantes contribuições durante o desenvolvimento das atividades;

 Ao Laboratório de Controles da Whirlpool S.A. unidade Joinville, pelos meses de dedicação e trabalho, cabendo aqui mencionar a contribuição do colega Matheus Holtz;

 À empresa Whirlpool S.A., por ter investido neste projeto, liberando tempo e recursos para desempenhar o trabalho;

Ao POSMEC como instituição, por gerar os mecanismos necessários para vencer as dificuldades, contribuindo para levar o trabalho à sua conclusão;

 E por último, agradecer a todos os colegas, laboratórios, professores, que tive interação, sem citar nomes para não cometer a injustiça de esquecer algum nome importante.

### **SUMÁRIO**

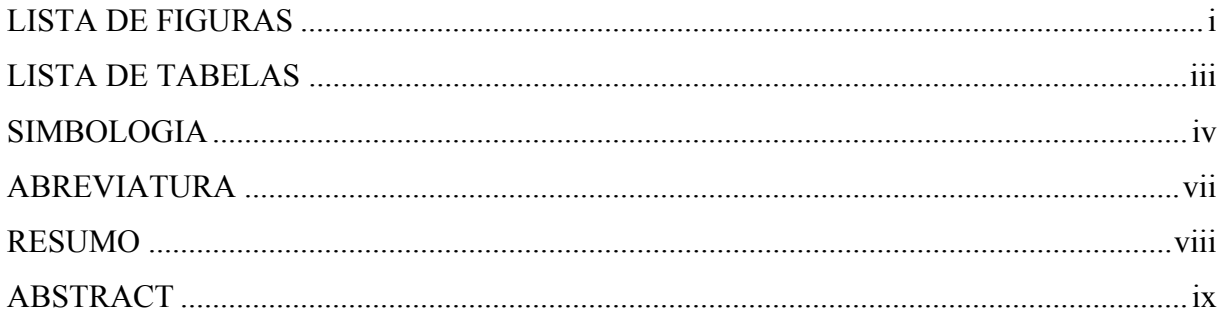

### **PARTEI**

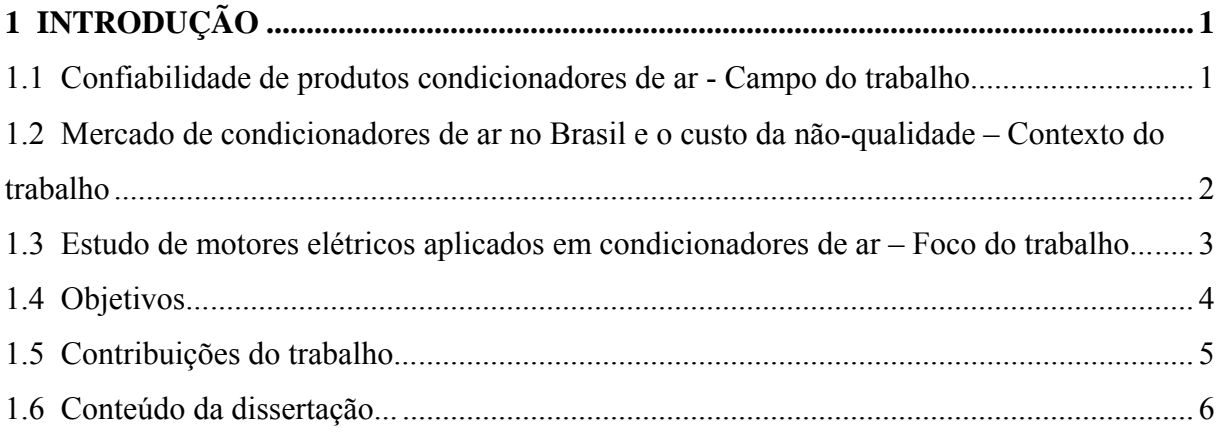

### 2 APARELHOS CONDICIONADORES DE AR - ASPECTOS CONSTRUTIVOS ...... 9

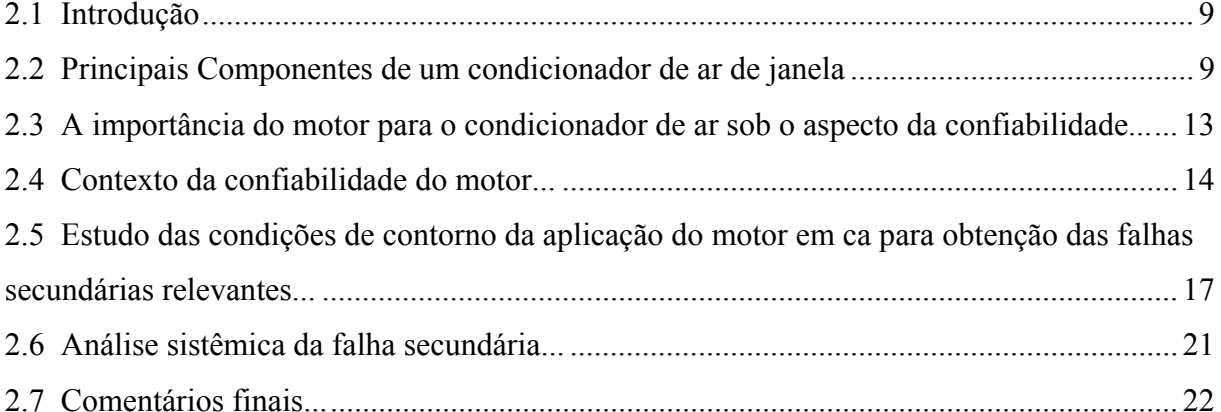

### 3 GENERALIDADES SOBRE MOTORES ELÉTRICOS APLICADOS EM

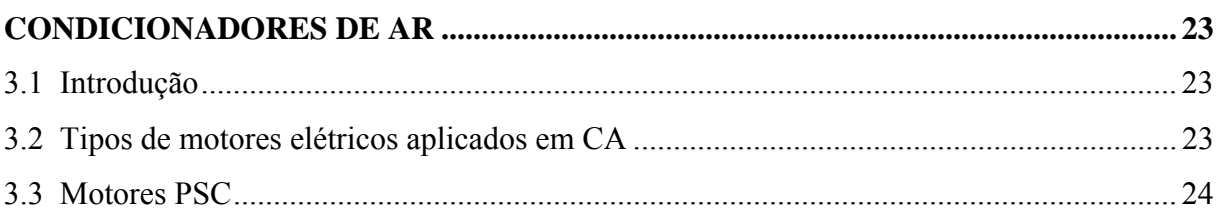

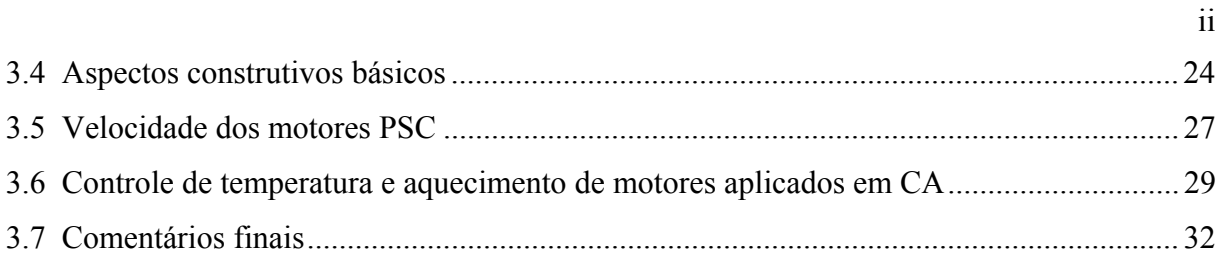

### **PARTE II**

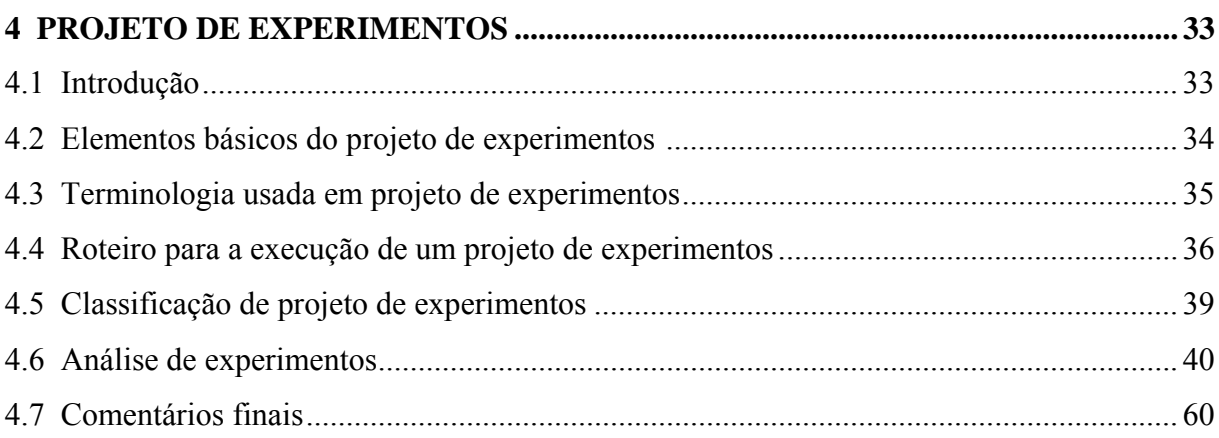

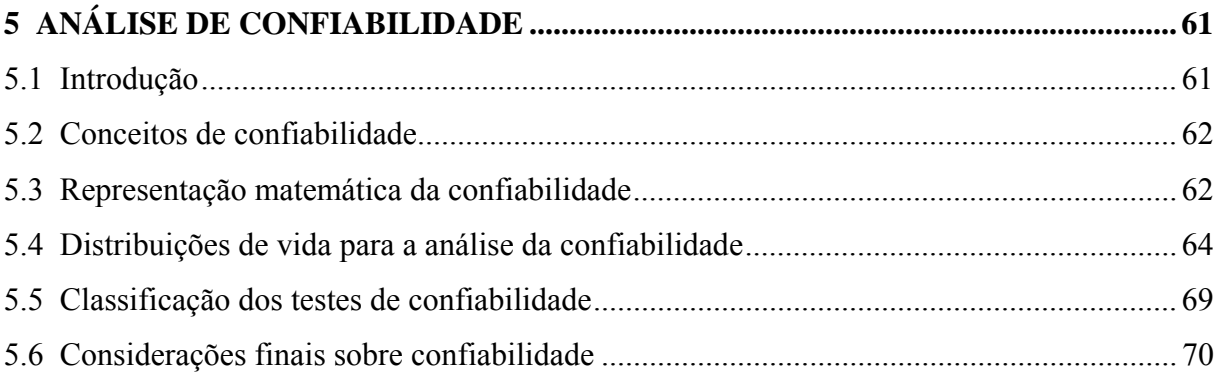

### **PARTE III**

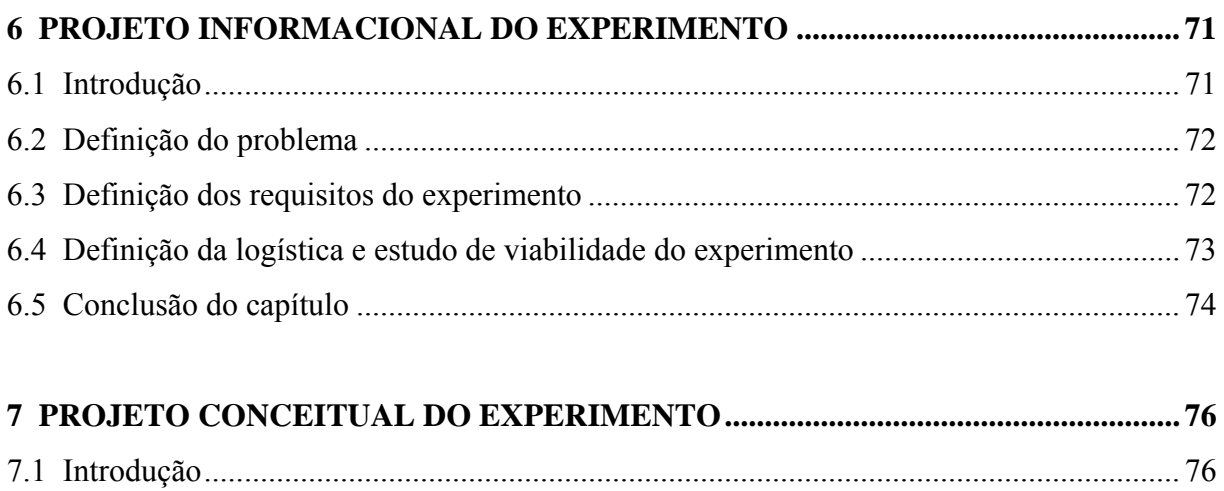

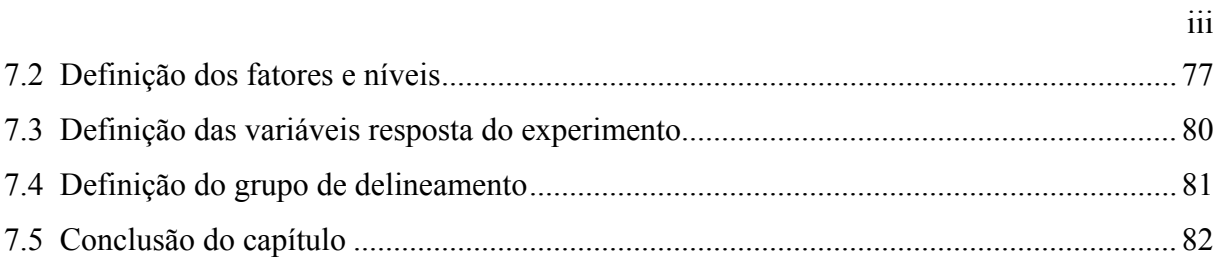

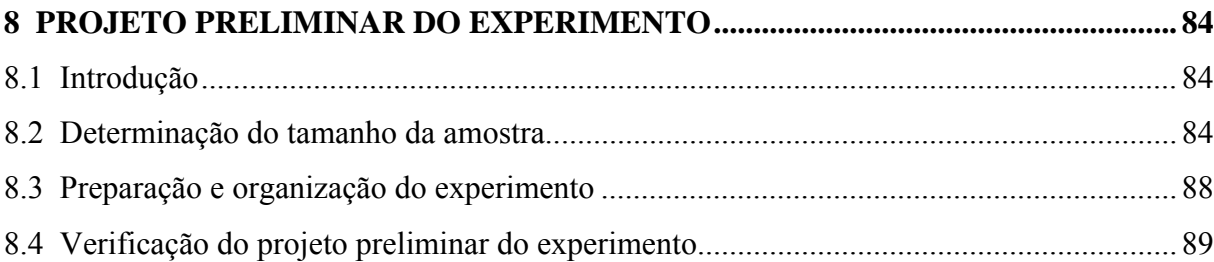

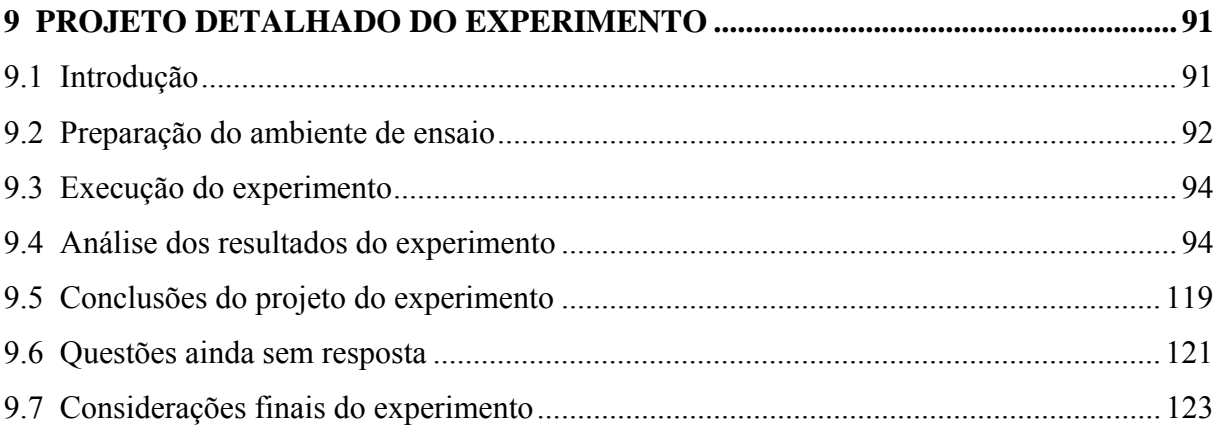

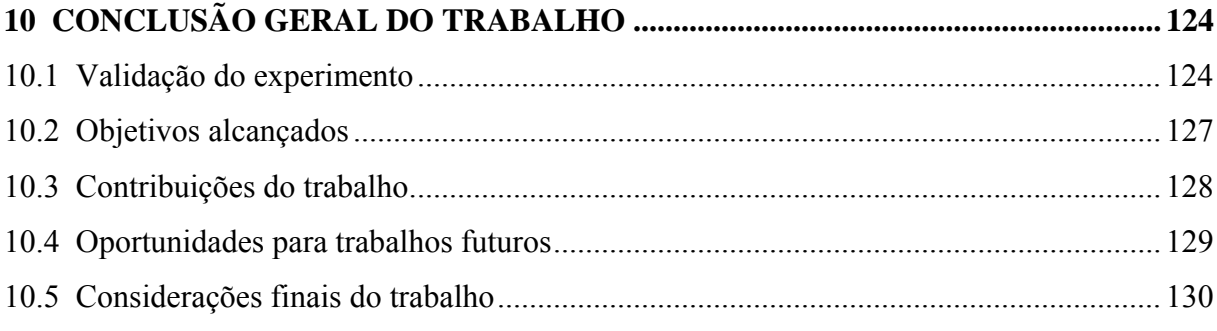

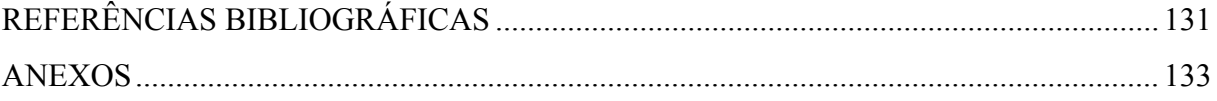

### **LISTA DE FIGURAS**

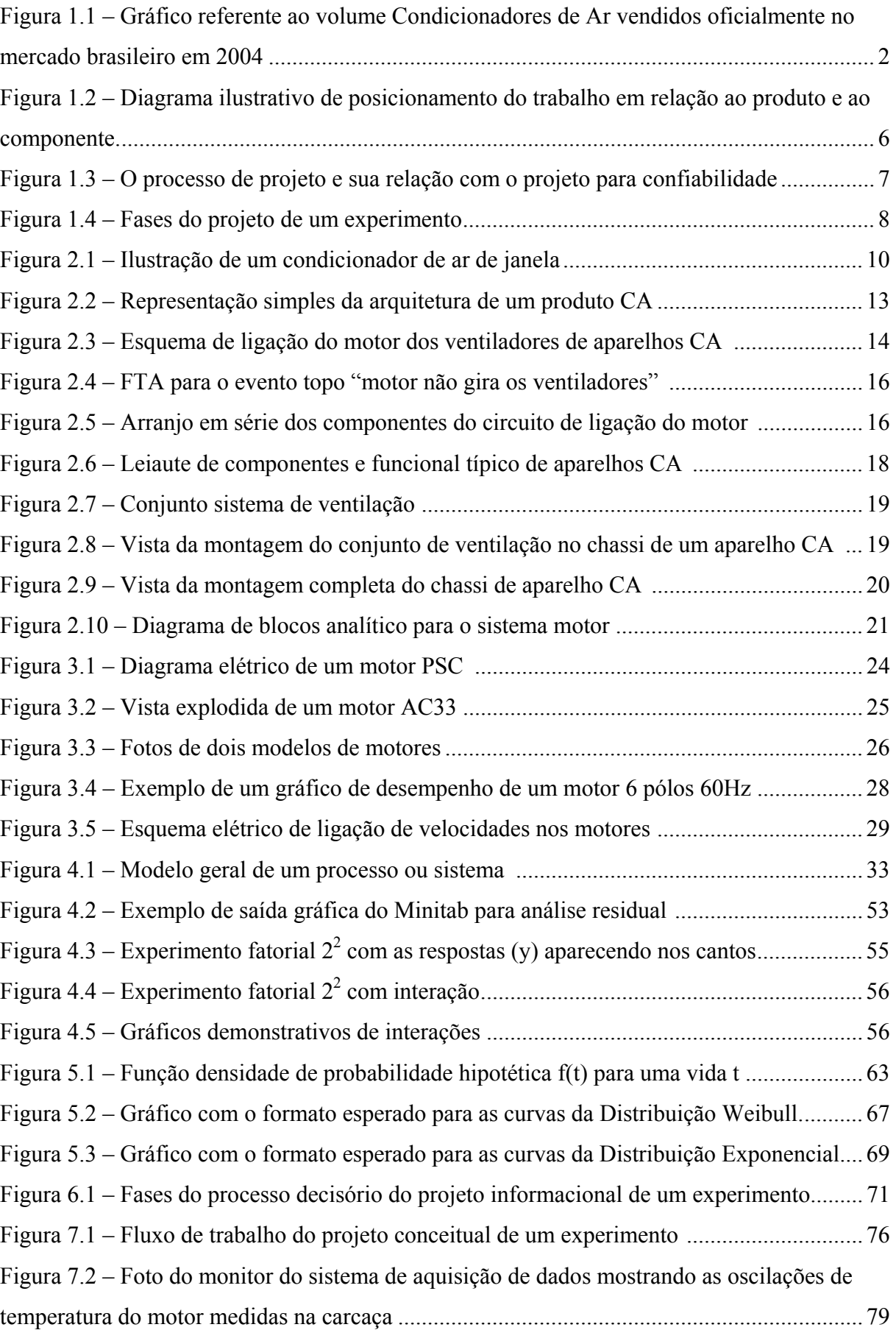

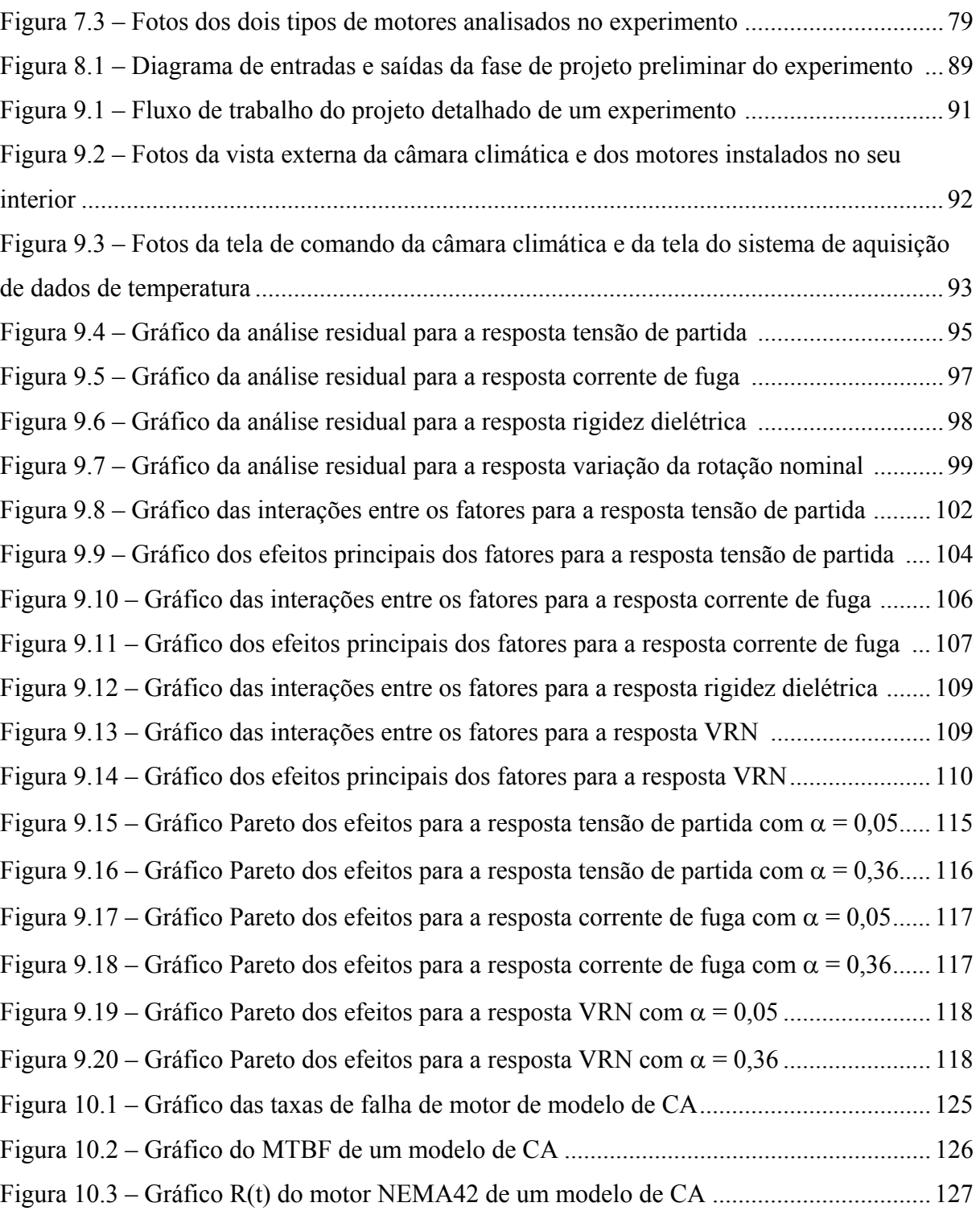

ii

### **LISTA DE TABELAS**

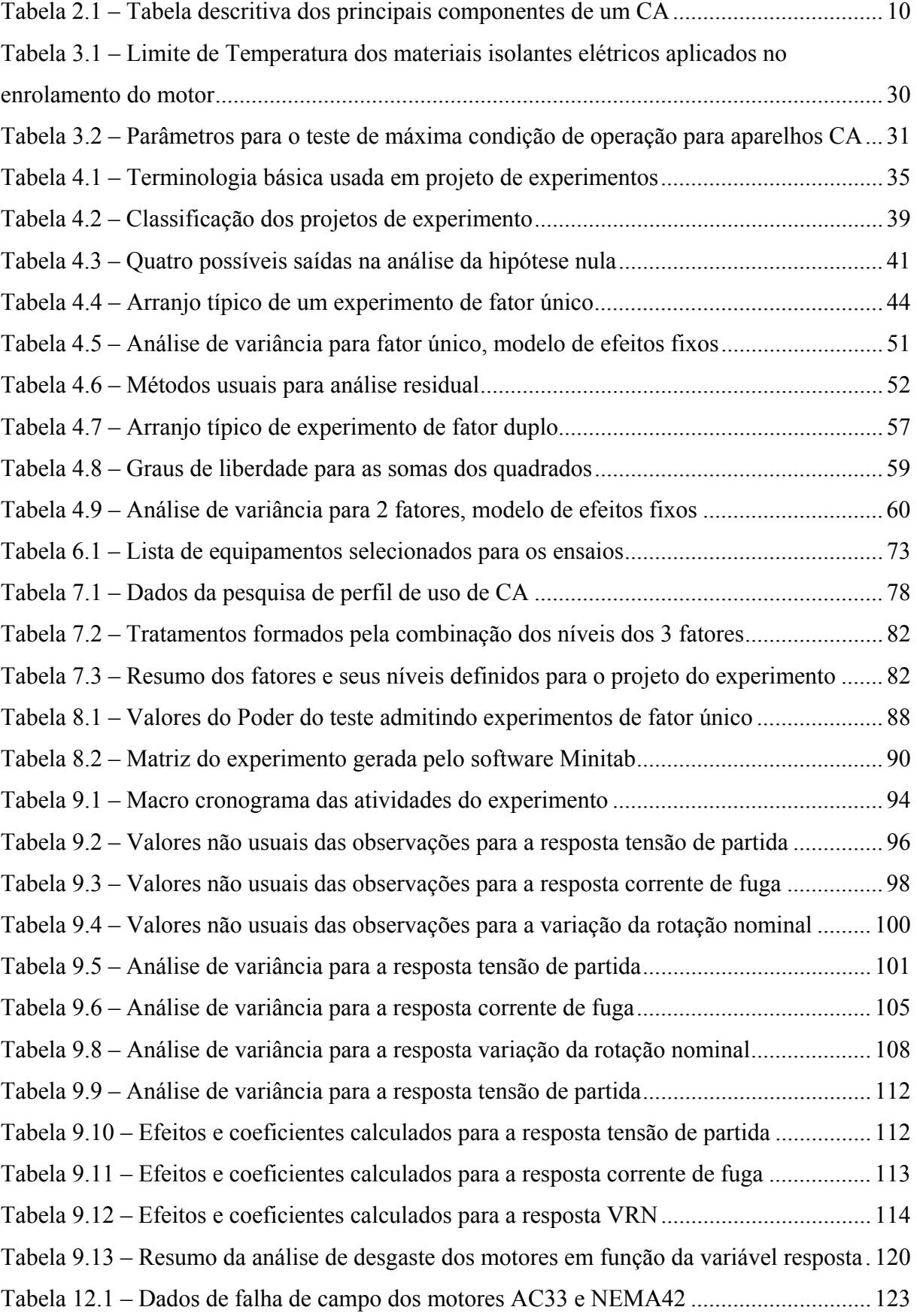

### **SIMBOLOGIA**

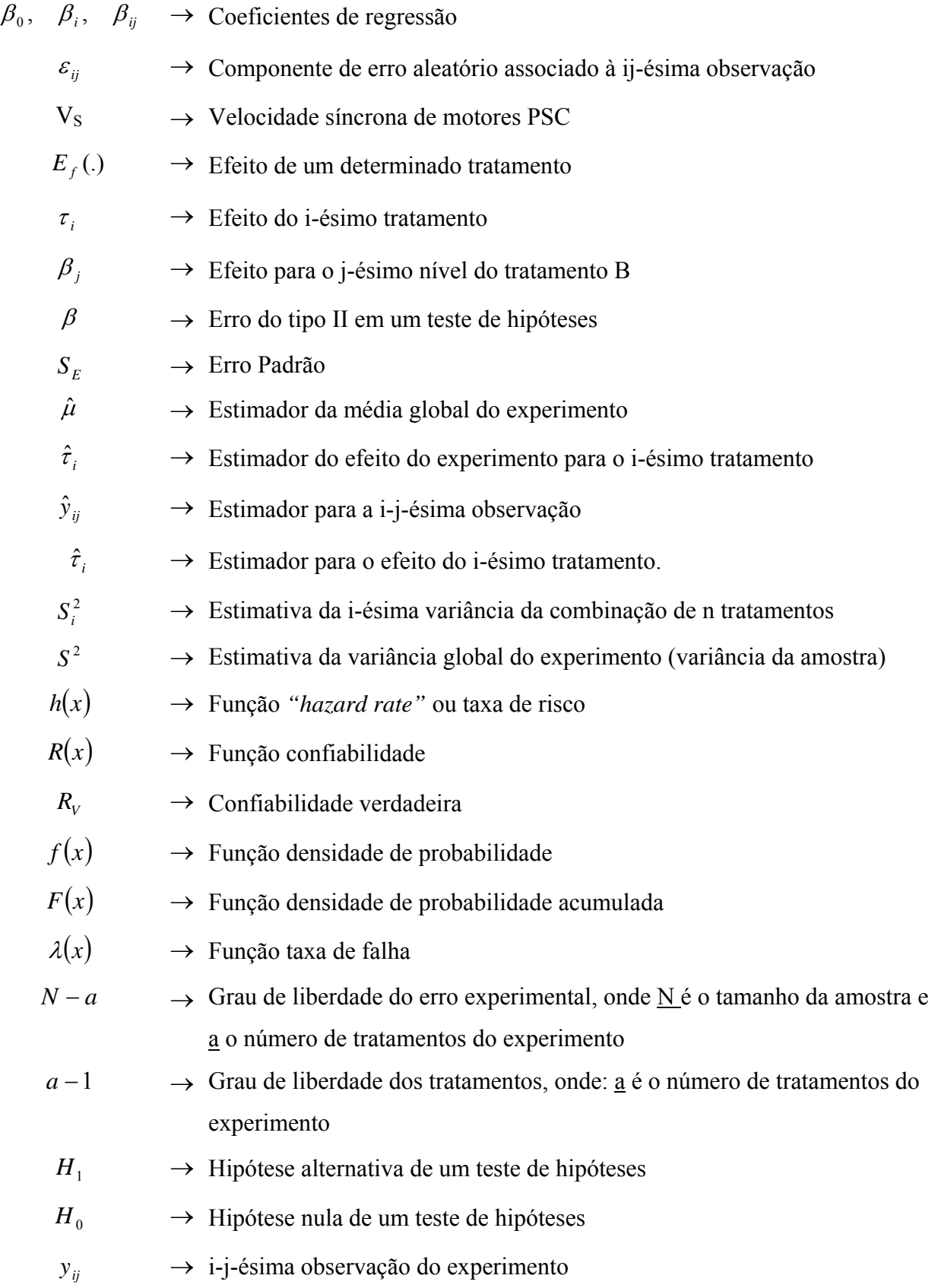

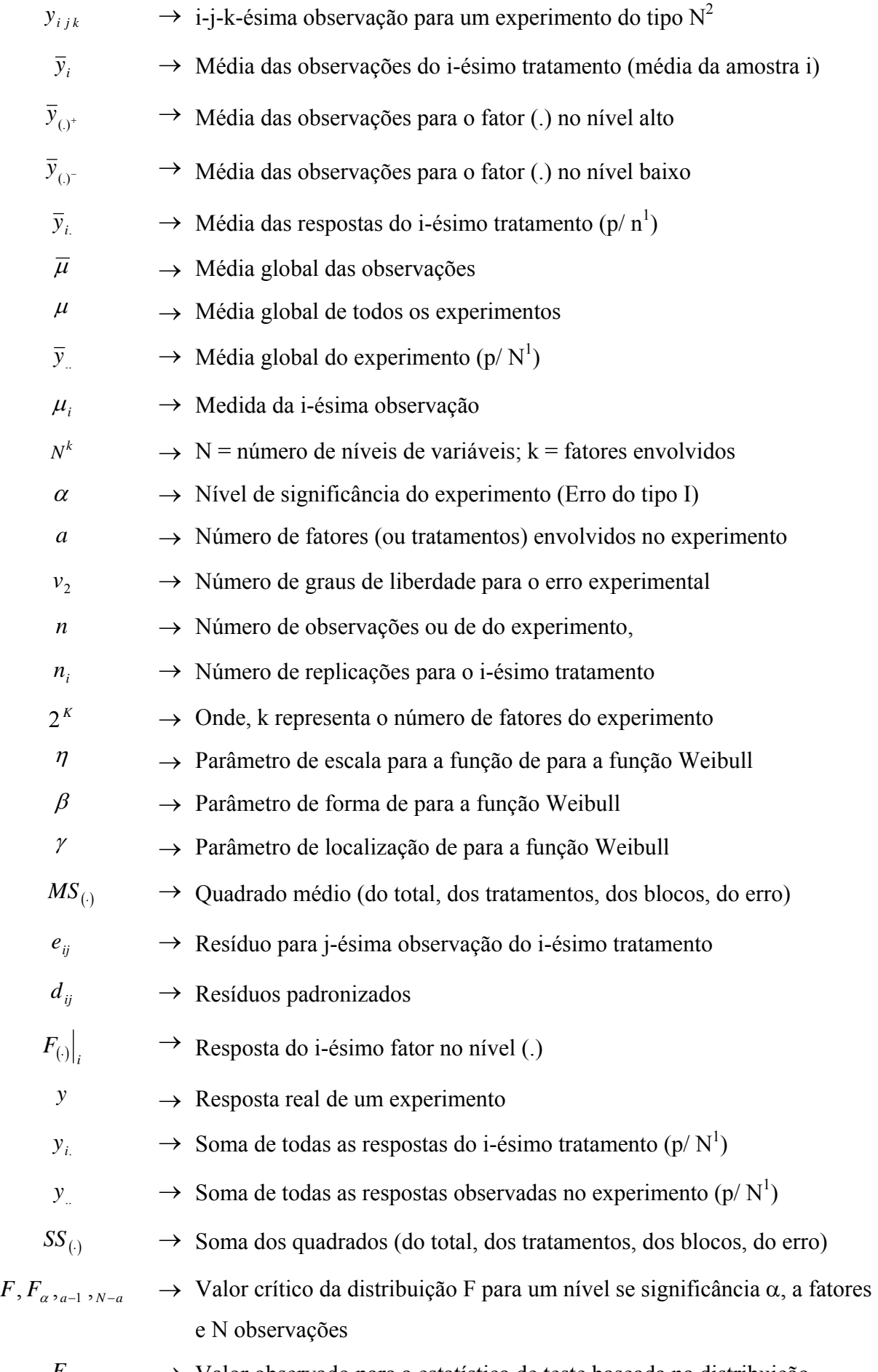

 $F_0 \rightarrow$  Valor observado para a estatística de teste baseada na distribuição

- $SS_E$   $\longrightarrow$  Somatório dos quadrados do erro
- $SS_T$   $\longrightarrow$  Somatório dos quadrados dos tratamentos
- $\sigma^2 \longrightarrow$  Variância do experimento

#### ABREVIATURAS

- **ABNT** Associação Brasileira de Normas Técnicas.
- **ANOVA** *Analysis of Variance*. Análise de variância.
- **ASHRAE** *American Society of Heating, Refrigeration and Air Conditioning Engineers.*
- **CA C**ondicionador de **A**r.
- **DoE** *Design of Experiments*. Projeto de experimentos.
- **FMEA** *Failure Mode and Effects Analysis*. Análise dos modos e dos efeitos de falha.
- **FTA** *Fault Three Analysis*. Análise da árvore de falha.
- **HP** *Horse Power*. Unidade de potência de cavalos.
- **IBGE I**nstituto **B**rasileiro de **G**eografia e **E**statística.
- **IEC** *International Electrotechnical Commission.* Comissão Internacional de Eletrotécnica.
- **ISO** *International Standard Organization.* Organização Internacional de Normalização.
- **LSD** *Least Significant Difference*. Mínima Diferença Significativa.
- LTP *Laboratory Test Procedure* . Procedimento de testes laboratoriais.
- **MET** Máxima Elevação de Temperatura.
- **MTBF** *Mean Time Between Failures.* Tempo médio entre falhas.
- **MTTF** *Mean Time to Failure.* Tempo médio para falha.
- **NBR** Norma Brasileira Regulamentadora.
- **NEMA** *National Electrical Manufacturer Association.*
- **NID (**µ**,** σ **2 )** Significa estar distribuído (D) de acordo com uma distribuição normal (N) e independentemente (I), com média μ e variância constante  $\sigma^2$ .
- **NPR** Número de Priorização de Risco.
- **PNAD** Pesquisa Nacional de Amostras de Domicílios.
- **PSC** *Permanent Split Capacitor*. Capacitor separado permanente.
- **RAC** Room Air Conditioner.
- **RPM** Rotações por Minuto.
- **UFSC U**niversidade **F**ederal de **S**anta **C**atarina.

**UL** – *Underwritter Laboratories*. Órgão redator de normas e laboratório de análise de segurança de componentes e produtos nos EUA.

**VRN** – Variação da Rotação Nominal.

**WRAC** – *Window Room Air Conditioner.* Aparelho Condicionador de ar tipo janela.

#### **RESUMO**

 Este trabalho apresenta de forma sistematizada a aplicação de um projeto de experimento para demonstrar a diferença de comportamento entre dois modelos de motor elétrico aplicados em produtos condicionadores de ar. A tabela 7.2 apresenta os fatores e seus níveis usados no experimento, assim como as variáveis resposta que foram analisadas.

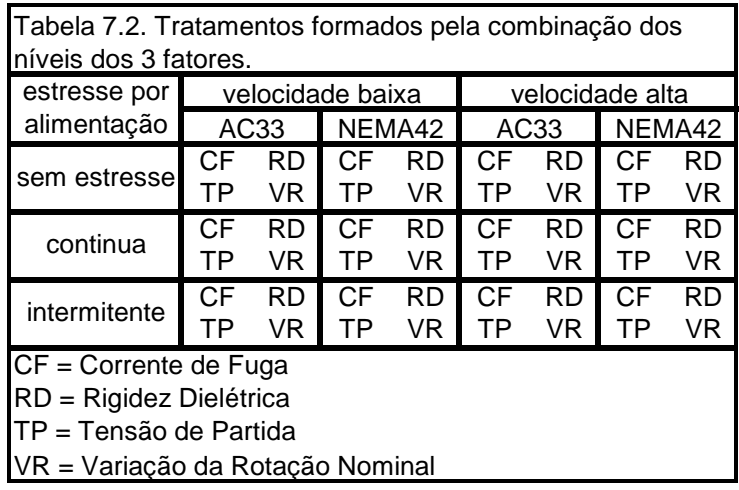

O trabalho mostra todo o procedimento de como o experimento foi construído, executado e analisado para a obtenção das conclusões e recomendações.

São apresentados também alguns aspectos construtivos sobre produtos condicionadores de ar e motores elétricos, bem como as fundamentações teóricas dos conceitos de estatística e confiabilidade que sustentam as técnicas de análise utilizadas.

 O objetivo final desta pesquisa é dar sustentação a decisões para o processo de projeto de condicionadores de ar em que a seleção do motor é um dos pontos fundamentais. O resultado apontou para uma quebra de paradigma em relação ao tipo de motor que já vinha sendo usado. Essa mudança vai permitir baixar os custos de produção final do produto sem perder a confiabilidade requerida para o produto.

Palavras-chave: projeto de experimento, motor elétrico para condicionador de ar, confiabilidade de condicionador de ar.

#### **ABSTRACT**

 This work presents in a systematized way a design of experiment application to show the behavior difference between two models of electrical motors used in window type room air conditioners. The table 7.2 shows the factors and their levels used at the experiment as well as the response variables.

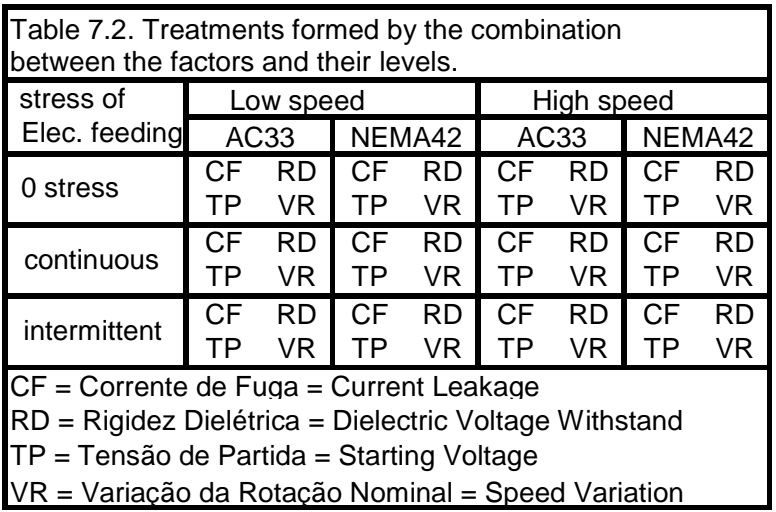

The work shows the entire procedure of how the experiment has been built, run and analyzed in order to achieve the final recommendations and conclusions. It also presents some background knowledge about window type room air conditioners, electrical motors applied to those products as well as the statistical and reliability concepts that support the procedures used in this work.

The main goal of this research is sustain decisions for the WRAC design process, where the motor selection is a critical step. The results pointed to a paradigm breakdown regarding to the current motor application knowledge. This fact has contributed to reduce the product material cost without any loss in the required product reliability.

Keywords: Design of experiments, WRAC electrical motors, WRAC reliability.

# **CAPÍTULO 1 INTRODUÇÃO**

### **1.1. CONFIABILIDADE DE PRODUTOS CONDICIONADORES DE AR: CAMPO DO TRABALHO**

A confiabilidade dos produtos contribui muito para a determinação da sua qualidade percebida, para a imagem da marca que estes representam e/ou carregam, como também da empresa que os produz e/ou os vende. Muitas empresas gastam todos os anos uma parcela considerável de seu faturamento com assuntos relacionados à confiabilidade de produtos. Muito tempo e recurso tanto gerencial quanto de engenharia são dispostos para avaliar confiabilidade, análise de novos projetos e alterações de projeto e manufatura, identificação de causa de falhas, comparação de projetos, fornecedores, materiais, métodos de manufatura e assim por diante.

Para os produtos condicionadores de ar essa realidade não é diferente. Portanto, para alcançar um incremento de competitividade e lançar produtos no mercado no menor tempo possível e assim satisfazer as crescentes expectativas do consumidor, e entenda-se aqui alta qualidade e baixo custo, é necessário direcionar-se para métodos e técnicas de testes mais sofisticados. Uma grande parte dos produtos de nossa atualidade é requerida para operar sob condições cada vez mais severas por muito mais tempo sem falhas e com intervalos de manutenção cada vez mais prolongados, que por sua vez traz associado a isso uma crescente demanda pelo aumento do tempo da cobertura de garantia desses produtos.

### **1.2. MERCADO DE CONDICIONADORES DE AR NO BRASIL E O CUSTO DA NÃO QUALIDADE – CONTEXTO DO TRABALHO**

Atualmente no Brasil, o mercado já ultrapassou a marca de 1 milhão de aparelhos condicionadores de ar tipo janela e split, vendidos anualmente.

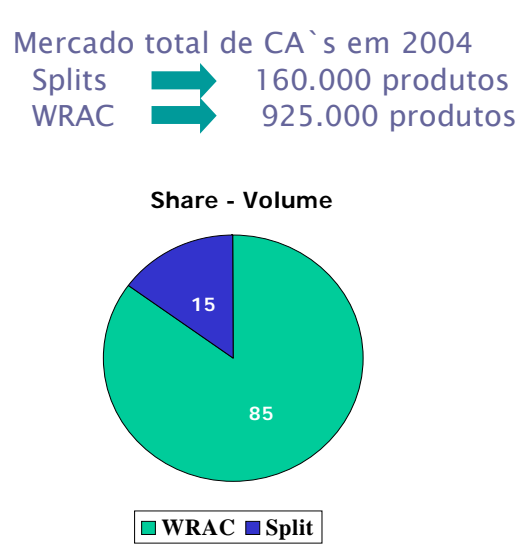

Figura 1.1. Gráfico referente ao volume de Condicionadores de Ar vendidos oficialmente no mercado brasileiro em 2004. Fonte Eletros 2005.

Existe uma tendência de crescimento desse volume, mesmo sob influência de fatores que impactam negativamente o mercado, tais como problemas econômicos e climatológicos (verão chuvoso e com temperaturas amenas).

A vida útil desses bens de consumo pode ultrapassar os 20 anos. Por tal motivo, estima-se existir no Brasil um parque instalado de aproximadamente 15 milhões de unidades; destas, 30% deles possuem mais de 10 anos. (Fonte: PNAD IBGE 2003). Esses números mostram a importância de trabalhar a confiabilidade dos produtos. Daí, pergunta-se:

- Qual é a vida esperada ou de projeto desses aparelhos?
- Quais são os motivos que levam os produtos a falhar antes ou depois da vida esperada?
- Quais são os modos de falha que se apresentam ao longo da vida desses aparelhos?
- Quais delas levam o usuário a efetuar um reparo ou substituir o aparelho?
- Que efeitos têm esses modos de falha sobre o produto final?

Numa primeira análise, têm-se as seguintes implicações:

• Custo ao fabricante - quantos desses produtos falham ainda no período de garantia? Os aparelhos condicionadores de ar interagem com o usuário em 4 dos 5 sentidos humanos, além do tato, que é o principal deles, pois é o que passa a sensação do conforto térmico. Existem também interações fortes com a audição, devido ao ruído de funcionamento; com a visão, referente à aparência das áreas externas do produto; e com o olfato, em virtude da percepção do volume de ar que o produto faz circular no ambiente. Com tanta interação entre usuário e aparelho, é atribuição do grupo de engenharia de produtos calcular a probabilidade da ocorrência de falhas ainda no período de garantia legal e também estimar qual garantia extra poderia ser concedida, tornando um diferencial de mercado sem prejudicar os resultados financeiros da empresa.

- Custo ao consumidor quantos desses aparelhos falharão fora do período de garantia? Como será o custo de posse dos produtos passado o período de garantia? Como e quando ocorrerão as falhas reparáveis e não reparáveis? Como ficará a distribuição das falhas no tempo e quanto custará a manutenção ao usuário?
- Custo social que tipo de impactos a falha desses produtos pode trazer à sociedade? Consumo elevado de energia? Liberação de materiais prejudiciais à saúde humana e ao meio ambiente? Resíduos não recicláveis?

Tais questões são de igual importância e se relacionam com os atributos de Confiabilidade e Mantenabilidade do condicionador de ar como um todo. Porém o foco deste trabalho será mais específico, pois vai ser estudada a confiabilidade do motor dos ventiladores do aparelho, que é um dos componentes mais caros e importantes para a garantia da função global do aparelho CA, pois a sua falha contribui diretamente para a descontinuidade do fornecimento de conforto térmico que o aparelho proporciona.

### **1.3. ESTUDO DE MOTORES ELÉTRICOS APLICADOS EM CONDICIONADORES DE AR: FOCO DO TRABALHO**

 Entre os componentes de um condicionador de ar, o motor elétrico é um dos que geralmente são customizados em função de sua aplicação. Isso quer dizer que, normalmente, para cada novo projeto de CA, demanda um novo projeto de motor elétrico que será aplicado em um novo produto com variáveis de contorno até então desconhecidas, ou talvez conhecidas mas não dominadas.

Esse tipo de característica de projeto e aplicação, quando associado ao fato de que o motor é um dos insumos de custo mais elevado na lista de material de produção do produto final, faz com que o componente seja um forte candidato a contribuir negativamente com os custos gerados pela não confiabilidade dos produtos.

A experiência desse tipo de indústria concebeu um estado da arte na montagem de motores elétricos em aparelhos CA. É feita geralmente de maneira que o acesso de água e/ou altas taxas de umidade seja limitado por restrições construtivas no chassi que impedem ou dificultam o fluxo de ar ou de água direto sobre a carcaça do motor.

Devido à necessidade de desenvolvimento de um novo leiaute de chassi de CA, com o intuito de prover um fluxo de ar muito mais eficiente, o sistema de ventilação na região do motor resultou na maior exposição do motor a umidade e a água, em decorrência do aumento das regiões de entrada de ar.

Além disso, as pressões por redução de custo de material para que se alcance a viabilidade financeira do novo projeto forçam a busca por opções mais baratas de componentes, e o motor, por ser um dos mais caros, é um dos primeiros da lista a ser estudado. O estado da arte até então, devido às necessidades tanto de torque e eficiência, consistia na utilização de um motor configurado em uma carcaça NEMA42, já em produção há vários anos, com um histórico de confiabilidade conhecida da equipe de engenharia, e com o seu tipo construtivo muito robusto a situação que se desenhava. Porém a segunda opção, o AC33, até então não era utilizada nesse tipo de aplicação e trazia uma grande dúvida se o seu tipo construtivo suportaria as mesmas condições que o NEMA42. Mas o AC33, devido ao seu menor custo, trazia consigo a oportunidade de contribuir fortemente para a viabilidade financeira do projeto.

Por essas razões, é que este trabalho tem como foco estudar os efeitos da maior exposição ao ambiente externo na confiabilidade dos dois modelos de motores elétricos aplicados em CA.

#### **1.4. OBJETIVOS**

O objetivo geral deste trabalho é produzir um conhecimento organizado com base em um projeto de experimento para estudar o comportamento dos dois modelos de motores elétricos. Identificar e caracterizar os principais modos de falha nos motores diante das condições impostas pelo uso. Essas informações serão utilizadas nos processos de projeto e no uso de motores elétricos em produtos CA, principalmente nas fases de projeto informacional e conceitual, onde essas informações serão muito úteis para que os projetistas possam atuar na otimização do produto.

Como objetivos específicos deste trabalho podem ser citados:

- Desenvolver um Projeto de Experimentos para estudar o comportamento dos motores elétricos AC33 e NEMA42 sob condições específicas de umidade.
- Estudar as condições de contorno de funcionamento e como estas interagem com a confiabilidade dos motores elétricos para aplicação em condicionadores de ar com base em informações geradas pelo projeto de experimento.
- Determinar se existe realmente alguma diferença significativa para aplicação em CA entre os dois modelos de motores elétricos AC33 e NEMA42.

### **1.5. CONTRIBUIÇÕES DO TRABALHO**

Na bibliografia pesquisada existe uma vasta disponibilidade de informações relativas a motores elétricos que abordam aspectos construtivos, princípios físicos, como a ASHRAE *Handbook HVAC Systems and Equipment Handbook* (1992), e especificação e dimensionamento de seus componentes, como a NEMA - *Motors and Generators* (1987). Existem também normas de segurança quanto a aspectos construtivos e de aplicação, como é o caso das UL1004 *Electrical Motors* (2001), e UL2111 *Overheating Protection for Motors* (2001). Entretanto, quando se trata de assuntos relacionados ao comportamento da confiabilidade de motores elétricos aplicados em aparelhos condicionadores de ar, as informações são bastante restritas. Nelson (1990) conseguiu no trabalho sobre testes de vida acelerados cobrir alguns modelos estatísticos de demonstração do comportamento de falha em componentes pertencentes a motores elétricos, porém não discriminou os mecanismos causais dessas falhas e tampouco os seus efeitos.

Em suma, embora seja possível dispor de uma ampla documentação relacionada a motores elétricos, há uma grande dificuldade de encontrar pesquisas estruturadas, específicas à aplicação desses motores em produtos condicionadores de ar tipo janela e *split*.

A idéia da pesquisa é que o projeto de experimento possa proporcionar uma análise sistêmica dos modos de falha em motores elétricos aplicados em condicionadores de ar. Acredita-se com base nos resultados, contribuir para a melhoria da confiabilidade dos produtos, e ao mesmo tempo, também para a evolução da qualidade desses produtos e da satisfação de seus usuários.

No campo científico e acadêmico, este trabalho contribuirá de duas formas distintas:

I. A primeira é explorar o comportamento dos motores elétricos aplicados em produtos CA, sob influência de um tipo de estresse encontrado em suas aplicações comuns, ou seja, o ataque de umidade associado ao seu modo de uso, visando selecionar o que tiver a melhor relação baixo custo / alta confiabilidade.

II. A segunda é estruturar a programação do projeto de experimento com base na metodologia de projeto apresentada por Santos (2000), na perspectiva de analisar resultados experimentais de forma sistêmica, ou seja, integrada ao projeto do produto onde os motores serão usados.

### **1.6 CONTEÚDO DA DISSERTAÇÃO**

 Este trabalho faz parte das atividades do projeto de um produto condicionador de ar. O foco está na viabilização técnica do motor elétrico para este operar em condições não usuais aos aparelhos condicionadores de ar, tudo isso para trazer vantagens competitivas de mercado que se traduzirão em retorno financeiro, conforme metas estabelecidas no Planejamento Estratégico do negócio.

Este projeto se encontra na etapa do processo de desenvolvimento do produto, já na transição entre as macrofases de Projeto Preliminar e Detalhado, conforme figura 1.2.

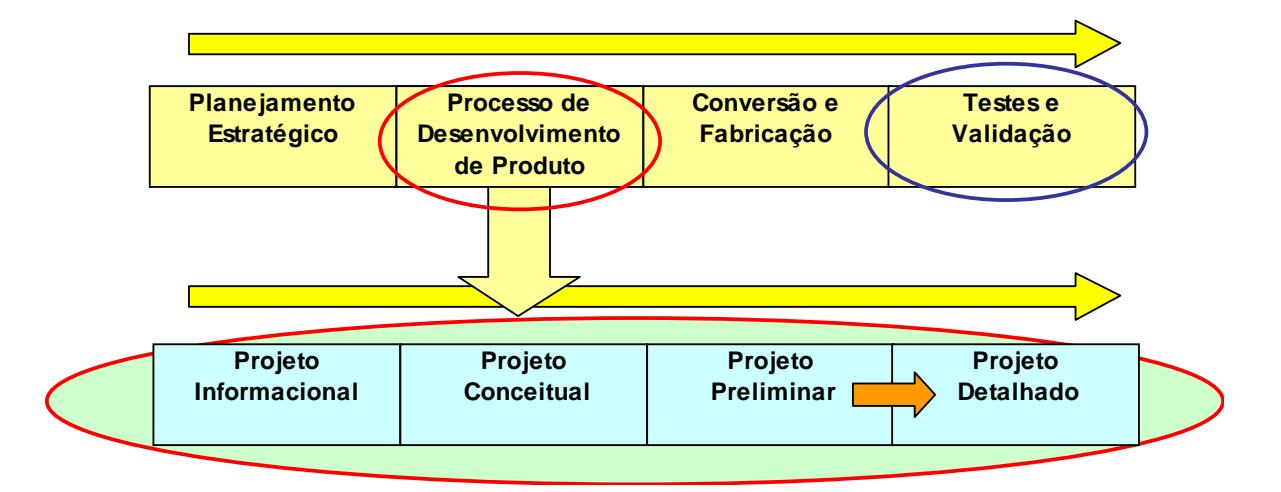

 Figura 1.2. Diagrama ilustrativo de posicionamento do trabalho em relação ao produto e ao componente

Porém o motor faz parte dos itens conhecidos como de prateleira. O projeto do condicionador de ar, devido às suas características próprias, demanda ao fabricante do motor um projeto dedicado em função de necessidades específicas do aparelho CA.

O passo seguinte é buscar ferramentas para analisar os resultados advindos dos ensaios. É a fase em que entra o planejamento para o projeto de experimento, integrado às ferramentas de confiabilidade, na abordagem do projeto para a confiabilidade, como postulado por Santos (2000). As fases do projeto para a confiabilidade estão apresentadas na figura 1.3.

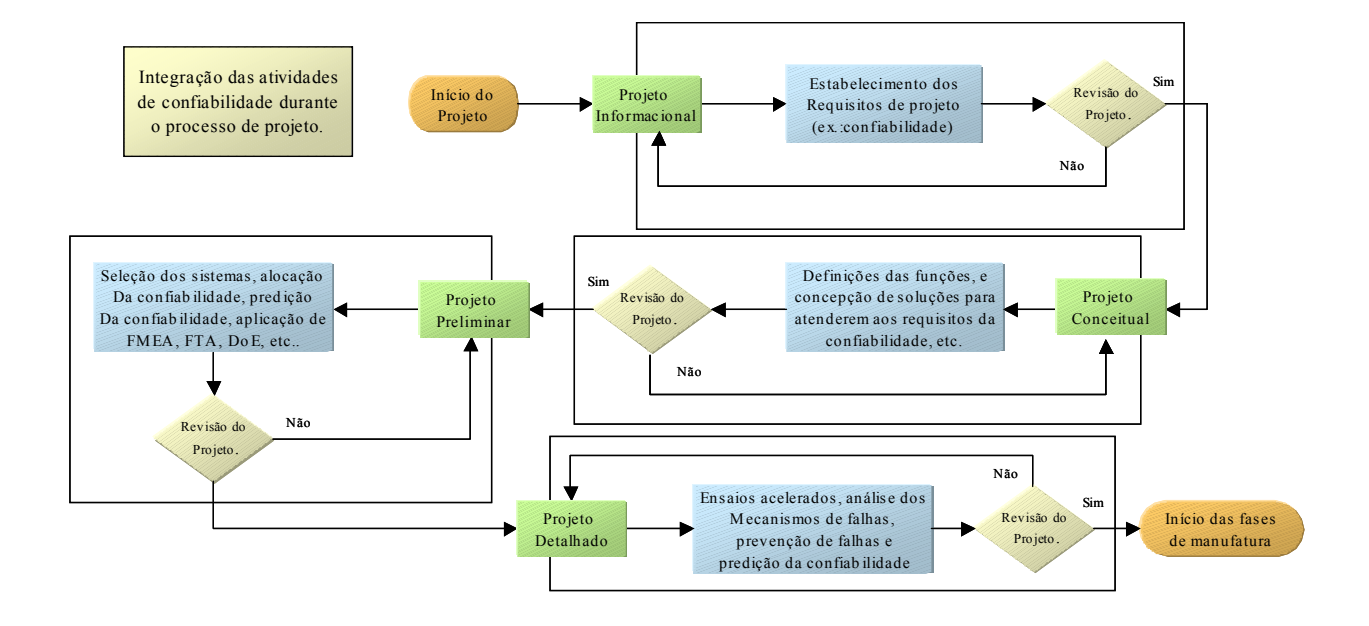

Figura 1.3 **-** O processo de projeto e sua relação com o projeto para confiabilidade. Adaptado de Santos (2000)

 Esta dissertação foi elaborada em três partes: a primeira aborda os conteúdos introdutórios, a segunda é a fundamentação teórica e a terceira é composta dos capítulos do projeto de experimento.

 A parte I compreende os capítulos 1, 2 e 3. No capítulo 1 foram apresentados a introdução, que explica como este trabalho se encaixa no contexto da engenharia e do desenvolvimento de produtos condicionadores de ar, os objetivos e as possíveis contribuições que este trabalho trará. No capítulo 2, estão uma breve revisão e apresentação sobre produtos condicionadores de ar do tipo janela, seus componentes principais e importância do motor. No capítulo 3, apresenta-se uma revisão sobre motores elétricos de indução monofásicos, que é alvo de estudo deste trabalho.

Os capítulos 4 e 5 formam a parte II deste trabalho, que trata da fundamentação teórica. Isto é, são os resumos dos assuntos que serviram de suporte para o desenvolvimento das atividades. O capítulo 4 aborda a base estatística utilizada principalmente durante todo o projeto de experimento. No capítulo 5, é abordado de maneira sucinta e objetiva o assunto confiabilidade.

A parte III compreende os capítulos 6, 7, 8, 9 e 10, que formam a parte experimental deste trabalho. Nesse trecho, foi adotada a sistematização proposta por Santos (2000), que consiste em uma metodologia de projeto de experimentos. Na figura 1.4 está a representação das fases do fluxo de projeto.

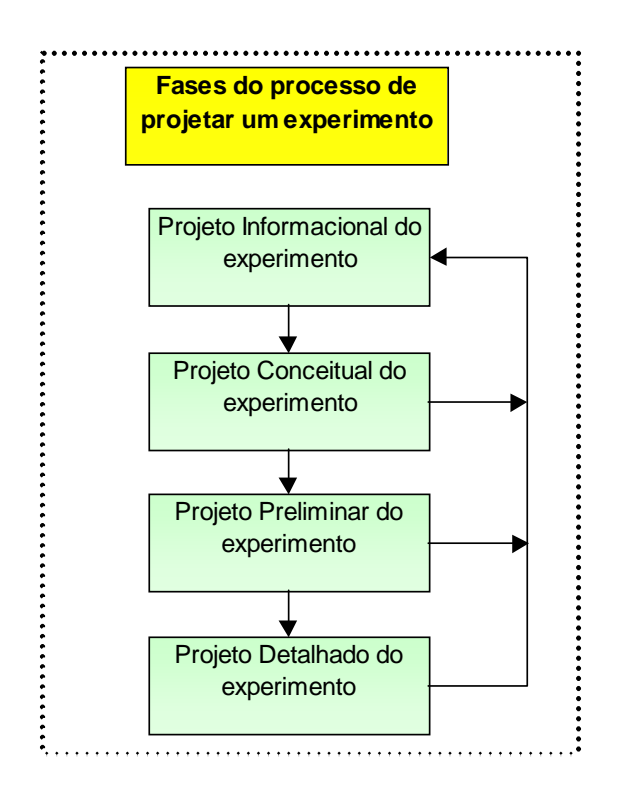

Figura 1.4 – Fases do projeto de um experimento. Adaptado de Santos (2000)

 Como o objetivo de aproximar o método de desenvolvimento do experimento de uma metodologia de projeto, cuja nomenclatura das fases foi referendada nos trabalhos de Fonseca (1997), Ogliari (1999) e Maribondo (2000), os capítulos a seguir serão divididos de acordo com cada fase do projeto do experimento. Dessa forma, o capítulo 6 compreende o Projeto Informacional do Experimento, em que se apresentará os aspectos relacionados ao problema que o experimento deverá tratar. O capítulo 7 é o Projeto Conceitual do Experimento, em que são tratados os aspectos relacionados ao planejamento do experimento. O capítulo 8 abordará o Projeto Preliminar, que mostra os aspectos da preparação para a execução do experimento. O capítulo 9, que é o Projeto Detalhado, trata principalmente da execução e análise dos resultados do experimento. E por fim, o capítulo 10 fechará o trabalho com as conclusões e comentários finais.

# **CAPÍTULO 2 APARELHOS CONDICIONADORES DE AR ASPECTOS CONSTRUTIVOS**

#### **2.1. INTRODUÇÃO**

Nos últimos anos puderam-se perceber algumas mudanças importantes no mercado brasileiro de eletrodomésticos, as quais podem ter sido ocasionadas pelos seguintes fatores:

- Maior consciência do consumidor no sentido de ter produtos de qualidade sem pagar mais por isso;
- Necessidade das empresas de conceber produtos com maior desempenho e com o mínimo gasto de energia, principalmente após a crise ocorrida no Brasil há alguns anos, que exigiu um racionamento por parte da população em geral;
- Maior rigor imposto pelas instituições que regularizam a fabricação e a comercialização de produtos no Brasil.

Considerando as razões acima expostas, muito investimento em pesquisa tem sido feito com dois objetivos principais: melhoria de performance e redução de custo.

No ramo de condicionadores de ar de janela, tais objetivos têm feito com que a qualidade dos produtos lançados no mercado seja cada vez melhor e têm também motivado um alto nível de competição entre os fabricantes em busca de lançar no mercado produtos cada vez mais baratos. No final das contas, o favorecido com todo o processo é o consumidor, que terá acesso a produtos de qualidade cada vez maior e com preços acessíveis, o que também é muito importante.

#### **2.2. PRINCIPAIS COMPONENTES DE UM CONDICIONADOR DE AR DE JANELA**

A figura 2.1 mostra um exemplo de um arranjo básico da distribuição dos principais componentes de um aparelho condicionador de ar de janela.

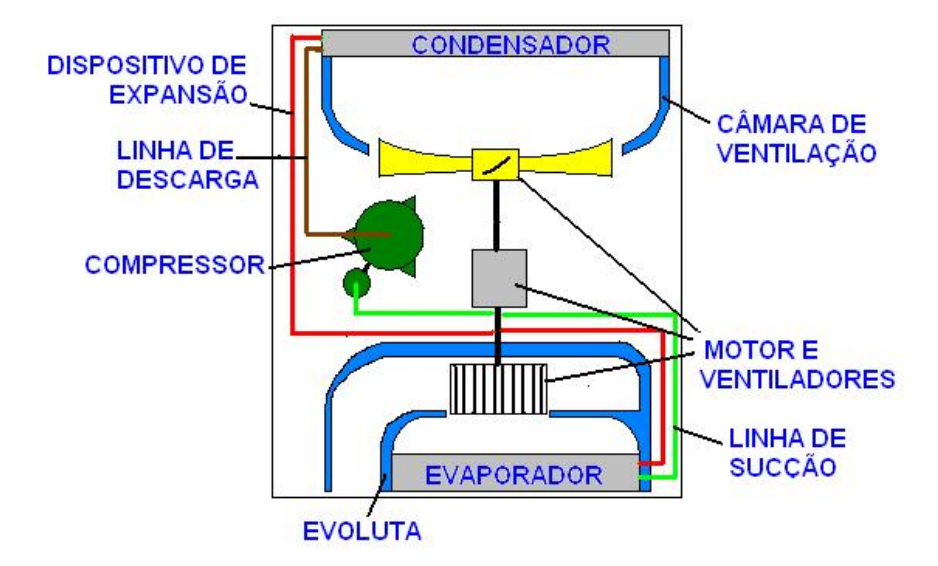

Figura 2.1 – Ilustração de um condicionador de ar de janela

A tabela 2.1 apresenta de forma simples e sucinta os principais componentes utilizados em sistemas de refrigeração para condicionadores de ar de janela, bem como outras partes que são importantes para o produto em termos de estrutura e desempenho.

#### **TABELA 2.1.** Tabela descritiva dos principais componentes de um CA

#### **Fluido Refrigerante**

O fluido refrigerante mais utilizado em sistemas de refrigeração para condicionadores de ar de janela é o R-22, pertencente à família dos Hidroclorofluorcarbonos (HCFC), também conhecido sob o nome de Freon 22. Nas Américas e em grande parte dos países da Ásia, ainda não foi iniciado o processo de substituição do R-22 pelas blendas com baixo potencial de agressão à camada de ozônio. Esse processo deve ser iniciado a partir de 2010 e concluído em 2020, segundo o Protocolo de Montreal. Por isso ainda hoje esse é mundialmente o fluido mais usado em aparelhos condicionadores de ar janela.

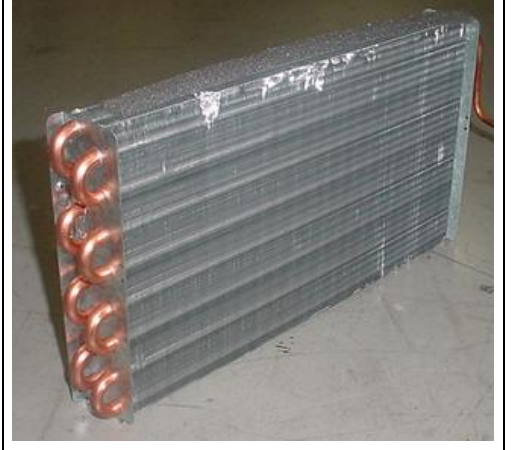

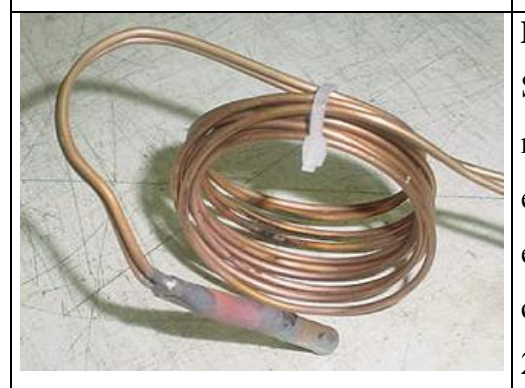

## Sua principal função é manter um diferencial de pressão no sistema, permitindo que o fluido evapore a baixa temperatura e condense a alta temperatura. Atualmente os tipos de compressores mais usados em CAs são os rotativos de palheta fixa. No campo de compressores existem muitos trabalhos sendo feitos com o objetivo de reduzir seu custo e melhorar a eficiência energética.

### **Trocadores de calor**

**Compressor**

Em condicionadores de ar de janela, esses componentes são compactos do tipo tubo - aleta, em que um fluxo forçado de ar passa transversalmente aos tubos, enquanto o refrigerante circula em seu interior. O fluxo de calor se dá no sentido ar-refrigerante no evaporador e no sentido oposto no condensador. Em sistemas que funcionam com as funções de resfriamento e aquecimento, os chamados "ciclo reversível" ou ainda "bomba de calor", as funções desses componentes no sistema se alternam.

#### **Dispositivo de Expansão**

Suas principais funções são reduzir a pressão do fluido refrigerante e regular seu fluxo de massa na entrada do evaporador. Os dispositivos de expansão mais usados em condicionadores de ar de janela são os tubos capilares. Estes têm diâmetros que variam entes 0,8 a 2mm e comprimento entre 0,3 a 2m e têm seu uso justificado pelo baixo custo em relação às válvulas de expansão. Seu princípio de ação é o de fazer com que, ao passar por pelo tubo, o fluido sofra uma grande perda de pressão e uma conseqüente diminuição de temperatura.

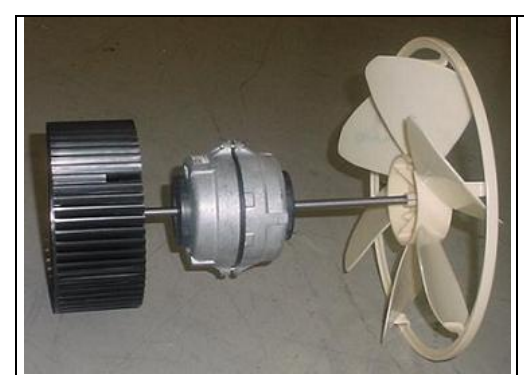

#### **Conjunto Motor-Ventiladores**

Este conjunto é responsável por induzir os fluxos de ar através dos trocadores de calor. Normalmente, devido ao maior requisito de vazão de ar no condensador, empregam-se neste lado ventiladores axiais. No lado do evaporador são empregados normalmente ventiladores centrífugos, principalmente porque esse lado do sistema possui uma razão entre perda de carga de admissão de ar e vazão sensivelmente maiores que do lado do condensador. É prática comum hoje em dia utilizar um "anel pescador" nos ventiladores axiais, com o intuito de arrastar a água que condensa a partir do ar úmido e que se acumula na base do produto. A água é arrastada até se desprender do anel pela força do ar e é pulverizada, aumentando a umidade do ar que passa pelo condensador e proporcionando maior troca de calor. O motor, cuja peça pode ser visualizada no centro da figura, será apresentada em mais detalhes no capítulo 3.

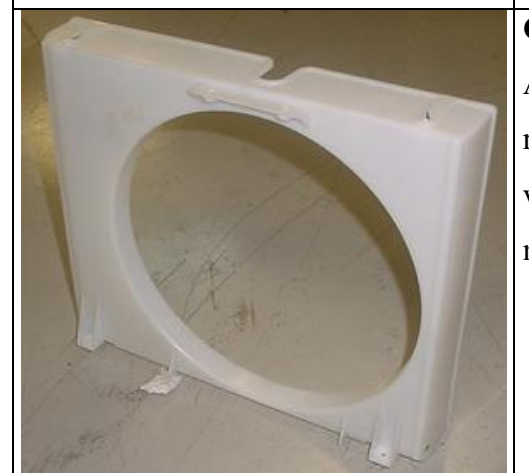

### **Câmara de Ventilação**

A câmara de ventilação é responsável por separar as regiões de baixa e alta pressão induzidas pelo ventilador axial, bem como direcionar o fluxo de ar de modo uniforme por todo o trocador.

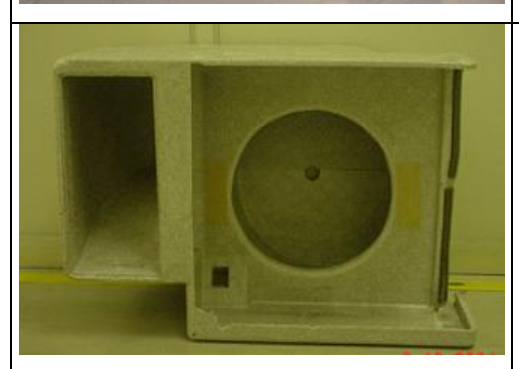

#### **Evoluta**

A evoluta tem o papel de estator para o ventilador centrífugo, fazendo com que o ar seja succionado ao longo de toda a seção do evaporador e direcionado corretamente para as descargas do aparelho.

### **2.3. A IMPORTÂNCIA DO MOTOR PARA O CONDICIONADOR DE AR SOB O ASPECTO DA CONFIABILIDADE**

 Como já comentado na introdução do trabalho, o motor dos ventiladores é um dos componentes mais caros usados na construção dos condicionadores de ar. Isso quer dizer que os reparos em CA envolvendo as falhas provenientes dos motores figuram também no topo da lista dos reparos mais custosos para a empresa e/ou para o consumidor quando o produto está dentro e fora do período de garantia, respectivamente.

 Porém não só o aspecto econômico é determinante para posicionar a importância do componente para o produto. O motor é um dos principais itens que contribuem para que o produto execute sua principal função, que é proporcionar conforto térmico aos seus usuários.

Os motores, quando entram em estado de falha, causam diretamente a falha do produto, que pode gerar efeitos desde os quase imperceptíveis aos usuários, como ruídos magnéticos, até aos efeitos mais sérios como fuga de corrente e incêndio. Por isso que esses componentes recebem atenção redobrada e são analisados os imputes de todas as etapas do ciclo de vida do aparelho. A figura 2.2 mostra de forma sucinta e didática o posicionamento do motor em uma arquitetura resumida de um produto CA.

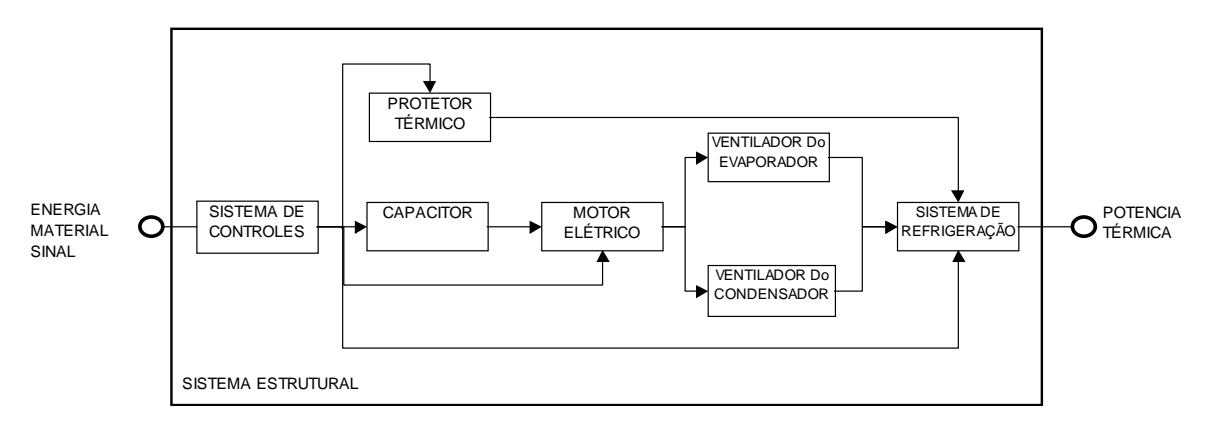

Figura 2.2. Representação simples da arquitetura de um produto CA

 Na figura 2.2 cada nó pode ser lido como uma porta lógica "E", ou seja, se alguma das linhas representadas na figura fosse interrompida, a saída "potência térmica" deixaria de existir. Portanto, pode-se verificar que, dado o posicionamento do motor no diagrama, ele possui um papel muito importante na arquitetura do produto, o que demanda muita atenção com esse componente durante todo o processo de projeto de um condicionador de ar.

#### **2.4. CONTEXTO DA CONFIABILIDADE DO MOTOR**

 A aplicação de motores elétricos em aparelhos CA possui certas particularidades quanto às condições de funcionamento que demandam uma série de análises no momento do projeto, para que não se ponha a confiabilidade de todo o sistema técnico em risco.

Na arquitetura de aparelhos CA tipo janela, o motor elétrico tem uma função muito importante e vital para o funcionamento do produto, que é *prover energia mecânica às hélices ventiladoras para que estas girem a uma determinada velocidade,* gerando assim uma vazão de ar específica para os trocadores de calor do aparelho também cumprirem sua missão, para que por fim o produto exerça a sua função global: prover conforto térmico. Portanto, o conceito de falha do motor elétrico é a incapacidade deste de prover a adequada energia mecânica às hélices ventiladoras, ou seja, o motor não gira os ventiladores adequadamente.

 Entendido o contexto da falha do motor, que está intrinsecamente ligada à falha do aparelho CA como um todo, é necessário a partir de agora que o motor seja tratado como um sistema. Um dado sistema tem sua funcionalidade representada por uma relação entrada saída, na forma  $v = F(u)$ , em que u é a entrada e v a saída. No sistema motor, a relação que deve ser representada é a transformação de potência elétrica em potência mecânica, ou seja, a entrada é a energia elétrica e a saída é a rotação (em RPM) no eixo.

O motor elétrico é alimentado com corrente alternada diretamente da fonte de tensão, que também alimenta o aparelho, conforme figura 2.3.

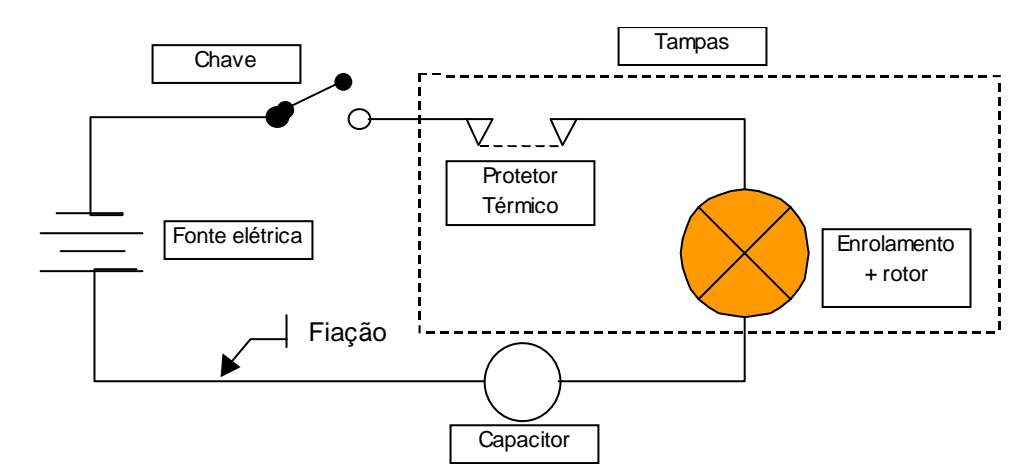

Figura 2.3. Esquema de ligação do motor dos ventiladores de aparelhos CA

 No esquema da figura 2.3 pode ser vista uma entrada, que é a potência elétrica, conectada a uma saída, a qual é a potência no eixo do motor, porém no meio e dispostos em série existem ainda os demais componentes que constituem o circuito elétrico de ligação do motor. Esses componentes são constituídos pela fiação condutora de energia, pela chave que liga e desliga o motor conforme a necessidade de uso do aparelho CA, o protetor térmico que exerce a proteção térmica do motor e o capacitor de auxílio à partida e marcha do motor.

A relação entre esses componentes e a falha topo "motor não gira os ventiladores" está demonstrada na árvore de falhas da figura 2.4.

Na análise da árvore de falhas é observado que, se o próprio motor não estiver em estado ou de falha primária ou secundária, uma possível causa para ele não funcionar é a falta de alimentação elétrica. Caso o fornecimento de energia esteja ocorrendo, basta um dos componentes (fiação, capacitor, chave e protetor térmico) que fazem parte do seu circuito de ligação estar em estado de falha para que o evento topo ocorra. Isso se deve ao fato de todo o circuito do motor estar em série. Como o desdobramento da FTA foi feito com portas "OU", ela poderia ser representada pelo diagrama de blocos com uma linha em série, conforme a figura 2.5. A confiabilidade do circuito pode ser expressa pela multiplicação da confiabilidade individual de cada componente do circuito, daí obtém-se a disposição conforme a equação 2.1.

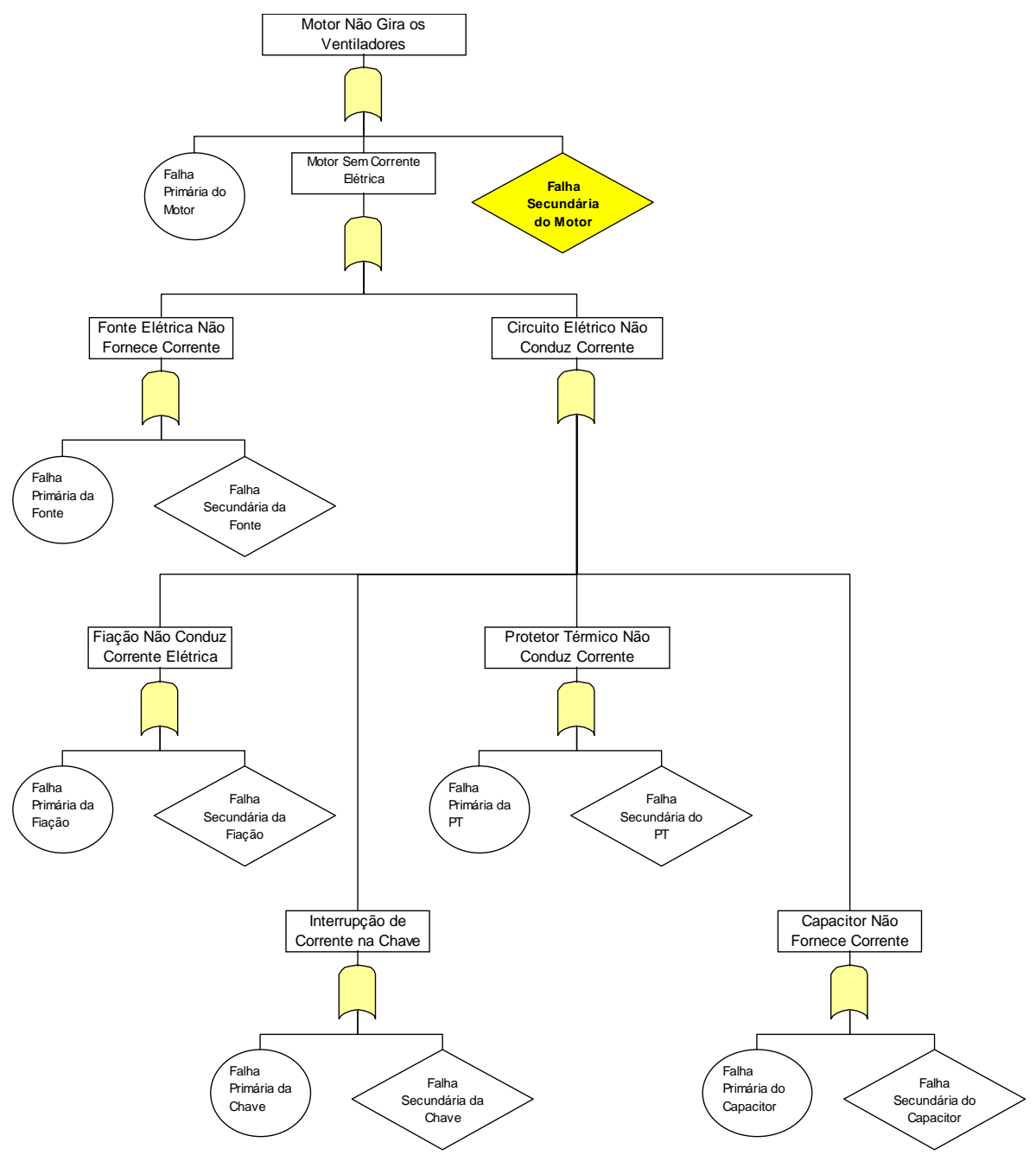

Figura 2.4. FTA para o evento topo "motor não gira os ventiladores"

$$
R_{\text{sistema}} = R_{\text{fonte}} \times R_{\text{fiação}} \times R_{\text{capacitor}} \times R_{\text{chave}} \times R_{\text{protetor.térmico}} \times R_{\text{motor}} \tag{2.1}
$$

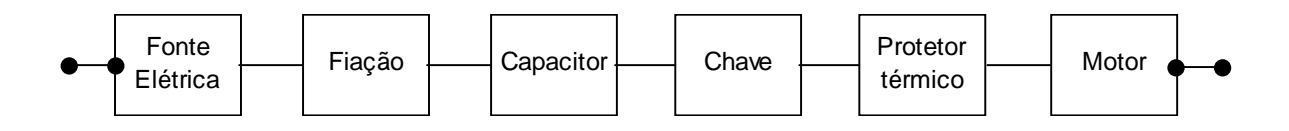

Figura 2.5. Arranjo em série dos componentes do circuito de ligação do motor

Então, a probabilidade de o evento topo acontecer ( $F_{ET}$ ) é igual a:

$$
F_{ET} = (1 - R_{\text{sistema}}) \tag{2.2}
$$

Porém os valores de confiabilidade individual de cada componente na verdade são a multiplicação da confiabilidade do componente em relação a sua falha primária com a confiabilidade em relação a sua falha secundária. Baseado nisso, pode-se rescrever a equação 2.1. como:

 $R_{\text{sistema}} = R_{\text{fonteFP}} \times R_{\text{fonteFS}} \times R_{\text{fiac\tilde{a}oFP}} \times R_{\text{fiac\tilde{a}oFS}} \times R_{\text{capacitorFP}} \times R_{\text{capacitorFS}} \times R_{\text{chaveFP}} \times R_{\text{chaveFS}} \times R_{\text{chaveFS}}$ Rprotetor.térmicoFP x Rprotetor.térmicoFS x RmotorFP x **RmotorFS** (2.3)

 De todas as grandezas de confiabilidade anteriormente demonstradas, a única que ainda não é conhecida e dominada pelo time encarregado do projeto é a falha secundária do motor, que é o **objeto de pesquisa deste trabalho**. Na figura 2.4. essa informação está sombreada justamente para situar sobre a importância de se entender esse componente da equação 2.3.

### **2.5. ESTUDO DAS CONDIÇÕES DE CONTORNO DA APLICAÇÃO DO MOTOR EM CA PARA OBTENÇÃO DAS FALHAS SECUNDÁRIAS RELEVANTES**

Os motores elétricos de CAs estão na maioria absoluta dos casos montados no compartimento externo do aparelho, ou seja, no compartimento chamado de unidade condensadora, onde ficam posicionados o compressor, o condensador e a hélice ventiladora do condensador que está ligada ao motor.

A figura 2.6. mostra um esquema de uma montagem típica do motor em aparelhos CA. Nessa figura é possível observar o posicionamento do motor no leiaute do aparelho e também o ambiente em que ele está inserido. Nesse tipo de montagem (a mais comum em CAs), o motor está no ambiente externo, portanto sujeito a chuvas, sol e a forte variação de umidade, calor advindo do ambiente interno dos componentes vizinhos, e em raros casos, presença de gelo. Somando-se a isso existem ainda solicitações mecânicas provenientes das hélices ventiladoras conectadas por meio do eixo do rotor e que podem provocar vibração, causando assim tensões nos mancais deslizantes do eixo do motor.

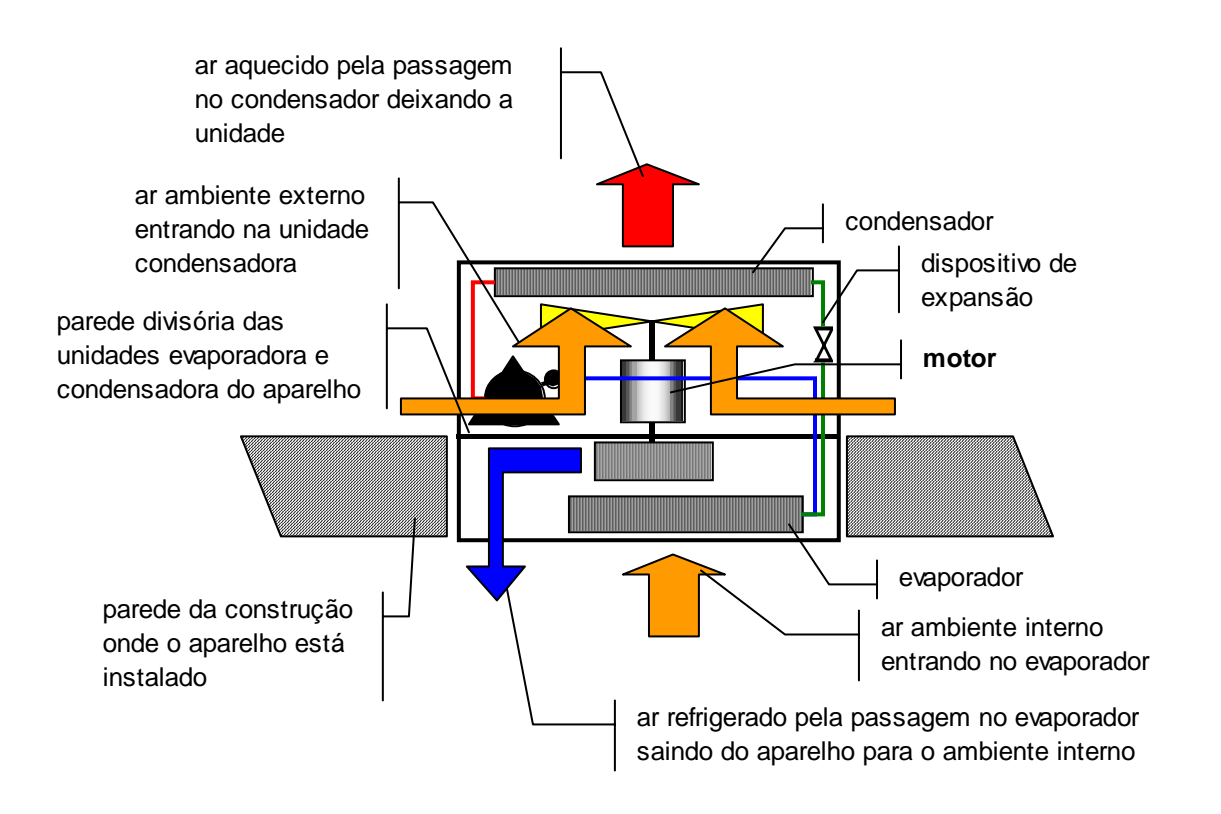

Figura 2.6. Leiaute de componentes e funcional típico de aparelhos CA

 Na figura 2.7 pode ser visto o motor (2) conectado aos dois ventiladores (1 e 3) para os quais fornece energia mecânica através de seu eixo para o movimento deles. O ventilador radial (3) fica alocado no compartimento interno do chassi do aparelho CA, não influenciando assim o fluxo de ar sobre as tampas do motor. Porém o ventilador axial (3), que aspira o ar na mesma direção do vetor do eixo do motor, faz com que exista movimentação de ar sobre as tampas do motor. Devido a essa característica, são forçadas sobre as tampas do motor também toda a umidade do ar sob forma de vapor e também a própria água das chuvas quando esta atinge o compartimento externo do aparelho CA.
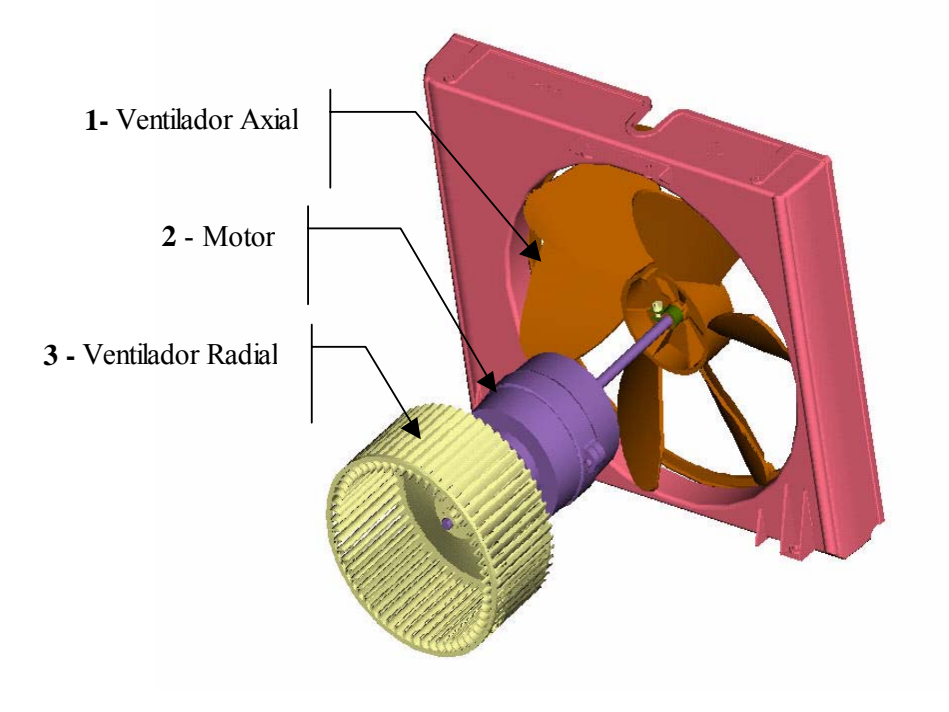

Figura 2.7. Conjunto sistema de ventilação

 A figura 2.8 mostra a montagem do conjunto sistema de ventilação no chassi de um aparelho CA.

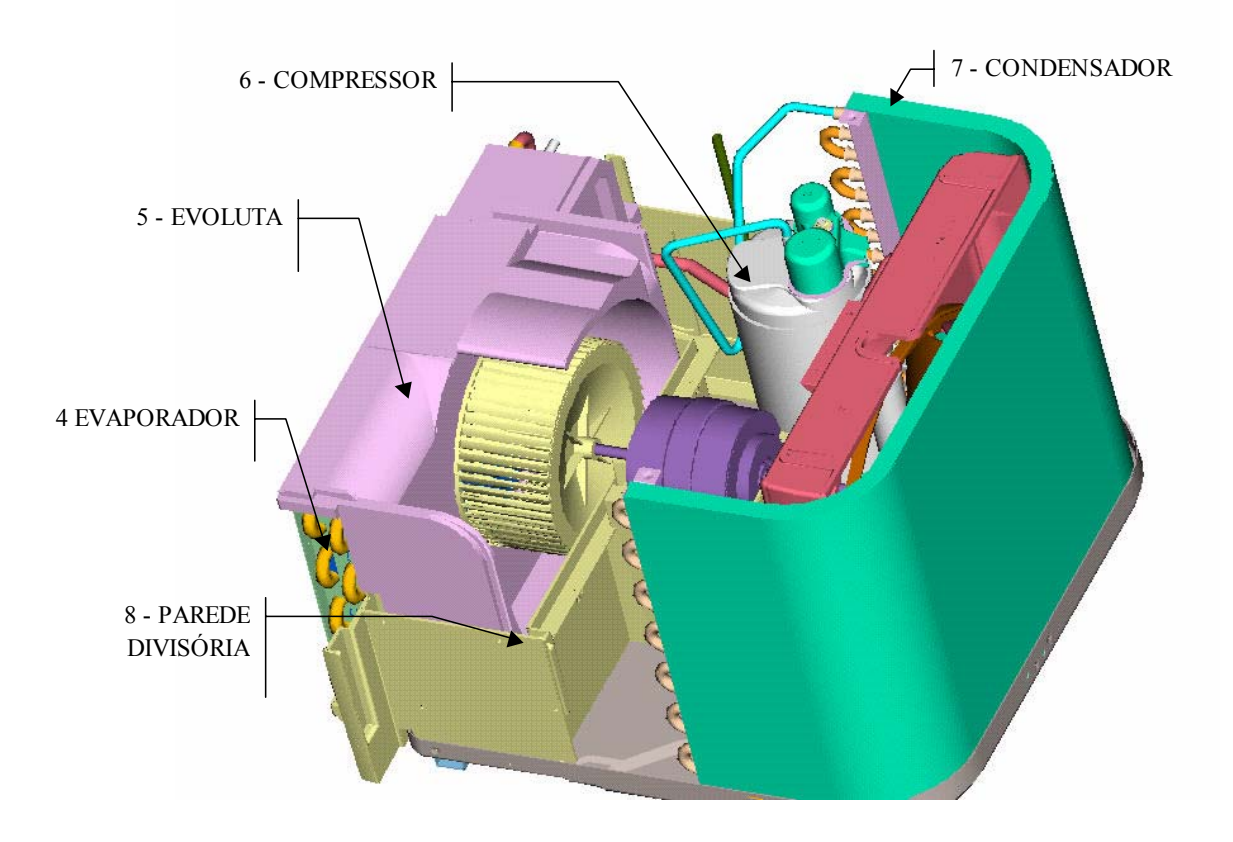

Figura 2.8. Vista da montagem do conjunto de ventilação no chassi de um aparelho CA

 Por meio da figura 2.8, visualiza-se como o motor (3) está montado no chassi do aparelho CA e ter uma idéia de seus componentes vizinhos. Com base no esquemático da figura 2.6, é possível identificar que o caminho que o fluxo de ar percorre é o do ambiente externo para o interno do chassi. Pelas laterais do aparelho, o ar é introduzido entre a parede divisória (8) e o condensador (7), passando pelo motor até que seja captado pelas hélices do ventilador axial (1) e forçado através do condensador (7). Existe também um componente nessa análise de funcionamento que é a interação entre o fluxo de ar e a umidade e/ou água propriamente dita. O fluxo de ar sobre o motor pode carregar consigo a umidade em forma de vapor e também parte da água em forma de spray de pequenas gotas e/ou gotas maiores, muitas vezes ser provenientes da chuva, que acessam o compartimento externo do chassi através das aberturas superiores (9) (ver figura 2.9), quanto do excesso de água na bandeja do condensador de onde o anel do ventilador axial (1) coleta e pulveriza contra o condensador (7). O que ocorre muitas vezes é que parte da água pulverizada é jogada contra as tampas do motor, provocando assim um aumento da umidade localizada sobre este.

 A figura 2.9 mostra a montagem final do chassi do aparelho CA. Na parte superior e traseira do produto podem ser vistas as tomadas de ar (9) para o ventilador. É por essas tomadas de ar que entra água proveniente da chuva quando da desproteção da parte externa do aparelho.

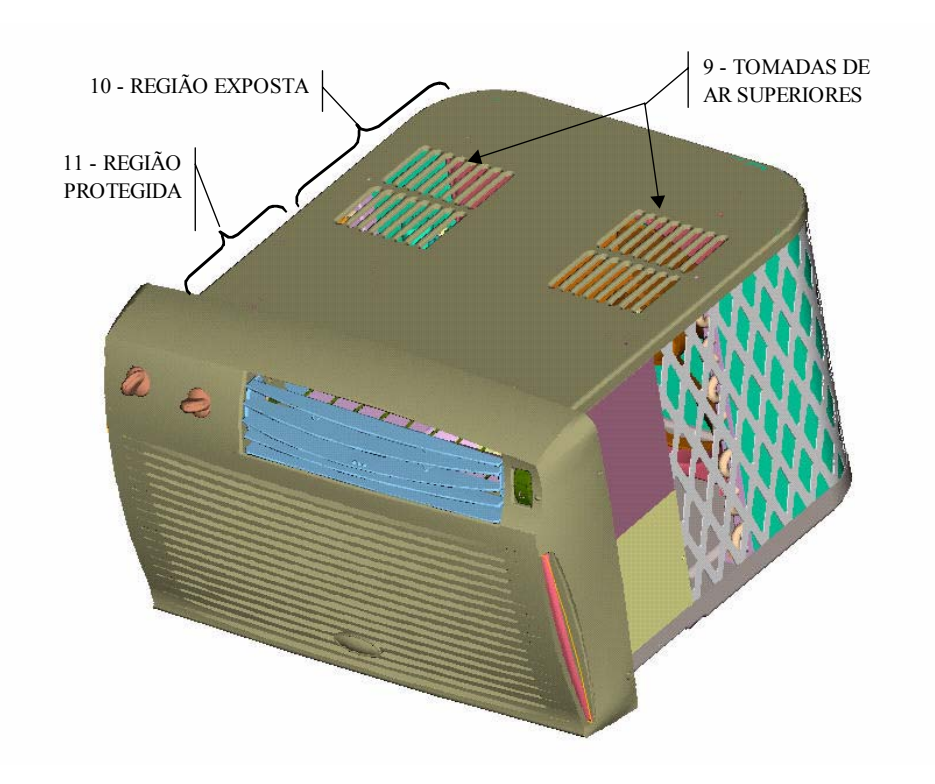

Figura 2.9. Vista da montagem completa do chassi de aparelho CA

## **2.6. ANÁLISE SISTÊMICA DA FALHA SECUNDÁRIA**

 Nos itens 2.4 e 2.5 foram analisados os aspectos referentes à arquitetura funcional dos aparelhos CA. A análise dessas informações mostra o motor exposto em um potencial modo de falha que deve ser melhor compreendido. Foi visto que o motor pode sofrer uma exposição à umidade. O diagrama de blocos analítico, da figura 2.10, evidencia as possíveis interações que o motor pode ter com os componentes que o cercam.

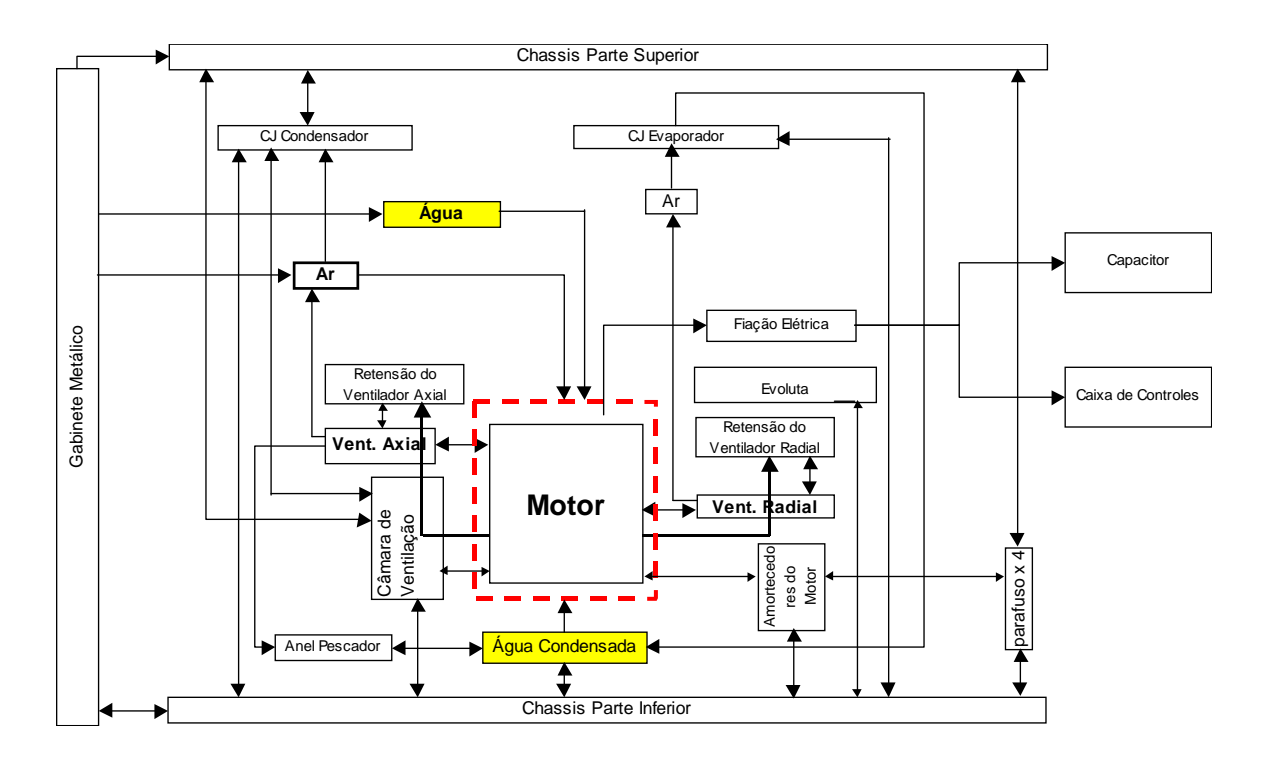

Figura 2.10. Diagrama de blocos analítico para o sistema motor

 Do diagrama da figura 2.10 pode-se entender que existem dois componentes interagindo com o motor relacionados ao seu ambiente funcional e não ao projeto do aparelho CA onde ele está montado, caracterizando-se assim falha secundária: ar e água. O ar, cuja quantidade de umidade e cuja temperatura dependem do momento em que o produto estará funcionando, assim como a quantidade de água que estará sendo pulverizada pelo ventilador do condensador ou se precipitando sobre o aparelho devido a fenômenos climáticos como chuva, nevoeiro, neve, entre outros. Uma observação importante é que não somente o ar e a água podem gerar falhas do tipo secundárias. Todo evento em que o componente por si só não é "culpado" pela sua falha, ou seja, agentes excedentes às condições previstas em projeto, como por exemplo tensão de rede fora do especificado, é denominado como falha secundária. Porém este trabalho está direcionado à investigação dos efeitos de uma maior exposição dos motores a umidade associados a outros fatores de estresse, apresentados no capítulo 7.

## **2.7. COMENTÁRIOS FINAIS**

 Este capítulo trouxe uma visão sucinta dos principais componentes de um aparelho CA. Entre os componentes, encontra-se o motor dos ventiladores, objeto de estudo deste trabalho.

 O capítulo trouxe também toda a perspectiva do problema envolvendo a aplicação de motor elétrico em CA. Mostrou os aspectos construtivos do aparelho e como estes e o ambiente em que estão montados interagem com o motor.

 O motor é um dos mais importantes componentes do aparelho CA, tanto no aspecto econômico, por ser um dos mais caros, como no aspecto técnico e confiabilístico, pois o funcionamento global do aparelho CA é altamente dependente do motor.

 A motivação de estudar o motor dos ventiladores veio de uma necessidade levantada em um projeto de CA em que foi necessário alterar as condições funcionais do motor. O aparelho CA, devido ao requisito de prover mais eficiência energética, foi provido com maiores aberturas para entrada de ar, o que alterou as condições de trabalho do motor. O fato é que não se dispunha de dados técnicos ou histórico ou até procedimentos laboratoriais para avaliar o evento do aumento da exposição do motor. Isso gerou então a necessidade de entender o problema e como atacá-lo. E isso demandou estudar assuntos que vão desde os fundamentos da confiabilidade, projeto de experimentos e conhecimento sobre o sistema motor. O aprendizado com essa pesquisa, bem como o experimento e seus resultados, é discutido nos próximos capítulos.

# **CAPITULO 3 GENERALIDADES SOBRE MOTORES ELÉTRICOS APLICADOS EM CONDICIONADORES DE AR**

#### **3.1 - INTRODUÇÃO**

A aplicação de motores elétricos em CAs data de longo tempo. Os chamados tipo janela, fabricados em escala industrial a partir das décadas de 1930 e 1940 nos Estados Unidos, já utilizavam os motores elétricos para movimentar seus ventiladores e a bomba de compressão de fluido refrigerante. Hoje os motores elétricos se restringem a fornecer energia mecânica aos rotores de ventilação dos trocadores de calor. Então, pode-se afirmar que a principal função do motor elétrico de um aparelho condicionador de ar é a transformação da energia elétrica em energia mecânica, pelo eixo de ligação que fornece torque aos ventiladores para que estes forcem o ar por meio do trocadores de calor. A sua falha acarreta falha em todo o sistema térmico do aparelho, que por conseqüência influencia a função global do aparelho: prover conforto térmico por meio do ar que troca calor em seu evaporador e condensador.

## **3.2. TIPOS DE MOTORES ELÉTRICOS APLICADOS EM CAs**

 Na aplicação em CAs, os motores poderiam ser tanto alimentados em corrente alternada como em corrente contínua, entretanto a alimentação por corrente alternada é absolutamente mais empregada, devido ao seu custo de material ser mais barato e dispensar uma fonte retificadora no caso de corrente contínua.

Dos motores de corrente alternada, os mais empregados são os:

- Split phase
- Shaded pole
- Start capacitor
- PSC Permanent Split Capacitor

 Destes, o mais usado nas aplicações em CAs é o tipo PSC, que também faz parte do escopo deste trabalho.

#### **3.3. MOTORES PSC**

 O motor tipo PSC, como dito antes, é o mais usado em CAs. Até mesmo os próprios compressores de fluido refrigerante fazem uso desse tipo de motor. Eles não requerem dispositivo de partida, e a corrente, assim que ligada, flui através dos enrolamentos auxiliar e principal, representados na figura 3.1 pelos símbolos "S" e "R" ("Start" e "Run"), que na tradução técnica seriam partida e marcha, respectivamente.

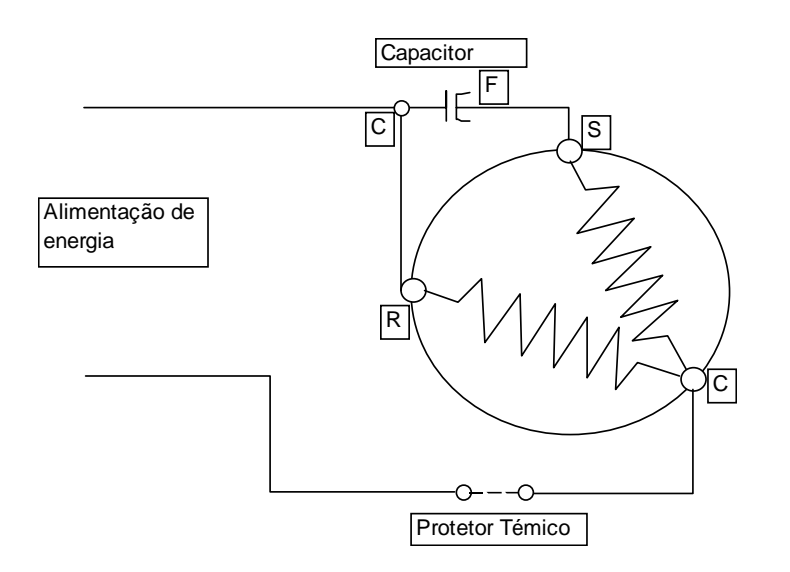

Figura 3.1. Diagrama elétrico de um motor PSC

 Como pode ser visto na figura 3.1, o capacitor está ligado entre os terminais auxiliar e principal e em série com o enrolamento de partida.

 A variação de tensão na alimentação pode provocar tanto subaquecimento como superaquecimento. Para proteger o motor do superaquecimento, cujo efeito pode ser a queima do motor, existe um dispositivo de proteção térmica que em uma determinada temperatura abre o circuito cortando a alimentação para evitar danos ao motor.

## **3.4. ASPECTOS CONSTRUTIVOS BÁSICOS**

Quanto ao modelo de carcaça externa, existem duas variantes as quais são as mais usadas no Brasil: AC e NEMA. Especificamente neste trabalho serão estudados os motores com as construções AC33 e NEMA42. A Norma NEMA (National Electrical Manufacturer Association) atribui uma numeração à carcaça do motor que é proporcional ao seu diâmetro. A menor carcaça que a NEMA classifica é aquela que corresponde à "Carcaça Nema42". A carcaça AC33 não é classificada pela NEMA, mas o número foi atribuído pela própria fabricante mantendo a mesma regra de proporcionalidade com respeito ao diâmetro.

 Praticamente todos os motores aplicados em condicionadores de ar tipo janela têm sua estrutura de construção muito semelhante e são formados por três elementos construtivos básicos:

- 1. as tampas
- 2. conjunto estator bobinado
- 3. conjunto eixo rotor

Essa construção simples faz do motor PSC o mais robusto e de menor custo em função do seu desempenho quando comparado a outros tipos de motores de corrente alternada.

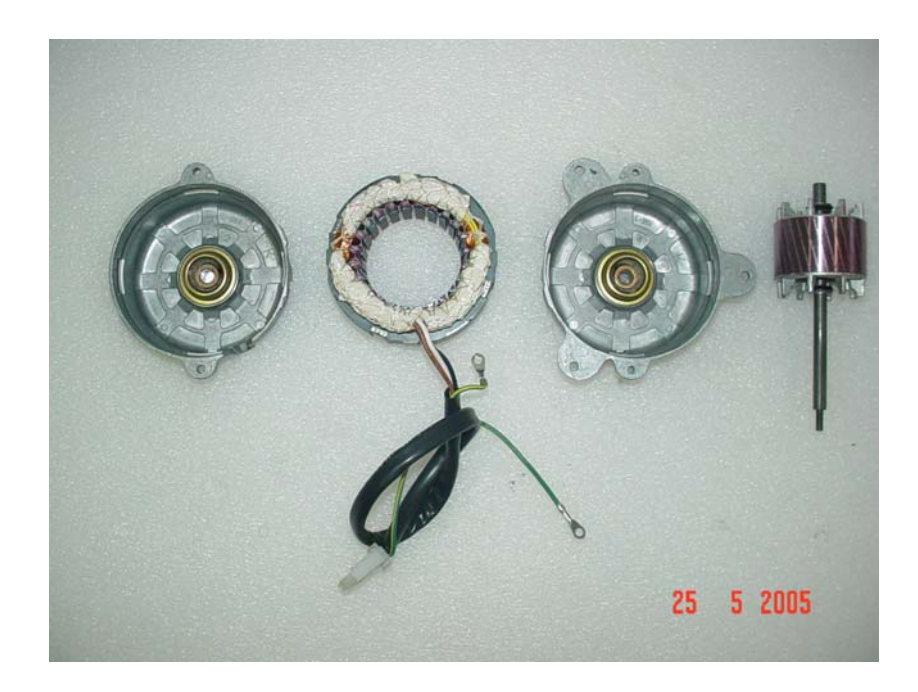

Figura 3.2 – Foto dos componentes de um motor AC33 Fonte: Cortesia WEG S.A.

 Na figura 3.2 podem ser visualizados os três elementos construtivos, em que, da esquerda para direita, há a tampa frontal, o conjunto estator bobinado, a tampa traseira e o conjunto eixo rotor.

 As tampas fazem o fechamento físico do conjunto estator bobinado e do conjunto eixo rotor para a proteção desses elementos. Elas também são solicitadas mecanicamente, pois geralmente nelas é que são montados os mancais de deslizamento e/ou rolamento que vão suportar os carregamentos empregados ao eixo do rotor. Também é pelas tampas que o motor é fixo no aparelho CA. Em decorrência desse tipo de montagem, as solicitações mecânicas sofridas pelo motor são em grande parte transferidas para o chassi do aparelho.

 Conforme pode ser visto na figura 3.3, a diferença crucial entre os motores é o fato de o NEMA42 (fig. 3.3b) possuir uma construção praticamente hermética. Esse tipo de construção é mais robusta à infiltração de umidade do que o tipo usado no modelo AC33 (fig. 3.3a), que é montado com duas tampas de alumínio formando um fechamento no centro do motor, onde é usado um anel de borracha para melhorar a estanqueidade. Tal diferença construtiva é que gerou diversas dúvidas sobre a capacidade de o motor AC33 substituir o NEMA42 em aplicações cujas condições do ambiente de funcionamento envolvem exposição a níveis altos de umidade.

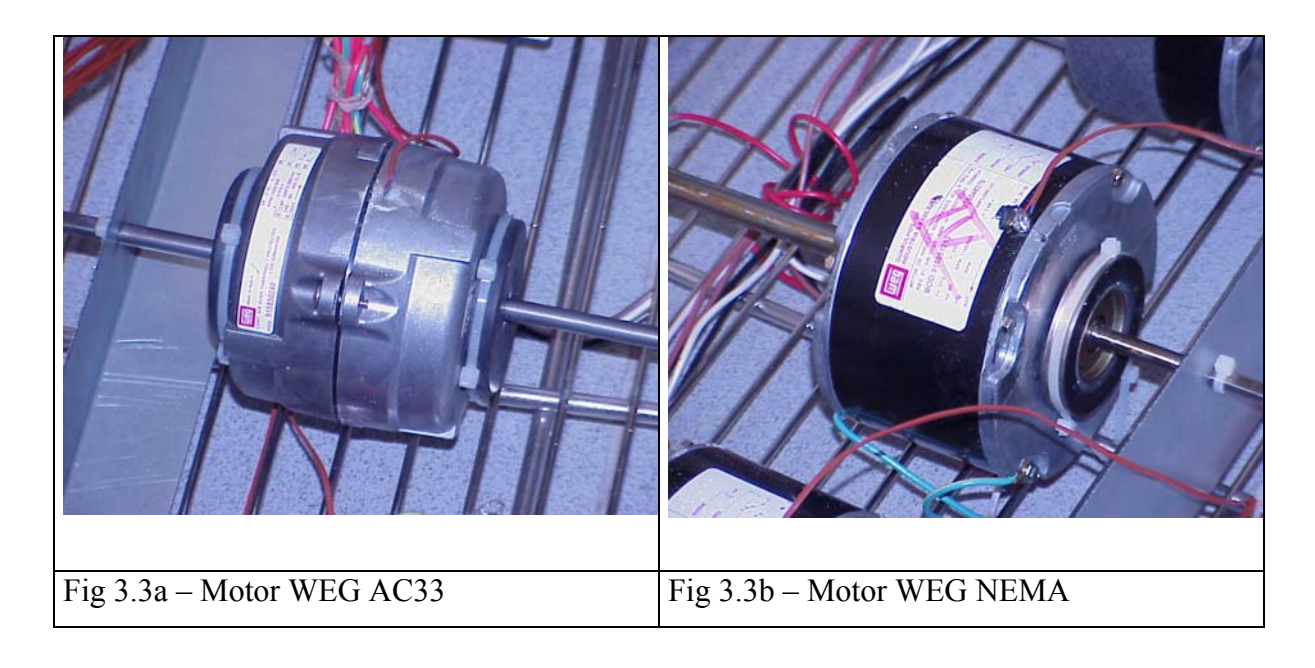

Figura 3.3. Fotos dos dois modelos de motores

 O conjunto estator bobinado é constituído de um enrolamento de fios de cobre isolados, geralmente à base de poliéster, que é resistente à umidade e ao calor. Essa isolação dos fios possui uma considerável resistência mecânica e dielétrica. A fiação de cobre é enrolada em lâminas de aço baixo carbono. No enrolamento do conjunto estator bobinado, a energia elétrica é conectada e distribuída ao redor do estator e produz no entreferro um campo magnético girante que roda em sincronismo com a freqüência da rede elétrica. Conforme o campo magnético gira, o fluxo magnético "corta" os condutores dos enrolamentos do conjunto eixo rotor gerando uma tensão elétrica neles e, por conseqüência, uma corrente nos enrolamentos, que por sua vez produzem um fluxo magnético que se opõe ao criado no estator. A inter-relação entre os fluxos do rotor e do estator produz um conjugado e faz com que o rotor siga o movimento do fluxo magnético do estator. A análise elétrica desse fenômeno é muito similar àquela do transformador, e assim tornou-se uma prática referir-se ao enrolamento do estator como primário e ao do rotor como o secundário.

 O conjunto eixo rotor é construído em forma de uma "gaiola" de alumínio injetada sobre um pacote também de aço laminado de baixo carbono, com um eixo de aço usinado no centro da montagem. A gaiola é feita de modo a permitir rotação, pois o torque causado pelo inter-relacionamento entre os fluxos do rotor e do estator fará a gaiola rodar.

#### **3.5. VELOCIDADE DOS MOTORES PSC**

 A velocidade em que um motor deve rodar é um dado de entrada do projeto de CA, isso devido às necessidades de vazão de ar nos trocadores de calor, ruído e potência consumida. Entretanto a velocidade de um motor PSC, além da carga de eixo, depende da freqüência e do número de pólos com que é construído. Esses dois dados se relacionam por intermédio da seguinte fórmula:

$$
V_s = 120 \times \frac{f}{P} \tag{3.1}
$$

Onde:

 $V<sub>S</sub>$  = velocidade síncrona expressa em RPM (Rotações Por Minuto)

 120 representa os 60 segundos por minuto x 2, que é quantas vezes a polaridade troca por ciclo

 $f = \text{freqüência ou ciclos por segundo}$ 

 $P =$ número de pólos

A maioria dos motores aplicados em CAs é construída em 4 ou 6 pólos devido a diversos fatores técnico-econômicos. A freqüência da alimentação de energia depende basicamente da freqüência da rede pública de energia, que cada país rege a sua, mas a maioria está ou em 50 Hz (oeste europeu, Argentina, Chile Paraguai) ou em 60 Hz (Brasil, EUA, Canadá). Por exemplo a velocidade síncrona de um motor 6 pólos em 60 Hz seria 1200 RPM.

 A velocidade síncrona é relacionada com a rotação dos campos magnéticos gerados pelos enrolamentos do estator, onde o campo magnético avança um pólo para cada 1/2 ciclo de corrente. Entretanto os motores não conseguem operar em velocidade síncrona. Isso se deve a diversos fatores, tais como carga de eixo, projeto do conjunto estator bobinado, projeto do conjunto eixo rotor e por último algumas perdas desses conjuntos. Tudo isso gera o que se chama de escorregamento, ou seja, a diferença entre a rotação real e a calculada pela equação 3.1. Como conseqüência, tem-se o máximo aproveitamento do motor, isto é, a máxima potência de saída (no eixo) pela mínima potência de entrada (consumida) em uma velocidade de rotação menor que a síncrona. Tal fato pode ser observado, no gráfico da figura 3.4, em que o ponto em que a curva de eficiência de um motor 6 pólos 60Hz atinge o seu ponto máximo é ligeiramente acima de 1 kRPM (escala da abcissa). Fica também evidente pelas curvas de potência de saída expressa em HP e torque em Kg.cm que esse motor não é capaz de atingir os 1200 RPM de sua velocidade síncrona, pois, à medida que a velocidade se aproxima de 1,2kRPM, as curvas caem abruptamente e finalizam em um valor muito baixo perto da velocidade máxima do motor, que, devido ao escorregamento magnético, é um pouco abaixo de sua síncrona.

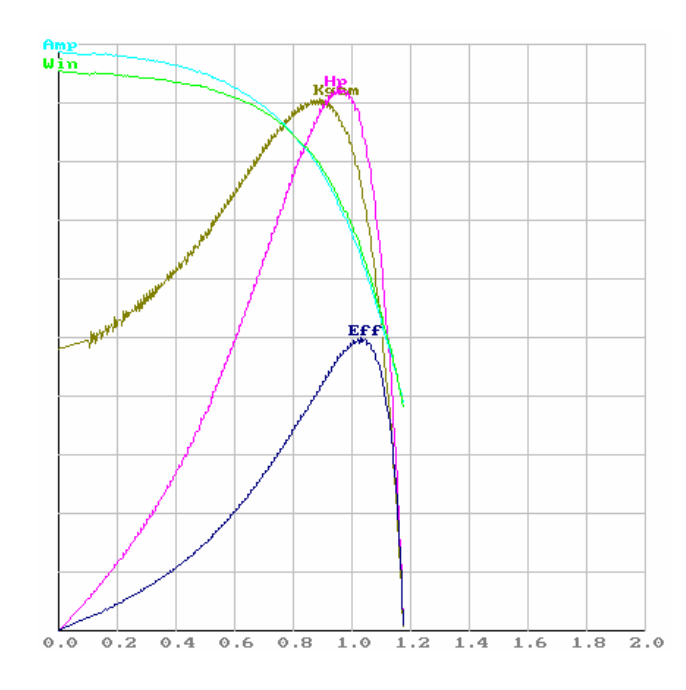

Figura 3.4. Exemplo de um gráfico de desempenho de um motor 6 pólos 60Hz

Os motores aplicados em CAs, em sua grande maioria são construídos com um sistema de ligação elétrica que permite baixar a velocidade de rotação do motor de maneira a promover uma operação mais silenciosa para o usuário do aparelho, uma vez que isso obviamente diminui o fluxo de ar no aparelho gerando assim menor ruído da ventilação do

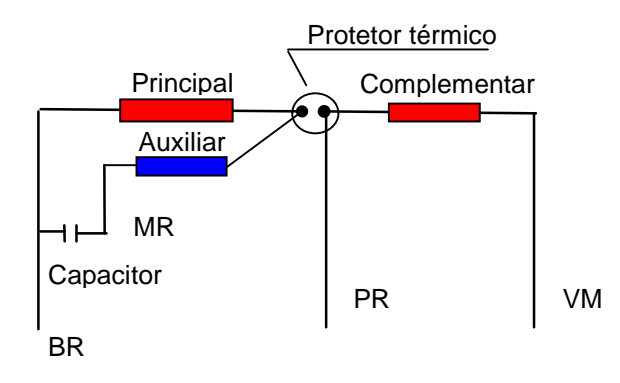

produto. A figura 3.5 mostra o diagrama elétrico do esquema de ligação para controle das velocidades do motor.

Figura 3.5. Esquema elétrico de ligação de velocidades nos motores. (Os símbolos BR, PR, VM e MR são as simbologias para as cores dos cabos do motor, sendo respectivamente branco, preto, vermelho e marrom)

A velocidade de rotação dos motores é uma das características de especificação mais importantes do motor. A preservação dessa característica é sempre um ponto de atenção nos projetos de condicionadores de ar; portanto, caberá a este trabalho estudar os efeitos da exposição a umidade na velocidade de rotação dos motores.

# **3.6. CONTROLE DE TEMPERATURA E AQUECIMENTO DE MOTORES APLICADOS EM CAs.**

 Os motores tendem a um aquecimento durante o seu funcionamento normal. A principal causa é o fato de estarem movimentando os ventiladores, que devido à resistência do ar gerada sobre as pás, exercem uma componente de carga contrária ao sentindo de rotação dos motores, fazendo com que o campo magnético produzido pela corrente de alimentação não consiga ser totalmente convertido em movimento, gerando assim calor.

 No item 3.3 já foi exposto que variações de tensão de alimentação também podem provocar superaquecimento nos enrolamentos do motor.

 Outro fator muito importante no controle de aquecimento e temperatura de funcionamento do motor são as condições do ambiente em que o motor está funcionando, tais como: temperatura, umidade e velocidade do ar na superfície das tampas do motor. Tais variáveis são também dependentes dos aspectos construtivos do chassi do aparelho CA onde o motor foi aplicado.

O limite de temperatura de operação dos motores aplicados em CAs depende do ambiente em que estão aplicados, ou seja, temperatura, umidade e velocidade do ar na superfície do motor, e da classe de isolação dos materiais isolantes do motor.

Na tabela 3.1 estão expostos os limites de temperatura para cada classe de isolamento. Tabela 3.1. Limite de temperatura dos materiais isolantes elétricos aplicados no enrolamento do motor.

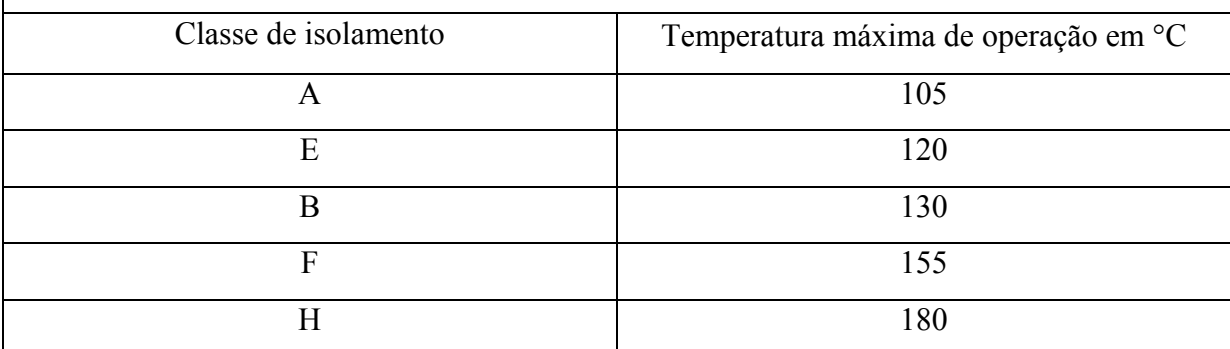

Fonte: Tabela 13.2 - Norma UL 1004 Eletric Motors

Nos motores tipo PSC aplicados em aparelhos CA, as classes de isolamento mais comuns encontradas são a B e a F, sendo a B ainda a majoritária.

A fim de proteger o motor de danos e/ou redução de sua vida útil, é necessário que se controle o aquecimento dos enrolamentos do motor para que não ultrapasse a máxima temperatura de trabalho do material isolante. Para isso, existe nos motores elétricos de CAs um sistema de proteção térmica feita por dispositivos que interrompem a circulação de corrente pelos enrolamentos do motor. Para um motor com isolamento classe B estes protetores térmicos são projetados para atuar em temperaturas a partir de 125°C e não maiores que  $145^{\circ}$ C.

As temperaturas de atuação do protetor térmico devem ser compatíveis com a máxima temperatura de trabalho do material de isolamento do enrolamento. Portanto, para cada relação entre classe de isolamento e máxima condição de temperatura de operação do aparelho CA, conforme sua classe climática, existe uma máxima elevação admissível de temperatura do enrolamento do motor.

A tabela 3.2 mostra a classificação climática dos aparelhos conforme a ISO 5151 (2004) e as respectivas temperaturas de ambiente para o teste de máxima condição de operação em modo refrigeração.

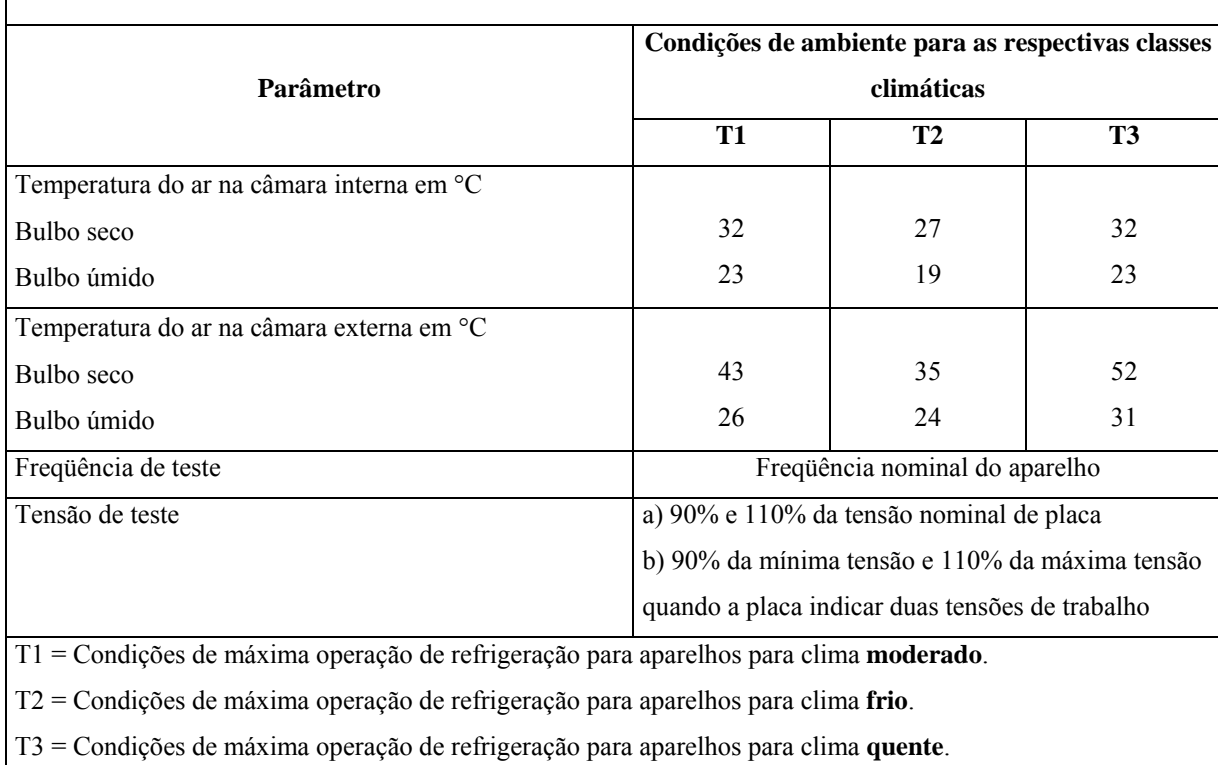

Tabela 3.2. Parâmetros para o teste de máxima condição de operação para aparelhos Condicionadores de Ar.

Fonte: Norma ISO 5151: (2004)

Como todos os países do continente americano, para efeito de classificação climática de aparelhos CA tipo janela, são considerados como moderados, ou seja, T1, o máximo aquecimento do enrolamento de motores com isolantes classe B não deve ultrapassar os 80°C. Isso porque se diminuirmos a máxima temperatura de trabalho do material do isolante classe B, 130°C da temperatura de bulbo seco do ambiente onde está montado o motor (geralmente no ambiente externo), 43°C, obtêm-se um número próximo dos 80°C. A conta aparentemente não fecha, pois 130 - 43 = 87, entretanto deve-se admitir ainda a tolerância de atuação do dispositivo de proteção térmica.

 Para a medição da máxima elevação de temperatura (MET) dos enrolamentos, é recomendado o uso do método da resistência ôhmica, que consiste na medição da resistência ôhmica dos enrolamentos antes e depois de o aparelho ser testado em máximas condições de operação, conforme a tabela 3.2. Então, com os dados, é possível calcular a MET por meio da seguinte equação:

$$
\Delta t = \frac{r_2}{r_1} (k + t_1) - (k + t_2)
$$
\n(3.2)

onde:

• ∆t é a temperatura de elevação do enrolamento em graus °C;

- $\bullet$  r<sub>2</sub> é a resistência do enrolamento medida em ohms no final do teste de máxima condição de operação;
- $\bullet$   $\mathbf{r}_1$  é a resistência do enrolamento medida em ohms antes do início do teste, ou seja, motor a frio em temperatura ambiente do laboratório;
- $\bullet$  t<sub>1</sub> é a temperatura do ambiente do laboratório em  $\degree$ C no momento da medição da resistência a frio;
- $\bullet$  t<sub>2</sub> é a temperatura do ambiente em  $\degree$ C no final do teste, ou seja, a temperatura de bulbo seco do ambiente externo de acordo com a classe climática do aparelho;
- k é a constante do material condutor do enrolamento, 234,5 para Cu e 225,0 para Al.

As tomadas de dados para o cálculo da MET devem ser feitas em 90% da tensão nominal, na tensão nominal e em 110% da tensão nominal do aparelho. Ainda segundo a ISO 5151 (2004), os testes de máxima condição de operação devem durar pelo menos 4 horas após as condições ambiente de serem alcançadas e estabilizadas. Outra particularidade do teste é que algumas normas recomendam que antes de ser medida a resistência a frio  $r<sub>1</sub>$  o motor deve descansar em temperatura  $t_1$  por pelo menos 24 horas, para que a temperatura do enrolamento esteja termicamente equilibrada com a do ambiente.

# **3.7. COMENTÁRIOS FINAIS**

 A tecnologia construtiva de motores monofásicos tipo PSC para aplicação em CA é algo bastante dominado. Entretanto isso não quer dizer que os modos de falha exclusivos de sua aplicação são dominados, pois são causados por agentes externos ao seu projeto e modo funcional. Associado a essa falta de conhecimento, criam-se paradigmas dentro dos times de projeto de produtos que não exploram melhor os limites da aplicação dos componentes, justamente pela falta de informação pertinente. Assim, passa um projeto e passa outro e o paradigma de uma aplicação exclusiva vai sobrevivendo. Este trabalho está tratando da quebra do paradigma em que se afirma que os motores NEMA42 são mais robustos que os AC33 e devem ser usados nas situações de aplicação mais complexas. O estudo que se levantará aqui pretende mostrar como essas duas variantes de motor se comportam em um experimento de simulação de uso.

# **CAPÍTULO 4 PROJETO DE EXPERIMENTOS**

### **4.1. INTRODUÇÃO**

 Segundo Werkema (1996), "um experimento é um procedimento no qual alterações propositais são feitas nas variáveis de entrada de um processo ou sistema, de modo que se possa avaliar as possíveis alterações sofridas pela variável resposta, como também as razões destas alterações." Entende-se por variáveis de entrada os fatores ou causas que afetam o sistema ou o processo, de modo que variáveis resposta são os efeitos lidos ou resultantes do sistema ou processo afetado.

O projeto de experimentos utiliza estratégias de coleta de dados, de manipulação de dados e de interpretação de dados que fornecem informações para suportar conclusões sobre o sistema técnico em análise. Na pesquisa sobre os motores, será necessário estudar as relações entre entradas e saídas do experimento, seus fatores tanto controláveis como não controláveis e como estes se relacionam com as saídas do experimento. A figura 4.1 faz uma representação gráfica dessa análise sistêmica:

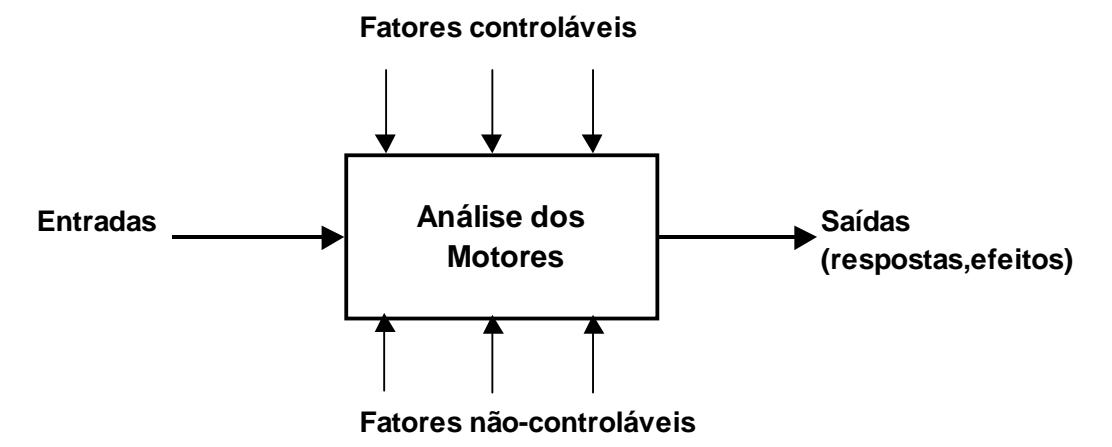

Figura 4.1. Modelo geral de um processo ou sistema. Adaptado de Montgomery (1996)

 O projeto de experimentos é, portanto, uma abordagem científica que organiza os procedimentos de coleta de dados, a análise dos dados e a geração das conclusões sobre os resultados das análises. As análises estatísticas desses dados fornecerão resultados úteis e com um determinado nível de confiança. Dessa forma, entende-se que existem dois componentes de igual importância na estruturação de projeto de experimentos:

- O primeiro deles é a sistematização das ações do experimento, o seu planejamento em si. Para esta parte o trabalho usará como base a metodologia apresentada por Santos (2000), que apresenta um método que trata o processo de desenvolvimento do projeto de experimento da mesma forma que um processo de desenvolvimento de produto;
- O segundo elemento são as técnicas estatísticas utilizadas para analisar os dados, que dependem de que forma o experimento foi projetado. Neste capítulo, serão apresentados alguns fundamentos das técnicas de análise.

## **4.2. ELEMENTOS BÁSICOS DO PROJETO DE EXPERIMENTOS (DoE)**

Segundo Montgomery (1996), Wu e Hamada (2000) e Werkema (1996), o projeto de experimentos é constituído de três elementos básicos: a **réplica**, a **aleatorização** e a **formação de blocos**.

Werkema (1996) escreve que **réplicas** são as repetições do experimento executadas no mesmo tratamento sob as mesmas condições experimentais. Porém Wu e Hamada (2000) chamam a atenção para não deixar dúvidas: várias leituras (medições) da mesma unidade experimental são denominadas repetições. Já uma leitura (medição) de várias unidades experimentais para uma mesma combinação dos tratamentos é denominada de replicação. As réplicas são importantes para se obter uma estimativa da variabilidade decorrente do erro experimental. Dessa forma, é possível avaliar se a variabilidade presente nos dados é devida somente ao erro experimental ou se existe a influência de outros agentes. A escolha adequada do número de réplicas é importante também para facilitar a detecção de efeitos produzidos pelas diferentes condições experimentais que podem ser encontradas durante a execução dos experimentos.

**Aleatorização** é o ato em que a alocação do material utilizado no experimento nas dadas condições experimentais, assim como a ordem de execução dos ensaios, é feita ao acaso, sem ordem determinante. Métodos estatísticos como o DoE têm como uma de suas hipóteses que as observações (ou os erros) sejam variáveis aleatórias e independentemente distribuídas. Segundo Montgomery (1996), apenas o fato de se utilizar procedimentos de aleatorização no experimento já garante tais hipóteses, garantindo, assim, a validade do erro experimental. Esse procedimento faz com que os efeitos dos fatores não-controlados que possam afetar as variáveis resposta sejam balanceados entre todas as medições, ajudando assim a evitar que esses fatores influenciem os resultados.

**Blocos** são conjuntos homogêneos de unidades experimentais. Os blocos experimentais são formados para que o experimento não sofra a influência de fatores perturbadores conhecidos. Por exemplo, lotes de motores de mesmo modelo e especificação, mas produzidos em diferentes plantas fabris. O objetivo principal do experimento não é medir os efeitos dos fatores perturbadores, mas sim dos fatores de interesse do projeto. Montgomery (1996), Wu e Hamada (2000) ressaltam que essa técnica se revela uma ótima estratégia somente se a variabilidade entre as unidades experimentais do bloco for menor do que a variabilidade entre os blocos. Seguindo tal orientação, segundo Wu e Hamada (2000), a comparação dos tratamentos de um mesmo bloco elimina os efeitos do bloco, tornando o experimento mais robusto ao ruído.

#### **4.3 TERMINOLOGIA USADA EM PROJETO DE EXPERIMENTOS (DoE)**

 Na tabela 4.1 são apresentadas algumas definições para os termos mais usuais na área de projeto de experimentos baseadas em autores como Condra (1993), Montgomery (1996) e Werkema (1996). As terminologias serão melhores exploradas ao longo do capítulo.

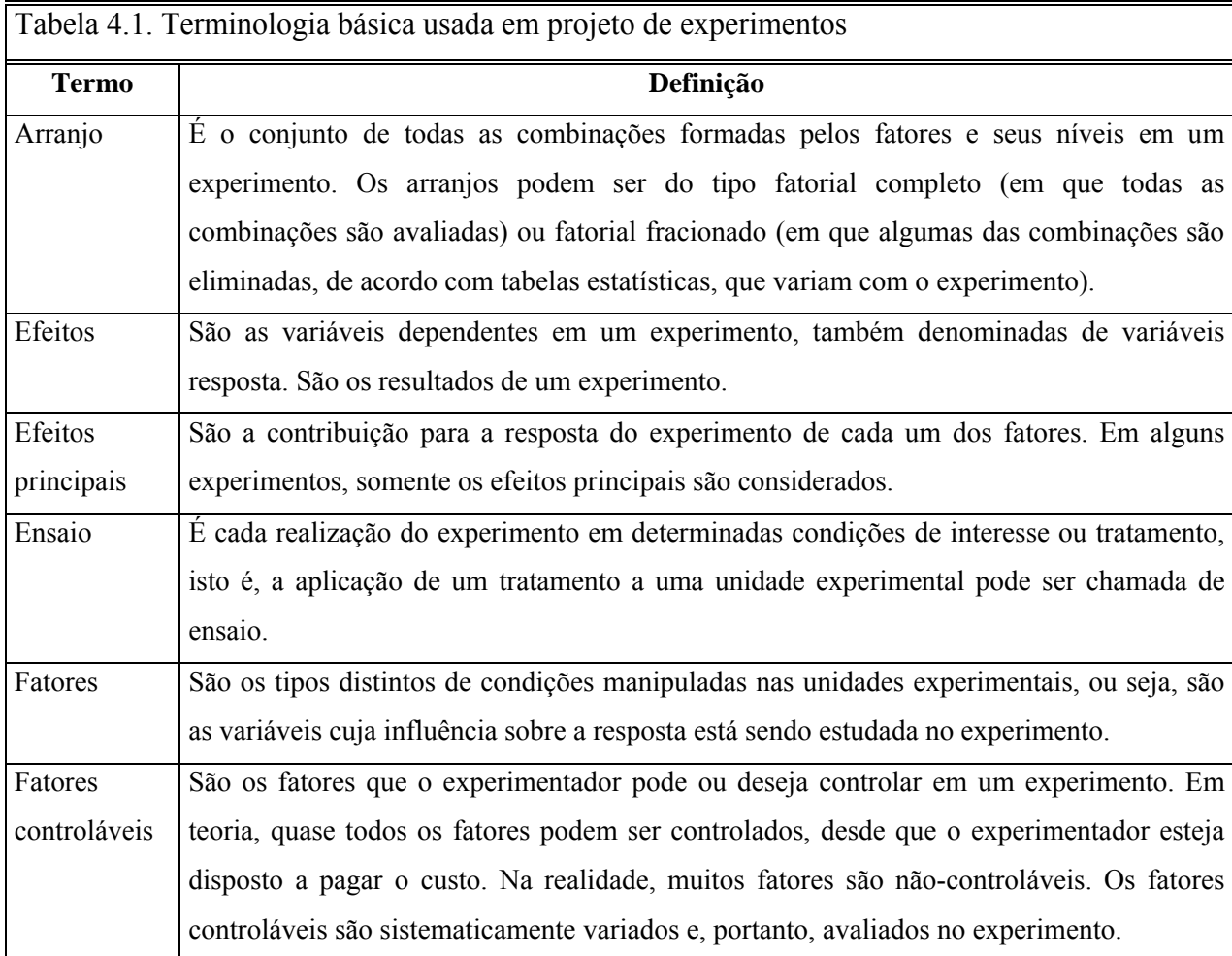

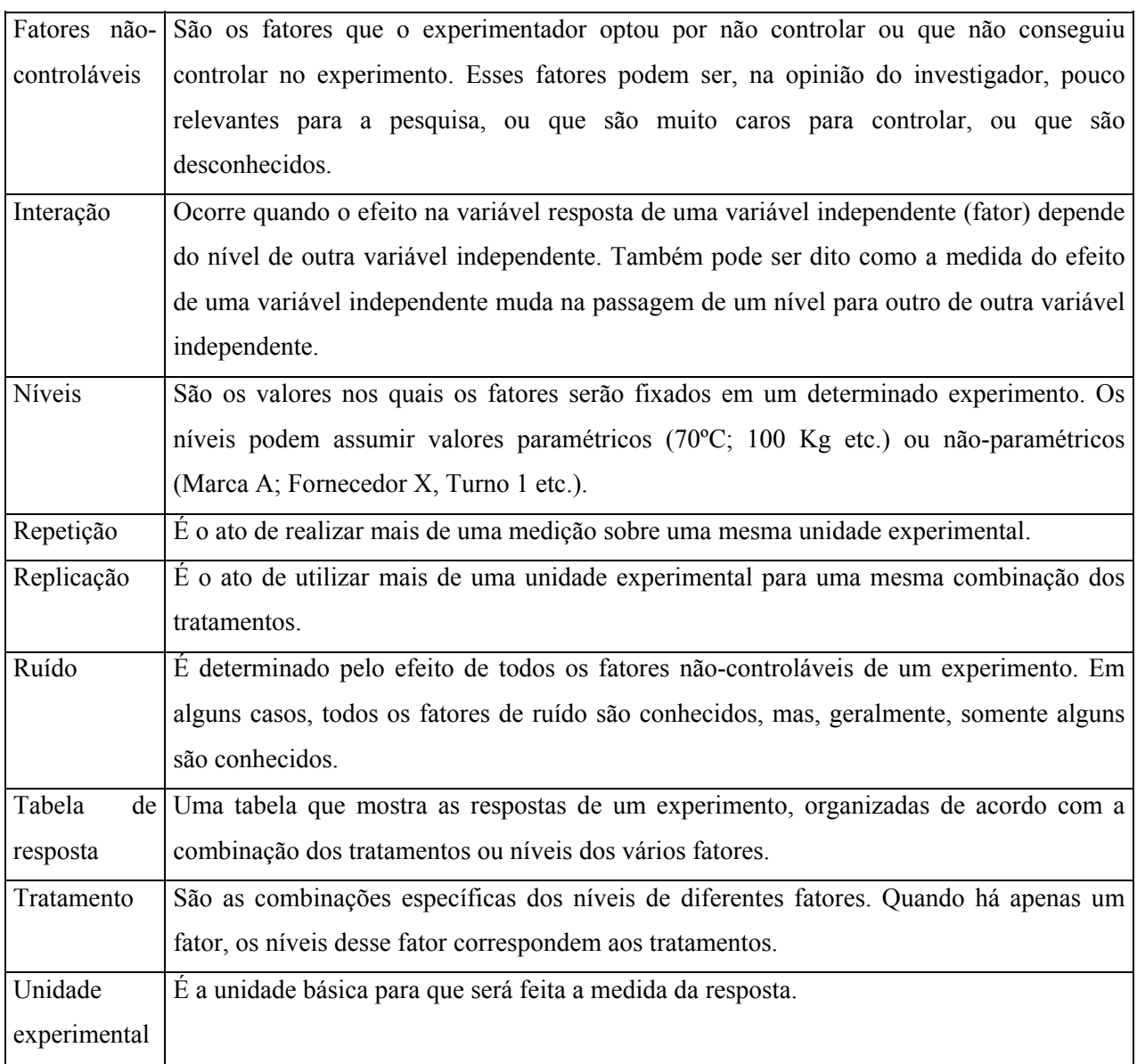

## **4.4. ROTEIRO PARA EXECUÇÃO DE UM PROJETO DE EXPERIMENTO**

 No que tange o processo de desenvolvimento do projeto que aborda os aspectos relacionados à avaliação dos motores, este trabalho seguirá a metodologia proposta por Santos (2000). Entretanto, quando se fala especificamente de projeto de experimentos, é interessante apresentar os passos básicos para a realização de um experimento, que também fundamentará os capítulos da parte III da dissertação.

Autores como Montgomery (1996), Wu e Hamada (2000) e Werkema (1996) apresentam diretrizes para projetar um bom experimento estatístico. Das propostas desses estudiosos, é possível sintetizar um planejamento que contempla nove passos, conforme segue:

- 1. **Identificação do problema**. Essa atividade geralmente não é nada trivial. Autores como Montgomery (1996), Wu e Hamada (2000) enfatizam a necessidade de existir uma equipe multidisciplinar, dado que assim é mais provável que se faça uma definição mais precisa do problema. Werkema (1996) sugere que sejam usados recursos como pesquisas de informações já publicadas sobre o assunto para sustentar com evidências o problema que se pretende estudar.
- 2. **Seleção da variável resposta**. Quando o problema é identificando e determinado, fica mais fácil saber o que se quer como resposta, ou seja, quais informações extrair sobre o problema em estudo. A resposta pode ser contínua ou discreta, sendo preferível a primeira à segunda. Pode haver respostas discretas, quando o sistema de medição que permitiria gerar uma resposta contínua não está disponível ou não é capaz. Por isso, é importante também definir o método de medição da variável resposta e a escala que será utilizada. É comum também, que para um mesmo experimento, sejam selecionadas mais de uma variável resposta, como é o caso do experimento apresentado neste trabalho, que possui quatro variáveis resposta.
- 3. **Definição dos fatores e seus níveis**. Sabendo o que se deseja avaliar, parte-se para a determinação dos fatores a serem estudados, em que intervalos eles deverão ser avaliados e os níveis específicos nos quais as combinações dos tratamentos devem ser feitas. Os fatores são variáveis independentes, que podem ser contínuas ou discretas. Neste trabalho serão utilizados três fatores discretos. Wu e Hamada (2000) lembram que, se for esperada uma resposta linear, dois níveis bastam. Porém, caso seja esperada uma curvatura na superfície de resposta, três ou mais níveis serão necessários, como é o caso do fator em que se estudará o estresse causado pelo modo de alimentação dos motores que possui três níveis.
- 4. **Enunciar as hipóteses e as suposições**. Depois de determinar o que se quer medir (variáveis reposta) e o que se avaliar (fatores e níveis), devem-se enunciar as hipóteses e as suposições. Isso na verdade é intrínseco ao experimento, mas é importante que se tenha domínio das relações de aceitação e rejeição das hipóteses  $H_0$  e  $H_1$  por meio dos valores de α e β.
- 5. **Planejamento do procedimento experimental**. Montgomery (1996) chama os três passos anteriores de planejamento pré-experimental. Se a atividade planejamento do procedimento for feita de maneira estratégica e correta nessa fase, as demais atividades relacionadas com a determinação do tamanho da amostra, do número de replicações, do grau de confiança do experimento, da ordem em que serão executadas as combinações dos tratamentos decidirão se os tratamentos serão blocados ou se podem ser aleatorizados. A

seleção da matriz do experimento (função do número de fatores, níveis do experimento, se será fracionado ou completo) torna-se uma atividade mais objetiva e tranqüila. Werkema (1996) cita que nesta fase devem ser determinadas as necessidades de tempo e recursos financeiros, humanos e físicos, tais como laboratórios, equipamentos em geral, pois tais agentes muitas vezes são determinantes para dimensionar o experimento. No caso deste trabalho, o gerenciamento correto dos recursos financeiros e físicos, como negociações de prioridade em laboratório, foi uma das atividades mais críticas para o sucesso do experimento.

- 6. **Realização do experimento**. Nessa fase tanto Montgomery (1996) quanto Werkema (1996) comentam a necessidade de monitorar o processo para ter certeza de que tudo está sendo executado de acordo com o planejado. Um erro aqui e o experimento perderá sua validade. É aconselhável registrar dados auxiliares como datas, número de ordem dos ensaios, dados omissos e quaisquer modificações que possam ter sido necessárias fazer.
- 7. **Análise dos dados**. Essa fase poderia muito bem pertencer à próxima, que é referente à interpretação dos resultados. Porém é de muita valia revisar os dados para se certificar da não existência de erros de registro, dados faltantes ou "vícios" nos dados devido à alguma falha do ambiente experimental. Neste trabalho serão usados métodos estatísticos de análise residual para checar a validade dos dados obtidos pelos ensaios.
- **8. Análise estatística e interpretação dos resultados.** Cada experimento terá um método estatístico mais apropriado de ser analisado, tudo depende de como ele foi planejado e executado. Existem diversos pacotes de software que podem auxiliar na análise dos dados, tais como o *Statistica, JMP, Design Expert, Minitab,* entre outros. Este trabalho fará uso do Minitab R14 como ferramenta de trabalho. Um importante apontamento é feito por Montgomery (1996), que diz que os métodos estatísticos são boas ferramentas de auxílio ao processo decisório, porém não dispensam as boas práticas e o conhecimento de engenharia.
- **9. Conclusão do experimento.** Tanto Montgomery (1996) quanto Werkema (1996) listam que tão logo os dados experimentais sejam analisados, os resultados devem ser escritos de forma prática e objetiva, fazendo recomendações sobre o aprendido com o experimento. A utilização de métodos gráficos para apresentação dos resultados também é recomendada, assim como uma nova rodada de testes para validação das conclusões.

# **4.5. CLASSIFICAÇÃO DE PROJETO DE EXPERIMENTOS**

 Werkema (1996) apresenta uma classificação composta por onze tipos de projeto de experimento. Na tabela 4.2 são apresentados apenas quatro que são os mais utilizados de acordo com Montgomery (1996) e que também possuem mais afinidade com o assunto deste trabalho.

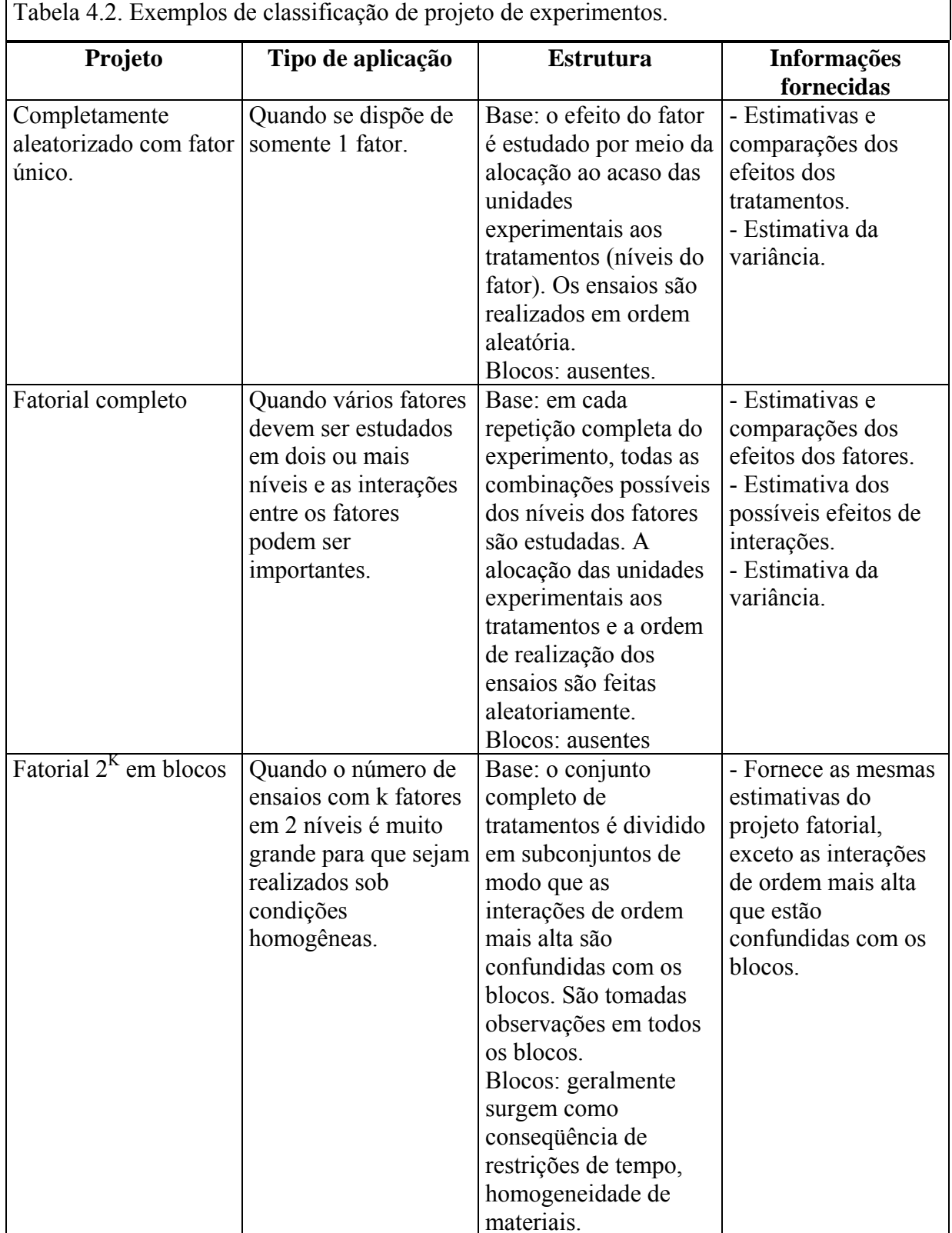

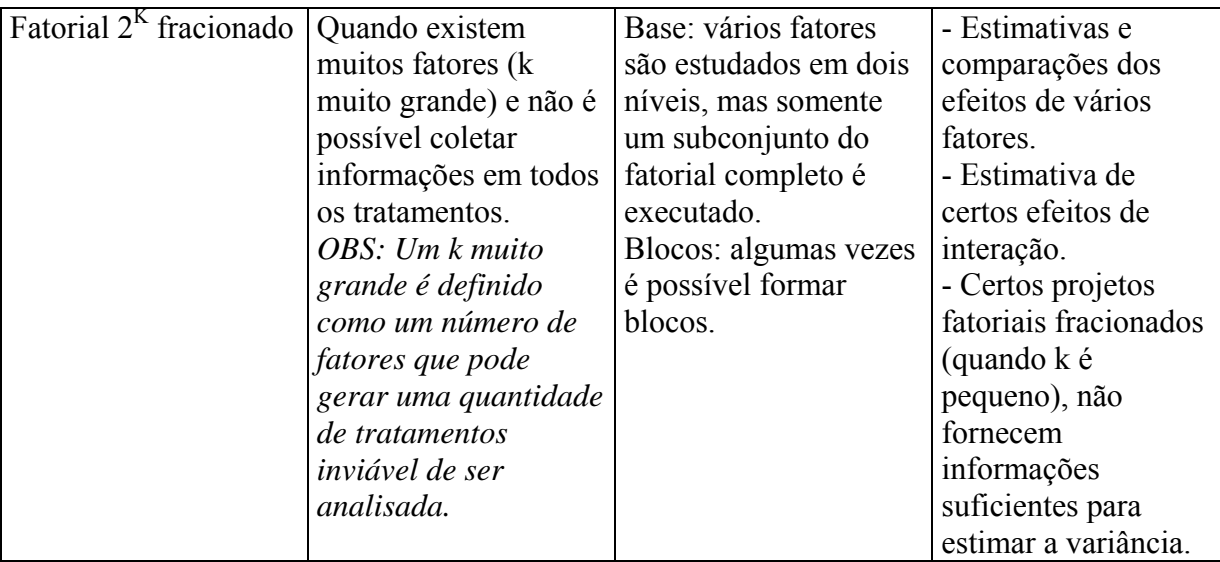

Fonte: Adaptado de Werkema (1996).

 Neste trabalho, o tipo de experimento que será avaliado é uma variante do fatorial completo, conhecido como experimento fatorial geral, pois serão utilizados fatores com diferentes números de níveis.

## **4.6. ANÁLISE DE EXPERIMENTOS**

 Na grande maioria dos casos a análise de experimentos é fundamentada em técnicas estatísticas. Neste trabalho, para se executar o processamento dos dados experimentais, foi utilizado o software Minitab. Contudo o objetivo aqui é demonstrar os conceitos básicos de estatística para os quais os programas do software foram construídos.

#### **4.6.1. Teste de hipóteses**

 Os testes estatísticos são maneiras eficientes de suportar decisões por meio de respostas obtidas quantitativamente. Um dos postulados base da estatística é determinar se existem dados ou evidências suficientes para rejeitar a hipótese nula. Segundo Montgomery (1996), uma hipótese estatística é uma declaração sobre os parâmetros de uma distribuição de probabilidade. Isso pode ser representado por

$$
H_0: \mu_1 = \mu_2
$$
  

$$
H_1: \mu_1 \neq \mu_2
$$

onde  $\mu_1$  é a média da observação em análise ou modificada e  $\mu_2$  é a média do sistema padrão. A afirmação de que H<sub>0</sub> :  $\mu_1 = \mu_2$  é chamada de *hipótese nula*, e H<sub>1</sub> :  $\mu_1 \neq \mu_2$  conhecida por *hipótese alternativa*. No caso da hipótese alternativa, esta será verdadeira sempre que  $\mu_1 < \mu_2$  ou que  $\mu_1 > \mu_2$ .

Por exemplo, neste trabalho, uma das hipóteses  $H_0$  é que não há diferencas estatisticamente significativa entre os motores AC33 e NEMA42.

 Para testar uma hipótese, existem procedimentos na escolha da amostragem, na aplicação do apropriado teste estatístico, e então a rejeição ou não da hipótese nula H0. Parte desse procedimento é a especificação de uma base de valores para o teste estatístico que levam à rejeição de H0. A base ou conjunto de valores é chamada de região crítica ou região de rejeição do teste.

 Existem dois tipos distintos de erro que podem ser cometidos quando se testam hipóteses. Se  $H_0$  é rejeitada quando é verdadeira, tem-se então um erro do tipo I. Se  $H_0$  não é rejeitada quando for falsa, então tem-se um erro do tipo II. As probabilidades para esses tipos de erros podem ser descritas como:

> $\alpha = P(\text{error tipo I}) = P(\text{rejectar H}_0 | \text{H}_0 \text{ é verdadeira})$  $β = P$ (erro tipo II) = *P*(falhar em rejeitar H<sub>0</sub> | H<sub>0</sub> é falsa)

As vezes, é mais efetivo trabalhar com o poder do teste , que pode se representado como:

Poder = 1 -  $\beta$  = *P*(rejeitar H<sub>0</sub> | H<sub>0</sub> é falsa)

O procedimento geral em testes de hipóteses é especificar um valor para a probabilidade do erro tipo I "α", que é também chamado de **nível de significância** do teste. Dessa forma, devese arquitetar o procedimento de teste para que a probabilidade de erro do tipo II "β" tenha uma valor relativamente baixo. A tabela 4.3 apresenta as quatro possíveis saídas para decisões em função de  $H_0$ :

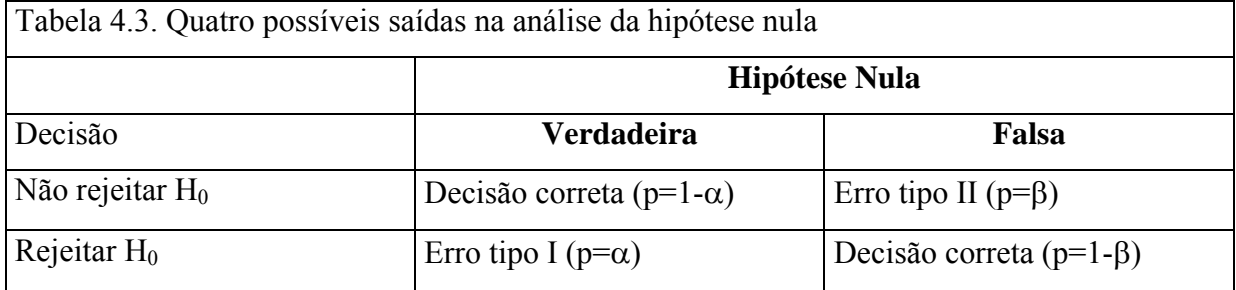

#### **4.6.2 Intervalos de confiança**

 Intervalos de confiança, de acordo com Snedecor e Cochran (1989), é um intervalo estimado para a média. Estimativas de intervalo são geralmente desejadas porque a estimativa da média varia de uma amostragem para a outra. Em vez de uma única estimativa para a média, um intervalo de confiança gera um limite inferior e um limite superior para a média. O intervalo de confiança dá uma indicação de quanta incerteza existe na estimativa da média verdadeira. Quanto mais fino ou menor for o intervalo de confiança, mais precisa será a estimativa.

 Intervalos de confiança são expressos em termos de um coeficiente de confiança que nada mais é que o nível de significância α. Podem ser ditos como o inverso do nível de significância e expressos por 1-  $\alpha$ . Então, para um  $\alpha$  = 0,05 tem-se um intervalo de confiança de 95%. Apesar de a escolha do valor do nível de significância ser muitas vezes arbitrária, na prática é comum ver valores na ordem de 0,1, 0,05 e 0,01, o que demandaria intervalos de confiança na ordem de 90%, 95% e 99%, respectivamente, porém o mais usado é o de 95%. É importante que se tenha bem claro que 95% de intervalo de confiança não significa que existe 95% de probabilidade que o intervalo contenha uma média válida. O coeficiente de confiança determina a proporção de amostras de um dado tamanho que podem conter a média verdadeira. Isso significa que, para um intervalo de confiança de 95% e se a amostragem for coletada de maneira satisfatória e o intervalo de confiança calculado de acordo, a média verdadeira estará contida em 95% desses intervalos.

Limites de Confiança são definidos pela equação (4.1):

$$
\overline{Y} \pm t_{(\alpha/2,N-1)} s / \sqrt{N} \tag{4.1}
$$

onde:

*Y* é a média da amostra;

s é o desvio-padrão da amostra;

N é o tamanho da amostra;

α é o nível de significância desejado;

 $t_{\alpha/2,N-1}$  é o valor crítico superior da distribuição t com N-1 graus de liberdade.

 Da equação 4.1, pode-se interpretar que o intervalo de confiança é governado por dois fatores:

1. À medida que N cresce, o intervalo diminui devido ao termo  $\sqrt{N}$ . Ou seja, aumentando o tamanho da amostra, obtêm-se estimativas da média mais precisas.

 2. Quanto maior for o desvio-padrão da amostra, maior será o intervalo de confiança. Isso demonstra a necessidade de eliminar ruído dos dados para se obter valores de desvio-padrão menores e por conseguinte intervalos de confiança mais estreitos.

 Para testar uma determinada média de uma população que possui um valor específico  $\mu_0$ , contra uma alternativa de duplo lado ou dupla cauda, que não contenha um valor  $\mu_0$ , o intervalo de confiança pode ser transformado em um teste de hipóteses. Esse teste é na verdade um teste t de uma amostra e é definido como:

$$
H_0: \mu_1 = \mu_2
$$
  
\n
$$
H_1: \mu_1 \neq \mu_2
$$
  
\n
$$
teste estatístico: T = (\overline{Y} - \mu_0)/(s/\sqrt{N})
$$
\n(4.2)

onde *Y* , N, e s foram definidos anteriormente, e o nível de significância fica a cargo do especialista no experimento, lembrando que o valor mais comum para  $\alpha \notin 0.05$ .

Rejeita-se a H<sub>0</sub> cuja média é um valor especificado  $\mu_0$  se:

$$
T < -t_{(\alpha/2, N-1)} \tag{4.3}
$$

 $T > t_{(\alpha/2,N-1)}$ 

Em suma, intervalos de confiança são importantes para determinar:

- se a estimativa de uma média possui um valor racional;
- se a variabilidade pode ser admitida na estimativa de uma média;
- a posição de um valor em relação ao limite de confiança.

#### **4.6.3. Experimentos com fator único**

 A Análise de Variância ou simplesmente ANOVA é um método estatístico para testar hipóteses com relação a médias quando há mais de duas populações. É uma ferramenta poderosa que testa se a média entre dois ou mais grupos é igual ou não, desde que se assuma que as populações das quais foram retiradas as amostras se comportam como uma distribuição normal.

 Para introduzir melhor a questão, pode-se pegar como assunto introdutório um experimento em que se deseja estudar o efeito da temperatura sobre o desempenho de motores elétricos de aparelhos condicionadores de ar. Foram selecionados três níveis de exposição à temperatura e então observado o efeito sobre algumas determinadas variáveis resposta. A temperatura é então chamada de *fator*. Os diferentes valores de temperatura são chamados de *níveis*.

 Segundo o Engineering Statistics Handbook, um fator é uma variável independente de tratamento cujos valores são controlados e variados pelo condutor do experimento. A intensidade dos valores de um fator são os seus níveis. Os níveis podem ser números quantitativos ou simplesmente "presente" ou "não presente", denotados de diversas maneiras como por exemplo "1" e "0" ou "+" e "-", respectivamente.

A ANOVA de fator único testará as hipóteses por meio das seguintes considerações:

- $\bullet$  H<sub>0</sub>: Não há diferenca entre as médias das populações dos diferentes níveis do fator escolhido;
- H<sub>1</sub>: As médias não são as mesmas.

 Em experimentos de fator único, a variação na resposta das medições é dividida em componentes que correspondem a diferentes fontes de variação. O objetivo desse procedimento é dividir a variação total dos dados do experimento em componentes relativas ao erro e em componentes relativas às mudanças nos valores das variáveis independentes.

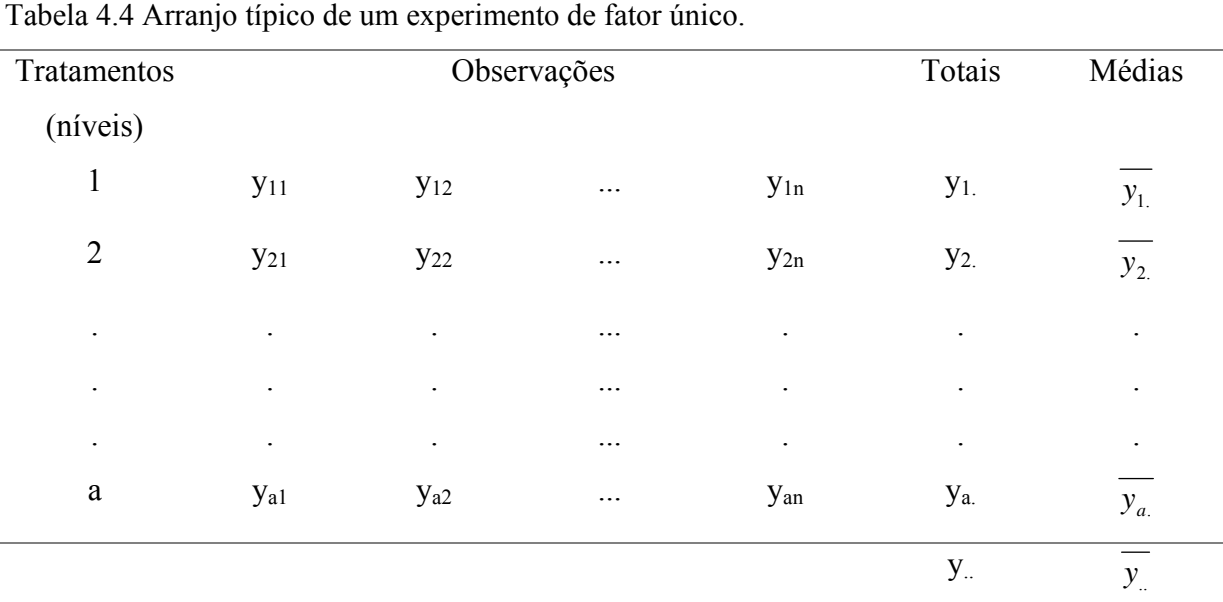

Um arranjo típico de um experimento de fator único é dado pela tabela 4.4:

Fonte: Montgomery (1996)

 Da tabela 4.4 tem-se que cada linha corresponde a um tratamento (nível) que pode ser "a" tratamentos, e a variável destes é a variável resposta do experimento que está disposta em n observações. Uma observação qualquer desta tabela é denotada como "yij", que é a representação da j-ésima observação do i-ésimo tratamento.

 Segundo Montgomery (1996), cada observação é dita como pertinente a um modelo estatístico linear, descrito conforme a equação 4.4 a seguir:

$$
y_{ij} = \mu + \tau_i + \varepsilon_{ij} \left\{ \frac{i = 1, 2, ..., a}{j = 1, 2, ..., n} \right\}
$$
 (4.4)

onde:

yij é a ij-ésima observação;

µ é um parâmetro comum a todos os tratamentos, chamado de média geral;

τi é um parâmetro característico ao i-ésimo tratamento chamado de i-ésimo efeito do tratamento;

εij é a componente de erro aleatório.

Para o teste de hipóteses, os erros do modelo são assumidos como normal e independentemente distribuídos (NID), com média 0 e variância  $\sigma^2$ . Tal modelo é então chamado de análise de variância de fator único, pois, como já foi explicitado antes, somente um fator será investigado.

 É muito importante observar que o modelo descrito pela equação 4.4 trata de duas situações distintas com relação ao efeito dos tratamentos:

- 1. se os "a" tratamentos (níveis) forem especificamente escolhidos pelo especialista, nessa situação, o teste das hipóteses será contra as médias dos tratamentos, e as conclusões serão aplicadas somente aos níveis do fator usado na análise. Isso significa que as conclusões podem não ser válidas para tratamentos similares aos quais não foram explicitamente considerados. Nesses casos é possível estimar os parâmetros do modelo ( $\mu$ ,  $\tau_i$ ,  $\sigma^2$ ), chamado de modelo dos efeitos fixos.
- 2. No caso de as amostras dos "a" tratamentos serem retiradas aleatoriamente de uma grande população de tratamentos, as conclusões poderiam ser estendidas para os demais tratamentos da população, independentemente se eles foram ou não considerados na análise. Nesses casos, o τi são variáveis aleatórias e o conhecimento relativo a cada um deles é algo desprezível. O que se pode fazer é testar as hipóteses contra a sua variabilidade. E isso é chamado de modelo de efeitos aleatórios.

No caso deste trabalho, somente o caso 1 será observado, uma vez que os tratamentos foram determinados com o desenvolvimento de um projeto de experimento que levou à escolha e à especificação de quantos e quais tratamentos seriam utilizados na análise e onde as amostras de cada tratamento são representativas perante uma população num determinado nível de confiança.

Na análise estatística do modelo de efeitos fixos, o efeito dos tratamentos  $\tau_i$  é geralmente definido como desvio da média global, descrito pela equação 4.5:

$$
\sum_{i=1}^{a} \tau_i = 0 \tag{4.5}
$$

Da tabela 4.4, tem-se que yi. representa o total de observações do i-ésimo tratamento e  $\overline{y_1}$  representa a média de observações do i-ésimo tratamento. Isso é expresso pelas equações 4.6 e 4.7:

$$
y_{i.} = \sum_{j=1}^{n} y_{ij}
$$
 (4.6)

e

$$
\overline{y}_{i.} = \frac{y_{i.}}{n} \tag{4.7}
$$

onde *i* = 1,2,...a

Da mesma maneira, y<sub>xe</sub> representa o total geral de observações e  $\overline{y}$  representa a média geral de todas as observações e, similarmente ao caso anterior, é expresso pelas equações 4.8 e 4.9.

$$
y_{\cdot \cdot} = \sum_{i=1}^{a} \sum_{j=1}^{n} y_{ij} \tag{4.8}
$$

e

$$
\overline{y}_{\cdot \cdot} = \frac{y_{\cdot \cdot}}{N} \tag{4.9}
$$

onde N= a.n é o número total de observações.

A média do i-ésimo tratamento é  $E(y_{ii}) = \mu_i = \mu + \tau_i$ , com  $i = 1, 2, \dots, a$ . Então, a média do i-ésimo tratamento consiste na média geral de todas as observações mais o efeito do iésimo tratamento. Com isso, pode-se testar as hipóteses com relação à igualdade entre as médias dos tratamentos "a", podendo isso ser representado da seguinte forma:

> $H_0$ :  $\mu_1 = \mu_2 = ... = \mu_a$  $H_1$ :  $\mu_i \neq \mu j$  para pelo menos um par (i,j)

Se  $H_0$  for verdade, todos os tratamentos possuem uma média comum " $\mu$ ". Então as hipóteses anteriores podem ser rescritas em termos do efeito dos tratamentos  $\tau_i$ :

$$
H_0: \tau_1 = \tau_2 = ... = \tau_a = 0
$$
  

$$
H_1 = \tau_i \neq 0
$$
 para pelo menos um *i*

O procedimento de análise de variância é usado para testar a igualdade das médias dos tratamentos ou para comprovar que o efeito dos tratamentos  $(\tau_i)$  é zero.

#### **4.6.3.2. Decomposição da Soma dos Quadrados**

 Conforme já exposto, a origem do nome análise de variância vem do procedimento estatístico, que consiste na divisão da variabilidade total em outros componentes. A soma total dos quadrados é usada como uma medida da variabilidade total nos dados. A soma total dos quadrados é dada por:

$$
SS_T = \sum_{i=1}^{a} \sum_{j=1}^{n} \left( y_{ij} - \overline{y}_{..} \right)^2
$$
 (4.10)

Tal fato é verdade porque, se fosse dividido o  $SS_T$  pelo número correto de graus de liberdade, que nesse caso é *a.n* – 1 = N – 1, obtém-se a variância das amostras y`s. Então a variância das amostras é de fato uma medida padrão da variabilidade.

A equação 4.10, ainda pode ser escrita como:

$$
SS_T = \sum_{i=1}^{a} \sum_{j=1}^{n} (y_{ij} - \overline{y}_{..})^2 = \sum_{i=1}^{a} \sum_{j=1}^{n} [(\overline{y}_{i.} - \overline{y}_{..}) + (\overline{y}_{ij} - \overline{y}_{..})]^2
$$
(4.11)

ela pode ainda ser desmembrada conforme a seguir:

$$
SS_T = \sum_{i=1}^{a} \sum_{j=1}^{n} (y_{ij} - \overline{y}_{..})^2 = n \sum_{i=1}^{a} (\overline{y}_{i.} - \overline{y}_{..})^2 + \sum_{i=1}^{a} \sum_{i=j}^{n} (y_{ij} - \overline{y}_{i.})^2 + 2 \sum_{i=1}^{a} \sum_{j=1}^{n} (\overline{y}_{i.} - \overline{y}_{..}) (4.12)
$$

Entretanto o último termo da equação 4.12 se anula, pois:

$$
\sum_{j=1}^{n} \left( y_{ij} - \overline{yi} \right) = y_{i.} - n \overline{y}_{i.} = y_{i.} - n \left( \frac{y_{i.}}{n} \right) = 0
$$

Dessa forma a equação da  $SS_T$  fica da seguinte forma:

$$
SS_T = \sum_{i=1}^{a} \sum_{j=1}^{n} (y_{ij} - \overline{y}_{..})^2 = n \sum_{i=1}^{a} (\overline{y}_{i.} - \overline{y}_{..})^2 + \sum_{i=1}^{a} \sum_{i=j}^{n} (y_{ij} - \overline{y}_{i.})^2
$$
(4.13)

A equação 4.13 diz que a variabilidade total dos dados, como medida pela  $SS_T$ , pode ser dividida em a soma dos quadrados das diferenças **entre** as médias dos tratamentos e a média geral das observações, mais a soma dos quadrados das diferenças das observações **dentro** dos tratamentos da média dos tratamentos. Os dois termos da equação 4.13 podem ser escritos simbolicamente como segue:

$$
SS_T = SS_{tratamentos} + SS_E
$$

em que:

- SStratamentos é a soma dos quadrados devido aos tratamentos (entre os tratamentos). Ele mede a variação quando as médias dos tratamentos forem iguais, mas, quando estas forem diferentes, ele medirá também (além da variação devido ao acaso) a variação entre as médias das observações.
- SS<sub>E</sub> é a soma dos quadrados devido ao erro (dentro dos tratamentos). Mede a variação entre as observações dentro das amostras, ou seja, ele capta a variação do processo sem levar em conta o efeito da possível diferença entre as médias dos tratamentos.

O total de observações pode ser calculado por  $a.n = N$ . Então,  $SS_T$  possui  $N - 1$  graus de liberdade. Existem *a* níveis (tratamentos) do fator, então  $SS_{\text{transformes}}$  possui  $a - 1$  graus de liberdade. E por último, dentro de qualquer tratamento existem *n* réplicas, o que gera *n* – 1 graus de liberdade com a qual se estima o erro experimental. Desde que existam *a* tratamentos, tem-se que  $a.(n-1) = a.n - a = N - a$  graus de liberdade para o erro.

O termos da equação 4.13 que correspondem ao  $SS<sub>E</sub>$  podem ser detalhados da seguinte forma:

$$
SS_E = \sum_{i=1}^{a} \sum_{i=j}^{n} (y_{ij} - \overline{y}_{i.})^2 = \sum_{i=1}^{a} \left[ \sum_{j=1}^{n} (y_{ij} - \overline{y}_{i.})^2 \right]
$$
(4.14)

Percebe-se que o termo dentro dos colchetes, se dividido por *n* – 1, é a variância da amostra no i-ésimo tratamento, ou

$$
S_i^2 = \frac{\sum_{j=1}^n (y_{ij} - \overline{y}_{i.})^2}{n-1}
$$
 para *i*=1,2,..,a (4.15)

Assim sendo, *a* variância de amostras pode ser combinada para estimar uma única variância comum da população, como segue:

$$
\frac{(n-1)S_1^2 + (n-1)S_2^2 + \dots + (n-1)S_a^2}{(n-1) + (n-1) + \dots + (n-1)} = \frac{\sum_{i=1}^a \left[ \sum_{j=1}^n (y_{ij} - \overline{y}_{i.})^2 \right]}{\sum_{i=1}^a (n-1)} = \frac{SS_E}{(N-a)}
$$
(4.16)

Ou seja, o termo  $SS_E / (N - a)$  é uma estimativa da variância comum dentro de cada um dos tratamentos *a*.

 De maneira similar, se não existem diferenças entre os tratamentos *a*, poderia ser usada a variação das médias dos tratamentos da média geral para estimar  $\sigma^2$ . Daí, tem-se que

$$
\frac{SS_{\text{Tratamentos}}}{a-1} = \frac{n \sum_{i=1}^{a} (\overline{y}_{i.} - \overline{y}_{..})^2}{a-1}
$$
(4.17)

é uma medida do  $\sigma^2$  se a média dos tratamentos forem iguais. Isso pode ser explicado pelo seguinte raciocínio:

Se a relação  $\sum (y_i - y_i)^2/(a-1)$ 1  $\sum_{i=1}^{a} (\overline{y}_{i.} - \overline{y}_{..})^2 / (a$ *a i*  $\left(\frac{1}{\mu} - \frac{1}{\mu}\right)^2$  /(a-1) estima  $\sigma^2$ /n, que é a variância das médias dos tratamentos, então:  $n \sum (y_i - y_i) \int (a-1)$ 1  $n \sum_{i=1}^{a} (\overline{y}_{i.} - \overline{y}_{..})^2 / (a$ *a i*  $\bar{y}_i - \bar{y}_i$  /(a-1) deve estimar  $\sigma^2$  se não existirem diferença nas médias dos tratamentos.

De acordo com a equação 4.13, existem duas estimativas de  $\sigma^2$  – uma baseada na variabilidade inerente dentro dos tratamentos e outra na variabilidade entre os tratamentos. Se não existirem diferenças nas médias dos tratamentos, as duas estimativas deveriam ser muito similares, porém, se elas não forem, a diferença observada pode ter sido causada por diferenças nas médias dos tratamentos.

A maneira formal de se capturar a análise comparativa das estimativas de  $\sigma^2$  pode ser por meio das duas equações a seguir:

$$
MS_{\text{tratamentos}} = \frac{SS_{\text{tratamentos}}}{a - 1} \tag{4.18}
$$

e

$$
MS_E = \frac{SS_E}{N - a} \tag{4.19}
$$

que são chamadas de *média dos quadrados*, e se for observado o fato de que

 $MS_E = SS_E/(N - a)$  estima  $\sigma^2$ , e se não existirem diferenças nas médias dos tratamentos,  $MS_{\text{tratamentos}} = SS_{\text{tratamentos}}/(a-1) \tanhém estimará \sigma^2$ . Entretanto é observado que, se as médias dos tratamentos diferirem, o valor obtido pela média dos quadrados dos tratamentos seja maior que  $\sigma^2$ .

 Com base no exposto nos parágrafos anteriores, fica claro que, para testar a hipótese de que não há diferença entre as médias dos tratamentos, basta comparar  $MS_{tratamentos}$  e  $MS_E$ .

#### **4.6.3.3. Análise Estatística Para o Teste de Hipóteses**

Para demonstrar o teste da hipótese de equidade das médias dos tratamentos (H<sub>0</sub>:  $\mu_1$  =  $\mu_2 = ... = \mu_a$ , ou equivalentemente H<sub>0</sub>:  $\tau_1 = \tau_2 = ... \tau_a = 0$ ) e como já foi demonstrado anteriormente, foi assumido que os erros  $\varepsilon_{ij}$  são NID com média zero e variância  $\sigma^2$  e que as observações também são NID com média  $\mu + \tau$  e variância  $\sigma^2$ . Assim, SS<sub>T</sub> é a soma dos quadrados em variáveis aleatórias normalmente distribuídas, o que permite dizer que  $SS_T/\sigma^2$  é

distribuído como chi quadrados com  $N - 1$  graus de liberdade. Seguindo esse raciocínio, pode ser demostrado que  $SS_E/\sigma^2$  é também distribuído como chi quadrado com N – a graus de liberdade e que  $SS_{\text{tratamentos}}/\sigma^2$  é chi quadrado com  $a-1$  graus de liberdade, se a hipótese nula  $H_0$ : τ<sub>i</sub> = 0 for verdadeira. Entretanto todas as três somas de quadrados não são independentes porque SS<sub>tratamentos</sub> e SS<sub>E</sub> somam-se a SS<sub>T</sub>. Montgomery (1996), por meio da análise do teorema de Cochran, demonstra a independência entre  $SS_{tratamentos}$  e  $SS_E$ :

Sendo Zi NID (0,1) para 
$$
i = 1, 2, ... , v, e \sum_{i=1}^{v} Z_i^2 = Q_1 + Q_2 + ... + Q_s
$$
, onde  $s \leq v e Q_i$ 

*possui* ν*i graus de liberdade para i = 1, 2, ..., s). Então, Q1, Q2, ...,Qs são variáveis aleatórias independentes chi quadrado com* ν*1,* ν*2, ...,* ν*s graus de liberdade, respectivamente, se e somente se*  $v = v_1 + v_2 + ... + v_s$ .

Desde que os graus de liberdade para  $SS<sub>tratamentos</sub>$  e  $SS<sub>E</sub>$  se somam e totalizam o número total de graus de liberdade N – 1, o teorema de Cochran implica que  $SS_{tratamentos}/\sigma^2$  e  $SS_E/\sigma^2$ sejam variáveis aleatórias chi quadrado independentemente distribuídas. Portanto se a hipótese nula de que não existem diferenças entre as médias dos tratamentos for verdadeira, tem-se que a relação

$$
F_0 = \frac{SS_{tratamentos} / (a-1)}{SS_E / (N-a)} = \frac{MS_{tratamentos}}{MS_E}
$$
(4.20)

é distribuída como *F* com *a* – 1 e N – *a* graus de liberdade.

*A equação 4.20 é o teste estatístico para a hipótese de não haver diferença entre as médias dos tratamentos.* 

Quando a H<sub>0</sub> for falsa, o valor esperado de MS<sub>tratamentos</sub> é maior que  $\sigma^2$ , e sob a perspectiva da hipótese alternativa (H1), o valor esperado do numerador da equação 4.20 é maior que o valor esperado do denominador. Por isso,  $H_0$  deveria ser rejeitada sob valores do teste estatístico que são muito grandes. Esse "muito grande" pode ser medido e estabelecido conforme a inequação 4.21 a seguir:

$$
F_0 > F_{\alpha, a-1, N-a} \tag{4.21}
$$

Em suma, deve-se concluir, ao nível de significância α, que existem diferenças entre as médias dos tratamentos *a* sempre que  $F_0 > F_{\alpha, \alpha-1, N-a}$ . O valor de α indicado na inequação representa a probabilidade de os dados coletados levarem à conclusão equivocada de que as médias dos tratamentos são diferentes, quando na verdade não existiria essa diferença. O especialista deve sempre estabelecer o valor adequado de  $\alpha$  no início, ou melhor, durante o planejamento do experimento.

Porém geralmente os *softwares* de estatística, como é o caso do Minitab, fornecem resultados de análise de variância que expressam o critério do teste de hipóteses em relação a um valor de probabilidade. Essa probabilidade, denominada de valor-P (*P-value*), em que este representa a probabilidade de um valor de  $F_0$  em função de  $F_{\text{critico}}$ , não rejeitar a hipótese nula quando esta é falsa. Assim, se o valor-P é inferior ao nível de significância, então a hipótese nula deve ser rejeitada. Esse vai ser o critério de análise de significância dos fatores durante a análise dos resultados do experimento.

Por meio da análise das fórmulas das somas dos quadrados, e através da simplificação das definições de  $MS_{\text{tratamentos}}$  e  $SS_T$  e rearranjo da equação 4.13 e pode-se rescrever que :

$$
SS_T = \sum_{i=1}^{a} \sum_{j=1}^{n} y_{ij}^2 - \frac{y_{..}^2}{N}
$$
 (4.22)

e

$$
SS_{\text{tratamentos}} = \frac{1}{n} \sum_{i=1}^{a} y_i^2 - \frac{y_i^2}{N}
$$
 (4.23)

A soma dos quadrados dos erros pode ser obtida por subtração conforme 4.24.

$$
SS_E = SS_T - SS_{tratamentos}
$$
 (4.24)

O procedimento para o teste estatístico pode ser condensado conforme a tabela 4.5 e é chamado de **Tabela de Análise de Variância**.

Tabela 4.5. Análise Variância para Fator Único, Modelo de Efeitos Fixos Fonte de variação Soma dos Quadrados Graus de Liberdade Média dos **Ouadrados**  $F<sub>0</sub>$ Entre tratamentos SS<sub>tratamentos</sub> a-1 MS<sub>tratamentos</sub> a-1 *E tratamentos*  $F_0 = \frac{MS_{\text{trata}}}{MS}$ Erro (dentro dos tratamentos)  $SS_{E}$  N-a  $MS_{E}$ Total  $SS_T$  N-1

Fonte: . Montgomery (1996)

#### **4.6.3.4. Análise residual**

Foi mencionado que para a ANOVA ter validade é necessário que duas condições sejam satisfeitas. A primeira é que o erro seja NID  $(0, \sigma^2)$  e a segunda que a variância  $(\sigma^2)$ seja constante para todos os níveis do fator. Uma análise dos resíduos serve para verificar se

tais condições são atendidas. O resíduo para a j-ésima observação do i-ésimo tratamento é definido como:

$$
e_{ij} = y_{ij} - \hat{y}_{ij} \tag{4.25}
$$

onde,  $\hat{y}_{ij}$  é a estimativa correspondente para  $y_{ij}$  e pode ser escrita como:

$$
\hat{y}_{ij} = \hat{\mu} + \hat{\tau}_i = \bar{y}_{..} + (\bar{y}_{i.} - \bar{y}_{..}) = \bar{y}_{i.}
$$
\n(4.26)

 Assim, o resíduo nada mais é do que uma medida do quanto uma observação de um dado tratamento se afasta da média das amostras para aquele tratamento. A análise de resíduos dá-se de forma gráfica. Os dados devem estar desenhados sem um padrão para garantir que as hipóteses sejam verdadeiras. A tabela 4.6 apresenta as análises mais comuns e seus objetivos.

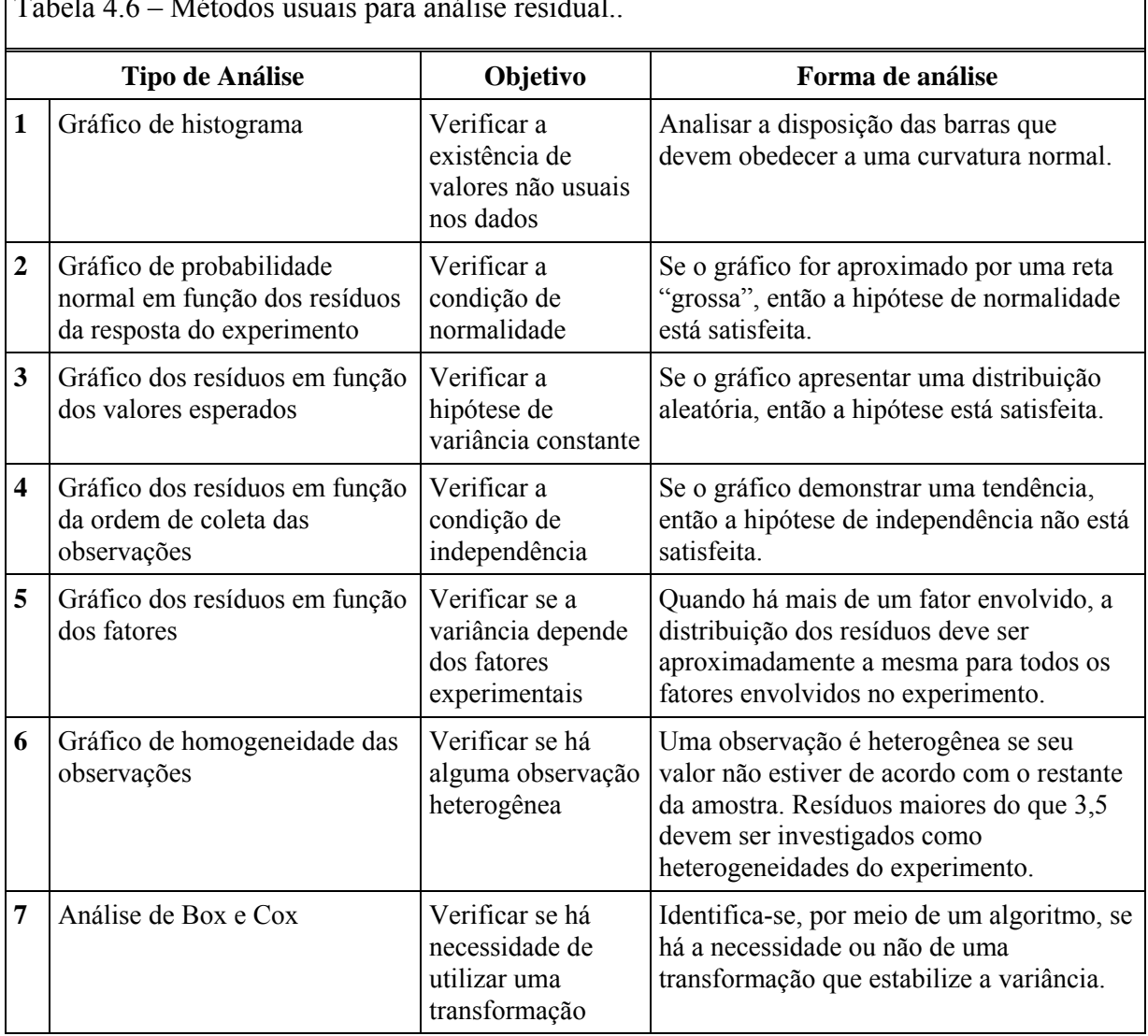

Tabela 4.6 – Métodos usuais para análise residual..

Fonte: Santos 2000

٦

 Neste trabalho serão utilizados os quatro primeiros tipos de análise residual da tabela 4.6. O leiaute de saída do software Minitab permite que os quatro apareçam em uma única janela, conforme a figura 4.2, facilitando então a sua interpretação.

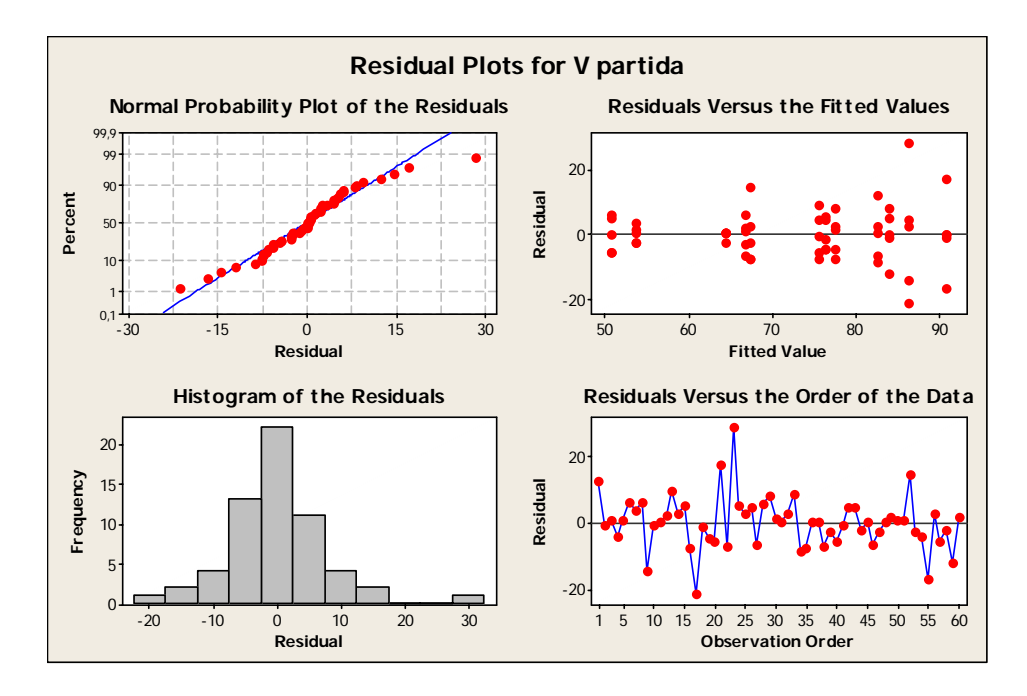

Figura 4.2. Saída do software Minitab referente aos quatro primeiros gráficos da tabela 4.6

Pode-se descrever em termos práticos:

- 1. Histograma: Mostra a distribuição dos resíduos para todas as observações e serve para checar a distribuição e ou a variação e forma dos dados e se possuem valores não usuais nos dados. Uma prática comum de análise nesses gráficos é procurar por caudas longas que indicam falta de simetria em relação à média e/ou uma barra afastada das outras que podem indicar pontos afastados;
- 2. Probabilidade normal: Indica se os dados estão normalmente distribuídos, se outras variáveis estão influenciando a resposta ou se existem pontos afastados. O gráfico da probabilidade normal apresenta os resíduos versus seus valores esperados quando a distribuição é normal. Os resíduos das análises devem ser normalmente distribuídos, o que no gráfico pode ser identificado se os pontos seguirem mais ou menos uma linha reta. Na prática, alguns desvios não muito longe da normalidade não afetam de maneira significativa os resultados;
- 3. Resíduos vs valores esperados: Indica se a variância é constante, se existe uma relação não linear ou se existem pontos afastados. Neste gráfico os resíduos devem se apresentar distribuídos desordenadamente ao redor de zero. Neste gráfico deve-se procurar por:
- distribuição desigual dos resíduos ao redor de zero: indica variância não constante;
- aspecto curvilíneo: indica a falta de um termo de alta ordem;
- um ponto muito longe de zero: indica um ponto afastado.
- 4. Resíduos vs ordem dos dados: Indica se existem efeitos sistemáticos nos dados devido ao tempo ou ordem da coleta dos dados. Esse gráfico é muito útil quando a ordem das observações pode influenciar os resultados. Isso acontece quando os dados são coletados em uma seqüência de tempo ou outro tipo de seqüência. Os resíduos devem flutuar em um padrão randômico ao redor da linha zero. Deve–se examinar esse gráfico em procura por correlações que apresentem tendências ascendentes ou descendentes e/ou mudanças bruscas de sinal em resíduos adjacentes.

Ainda dentro do contexto da análise residual, existe uma outra ferramenta para analisar a validade dos dados em um modo mais quantitativo e direto. Isso pode ser feito com uma abordagem sobre as observações não usuais. No caso deste trabalho, o software Minitab mostrará todas as observações cujos valores dos resíduos padronizados forem maiores que 2,00 e menores que –2,00. Essas observações podem ser pontos afastados e devem ser examinadas para assegurar que eles não são resultados de equívocos na coleta ou impute dos dados. Os resíduos padronizados são calculados segundo a equação 4.27:

$$
d_{ij} = \frac{e_{ij}}{\sqrt{MS_E}}
$$
(4.27)

onde e<sub>ij</sub> é o resíduo da ij-ésima observação, MS<sub>E</sub> é o quadrado médio do erro e d<sub>ij</sub> é o resíduo padronizado para a ij-ésima observação.

#### **4.6.4. Princípios da análise de experimentos fatoriais**

 Em muitos experimentos faz-se necessário estudar os efeitos de mais de um fator, como é o caso deste trabalho, em que três fatores relacionados ao estudo dos motores foram identificados. Para tais casos, Montgomery (1996) recomenda o uso de experimentos fatoriais por serem muito eficientes, pois quando se roda um experimento completo todas as possíveis combinações entre os fatores e níveis são averiguadas.

 O mesmo autor define como efeito de um fator a mudança na resposta produzida por uma mudança no nível do fator. Isso também é conhecido como **efeito principal,** conceito
que será adotado por este trabalho. Para melhorar o seu entendimento, observa-se a figura 4.3 referente a um experimento com dois fatores e dois níveis.

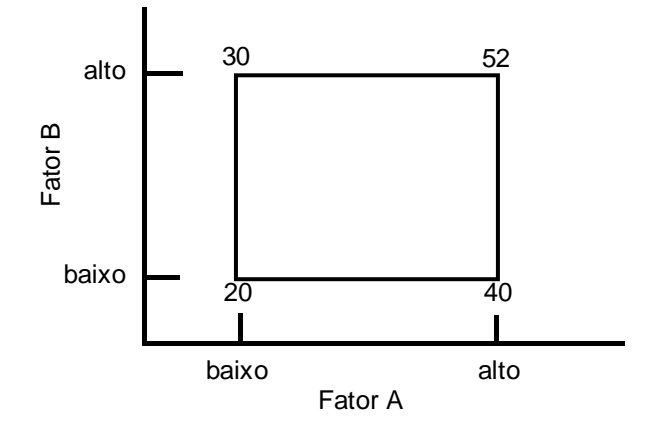

Figura 4.3. Experimento fatorial  $2^2$  com as respostas (y) aparecendo nos cantos Fonte: Adaptado de Montgomery (1996)

 Os efeitos principais dos fatores podem ser calculados pela diferença entre médias quando os fatores mudam do nível "baixo" para o "alto". Então os efeitos principais para o fator A e B podem ser calculados de acordo com as equações 4.28 e 4.29

$$
E_f(A) = \overline{y}_{A^{allto}} - \overline{y}_{A^{halto}} = \frac{40 + 52}{2} - \frac{20 + 30}{2} = 21
$$
\n(4.28)

$$
E_f(B) = \overline{y}_{B^{alto}} - \overline{y}_{B^{balto}} = \frac{30 + 52}{2} - \frac{20 + 40}{2} = 11
$$
\n(4.29)

 Dessa forma, pode-se concluir que, ao modificar-se os fatores A e B de seus níveis "baixo" para "alto", é provocada uma modificação na resposta média do experimento de, respectivamente, 21 e 11 unidades.

 Porém, em alguns experimentos, a diferença na resposta entre os níveis de um fator não é a mesma em todos os níveis do outro fator. Quando isso ocorre, tem-se o que se chama de **interação** entre os fatores. Para melhor clarificação de tal efeito, observa-se a figura 4.4.

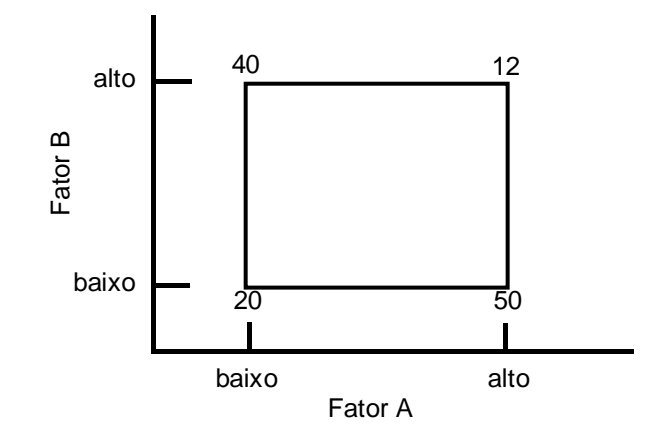

Figura 4.4. Experimento fatorial  $2^2$  com interação Fonte: Adaptado de Montgomery (1996)

O efeito do fator "A" no nível baixo de "B" é:

$$
A = 50 - 20 = 30
$$

Enquanto o efeito de "A" no nível alto de "B" é:

$$
A = 12 - 40 = -28
$$

Uma vez que o efeito de "A" depende do nível de "B", é notável que existe uma interação entre os fatores "A" e "B". A magnitude do efeito da interação é a média dos dois efeitos de "A" ou "AB".

$$
AB = (-28 - 30)/2 = -29
$$

 Os conceitos de efeitos principais e interações podem ser demonstrados graficamente. Esse recurso será muito usado nas fases de análise do experimento deste trabalho, por isso é importante tê-los bem clarificados.

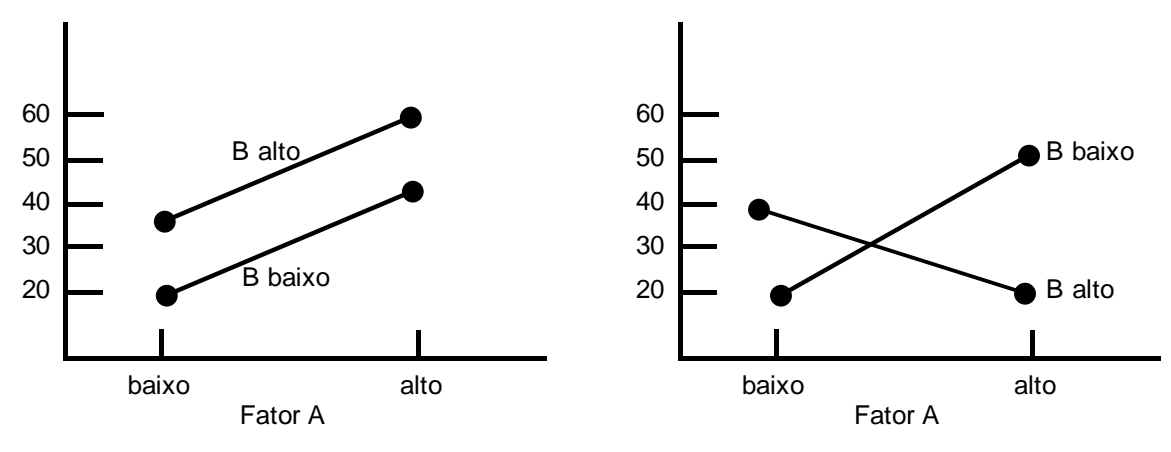

4.5a. Experimento fatorial sem interação 4.5b. Experimento fatorial com interação

 A figura 4.5a apresenta os dados da figura 4.3 no fator "A" para ambos os níveis de "B". Nota-se que as linhas de "B" são praticamente paralelas, indicando uma ausência de interação entre os fatores A e B. Da mesma maneira, a figura 4.5b apresenta os dados referentes à figura 4.4.Nesse caso, as linhas representando os dois níveis de "B" se cruzam, indicando uma interação entre os fatores.

 Esse tipo de gráfico é muito útil e será utilizado neste trabalho, entretanto ele sempre será suportado pela análise dos dados, ou seja, análise de variância para experimentos fatoriais, pois somente a análise gráfica pode levar a erros de interpretação.

#### **4.6.5. Análise de variância em experimentos fatoriais com mais de um fator**

 A estrutura de análise de variância em experimentos com dois fatores ou mais é muito semelhante àquela de fator único. Portanto, agora vão ser demonstrados os procedimentos de análise de maneira sucinta e objetiva. Para melhor demonstrá-los, vai ser usada uma estrutura de dois fatores e dois níveis, que é a mais simples dos projetos fatoriais.

 Admitindo que yijk seja a resposta observada quando o fator A estiver no i-ésimo nível  $(i = 1, 2, ..., a)$  e o fator B estiver no j-ésimo nível  $(i = 1, 2, ..., b)$  para a k-ésima réplica (k = 1, 2, ..., n), de modo geral um experimento com dois fatores aparecerá como na tabela 4.7.

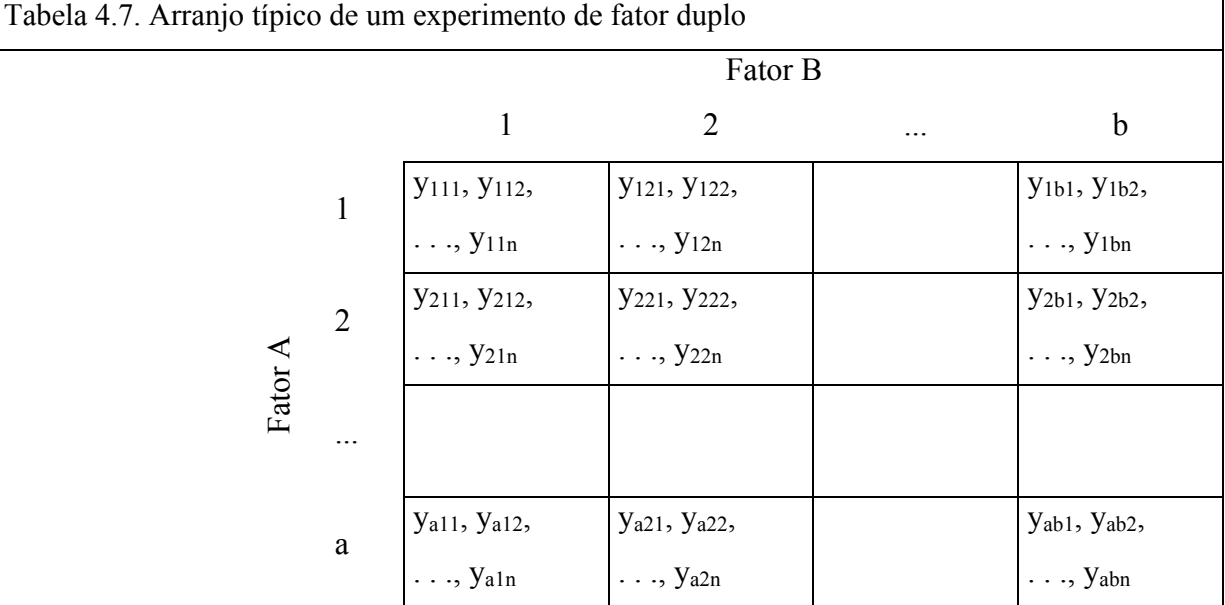

Fonte: Adaptado de Montgomery (1996)

As observações podem ser descritas pelo modelo estatístico linear:

$$
y_{ijk} = \mu + \tau_i + \beta_j + (\tau \beta)_{ij} + \varepsilon_{ijk} \begin{cases} i = 1, 2, ..., a \\ j = 1, 2, ..., b \\ k = 1, 2, ..., n \end{cases}
$$
(4.30)

onde, μ é o efeito médio geral, τ<sub>i</sub> é o efeito do i-ésimo nível da linha do fator A,  $\beta_j$  é o efeito do j-ésimo nível da coluna do fator B,  $(\tau \beta)_{ii}$  é o efeito da interação entre τ<sub>i</sub> e β<sub>i</sub>, ε<sub>ijk</sub> é o componente de erro. Ambos os fatores são assumidos fixos, e o efeito dos tratamentos é definido como deslocamentos da média geral. Então, tem-se que  $\sum_{i=1}^{a} \tau_i = 0$  e  $\sum_{j=1}^{b} \beta_j = 0$ . Da mesma forma, os efeitos da interação também são fixos e definidos como  $\sum_{i=1}^{a} (\tau \beta)_{ij} = 0 = \sum_{j=1}^{b} (\tau \beta)_{ij} = 0$ . Uma vez que se tenha "n" réplicas, haverá "a.b.n" observações.

 Para o teste das hipóteses, elas serão analisadas por meio da análise dos tratamentos das linhas e das colunas. Portanto, têm-se as seguintes equações:

Teste das hipóteses para o efeitos dos tratamentos nas linhas:

$$
H_0: \tau_1 = \tau_2 = \dots = \tau_a = 0
$$
  
\n
$$
H_1: \text{ pelo menos um } \tau_i \neq 0
$$
\n(4.31)

Teste das hipóteses para o efeitos dos tratamentos nas colunas:

$$
H_0: \beta_1 = \beta_2 = \dots = \beta_b = 0
$$
  
H<sub>1</sub>: *pelo menos um*  $\beta_j \neq 0$  (4.32)

Teste das hipóteses para checar se o efeitos dos tratamentos das linhas e colunas interagem:

$$
H_0: (\tau \beta)_{ij} = 0
$$
  
H<sub>1</sub>: *pelo menos um*  $(\tau \beta)_{ij} \neq 0$  para todos i,j (4.33)

 Para testar essas hipóteses, é necessário que se monte a tabela de análise de variância para dois fatores. Portanto, é preciso definir as componentes da tabela. O método de definição é muito semelhante ao que já foi feito para análise de variância de fator único, por isso aqui serão escritas as componentes diretamente.

Sendo y<sub>i</sub>.. o total das observações do i-ésimo nível do fator A, y.<sub>j</sub>. o total das observações do j-ésimo nível do fator B, yij. o total das observações na ij-ésima célula, e y... o total geral de todas as observações. Dessa maneira, pode-se escrever as somas total dos quadrados como segue:

$$
SS_T = \sum_{i=1}^{a} \sum_{j=1}^{b} \sum_{k=1}^{n} y_{ijk}^2 - \frac{y_{\dots}^2}{abn}
$$
 (4.34)

A soma dos quadrados dos efeitos principais:

$$
SS_A = \frac{1}{bn} \sum_{i=1}^{a} y_{i..}^2 - \frac{y_{..}^2}{abn}
$$
 (4.35)

e:

$$
SS_B = \frac{1}{an} \sum_{j=1}^{b} y_{.j.}^2 - \frac{y_{...}^2}{abn}
$$
 (4.36)

A fim de calcular a soma dos quadrados da interação entre o fator A e B, é necessário primeiro calcular a soma dos quadrados do total das células "ab", que é chamada de soma dos quadrados para os subtotais:

$$
SS_{SUBTOTAIS} = \frac{1}{n} \sum_{i=1}^{a} \sum_{j=1}^{b} y_{ij.}^{2} - \frac{y_{...}^{2}}{abn}
$$
 (4.37)

Porém essa soma contém  $SS_A$  e  $SS_B$ , então o secundo passo para computar  $SS_{AB}$  é retirar a soma dos quadrados dos efeitos principais, ficando assim:

$$
SS_{AB} = SS_{SUBTOTAIS} - SS_A - SS_B \tag{4.38}
$$

Seguindo o mesmo raciocínio, pode-se calcular a soma dos quadrados do erro diminuindo da soma total dos quadrados as somas dos quadrados dos efeitos principais e da interação, ficando assim:

$$
SS_E = SS_T - SS_{AB} - SS_A - SS_B \tag{4.39}
$$

 O número de graus de liberdade associados com cada soma dos quadrados é dado pela tabela 4.8.

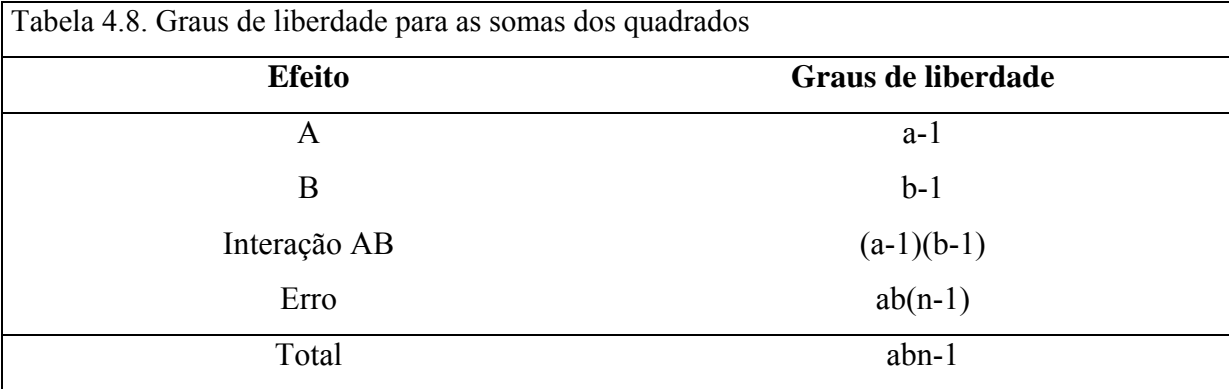

Fonte: Adaptado de Montgomery (1996)

 Com isso, pode-se montar a tabela 4.9 de análise de variância para um experimento fatorial com dois fatores.

 O entendimento desta tabela é a base para a compreensão do que está por trás das tabelas e saídas gráficas geradas no software Minitab que serão exploradas principalmente no capítulo 11 deste trabalho. Isto é, caso este ou algum outro software não estivesse disponível, é bem possível que a grande maioria das equações e rotinas de cálculo demonstradas neste capítulo fossem usadas, daí a importância de se apresentar este assunto como fundamentação teórica do trabalho.

| Fonte de variação | Soma dos  | Graus de     | Média dos Quadrados                    | F <sub>0</sub>               |  |
|-------------------|-----------|--------------|----------------------------------------|------------------------------|--|
|                   | Quadrados | Liberdade    |                                        |                              |  |
| Tratamentos A     | $SS_A$    | $a-1$        | $MS_A = \frac{SS_A}{a-1}$              | $F_0 = \frac{MS_A}{MS_E}$    |  |
| Tratamentos B     | $SS_B$    | $b-1$        | $MS_B = \frac{SS_B}{b-1}$              | $F_0 = \frac{MS_B}{MS_E}$    |  |
| Interação AB      | $SS_{AB}$ | $(a-1)(b-1)$ | $MS_{AB} = \frac{SS_{AB}}{(a-1)(b-1)}$ | $F_0 = \frac{MS_{AB}}{MS_E}$ |  |
| Erro              | $SS_E$    | $ab(n-1)$    | $MS_E = \frac{SS_E}{ab(n-1)}$          |                              |  |
| Total             | $SS_T$    | $abn-1$      |                                        |                              |  |

Tabela 4.9. Análise Variância para 2 fatores, Modelo de Efeitos Fixos

Fonte: Adaptado de Montgomery (1996)

## **4.7. COMENTÁRIOS FINAIS**

 A análise estatística é uma ferramenta poderosa no auxílio para levantamento de informações e conclusões sobre problemas de vários campos da engenharia. Entretanto é preciso ter em mente que ela é um meio e não um fim. Muitas vezes, problemas de extrema complexidade podem ser resolvidos com técnicas bastante simples, ao passo que problemas ditos como simples podem sofrer insucessos quando atacados de maneira não adequada. Por isso, o Planejamento do Experimento é tão essencial quanto o conhecimento das técnicas de análise estatística.

 Como também mencionou Montgomery (1996), o sucesso do projeto de experimentos depende de um bom conhecimento de engenharia. Portanto, nos próximos capítulos vão ser demonstrados alguns fundamentos teóricos sobre conceitos de confiabilidade quantitativa, que são muito úteis nas fases iniciais da projetação do experimento, momento em que se deve levantar com clareza o problema a ser estudado, identificar os fatores controláveis e nãocontroláveis e determinar as respostas desejadas.

## **CAPÍTULO 5 ANÁLISE DE CONFIABILIDADE**

## **5.1. INTRODUÇÃO**

 No modo de vida atual, quase toda a população é dependente do correto funcionamento de uma gama muito grande de equipamentos (produtos) que a cercam e a suportam no dia-a-dia em atividades relacionadas à saúde, segurança, transporte, educação, conforto doméstico, entre outras não menos importantes. É esperado e desejado que tanto os meios de transporte, tais como ônibus, trens e metrôs, quanto os eletrodomésticos funcionem sempre que forem solicitados. Quando estes falham, podem causar morte, deficiências, processos civis, e/ou insatisfação do consumidor e acarretar muitos transtornos para, usuários e empresa. Isso porque uma empresa pode levar anos para construir um nome, uma marca no mercado que a arremeta para identificação com confiabilidade, mas basta um "erro" para que todo o esforço seja perdido.

 A precisão relacionada com a confiabilidade de um produto é muito importante na definição da lucratividade, pois custos relacionados aos serviços de garantia são despesas que abatem diretamente uma parcela da margem bruta e, conseqüentemente, da lucratividade do produto e por fim da empresa. Em outras palavras, pode-se dizer que a confiabilidade de um sistema técnico é o fator determinante para o sucesso deste no mercado. Baseado nisso é que este trabalho ganha importância, pois o que está se propondo aqui é a substituição de um componente com comportamento conhecido por outro não tão conhecido para operar em um chassi novo, ou seja, em desenvolvimento. A combinação de fatos precisa ser bem estudada para não incorrer em um produto com altas taxas de falha que podem gerar perdas financeiras e de imagem para a empresa e marca. Este capítulo tratará de estudar alguns conceitos e métricas de confiabilidade que serão úteis para suportar as análises e conclusões deste trabalho. Em virtude disso, neste capítulo, vão ser revistas algumas definições sobre confiabilidade e sua representação matemática, para que no capítulo 10, tais fundamentos dêem suporte à quantificação e à compreensão do estado atual da confiabilidade dos motores elétricos em produtos CA.

#### **5.2. CONCEITOS DE CONFIABILIDADE**

Muitos dos processos que levam à falha ocorrem dentro de um campo de incerteza. Em virtude disso, os estudos de confiabilidade requerem uma aproximação mais dinâmica e probabilística. Sendo assim, pode-se dizer que a confiabilidade de um sistema técnico é a probabilidade de este desempenhar suas requeridas funções em um determinado espaço de tempo e também em condições normais de operação previstas no projeto.

Tanto para grandes sistemas técnicos como grandes equipamentos industriais, como para pequenos bens de consumo produzidos em série, o gerenciamento da confiabilidade desses sistemas é um aspecto importante no contexto do seu ciclo de vida, ou seja, desde as fases de aquisição de dados para o Projeto Informacional até a completa retirada do sistema técnico/produto do mercado e/ou seu descarte.

De acordo com a NBR 5462 (1994), confiabilidade "é a capacidade de um item desempenhar uma função requerida sob condições especificadas, durante um dado intervalo de tempo". Assim, para que um produto seja considerado confiável, ele deve ser capaz de suportar, sob as condições especificadas, os carregamentos impostos sobre o produto.

Segundo Back (1998), a utilização de normas e de um sistema de padronização auxilia o aumento da confiabilidade, visto que as especificações utilizadas já foram estudadas e aplicadas em sistemas equivalentes ao projetado. As recomendações encontradas em normas ajudam, assim, a orientar a boa prática de projeto.

Dias (1996), ao avaliar diversas definições de confiabilidade, conclui que aquelas envolviam quatro estruturas fundamentais:

- 1. probabilidade de falha;
- 2. comportamento adequado;
- 3. período de uso (ou de vida);
- 4. condições de uso.

O domínio sobre cada um desses quatro elementos definirá a capacidade de uma equipe de projeto em garantir a confiabilidade de um produto.

## **5.3. REPRESENTAÇÃO MATEMÁTICA DA CONFIABILIDADE**

Uma vez revisada a definição de confiabilidade, parte-se para o estabelecimento de referenciais mensuráveis para facilitar a tomada de decisão no projeto, por isso a importância da representação matemática. A terminologia adotada segue a norma NBR 5462 (1994), em que a confiabilidade é representada por R(t) (*reliability*) e a função de distribuição acumulativa de falha por F(t), denominada também de não-confiabilidade (*unreliability*). A relação entre confiabilidade e não-confiabilidade é dada pela equação 5.1.

$$
F(t) = 1 - R(t) \tag{5.1}
$$

A derivada da função não-confiabilidade em relação a (t) gera a função densidade de probabilidade f(t),

$$
f(t) = \frac{dF(t)}{dt} = -\frac{dR(t)}{dt}
$$
\n(5.2)

As equações da não-confiabilidade F(t) e da Confiabilidade R(t) podem agora ser rescritas em função da densidade de probabilidade de falha f(t). Integrando esta função no período de vida t, obtém-se:

$$
F(t) = \int_{0}^{t} f(t)dt
$$
\n(5.3)

e

$$
R(t) = 1 - \int_{0}^{t} f(t)dt
$$
\n(5.4)

Sendo assim, a relação entre as equações da não-confiabilidade F(t) e da confiabilidade R(t) com a função da densidade de probabilidade f(t), para um dado período de vida t, pode ser representada pela figura 5.1. A não-confiabilidade aumenta com o tempo, enquanto a confiabilidade diminui.

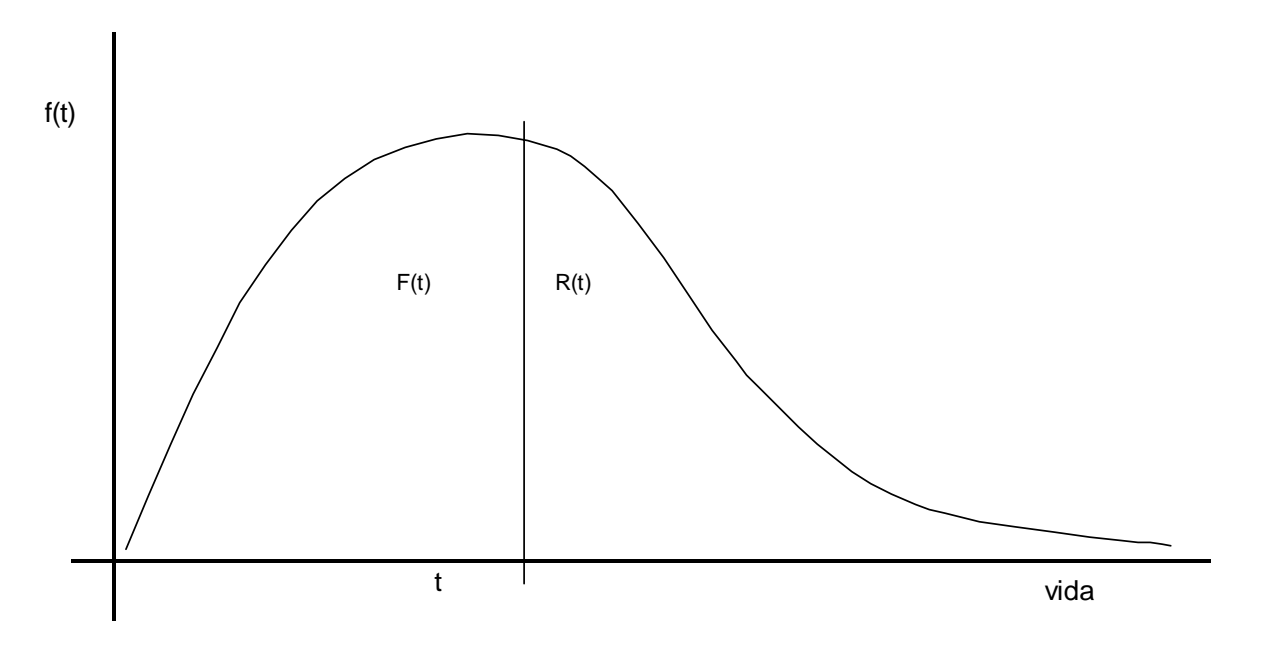

Figura 5.1**.** Função densidade de probabilidade hipotética f(t) para uma vida t Fonte: Adaptado de Dias (1996)

Considerando que a área sob a curva deve ser unitária, pode-se rescrever a equação da confiabilidade como

$$
R(t) = \int_{t}^{\infty} f(t)dt
$$
\n(5.5)

Billinton e Allan (1983) comentam que a probabilidade de falha é mais facilmente descrita em termos da taxa instantânea de falha h(t). Em um determinado instante (t), tem-se o valor da taxa de falha, λ(t) (equação 5.6), que está associada com o tamanho da amostra a ser considerada e com o número de falhas que ocorreram na amostra no período de observação.

$$
\lambda(t) = \frac{\text{número de falhas no período t}}{\text{tamanho da população exposta a falha}}
$$
\n(5.6)

A taxa instantânea de falha h(t) é a probabilidade de que um item falhará durante o próximo intervalo de tempo, dado que estava funcionando no início daquele intervalo. À medida que ∆t se aproxima de zero, a equação 5.7 se torna a taxa de falhas instantânea, que também é conhecida na terminologia em inglês por *hazard rate*. Então, a taxa de falha instantânea é dada por:

$$
\lambda(t) = \lim_{\Delta t \to 0} \frac{N_f}{N_b \Delta t} = h(t) = \frac{f(t)}{R(t)} = \frac{f(t)}{1 - F(t)}
$$
(5.7)

Onde:

λ(t) é uma estimativa da taxa média de falhas durante ∆t,

N<sub>f</sub> representa o número de falhas durante o intervalo ∆t,

N<sub>b</sub> é o número de itens bons no início do intervalo ∆t.

Quando t  $\rightarrow$  0 implica R(0)  $\rightarrow$  1, logo, pela equação vê-se que h(t)  $\rightarrow$  f(t). Na prática, é mais freqüente determinar a confiabilidade a partir da taxa instantânea de falha, conforme a equação 5.8.

$$
R(t) = e^{-\int_0^t h(t)dt}
$$
\n(5.8)

## **5.4. DISTRIBUIÇÕES DE VIDA PARA A ANÁLISE DA CONFIABILIDADE**

Durante a análise de confiabilidade de um item, pode ser necessário identificar qual a distribuição de vida mais coerente com o seu comportamento relativo ao perfil de suas falhas. Porém o fato é que as distribuições de vida podem assumir muitas formas, e os métodos de análise conhecidos e difundidos são aplicáveis para umas poucas distribuições de vida

cientificamente desenvolvidas. Sendo assim, é necessário após coletar os dados de uma análise, ajustá-los para uma distribuição de probabilidade que melhor se encaixe à sua distribuição de falhas real. Segundo Condra (1993), as distribuições de vida são as ferramentas básicas para a engenharia da confiabilidade. Tais distribuições são também conhecidas como distribuições de falha, uma vez que consistem em métodos matemáticos para representar falhas em função do tempo. As representações gráficas dessas distribuições apresentam geralmente em suas abcissas medidas de probabilidade de falha e taxas de falha, ao passo que nas ordenadas há geralmente funções de tempo. Existem muitas distribuições de vida como a normal, lognormal, Weibull, exponencial, gamma, binomial, Poisson, chiquadrada etc. Neste trabalho serão apresentadas as distribuições de Weibull e a exponencial, que, por experiência, são as que melhor conseguem representar o comportamento de vida de componentes como motores elétricos aplicados em CA.

As formas das distribuições de vida são descritas pelas funções matemáticas cujos fundamentos já foram introduzidos no item 5.3. São elas:

- função densidade de probabilidade
- função distribuição cumulativa
- função confiabilidade
- taxa de falhas

 Essas funções matemáticas utilizam parâmetros de distribuição de vida. Conforme Condra (1993), os parâmetros de distribuição de vida podem ser qualquer característica pertinente à distribuição em questão, porém alguns desses parâmetros têm se tornado muito comuns, tais como a média, mediana, modo e o desvio-padrão. Esses parâmetros são conhecidos quando se trabalha com a distribuição normal; nas demais distribuições eles são calculados diferentemente, mas mantêm o mesmo significado.

 Um parâmetro comum usado em atividades de análise de confiabilidade é o tempo em que uma certa quantidade de itens falha. Por exemplo,  $t_{20}$  e  $t_{40}$  são os tempos em que 20% e 40% dos itens em análise entraram em estado de falha. Pelo mesmo raciocínio, pode-se dizer que a mediana de uma distribuição normal é  $t_{50}$ .

 O parâmetro de localização de uma distribuição serve para identificar o centro da distribuição numa escala de tempo. Para a distribuição normal, o parâmetro de localização é a média. Parâmetros de localização são também conhecidos por medidas de tendências centrais, medidas de valores centrais e medidas de localização.

 O parâmetro de forma é uma medida quantitativa da forma e da variação de uma distribuição. Por exemplo, o parâmetro de forma de uma distribuição normal é o desviopadrão. O parâmetro de forma é também conhecido como medidas da variação.

#### **5.4.1. Distribuição Weibull**

A distribuição de Weibull é uma das mais utilizadas principalmente devido à sua grande versatilidade que oferece aos profissionais da engenharia da confiabilidade. Isso porque ela pode ser facilmente ajustada a várias distribuições de dados de falha apenas se ajustando o valor de seu parâmetro de forma (β).

Ela possui três parâmetros, que são:

- Parâmetro de localização: γ
- Parâmetro de forma ou inclinação: β
- Parâmetro de escala: η

O parâmetro de localização (γ) é utilizado apenas para transladar a distribuição de Weibull ao longo da escala de tempo. Se a distribuição iniciar para o instante de tempo  $t = 0$ , então γ = 0. Esse tipo particular de distribuição de Weibull denomina-se Weibull com dois parâmetros.

Tal distribuição é do tipo paramétrica e por conseguinte pode ser ajustada às condições da vida real. É geralmente empregada para descrever o comportamento de um item em qualquer fase da curva de taxa de falha. Para isso, deve-se apenas variar o parâmetro de forma (β) para ajustar os dados de falha a um dos trechos da curva da banheira, conforme explicação a seguir:

- Curva de mortalidade infantil (taxa de falha decrescente)  $\beta < 1$
- Curva de falhas aleatórias (taxa de falha constante)  $\beta = 1$
- Curva de descarte (taxa de falha crescente)  $\beta > 1$

A função pdf de Weibull pode ser definida como:

$$
f(t) = \frac{\beta}{\eta} \left( \frac{t - \gamma}{\eta} \right)^{\beta - 1} e^{-\left( \frac{t - \gamma}{\eta} \right)^{\beta}}
$$
(5.9)

onde β é o parâmetro de forma, γ é o parâmetro inicial ou de localização, η é o parâmetro de escala ou de vida característica e t é o tempo para a falha. A equação 5.9 é válida somente para t > γ;  $\beta$  > 0; η > 0.

A cdf Weibull é definida por:

$$
F(t) = 1 - e^{-\left(\frac{t-\gamma}{\eta}\right)^{\beta}}
$$
\n(5.10)

Para a função confiabilidade Weibull, tem-se:

$$
R(t) = e^{\left[-\left(\frac{(t-\gamma)}{\eta}\right)^{\beta}\right]}
$$
\n(5.11)

Dessa forma, pode-se escrever a taxa de falha como:

$$
\lambda(t) = \frac{\beta}{\eta} \left( \frac{t - \gamma}{\eta} \right)^{\beta - 1}
$$
\n(5.12)

Porém, no caso em que o parâmetro de forma (β) for unitário, tem-se que a taxa de falha é constante, e a equação 5.12 pode ser rescrita como:

$$
\lambda = \frac{1}{\eta} \tag{5.13}
$$

A figura 5.2 mostra graficamente o formato esperado das curvas pdf, cdf, função confiabilidade e taxa de falha para três valores do parâmetro de forma (β), sendo eles 0,5, 1 e 3.

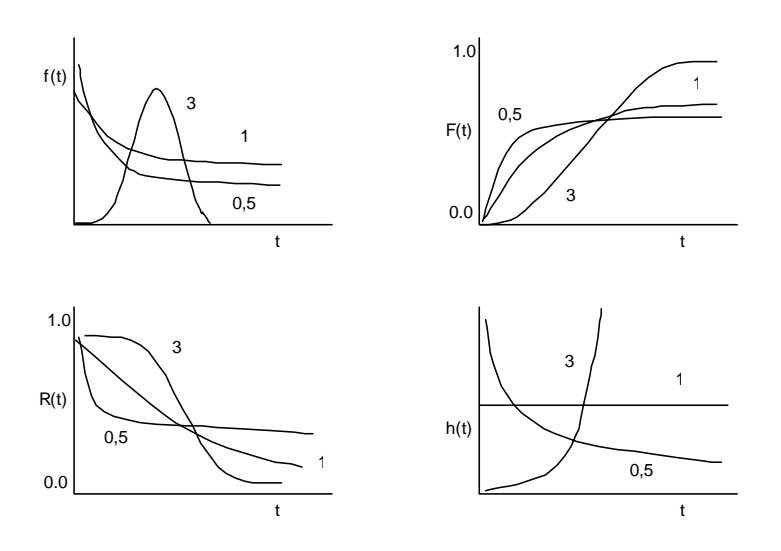

Figura 5.2. Gráfico com o formato esperado das curvas da Distribuição Weibull para (I) Função Densidade de Probabilidade. (II) Função Distribuição Cumulativa. (III) Função Confiabilidade. (IV) Taxa de Falhas

#### **5.4.2. Distribuição Exponencial**

A distribuição exponencial é na verdade um caso especial da distribuição de Weibull e ocorre quando o parâmetro de forma (β) é igual a 1. Tal condição é resultante de uma condição de taxa de falha constante. O formato característico das curvas da pdf, cdf, função confiabilidade e a taxa de falha podem ser vistas na figura 5.3.

A pdf para a distribuição exponencial é:

$$
f(t) = \lambda \cdot e^{-\lambda t} \tag{5.14}
$$

Para  $t \geq 0$  e  $\lambda > 0$ .

Portanto, a cdf pode ser escrita como:

$$
F(t) = 1 - e^{-\lambda t}
$$
 (5.15)

E a função confiabilidade resulta em:

$$
R(t) = e^{-\lambda t} \tag{5.16}
$$

Obviamente a taxa de falhas é:

$$
\lambda(t) = \lambda \tag{5.17}
$$

Como a taxa de falhas é constante, o seu inverso é definido o tempo médio entre falhas (MTBF), assim tem-se que:

$$
MTBF = \frac{1}{\lambda} = \theta \tag{5.18}
$$

Do ponto de vista estatístico, a distribuição exponencial é somente aplicável para falhas aleatórias. Uma taxa de falha constante significa que um item, no instante anterior a falha, estava tão bem quanto no instante em que foi colocado em serviço (componentes elétricos, tais como os motores, apresentam bem essa característica). Geralmente o agente causador da falha é externo ao item ou ao sistema, tais como correntes residuais, impacto mecânico, umidade, temperatura etc.

A distribuição exponencial é geralmente usada para, empiricamente, representar a confiabilidade de um sistema que sofre uma série de influências de vários mecanismos de falha.

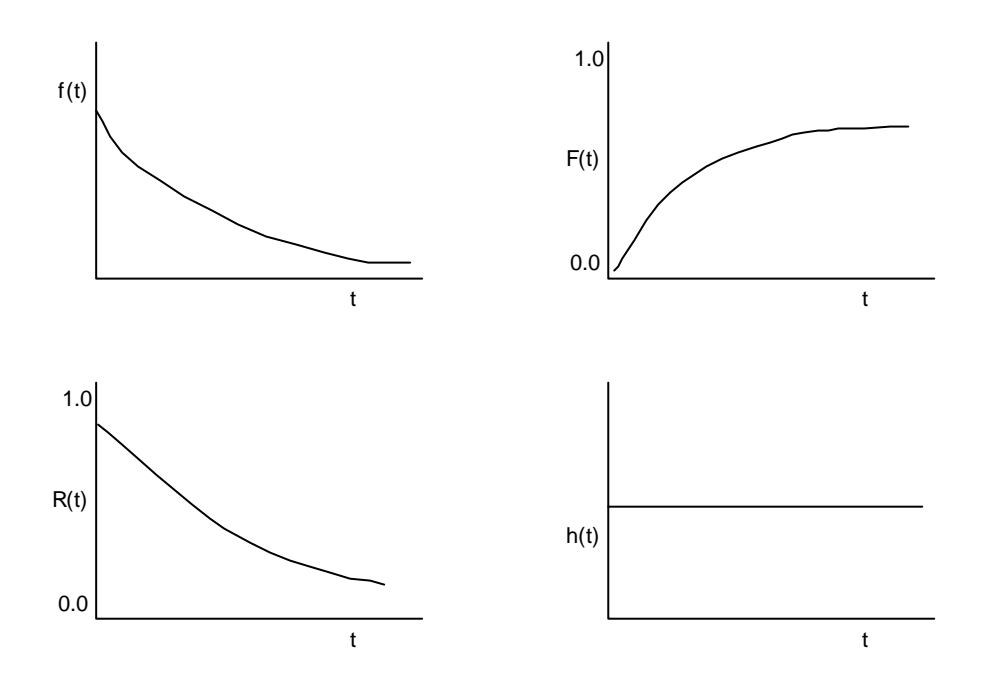

Figura 5.3. Gráfico com formato esperado das curvas da Distribuição Exponencial para (I) Função Densidade de Probabilidade. (II) Função Distribuição Cumulativa. (III) Função Confiabilidade. (IV) Taxa de Falhas

## **5.5. CLASSIFICAÇÃO DOS TESTES DE CONFIABILIDADE**

 Segundo Dhillon (1999), os testes de confiabilidade podem ser agrupados em três classificações diferentes:

- (1) **Testes de desenvolvimento e demonstração de confiabilidade:** são direcionados ao atendimento de objetivos tais como: indicar se uma alteração de projeto é necessária para satisfazer algum requisito de confiabilidade, verificação das melhorias de confiabilidade no projeto;
- (2) **Testes de qualificação e aceitação**: são dirigidos a dois objetivos básicos: levar a uma decisão se um componente/subsistema/montagem pode ser aceito ou não e definir se um determinado projeto é qualificado de acordo com os seus prérequisitos;
- (3) **Testes operacionais:** estão ligados aos objetivos que incluem a verificação de resultados de análise de confiabilidade conduzidos durante o projeto e desenvolvimento do sistema técnico, fornecendo informações para revisões, normas operacionais e procedimentos relativos à confiabilidade e à

mantenabilidade do sistema e ainda fornecer dados/informações para atividades subseqüentes ao projeto.

## **5.6. CONSIDERAÇÕES FINAIS SOBRE CONFIABILIDADE**

 Este capítulo apresentou os conceitos e as representações matemáticas para análise de confiabilidade que vão suportar a validação do experimento. Nesta validação, será comparado o estado atual da confiabilidade motores elétricos NEMA42 com os AC33. É interessante salientar que o estudo da confiabilidade e suas análises são discutidos em mais detalhes em Condra (1993), Billignton e Allan (1987) e Carter (1985).

 O próximo capítulo já inicia a terceira parte deste trabalho, que compreende o projeto de experimento. Depois há mais três capítulos que vão seguindo uma sistemática de aplicação de projeto de experimentos, conforme propôs Santos (2000).

# **CAPÍTULO 6 PROJETO INFORMACIONAL DO EXPERIMENTO**

## **6.1. INTRODUÇÃO**

 Segundo Santos (2000), a fase de projeto informacional do experimento é compreendida de quatro subdivisões dispostas em seqüência quanto à ordem de execução, conforme pode ser visto na figura 6.1.

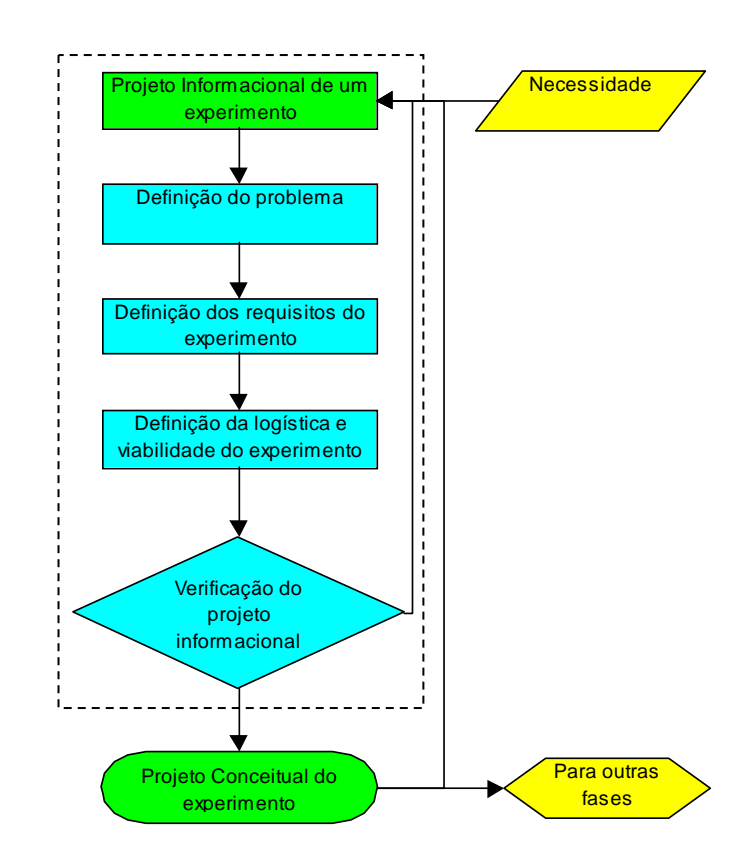

FIGURA 6.1 – Fases do processo decisório do projeto informacional de um experimento Fonte: Adaptado de Santos (2000)

 A seguir cada uma dessas fases será desenvolvida já com foco no objetivo deste trabalho.

#### **6.2. DEFINIÇÃO DO PROBLEMA**

Conforme o capítulo 2, em que foram apresentadas as condições de montagem e operação do motor no aparelho CA, o problema identificado é como a umidade advinda do aumento do acesso de ar vai interagir com o motor alterando ou não sua confiabilidade.

Uma FMEA (anexo 1) foi utilizada para organizar o estudo dos modos e efeito das falhas relativas à exposição do motor à umidade. Eles apresentaram os maiores valores de NPR (número de priorização de risco). Com base nisso, o projeto de experimento tratará como a exposição do motor à umidade pode ou não afetá-lo. O DoE também contribuirá para melhorar o método de detecção das falhas dos motores e também fornecerá informações mais precisas sobre a probabilidade de ocorrência de falha.

#### **6.3. DEFINIÇÃO DOS REQUISITOS DO EXPERIMENTO**

Para a definição dos requisitos do experimento, é preciso considerar o experimento como um todo, principalmente devido à sua importância estratégica tanto para o projeto do produto como para a empresa. Ou seja, o resultado deve ter um grau de confiança alto.

Neste trabalho o nível de significância será  $\alpha = 0.05$ , um valor normalmente utilizado em DoE e capaz de identificar pequenas variações entre as médias das amostras. Esse valor foi escolhido não somente por ser comum, mas pelo fato de que sua capacidade de diferenciar as médias geradas pelos ensaios é adequada à precisão que se necessita neste projeto.

Na definição do procedimento de aleatorização, foi tomado cuidado principalmente na escolha de amostras significativas ao experimento, ou seja, foram selecionadas amostras dos dois tipos construtivos, que são objetos deste estudo, isto é, a análise comparativa entre o AC33 e o NEMA42. Suas amostras foram coletadas dos estoques do fornecedor do motor, ou seja, não foram fabricadas de maneira artificial, ou melhor, não são protótipos ou montagens especiais que não contemplem etapas normais do processo de manufatura. Elas foram entregues exatamente como são usadas na produção, com todos os cabos de ligação, acessórios de montagem, etiquetas de identificação, performance checada e características externas de acordo com as especificações de engenharia. As amostras foram divididas em dois lotes iguais em que cada lote contém quantidade igual dos dois modelos de construção. Essa divisão foi feita de maneira aleatória, sem levar em conta a identificação ou a ordem de produção dos motores.

 O intervalo de validação do experimento foi definido de acordo com a situação de uso real do motor. Isto é, analisou-se o contexto de atuação do motor quando este estiver montado no produto condicionador de ar e instalado em campo. Avaliaram-se as possíveis fronteiras operacionais a que o motor poderia ser submetido, para determinar quais os níveis do experimento e como estes deveriam ser operacionalizados durante os ensaios. Foi definido que a condição máxima de umidade relativa a que o motor poderia estar submetido era de 100%. A temperatura ambiente deveria obedecer à temperatura máxima especificada de operação de um produto CA, ou seja, 43°C. Algumas restrições operacionais foram identificadas e também contornadas, como por exemplo, o espaço limitado da câmara de ensaio climático não poderia comportar os motores juntamente com suas hélices. Decidiu-se tirar os ventiladores, o que descarregou os eixos. Para o motor não rodar em vazio e haver um certo grau de solicitação aos motores, decidiu-se energizá-los com o rotor travado, forçandoos a atingir o seu grau máximo de aquecimento previsto em projeto e controlado pelo seu dispositivo de proteção térmica interno.

 O erro padrão do experimento será calculado na análise dos resultados, na fase de Projeto Detalhado do Experimento.

## **6.4. DEFINIÇÃO DA LOGÍSTICA E ESTUDO DE VIABILIDADE DO EXPERIMENTO**

 Na definição da logística do experimento, foram levantados todos os insumos necessários para a realização dos ensaios. Essa etapa foi definida pelo entendimento entre os especialistas do laboratório de testes, especialistas de motores e os especialistas de produtos. Decidiu-se que os ensaios dos motores deveriam ser feitos sob condições de alimentação elétrica, umidade e temperatura controladas. Dadas essas condições, selecionaram-se os equipamentos da tabela 6.1:

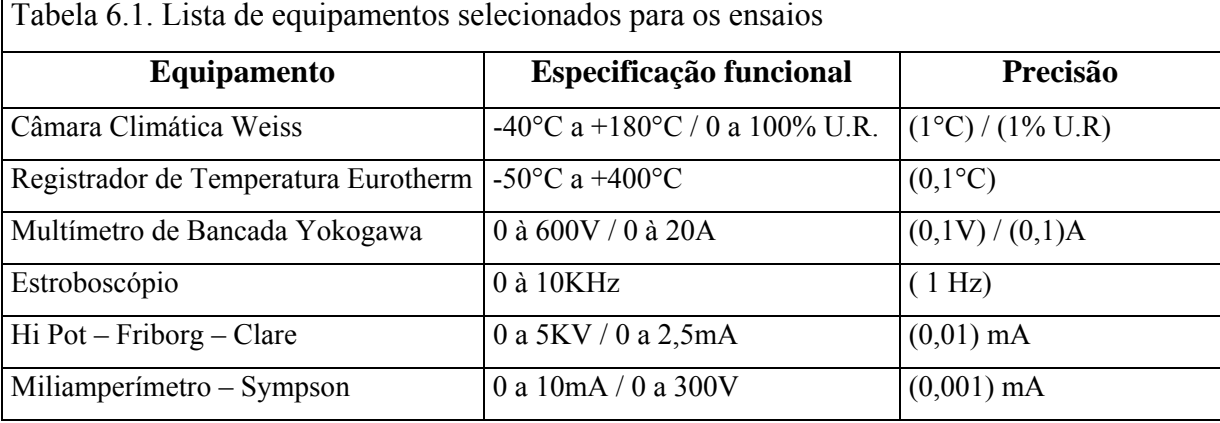

Paralelamente aos ensaios de laboratório, definiu-se que alguns protótipos de produtos com configuração de montagem que expunha o motor ao ataque de umidade deveriam ser instalados em campo para uso real, a fim de se dispor de dados de campo para servir de referência em relação aos dados do projeto do experimento em elaboração. No teste de campo, foram instalados 15 protótipos em condições variadas de instalação, representando uma grande parte dos tipos de instalações mais comuns no Brasil. Essa representatividade também é um fator importante a ser levado em conta no momento de escolher os lugares e os usuários dos produtos. Os usuários (operadores) dos produtos foram escolhidos tendo como requisito básico um mínimo de conhecimento do produto CA a fim de que o operassem em determinadas condições que acelerassem os muitos fatores de estresse que as instalações pudessem oferecer. Os resultados desse teste de campo, assim como os do experimento, serão discutidos no capítulo 9.

 Para o estudo de viabilidade econômica do experimento, foram levados em conta fatores como a maior exposição ao fluxo de ar do motor, que permitiria diminuição do material ativo deste, o que então reduziria seus custos. O contraponto seria o possível impacto do aumento da exposição que este pudesse causar em termos do aumento do número de falhas em campo. Isso elevaria o custo de garantia que a empresa desembolsaria imediatamente para corrigir a falha, mais os prejuízos de imagem que a empresa poderia sofrer caso alguma epidemia de falha de motores ocorresse dentro ou fora do período de garantia.

Quando se considera que os benefícios da oportunidade da redução de custos dos motores são altamente estratégicos para a empresa e que a qualidade (leia-se confiabilidade) não pode ser afetada significativamente, o ensaio se justifica sem a necessidade de uma análise financeira detalhada, uma vez que todos os equipamentos já existem e estão disponíveis.

## **6.5. CONCLUSÃO DO CAPÍTULO**

 Conforme a figura 6.1, o projeto informacional do experimento cobriu os seguintes requisitos:

 1 – Definição do problema: entre todas as variáveis até aqui apresentadas, fluxo de ar, temperatura, umidade, carregamentos dinâmicos e torque de eixo, a única variável sem domínio, ou seja, que não existe uma resposta de projeto que vise o seu controle, é a umidade. Para todas as outras existe alguma saída, já que, se conhecida as condições de contorno em que atuam, é possível dimensionar o motor para absorver tais condições e mantendo assim a sua confiabilidade. Porém o fator umidade e mais a ação direta da água não dependem diretamente das condições de contorno do projeto do produto em que o motor está inserido, e sim das condições do ambiente em que o produto está. Em suma, o problema que o projeto vai atacar é **"existe diferença entre as duas opções de motores a serem aplicadas no projeto do chassi de CA? O NEMA42 é realmente mais robusto?"**

2 –Os requisitos do experimento levantados foram:

- nível de significância  $\alpha = 0.05$ ;
- procedimento de aleatorização da coleta das amostras;
- condições ambientais do experimento  $(43^{\circ}C / 100\% \text{ U.R.})$ ;
- maneira de ensaiar os motores fora do aparelho CA;
- 3 Na logística e viabilidade do experimento foram definidos:
	- os equipamentos e acessórios necessários para os ensaios;
	- plano de teste de campo para contra prova;
	- análise de viabilidade técnica e financeira do experimento.

 Com essas saídas do projeto informacional foram atendidos os requisitos e as necessidades ordenadas que alimentam o projeto conceitual.

# **CAPÍTULO 7 PROJETO CONCEITUAL DO EXPERIMENTO**

## **7.1. INTRODUÇÃO**

 A fase de Projeto Conceitual do Experimento tem como entrada a saída do projeto informacional. Com base nessas informações, segue-se o fluxo de atividades para se efetuar mais essa etapa na construção do projeto do experimento. Santos (2000) propõe o seguinte fluxograma (figura 7.1).

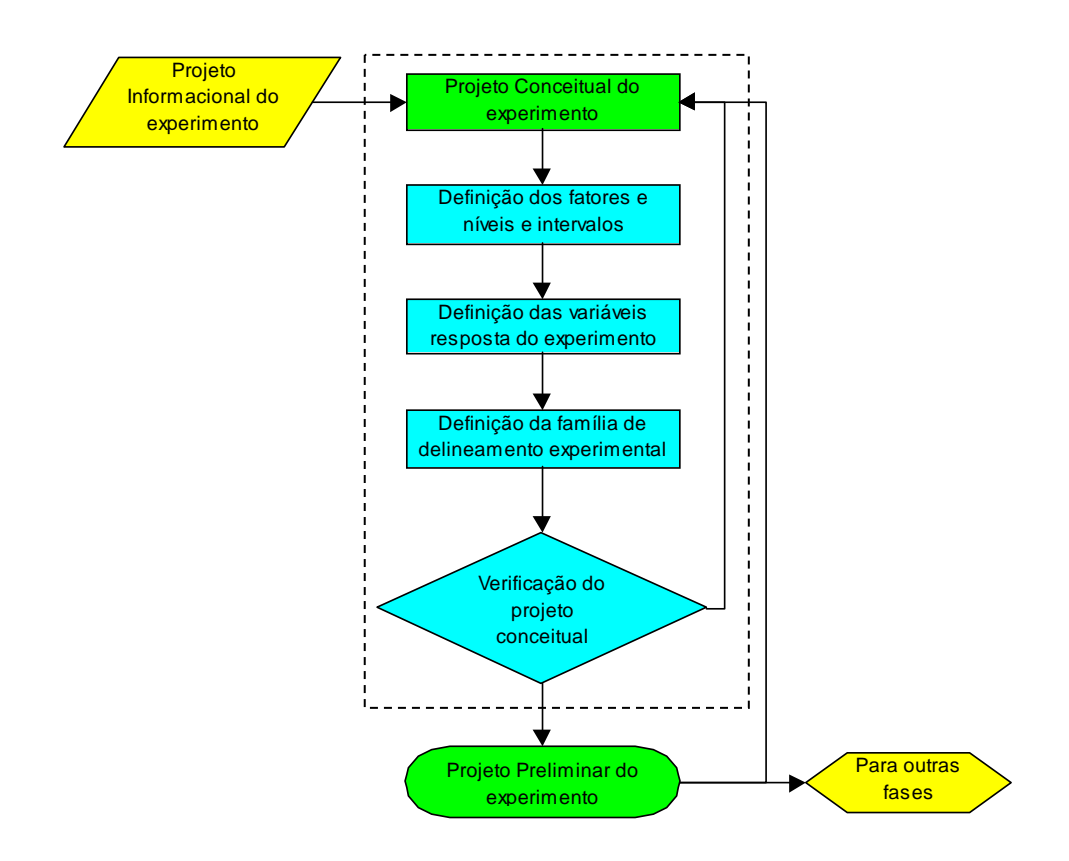

 Figura 7.1. Fluxo de trabalho do projeto conceitual de um experimento Fonte: Adaptado de Santos (2000)

 Nos itens a seguir deste capítulo serão abordadas cada uma das etapas requeridas para definir as medições e selecionar o melhor motor para o produto CA.

## **7.2. DEFINIÇÃO DOS FATORES, NÍVEIS E INTERVALOS**

Os fatores do experimento foram definidos na etapa de identificação do problema e nos dados provenientes do FMEA (anexo 1), em que se focou na necessidade da elaboração de um ensaio para avaliar se:

- a probabilidade de ocorrência da falha é realmente razoável (de acordo com classificação no anexo 1 – FMEA),
- o método de ensaio poderia alcançar um nível de alta probabilidade de detecção da falha?

Para responder as perguntas acima, o experimento deve contemplar fatores, níveis e variáveis cujas grandezas devem ser relevantes o suficiente para indicar a possibilidade de o motor entrar em estado de falha.

Com base nesse raciocínio, o **primeiro fator** identificado foi o estresse causado pela **forma de energização** dos motores dentro da câmara climática. Para determinar os níveis desse fator, foram avaliadas as maneiras de como os motores poderiam ser energizados e expostos à umidade. Nesse estudo levantaram-se três situações possíveis e, portanto, os seus níveis:

- Nível 1: Tem por objetivo analisar requisitos de engenharia em que os motores são testados em avaliações de confiabilidade durante 24 horas/dia, em um período de 2.000 horas. Para explorar esse tipo de aplicação, especificou-se um tipo de exposição onde o motor seria submetido a um ambiente com temperatura 43°C e umidade relativa de 100%. Lembrando que 43°C é o limite de temperatura máxima recomendada para uso do produto. A especificação de ensaio desse nível foi referendada na norma UL2111 seções 7, 8 e 9.
- Nível 2: É referente ao uso normal do aparelho, ou seja, o produto é ligado somente em partes do dia. Estudos de perfil de uso demonstram que a grande maioria dos usuários utiliza o produto aproximadamente 6 horas por dia, conforme pode ser visto na tabela 7.1. Com base nessas informações, foi estabelecido o segundo nível do fator, em que o motor ficará energizado 6 horas e desligado 18 horas, durante um período de 2.000 horas, em um ambiente com temperatura 43°C e umidade relativa de 100%.
- Nível 3: O terceiro nível é composto pelos motores novos, que não sofreram ação da umidade, ou seja, sem sofrerem qualquer estressamento. Esse nível foi especificado para formar uma base de dados de comparação com os demais, e assim obter uma visão mais clara dos efeitos de cada tratamento.

|                                             | Marketing Research Whirlpool S.A. 2002.<br>Regiões pesquisadas |                |                |               |                |  |  |
|---------------------------------------------|----------------------------------------------------------------|----------------|----------------|---------------|----------------|--|--|
|                                             | Total                                                          | RJ             | <b>POA</b>     | NE            | SP             |  |  |
| Horas de uso /dia                           | $\frac{0}{0}$                                                  | $\frac{0}{0}$  | $\frac{0}{0}$  | $\frac{0}{0}$ | $\frac{0}{0}$  |  |  |
| Menos de 1 hora                             | 3                                                              | 1              | $\overline{4}$ | 5             | 4              |  |  |
| 1 a 3 horas                                 | 25                                                             | 12             | 40             | 18            | 46             |  |  |
| 3 a 6 horas                                 | 41                                                             | 48             | 38             | 35            | 44             |  |  |
| 7 horas                                     | 3                                                              | 2              |                | 7             |                |  |  |
| 8 horas                                     | 16                                                             | 22             | 10             | 20            | $\overline{2}$ |  |  |
| 9 horas                                     | $\overline{2}$                                                 | 3              | $\overline{2}$ | 3             |                |  |  |
| 10 horas                                    | 4                                                              | $\overline{4}$ | 3              | 8             | $\overline{0}$ |  |  |
| 11 horas                                    |                                                                | $\mathbf{0}$   |                |               | $\overline{0}$ |  |  |
| 12 horas                                    | 4                                                              | 7              | $\overline{2}$ | 3             |                |  |  |
| 14 horas                                    | $\theta$                                                       |                |                | $\theta$      | $\overline{0}$ |  |  |
| 24 horas                                    | $\boldsymbol{0}$                                               | $\theta$       |                | $\theta$      | $\theta$       |  |  |
| Média                                       | 5,1                                                            | 6,0            | 4,3            | 5,6           | 3,4            |  |  |
| Nr. de entrevistas                          | 780                                                            | 250            | 200            | 240           | 90             |  |  |
| RJ = Região metropolitana do Rio de Janeiro |                                                                |                |                |               |                |  |  |
| POA = Região metropolitana de Porto Alegre  |                                                                |                |                |               |                |  |  |
| $NE = Região Nordeste$                      |                                                                |                |                |               |                |  |  |
| $SP =$ Estado de São Paulo                  |                                                                |                |                |               |                |  |  |

Tabela 7.1. Dados da pesquisa de perfil de uso de Condicionadores de Ar. Fonte:

É importante esclarecer que, embora à primeira vista as condições do nível 1 e 2 pareçam semelhantes, elas possuem uma diferença significativa e determinante ao estudo da influência da umidade sob o motor. Isso se deve por razões restritivas de espaço interno da câmara climática. Os ventiladores não puderam ser instalados nos eixos dos motores, e para que os motores trabalhassem sob condição de carga nos enrolamentos, foi determinado pelo grupo de projeto que os ensaios deveriam ser realizados com os rotores bloqueados, o que forçaria os motores a aquecer os enrolamentos até que a temperatura limite de abertura do protetor térmico (145°C ± 5°C) fosse atingida. Quando esta é atingida, é cortada a alimentação elétrica dos motores até que a temperatura diminua para o limite de fechamento dos contatos do protetor térmico (94 $\degree$ C ± 15 $\degree$ C). Esses dados foram registrados por um analisador de sinais digital, conforme figura 7.2. Na figura tem-se destacado o motor AC33-1 (na foto está identificado como AC38), que está sendo ensaiado e no instante da foto ele apresenta uma temperatura na carcaça de 88,04°C. O gráfico mostra o envelope de flutuação de temperatura dos motores que estavam sendo ensaiados no instante da fotografia.

Dessa forma, os motores ensaiados, conforme a situação do nível 1, estariam funcionando em constantes ciclos de liga e desliga durante 24h/dia, o que manteria o conjunto no limite de temperatura estabelecido pelo protetor térmico. Sendo assim, tem-se a interação entre a umidade e os motores em condições normais de temperatura de trabalho durante 24h/dia. Na situação do nível 2, essa interação somente acontece durante 25% do tempo, pois no resto do tempo a umidade vai interagir com os motores em temperatura ambiente, e assim poderá ser visto como a umidade interage com os motores numa situação normal de uso. No nível 2, também será possível capturar a interação entre umidade e os motores durante os gradientes crescente e decrescente de temperatura que acontecerá nos respectivos momentos de ligamento e desligamento da alimentação elétrica previstos nessa condição de ensaio.

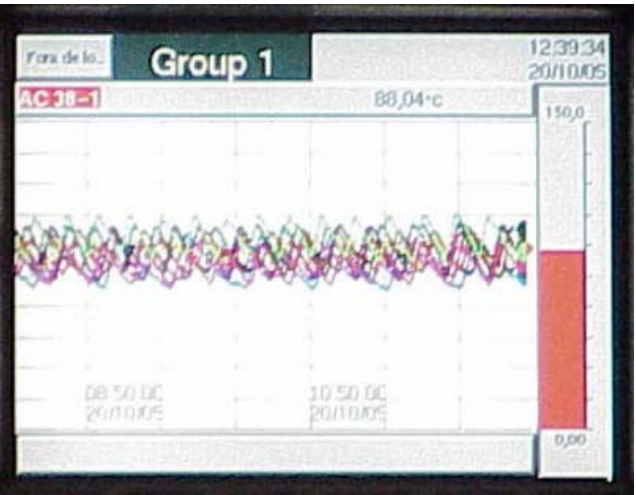

Figura 7.2. Foto do monitor do sistema de aquisição de dados mostrando as oscilações de temperatura do motor medidas na carcaça.

O **segundo fator** determinado no experimento é o tipo construtivo do motor. Como visto no capítulo 3, os dois modelos de motor estudados são o AC33 e NEMA42 conforme podem ser vistos nas fotos da figura 7.3.

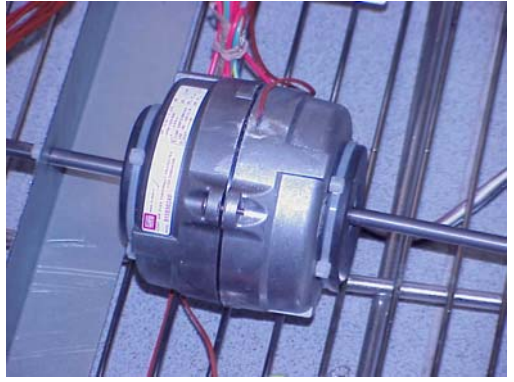

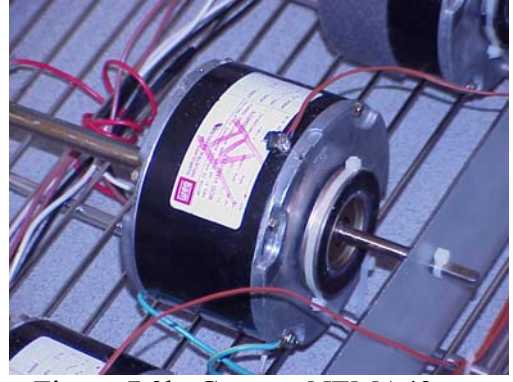

 Figura 7.3a. Carcaça AC33 Figura 7.3b. Carcaça NEMA42 Figura 7.3. Fotos dos dois tipos de motores analisados pelo experimento

Sendo assim, os modelos de carcaça do motor constituirão os **níveis** do fator tipo de motor. Na FMEA ficou a dúvida se os efeitos da falha seriam semelhantes nos dois tipos de carcaça. Com isso o fator motor será estudado em seus dois níveis que são os seus tipos construtivos para entender-se qual seria a influência do ataque de umidade em ambas carcaças.

O **terceiro fator** é o controle de velocidades do motor. Busca investigar como e se o motor é afetado em seu sistema de velocidades. Os motores aplicados em CAs em sua grande maioria são construídos com a possibilidade de baixar as velocidades de rotação do motor de maneira a promover uma operação mais silenciosa para o usuário do aparelho, pois diminui o fluxo de ar no aparelho, gerando assim menor ruído da ventilação do produto. Porém, como esse diferencial de velocidades pode ser afetado pela exposição à umidade, deve ser investigado pelo experimento. Portanto os **níveis** desse fator serão a velocidade baixa e a velocidade alta.

Embora o comportamento dos motores em ambiente úmido seja uma das questões a serem respondidas por este trabalho, a umidade, por si só, não constitui um fator de controle mas sim um fator de ruído, que será controlado pelo ambiente da câmara. O mesmo vale para a temperatura. Isso porque neste experimento, em um primeiro momento, não há interesse em se estudar o efeito da variação da umidade, mas sim o efeito direto da sua presença no funcionamento dos motores.

## **7.3. DEFINIÇÃO DAS VARIÁVEIS RESPOSTA DO EXPERIMENTO**

 A variável resposta do experimento é na verdade o conjunto de saídas do ensaio referente a cada combinação de fatores e níveis. É a expressão de um requisito que pode ser do projeto, do produto ou do componente. Foram definidas como variáveis respostas elementos que medem a segurança elétrica e o desempenho dos motores elétricos.

A análise de segurança elétrica foi levantada pelo grupo do projeto para que fosse avaliada a possibilidade de a umidade provocar situações de risco para o usuário e/ou para o produto. Com isso, definiram-se duas variáveis resposta a serem medidas:

1. **Corrente de Fuga** com a unidade de medida em mA. É a corrente elétrica que, devido a uma falha no isolamento, percorre um caminho diferente do previsto e flui para outros elementos condutores. Um dos efeitos gerados por grandes correntes de fuga são as perdas de energia, causando consumo desnecessário. As medições dessa variável resposta obedecerão aos métodos da norma da IEC 335-1 (2005), seção 13.2, "*Electrical insulation and leakage current at operating temperature*".

2. **Rigidez Dielétrica** medida em mA. É um valor que define a propriedade dos materiais isolantes em evitar a formação de um arco elétrico (ou arco voltaico), entre dois pontos próximos quando é aplicada uma sobretensão sobre eles durante um certo período de tempo, sem que sejam causados danos físicos (rupturas ou perfurações) do material. As medições dessa variável resposta obedecerão a norma IEC 335-1 seção, 13.3 "*Leakage Current and Electric Strength at Operating Temperature*".

Além da análise estatística das médias obtidas nos ensaios, as variáveis de segurança também serão avaliadas sob o ponto de vista de atendimento às normas, conforme poderá ser visto na verificação dos resultados no capítulo de Projeto Detalhado do Experimento.

As outras duas variáveis respostas medidas são referentes ao desempenho do motor, ou seja, a sua capacidade de atender a função global. Para isso, foram definidas como respostas:

- 1. Mínima Tensão de Partida medida em Volts. Essa variável tem o objetivo de verificar a propriedade de partida do motor, ou seja, medir se a sua capacidade de iniciar o seu movimento de rotação do eixo não seria influenciada;
- 2. Variação da Rotação Nominal. É um número adimensional expresso em porcentagem, conforme equação 7.1. O procedimento adotado aqui foi comparar a média das rotações por minuto com a rotação nominal especificada.

$$
VRN(\%) = \left(\frac{\sum_{i=1}^{n} RPM_i}{RPM_{nominal}}\right) \times 100\tag{7.1}
$$

 Após a definição das variáveis resposta, é necessário analisar os equipamentos listados no capítulo 6.4, para averiguar se suas capacidades e precisão conseguirão medir as variáveis resposta definidas. Essa verificação foi efetuada e não acusou nenhuma incompatibilidade dos equipamentos. Os equipamentos passam por inspeções constantes em é verificada a sua acuracidade por meio de análise de eficiência e eficácia.

### **7.4. DEFINIÇÃO DO GRUPO DE DELINEAMENTO**

 Santos (2000) indica que, para a definição do grupo de delineamento mais apropriado, devem-se levar em conta três parâmetros já definidos do projeto, que são:

- 1. A classe experimental do projeto;
- 2. O número de níveis;
- 3. O número de fatores.

Neste trabalho, porém, a classificação experimental foi uma conseqüência da definição dos fatores e de seus níveis, que tiveram toda uma fundamentação estruturada nas necessidades de investigação dos possíveis efeitos no motor causados pela exposição à umidade. Com isso, chegou-se a um tipo de experimento em que há dois fatores com dois níveis (tipo de carcaça e velocidade do motor) e um fator com três níveis (modo de alimentação elétrica), obtendo então, um experimento do tipo  $2^2 \times 3^1$ . Essa notação indica que o experimento terá 12 combinações de fatores em seus níveis, para geração de quatro variáveis resposta por combinação, totalizando assim 48 dados de saída a serem analisados, conforme tabela 7.2.

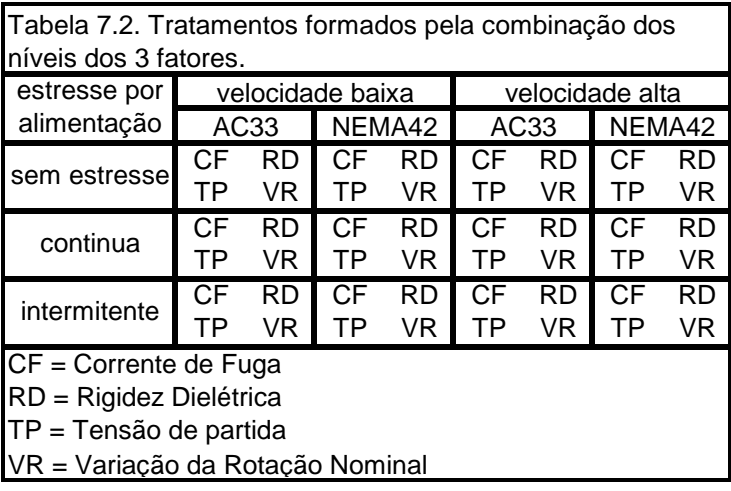

 Como serão utilizadas cinco amostras para cada tratamento do experimento, serão executadas então 240 medições (240 = 5 x 48).

## **7.5. CONCLUSÃO DO CAPÍTULO**

Neste capítulo, conforme a figura 7.1, definiram-se:

• Os fatores e seus níveis conforme a tabela 7.3.

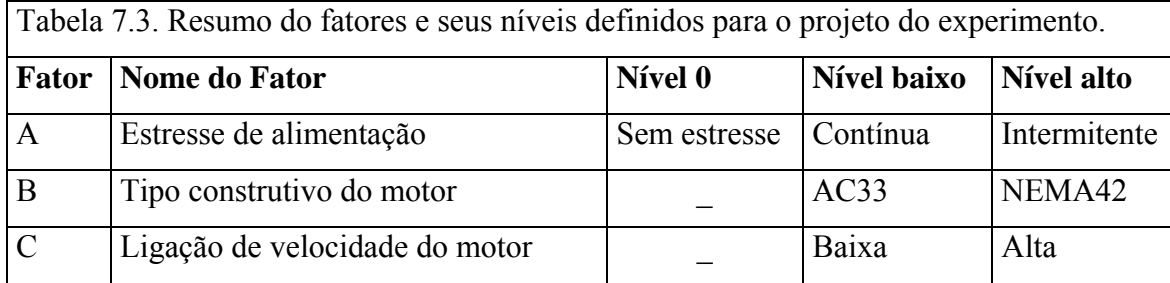

- As 4 variáveis resposta;
	- 1. Corrente de fuga;
	- 2. Rigidez dielétrica;
	- 3. Tensão de partida;
	- 4. Variação da rotação nominal.
- E o grupo de delineamento do experimento:  $2^2 \times 3^1$ .

Sendo assim, os conceitos postulados no planejamento do experimento relacionados com a sistemática do ensaio e com as opções de fatores e níveis de análise vão permitir observar o comportamento do motores relativamente às variáveis respostas suprademonstradas.

#### **8.1. INTRODUÇÃO**

 Na fase de Projeto Preliminar do Experimento tem-se como objetivo implementar o planejamento do experimento. Isso compreende organizar a coleta de dados e todas as formalidades iniciais para a montagem dos motores no experimento, a colocação dos sensores, a formalização para o registro dos dados, bem como os métodos estatísticos.

Santos (2000) propõe que nessa fase de projeto preliminar seja determinada a resolução do experimento e selecionada a família de delineamento experimental em duas etapas distintas, porém neste trabalho será feito em uma única etapa, chamada de Preparação e Organização do Experimento.

## **8.2. DETERMINAÇÃO DO TAMANHO DA AMOSTRA**

Assumindo as recomendações de Dhillon (1999), presentes no capítulo 5, os ensaios não serão executados até a falha do motor. Nesse caso, a confiabilidade será expressa na correlação com o nível de confiança. Em outras palavras, a obtenção de zero falhas no ensaio indica que o limite inferior de confiança  $100(1-\alpha)\%$ , no nível de confiabilidade desejado pode ser escrito como:

$$
R_{\rm inf} = \alpha^{\frac{1}{k}} \tag{8.1}
$$

onde:

k é o número de amostras postas em teste

 $\alpha$  é o nível de significância

Então, com uma confiança de 100(1 -  $\alpha$ )%, pode-se escrever que:

$$
R_{\rm inf} = R_V \tag{8.2}
$$

onde

RV é a confiabilidade verdadeira.

Aplicando-se o logaritmo natural nos dois lados da equação 8.1,

85

$$
\ln R_{\rm inf} = \frac{1}{k} \ln \alpha \tag{8.3}
$$

E rearranjando-a, tem-se que:

$$
k = \frac{\ln \alpha}{\ln R_{\text{inf}}} \tag{8.4}
$$

E considerando que o nível de confiança C pode ser expresso por;

$$
C = 1 - \alpha \tag{8.5}
$$

Arranjando os termos em função de  $\alpha$ , a equação 8.5 fica assim:

$$
\alpha = 1 - C \tag{8.6}
$$

Aplicando-se as relações 8.2 e 8.6 na equação 8.4, chega-se ao seguinte:

$$
k = \frac{\ln(1 - C)}{\ln R_v} \tag{8.7}
$$

Com base nessa relação e sabendo que o trabalho está partindo do princípio que suas análises devem possuir um nível de significância de 95% ( $\alpha$  = 0,05), é possível calcular o número ótimo de amostras para uma confiabilidade também de 95%:

$$
k = \frac{\ln(1 - 0.95)}{\ln 0.95} = 58
$$

Por meio da equação 8.7 e admitindo as premissas de  $\alpha = 0.05$  e R<sub>V</sub>=95%, chegou-se ao número de amostras do experimento. Entretanto, por restrições orçamentárias, físicas e de tempo, o trabalho não pode contar com tal número de amostras. Com a verba total do projeto não era possível cobrir o número de 58 amostras e, além do mais, a câmara climática também não comporta tantos espécimes. Para obter o recomendado pela equação 8.7, o experimento deveria ser particionado em quatro etapas de 2.000h, o que sob o ponto de vista "tempo" extrapolaria a disponibilidade da câmara climática para este ensaio.

 As ponderações relativas a custo e tempo indicaram possibilidade de ensaiar 20 amostras. Considerou-se também que, além dos motores (amostras) existem os componentes de montagem e "set up" do ensaio, que também precisavam ser adquiridos, o que restringiu bastante o poder de compra dos recursos disponíveis. O ensaio foi programado para dois lotes de 10 amostras, que de acordo com as especificações requeriam duas condições distintas de alimentação para o tempo de ensaio, uma de 24h de operação contínua e uma de 6h de operação e 18h de motor parado.

 Agora há de se fazer a operação inversa. Dadas as condições possíveis para o ensaio pergunta-se: como ficam a confiabilidade e o nível de confiança para os dados advindos dos ensaios? Com base nessas informações, pode ser calculado em função do dado número de amostras e de uma confiabilidade perseguida de 95%, o nível de confiança em que o trabalho vai estar operando, devido à disponibilidade de 20 amostras. E de maneira similar para um nível de confiança de 95% qual é a confiabilidade que se poderá assumir dos ensaios correspondente a esse número de amostras. Para responder a questão, é necessário rearranjar a equação  $8.7$  em função do nível de confiança "C" e da confiabilidade real  $R_V$ , como a seguir:

$$
C = 1 - e^{(k \times \ln R_V)}
$$
\n(8.8)

$$
R_V = e^{\left(\frac{\ln(1-C)}{K}\right)}\tag{8.9}
$$

Substituindo os devidos valores nos termos, tem-se que:

$$
C = 1 - e^{(20 \times \ln 0.95)} = 0,6415
$$
 (8.10)

Isso quer dizer que com 20 amostras e 95% de confiabilidade o nível de confiança do experimento estaria teoricamente na ordem de 64,15%, e pela equação 8.5 pode-se dizer que nas análises estatísticas deveria-se trabalhar como um  $\alpha$  = 0.36.

Porém, se for assumido o nível de confiança recomendado de 95% ( $\alpha$  = 0,05), a confiabilidade do ensaio com 20 amostras ficaria teoricamente em 86,1%, conforme a equação 8.11, o que sob o ponto de vista custo – benefício não é um número ruim. Isso porque, além dos dados do ensaio, ainda há as ponderações dos especialistas.

$$
R_V = e^{\left(\frac{\ln(1-0.95)}{20}\right)} = 0,8609\tag{8.11}
$$

 O que se pode tirar como leitura desses números é que as análises do experimento serão iniciadas como já especificado com valor de α igual a 0,05. Diante dos resultados do experimento, este poderá ser reavaliado usando o valor de  $\alpha$  calculado de 0,36. Mas tal fato demandará uma nova análise dos resultados do experimento, e as interpretação sobre a rejeição e aceitação da hipótese nula mudam também. Mas isso obviamente somente será feito caso as análises feitas com  $\alpha$  igual a 0,05 deixem alguma dúvida à interpretação dos resultados, pois o mais usual em experimentos é fazer as recomendações em função do valor de valor de α previamente escolhido.

A definição do poder do teste [Poder = 1 -  $\beta = P$ (rejeitar H<sub>0</sub> | H<sub>0</sub> é falsa)] pode ser feita por meio do método das Curvas Características Operação. Conforme Montgomery (1996), essas curvas são a representação gráfica da probabilidade de erro tipo II de um teste estatístico com um determinado tamanho de amostras versus um parâmetro que reflete a extensão em que H0 é falsa. As curvas serão usadas para determinar quantas réplicas deveriam ser feitas para que o experimento seja sensível às diferenças entre os tratamentos.

Com o objetivo de ilustrar a utilização das curvas características de operação para a determinação do número de réplicas a serem utilizadas em experimentos, será proposto aqui que cada relacionamento entre um fator e as variáveis resposta seja um experimento independente, completamente aleatorizado e de fator único. Para entrar nessas curvas e determinar o valor de β graficamente, é necessário conhecer os seguintes dados:

- 1. valor de  $\alpha$ , já estabelecido em 0,05
- 2. graus de liberdade do numerador  $v_1$ , que é dado por  $(a 1)$ , em que a é o número de tratamentos do fator em questão;
- 3. graus de liberdade do denominador  $v_2$ , que é dado por a.(n 1), em que n é o número de réplicas a serem pesquisadas;
- 4. parâmetro φ, que é obtido pela equação 8.12.

$$
\phi^2 = \frac{nD^2}{2a\sigma^2} \tag{8.12}
$$

Onde;

D é a diferença mínima que se deseja detectar entre as médias dos tratamentos;

σ é a estimativa da variabilidade da variável resposta.

Essa equação e os graus de liberdade foram aplicados para cada fator contra cada variável resposta. As 20 amostras dos motores são constituídas por 10 motores de cada modelo, divididas ainda em dois lotes de 5 para cada ensaio de estresse por modo de alimentação. Isso é o mesmo que dizer que em cada ensaio foram feitas cinco réplicas, então, vai ser usado n = 5 para calcular o poder. Mas a equação 8.12 poderia ser resolvida em função de n, e depois o experimentador poderia testar valores de n até atingir um valor de poder aceitável ou já preestabelecido por ele.

Após a determinação do valor de  $\phi$  e dos graus de liberdade  $v_1$  e  $v_2$ , extraíram-se graficamente das curvas do anexo III os valores de β, que por sua vez permitiu com que o poder do teste fosse calculado. Os dados usados e os valores obtidos por esse procedimento encontram-se na tabela 8.1.

O procedimento demonstrado de obtenção do poder do teste não é o mais indicado para o tipo de delineamento obtido pelo experimento deste trabalho, mas serviu para os propósitos de ilustração e também de alguma forma de verificação do próprio experimento.

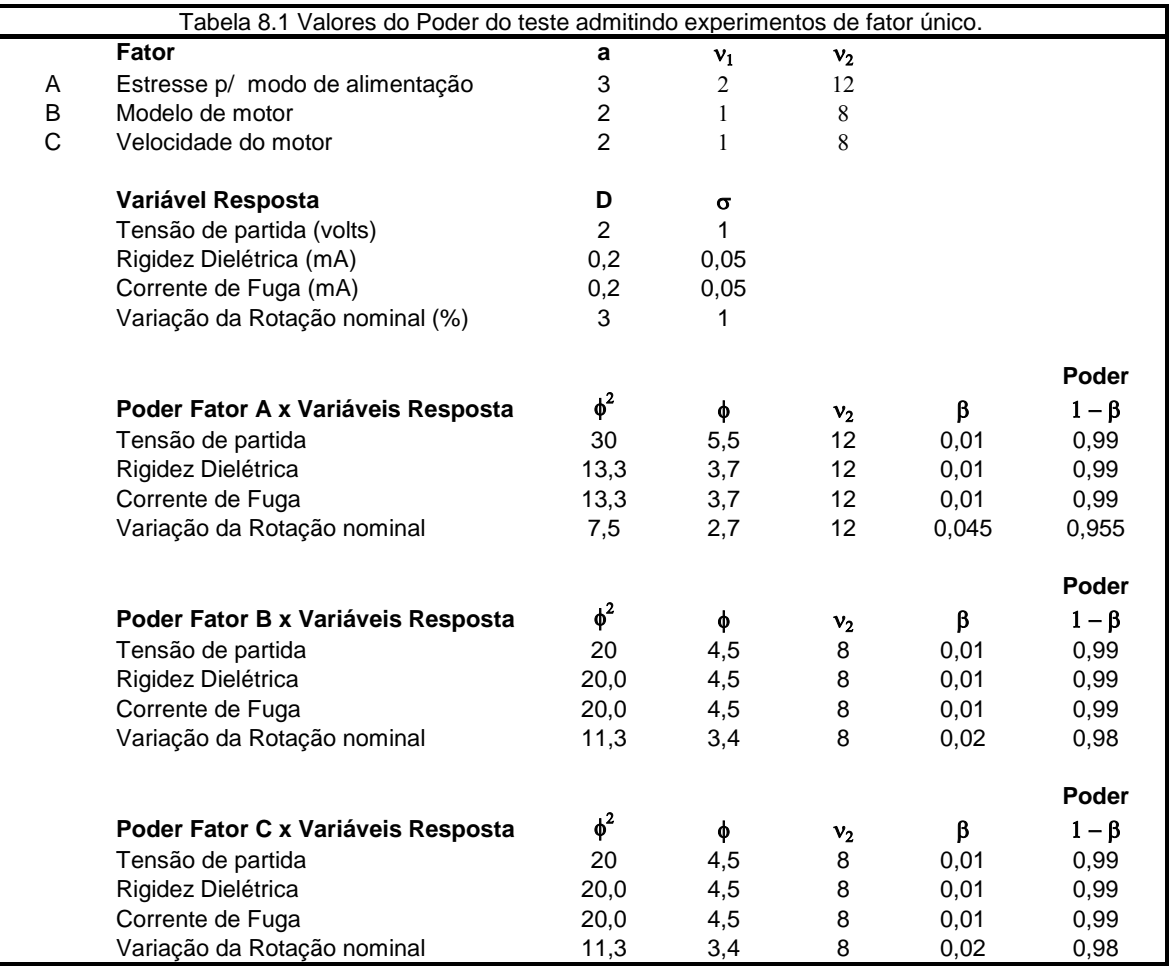

## **8.3. PREPARAÇÃO E ORGANIZAÇÃO DO EXPERIMENTO**

 Para esta etapa do projeto, o foco passa a ser o planejamento da execução do experimento. Portanto, as seguintes tarefas serão cumpridas:

- 1. Seleção da família de delineamento experimental;
- 2. Geração da matriz de tratamentos;
- 3. Definição do número de repetições;
- 4. Definição do método de entrada das respostas.
- 1. A família de delineamento selecionado é do tipo *Análise Fatorial Completa Geral*, uma vez que o experimento consiste na combinação de arranjos fatoriais  $2^k \times 3^k$ .
- 2. Na tabela 8.1 pode ser visto que na primeira coluna (*StdOrder*) está a ordem natural (padrão) para a aquisição das medidas, que é gerada de acordo com a ordem em que os dados referentes aos níveis e fatores são inseridos no software. Na segunda coluna (*RunOrder*), há a ordem do experimento gerada pelo software por meio de uma rotina de aleatorização. Porém essa ordem gerada pelo Minitab não será possível cumprir, uma vez que o experimento, devido às características dos ensaios, dura 2.000 horas. Seria inviável

economicamente e altamente dispendioso de tempo um experimento com uma duração de 24.000 horas. Esse procedimento em nada prejudicou as tomadas de resposta, uma vez que as amostras foram coletadas e distribuídas nos ensaios aleatoriamente, porém em quantidades iguais para cada uma das etapas sem gerar vício na coleta dos dados em função da concentração das amostras por nível de ensaio. A terceira e a quarta colunas (*PtType e Blocks*) mostram qual o bloco a que a combinação de tratamentos se referencia, porém esse é um experimento de bloco único, por isso somente o número 1 aparece. Nas quinta, sexta e sétima colunas (Alimentação, Modelo e Velocidade) aparecem os níveis de cada um dos fatores do cabeçalho da matriz e como eles se combinam em relação a cada linha (ordem) de ensaio. Nas últimas quatro colunas (*V partida, Corr Fuga, Rigidez e VRN*)serão armazenados os valores das variáveis resposta conforme cada linha de ensaio. Tais números depois serão avaliados em função das combinações dos fatores e seus níveis.

#### **8.4. VERIFICAÇÃO DO PROJETO PRELIMINAR DO EXPERIMENTO**

 Nessa fase de projeto preliminar do experimento, como pôde ser visto nos subtítulos deste capítulo, atendeu-se ao escopo necessário à preparação e organização do experimento para a sua próxima fase de projeto detalhado, que em grande parte compreenderá a execução e a conclusão. Como sugere Santos (2000) em sua metodologia, foram obtidas todas as saídas necessárias que servirão de entradas para a próxima fase, como mostra a figura 8.1 a seguir:

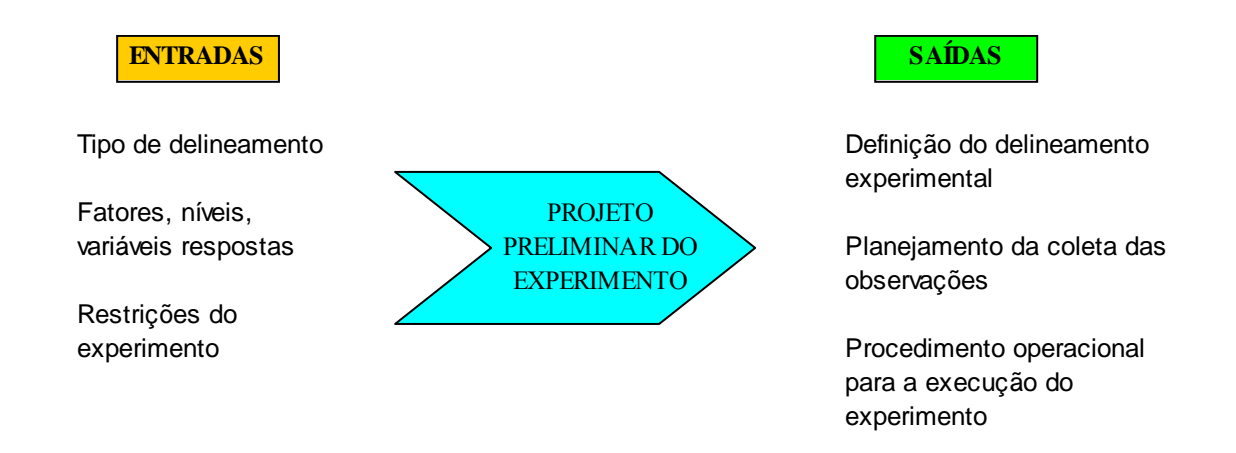

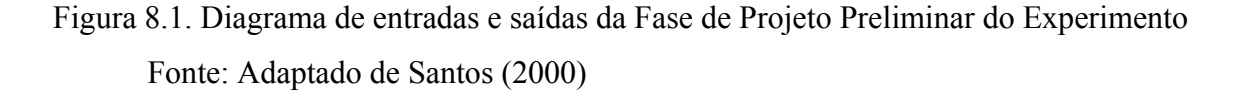

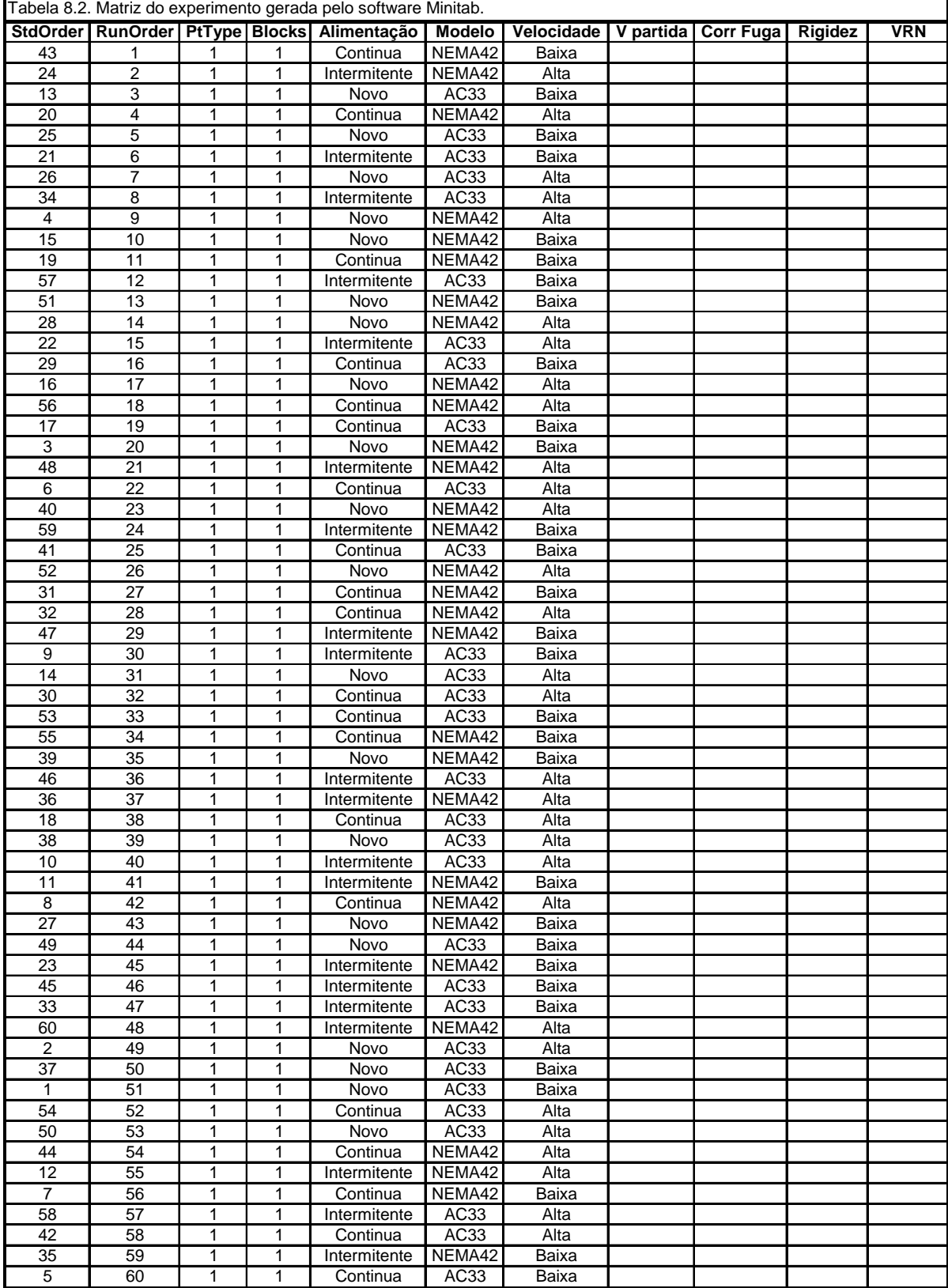
## **9.1 INTRODUÇÃO**

 Neste capítulo será feita a consolidação de todos os requisitos levantados anteriormente nas fases de projeto informacional, conceitual e preliminar de um experimento, por meio da apresentação dos resultados obtidos. Conforme apresenta Santos (2000), essa fase de projeto detalhado pode ser subdividida em cinco etapas: (1) Preparação do ambiente de ensaio; (2) Execução do experimento; (3) Análise estatística dos dados coletados; (4) Verificação do projeto detalhado; (5) Elaboração do relatório do experimento.

Tais etapas fazem parte do processo decisório do projeto detalhado de um experimento, conforme figura 9.1.

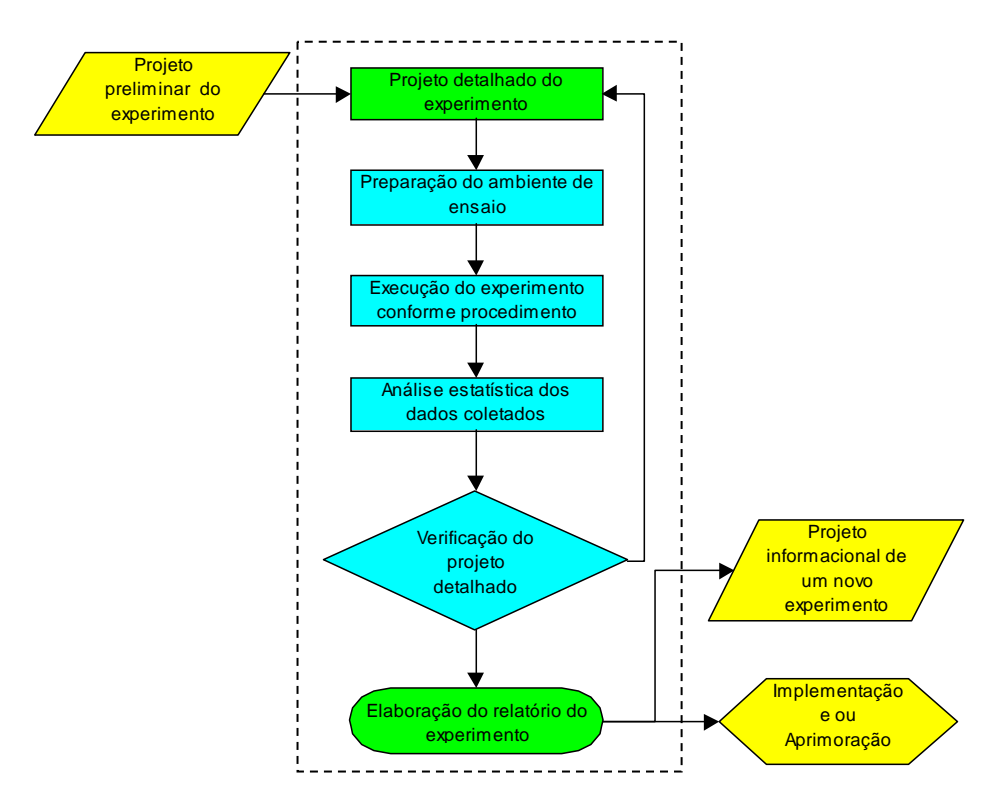

Figura 9.1. Fluxograma do projeto detalhado de um experimento Fonte: Adaptado de Santos, (2000)

## **9.2 PREPARAÇÃO DO AMBIENTE DE ENSAIO**

 Todos os ensaios e medições do experimento foram conduzidos em laboratório. A parte do experimento que diz respeito ao ensaio de exposição à umidade foi feita em uma câmara climática, conforme pode ser visto na figura 9.2.

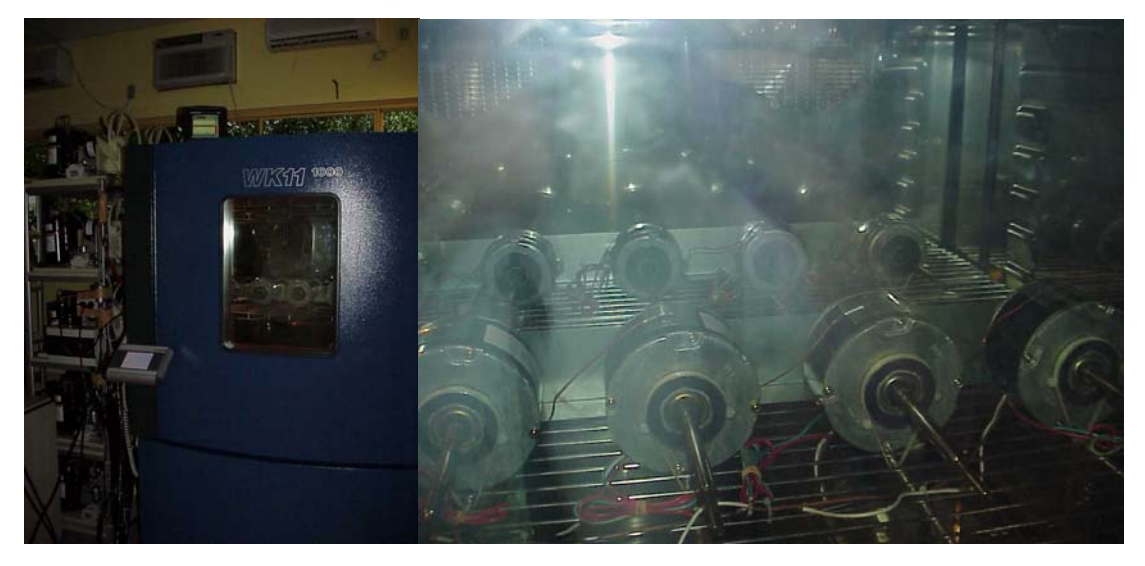

Figura 9.2. Fotos da vista externa da câmara climática e dos motores instalados no seu interior

 Para esse ensaio, foi construído manualmente todo o sistema de alimentação elétrica dos motores, uma vez que a câmara não dispunha dessa capabilidade. A rede elétrica de alimentação dos motores foi conectada em uma fonte de energia que manteve estabilizado o sistema em 220V / 60Hz.

Nos motores foram ligados termopares para acompanhar a leitura de temperatura destes de maneira a verificar a sua ciclagem térmica promovida pela atuação dos protetores térmicos, conforme já explicado no capítulo 7, sendo essas informações gerenciadas pelo sistema de aquisição de dados de temperatura da carcaça do motor.

 O ambiente interno da câmara climática foi controlado e estabilizado durante todo o tempo da execução das baterias de teste de 2.000 horas. Por isso, não houve a necessidade de blocar o experimento.

Na figura 9.3 podem ser vistas as fotos da tela de interface do sistema de controle de temperatura e umidade da câmara climática.

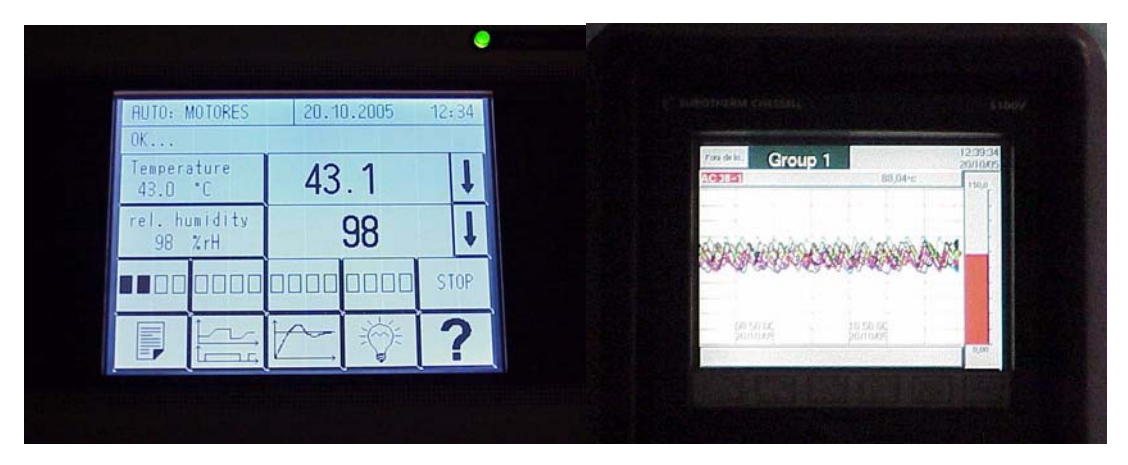

Figura 9.3. Fotos da tela de comando da câmara climática e da tela do sistema de aquisição de dados de temperatura

 O ambiente externo da câmara climática foi apenas mantido nos padrões de funcionamento especificados para o uso do equipamento, na faixa entre 15°C e 30°C.

 Todos os equipamentos de medição usados para coleta dos dados do obedecem a um plano normal e contínuo de inspeções e aferições de sua capacidade e capabilidade de medições. A operação dos equipamentos é em grande parte automatizada, tendo pouca interação com indivíduos operadores. Os operadores apenas se fazem presentes nas atividades de instalação e preparação dos equipamentos de medição, mas sempre seguindo manuais e normas que visam à repetibilidade e à reproducibilidade das medições dos equipamentos usados. Por esses motivos, decidiu-se não executar um procedimento específico de avaliação do sistema de medição, admitindo-se como válidos todos os valores que forem obtidos pelos equipamentos, salvo quando por meio da análise residual for identificada alguma evidência que os invalide.

 O experimento foi montado respeitando o referendado nas seguintes normas técnicas internas:

- LTP3004 *Fan Motor Temperature Rise Test and Speed Voltage Test*; Teste de elevação de temperatura e teste de velocidade em função da tensão.
- LTP3006 *Fan Motor Life Test (Ambient Room);* Teste de vida de motores em temperatura ambiente.
- LTP5008 *Locked Rotor Test ;* Teste de rotor bloqueado.
- LTP6003 *Leakage Current Test;* Teste de fuga de corrente.
- LTP6005 *Abnormal Locked Rotor Test;* Teste em condições severas de rotor bloqueado.
- LTP6006 *Abnormal Temperature Test;* Teste em condições severas de temperatura.
- LTP6007 *Dielectric Test;* Teste de rigidez dielétrica.

## **9.3 EXECUÇÃO DO EXPERIMENTO**

 A montagem e a execução dos ensaios do experimento foram conduzidas pelo Laboratório de Controles da Whirlpool S.A. Unidade de Eletrodomésticos.

 Somente a fase de ensaios na câmara climática soma 4.000 horas de experimento, ou seja, 167 dias ininterruptos. Somam-se a isso as fases de coleta das amostras, preparação das amostras e do equipamento, instalação das amostras na câmara climática, retirada da câmara e preparação das amostras para a coleta de dados, manipulação e análise dos dados. Todas essas atividades levaram em torno de 11 meses, desde o seu início até a sua conclusão, conforme pode ser visualizado na tabela 9.1.

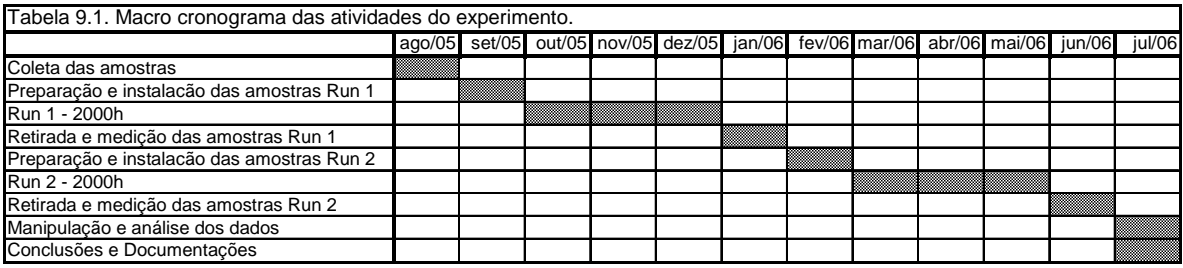

 Cada amostra foi medida três vezes, e fez-se uma média aritmética. Para cada combinação de fator e nível (tratamentos) foram ensaiadas cinco amostras. Esse procedimento traz mais robustez ao experimento.

## **9.4 ANÁLISE DOS RESULTADOS DO EXPERIMENTO**

 Na etapa de análise dos dados do experimento, foi utilizada uma seqüência de tarefas adaptadas da proposta de Santos (2000), listadas a seguir:

- 1. Recebimento e manipulação da planilha de coleta de dados;
- 2. Executar a análise residual;
- 3. Análise fatorial, efeitos principais e interações;
- 4. Aprimoramento e detalhamento da análise fatorial do experimento.

#### **9.4.1. Recebimento e manipulação da planilha de coleta de dados**

 A planilha de coleta de dados foi recebida conforme pode ser vista no anexo II. Ela contempla todos os valores obtidos pelas medições. E com base nos valores dessa planilha, iniciaram-se as análises estatísticas do experimento.

#### **9.4.2. Análise Residual**

Nas figuras 9.4, 9.5, 9.6 e 9.7 estão os quatro gráficos usados para a análise residual das quatro variáveis resposta do experimento. Cada uma delas será analisada em separado como segue.

#### **9.4.2.1. Análise residual para a resposta tensão de partida**

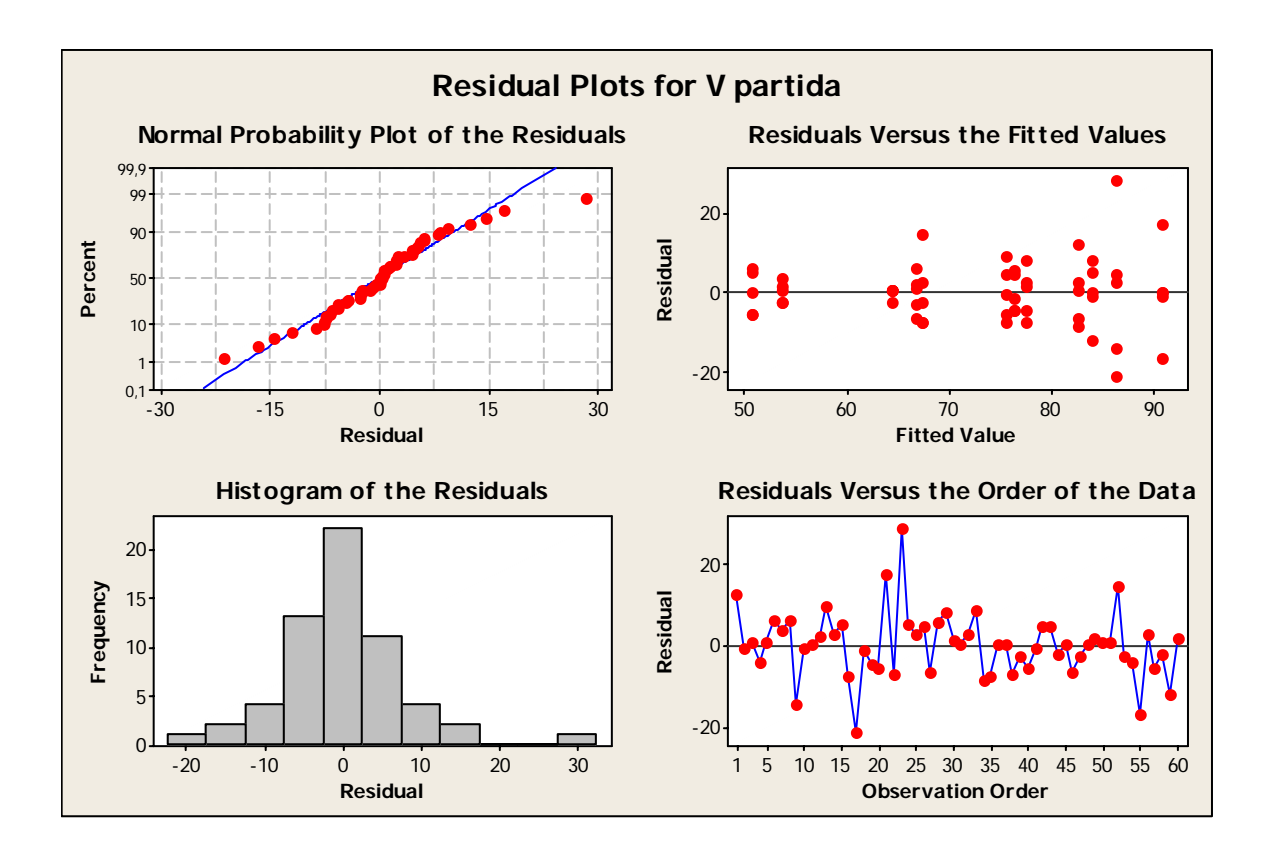

Figura 9.4. Gráfico da análise residual para a resposta tensão de partida

Analisando os gráficos da figura 9.4, é possível observar que:

- No gráfico da probabilidade normal os resíduos aparentam seguir uma linha reta, ou seja, não apresentam uma evidência concreta de não normalidade ou assimetria, entretanto o último ponto no canto superior direito que precisa ser melhor investigado.
- No gráfico dos resíduos vs valores esperados, os pontos estão numa distribuição randômica ao redor da linha zero, não evidenciando uma variância não constante ou ausência de termos, porém também possui pontos na região extrema direita com um afastamento maior que os demais. Porém, após investigação, concluiu-se que os valores correspondentes àqueles pontos são válidos.
- O histograma mostra a distribuição das barras confirmando um comportamento normal, mas fica evidenciado que há um ponto com afastamento pelo fato de apresentar uma barra um pouco afastada das demais. Esse ponto foi investigado, e pela planilha de coleta de amostras ficou evidenciado que uma leitura de um motor Nema42 apresentou uma leitura do valor de tensão de partida relativamente mais alta que as demais amostras. Porém esse ponto afastado não compromete a qualidade dos demais dados. Cabe dizer que, mesmo esse ponto destoando dos demais, ele ainda está dentro da faixa de valores aceitáveis para tensão de partida desse modelo de motor.
- No gráfico de resíduos vs ordem dos dados, fica claro que a distribuição do pontos está bem randômica ao redor de zero, sem nenhuma evidência de correlação com a seqüência da ordem das medições ou com a ordem dos ensaios.
- Então, para a tensão de partida, as observações não usuais estão na tabela 9.2:

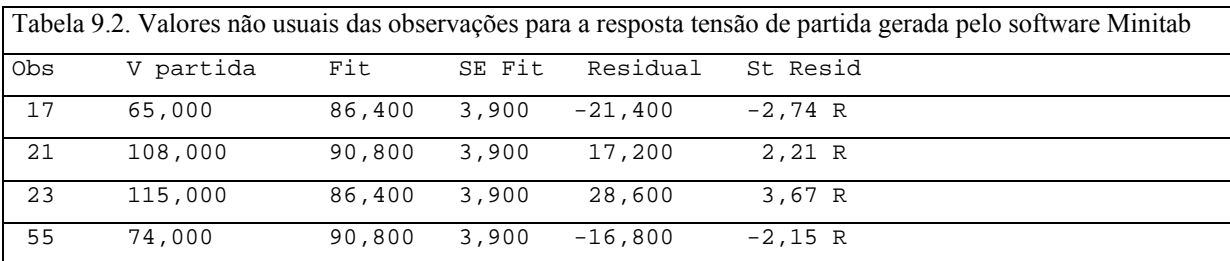

Ao investigar tais observações, os valores referentes às observações 21 e 23 chamam a atenção por destoarem do resto das amostras. Entretanto, ao investigar essas observações e questionando os especialistas em motores elétricos, conclui-se que os valores de tensão de partida dessa magnitude podem ainda ser considerados normais, tendo em vista o modelo dos motores e as condições de solicitação imposta a eles. Por isso, não foi necessário descartar os valores. Aliás, por eles serem tecnicamente representativos, vão ajudar a análise estatística a mostrar com mais clareza o efeito dos tratamentos na variável resposta.

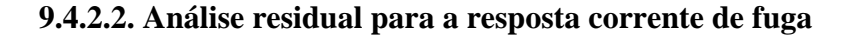

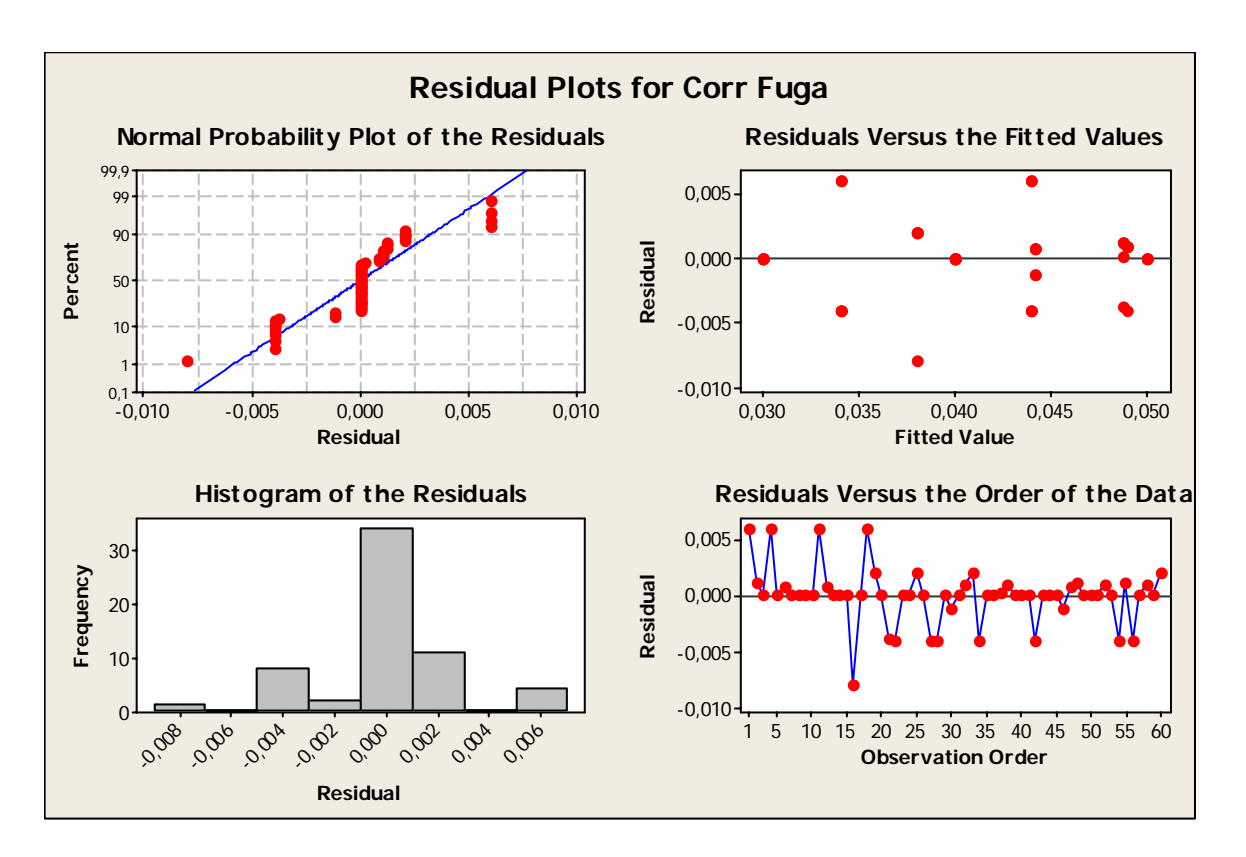

Figura 9.5. Gráfico da análise residual para a resposta corrente de fuga

Com base nos gráficos da figura 9.5, fizeram-se as seguintes observações:

- Probabilidade normal: nota-se que alguns valores de resíduo estão um pouco afastados da linha normal, mas não o suficiente para que a distribuição dos resíduos da variável corrente de fuga descaracterize uma distribuição normal.
- No gráfico dos resíduos vs valores esperados, os pontos se apresentaram bem distribuídos de maneira randômica ao redor da linha zero sem apresentarem assimetria na distribuição. Também não foi evidenciada uma variância não constante ou a não presença de termos de ordem maior, e os afastamentos encontrados estão de acordo com um comportamento esperado.
- O histograma mostra que a distribuição das barras de maneira bastante homogênea e sem tendências ou assimetrias e/ou pontos afastados.
- No gráfico de resíduos vs ordem, também não foi identificada nenhuma característica que pudesse ser interpretada que a ordem da coleta dos dados ou de execução do experimento estivesse influenciando na resposta corrente de fuga.
- A tabela 9.3 mostra as observações não usuais relativas à variável resposta corrente de fuga.

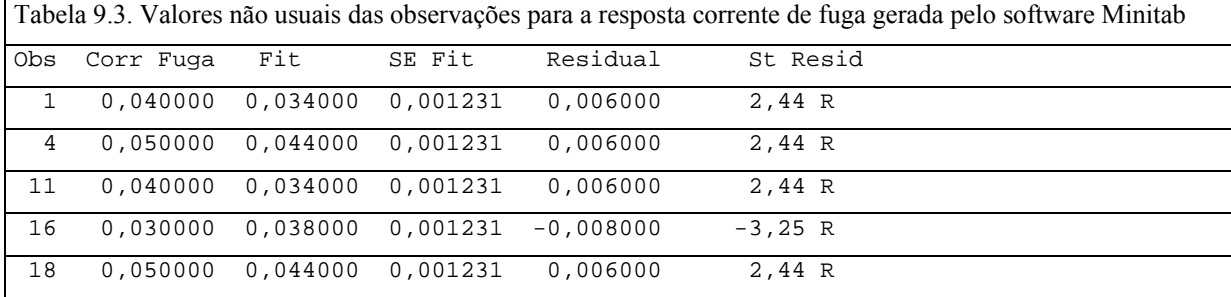

Nesse caso, a análise das observações não usuais foi um pouco mais simples, pois os valores de corrente de fuga das observações listadas na tabela 9.2 são lidos corretamente sem nenhum agente de ruído. Ao observar a magnitude dos valores, pode-se dizer por experiência que esses valores estão de acordo com o esperado.

**9.4.2.3. Análise residual para a resposta rigidez dielétrica**

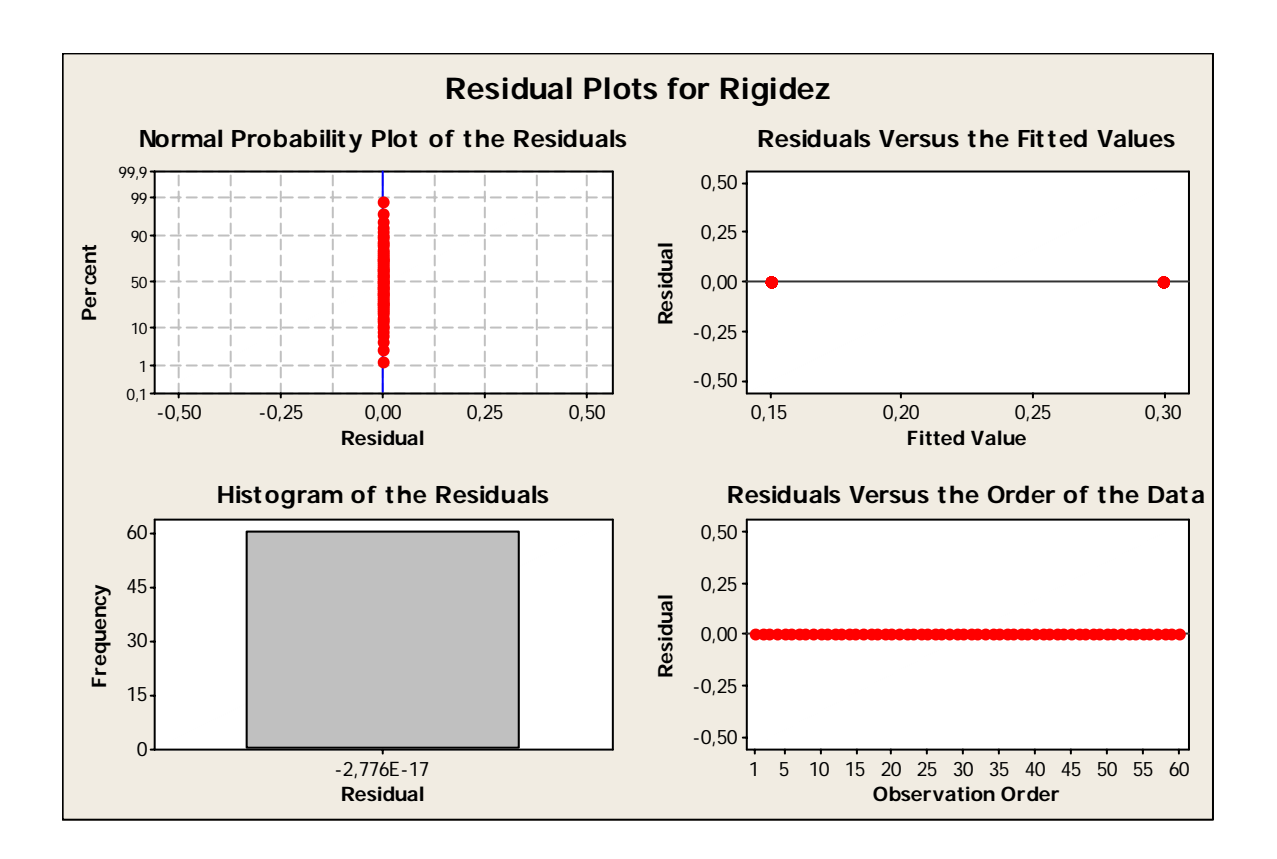

Figura 9.6. Gráfico da análise residual para a resposta rigidez dielétrica

 Os gráficos da figura 9.6 apresentam um comportamento um tanto especial, pois os valores obtidos pelas medições de rigidez dielétrica se concentraram em apenas dois valores específicos, apresentados no gráfico resíduos vs valores esperados (0,15 e 0,30), o que ocasionou uma distribuição em cima de um valor que é igual à própria média, fazendo com

que os valores de resíduo sejam iguais a zero. Isso ocorreu devido ao surgimento de algum problema de resolução do instrumento de medição e da inexperiência do operador que não percebeu o problema durante as medições. Tais dados foram descartados, pois não é possível tirar conclusões sobre eles.

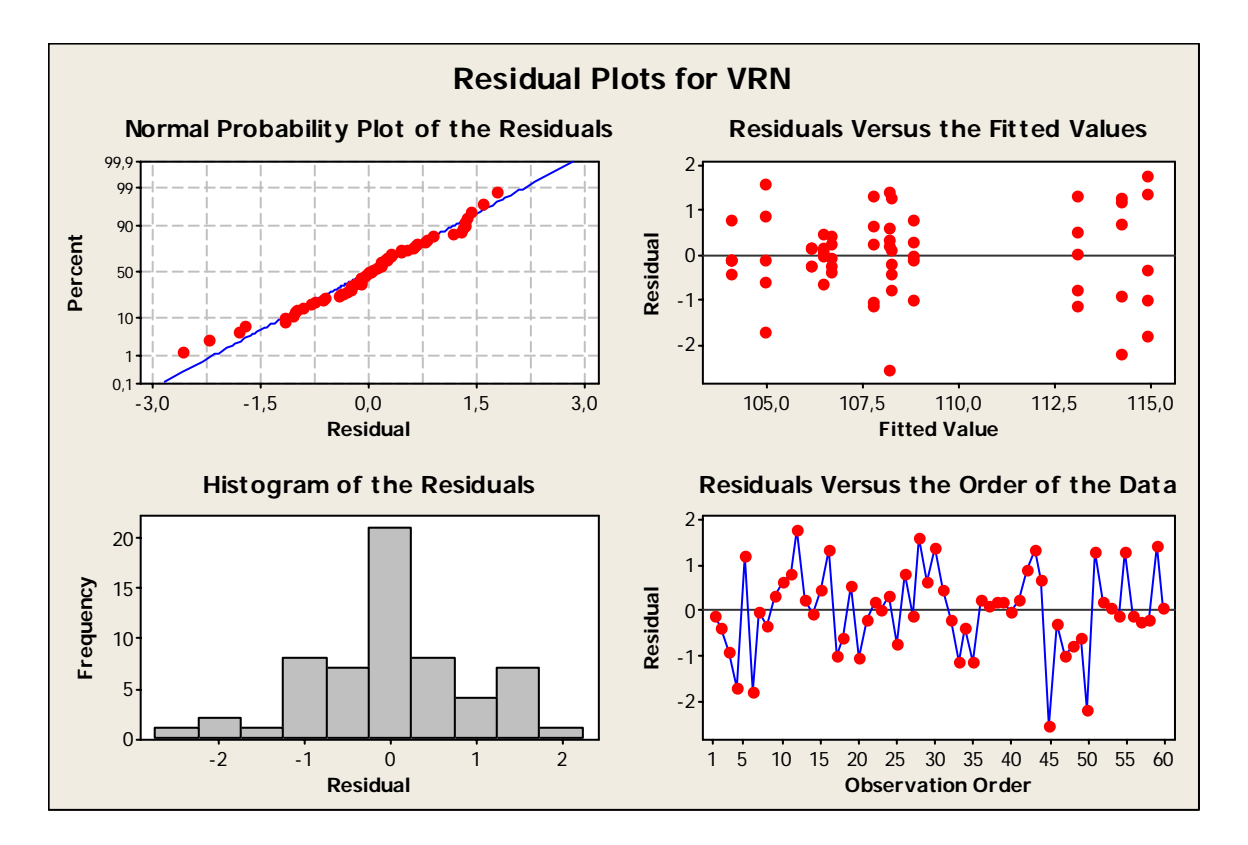

**9.4.2.4. Análise residual para a resposta variação da rotação nominal**

Figura 9.7. Gráfico da análise residual para a resposta variação da rotação nominal

 Na análise residual dos dados da variação da rotação nominal têm se os seguintes diagnósticos:

- No gráfico da probabilidade normal, os resíduos estão dispostos com uma boa aproximação da reta da probabilidade normal, o que significa a não existência de não normalidade na distribuição dos dados, atestando que nenhuma variável não identificada esteja atuando sobre essa resposta.
- No gráfico de resíduos vs valores esperados, é possível verificar que os resíduos aparentam estar distribuídos de maneira randômica ao redor da linha zero, sem pontos com afastamento significativo, o que indica que não há evidências de variância não constante e/ou falta de termos.
- O histograma possui um bom perfil e equilíbrio da distribuição das barras, deixando claro que não existe nenhuma assimetria dos dados e/ou pontos afastados.
- Os pontos do gráfico de resíduos vs ordem estão mostrando uma distribuição randômica e sem aspectos de correlação entre os valores e a ordem de coleta e/ou experimental.

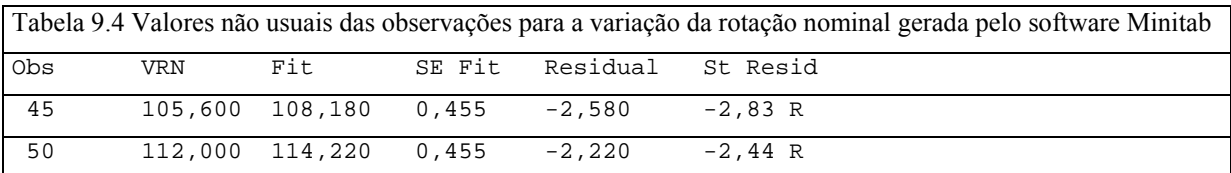

• O caso da tabela 9.4 também é muito semelhante ao da tabela 9.3, onde os valores não usuais apontados são na verdade esperados dentro do contexto do experimento, portanto válidos.

## **9.4.2.5. Conclusão da análise residual para as respostas do experimento**

 Pelas análises residuais anteriores (com exceção da variável resposta rigidez dielétrica) foi demonstrado que as variáveis apresentaram:

- um comportamento de distribuição normal,
- um perfil randômico e simétrico de suas distribuições,
- evidencias que não existem outros fatores agindo nas respostas do experimento além dos que foram estudados.
- que a ordem de coleta das informações e da defasagem dos experimentos não causou ruído nas respostas dos tratamentos do experimento.

 A variável resposta rigidez dielétrica apresentou um comportamento não normal devido ao fato dos valores nominais de seus resultados ficarem concentrados em apenas duas grandezas.

## **9.4.3. Análise fatorial**

 Para a análise dos efeitos principais, foi adotado os "valor p" para determinar se os fatores possuem efeitos estatisticamente significativos.

 Os "valores p" fornecidos pelo software serão comparados ao valor de α padrão adotado por este experimento, ou seja, 0,05. Nessa comparação, se o "valor p" for igual ou menor que 0,05, conclui-se que o efeito é estatisticamente significativo. Obviamente caso o "valor p" seja maior que 0,05, conclui-se que o efeito não é significativo, conforme já explicado no item 4.2.

Em outras palavras, quando o valor p for menor que  $0.05$ , rejeita-se  $H_0$ , e quando o valor for maior, aceita-se  $H_0$ . Então, quando for apontado que um fator é estatisticamente significativo, é o mesmo que dizer que suas médias não são iguais no tratamento em questão, e que suas médias estão alterando a variável resposta.

Nos casos em que há interações significativas, elas serão analisadas primeiro porque uma interação significativa influencia na interpretação dos efeitos principais.

## **9.4.3.1. Análise fatorial para a variável resposta tensão de partida**

 Primeiramente será obtida do software a tabela de efeitos estimados e coeficientes para a análise e interpretação do valores resultantes:

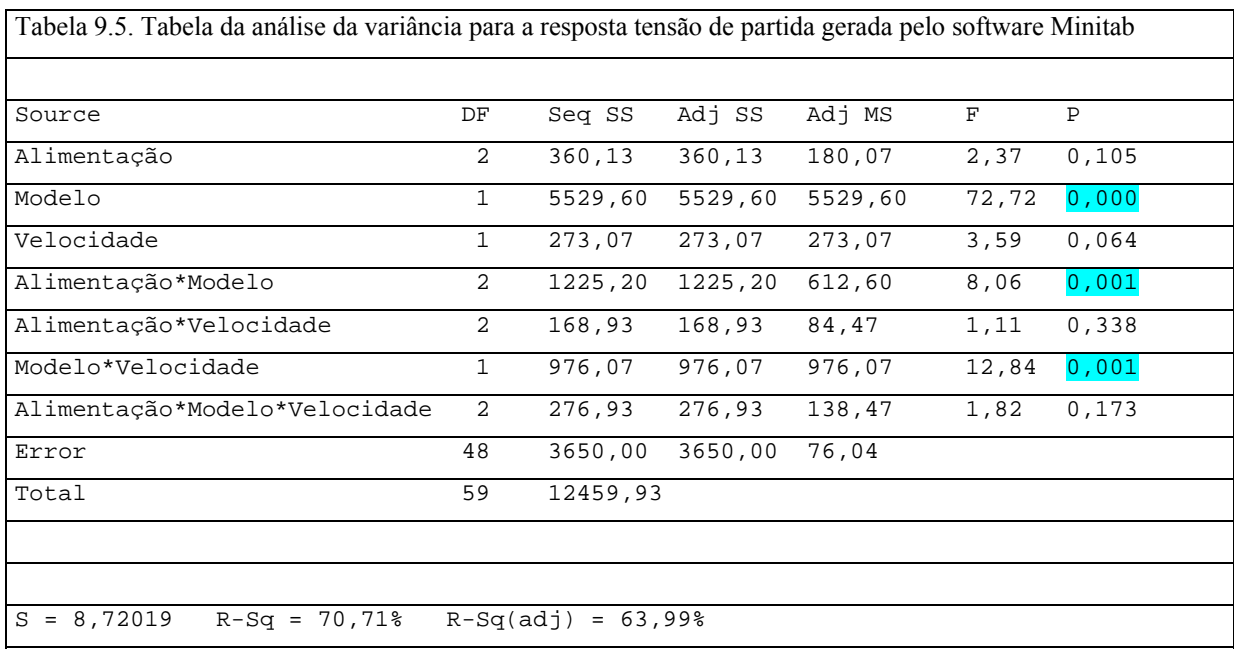

 Pela tabela 9.5, observa-se que na coluna dos valores de p existem três valores menores que 0,05 (valores sombreados). São eles o efeito principal do **modelo** de carcaça e as interações entre o tipo de **alimentação** e **modelo** e também do **modelo** e **velocidade**. Cabe lembrar que o delineamento experimental dificultou o cálculo do poder, mas, de acordo com os valores calculados item 8.2, apenas a título de aproximação, o poder real do experimento não está muito longe daqueles valores, o que permite afirmar que o valor p da velocidade de 0,064, ligeiramente acima de 0,05, possa não ser considerado significativo.

 Na figura 9.8 estão os gráficos das interações entre os três fatores para a variável resposta tensão de partida.

No gráfico superior esquerdo, estão a interação entre o fator alimentação e o fator modelo de carcaça que foi calculado como significativo, conforme a tabela 9.5. Observa-se que existe um cruzamento entre as linhas de alimentação contínua e intermitente quando elas partem do nível AC33 para o nível NEMA42, enquanto a linha referente ao motor novo parte do nível AC33 praticamente junto com a alimentação intermitente, mas no nível NEMA42 ela acaba praticamente com a alimentação contínua. Assim, podem-se tirar as seguintes conclusões:

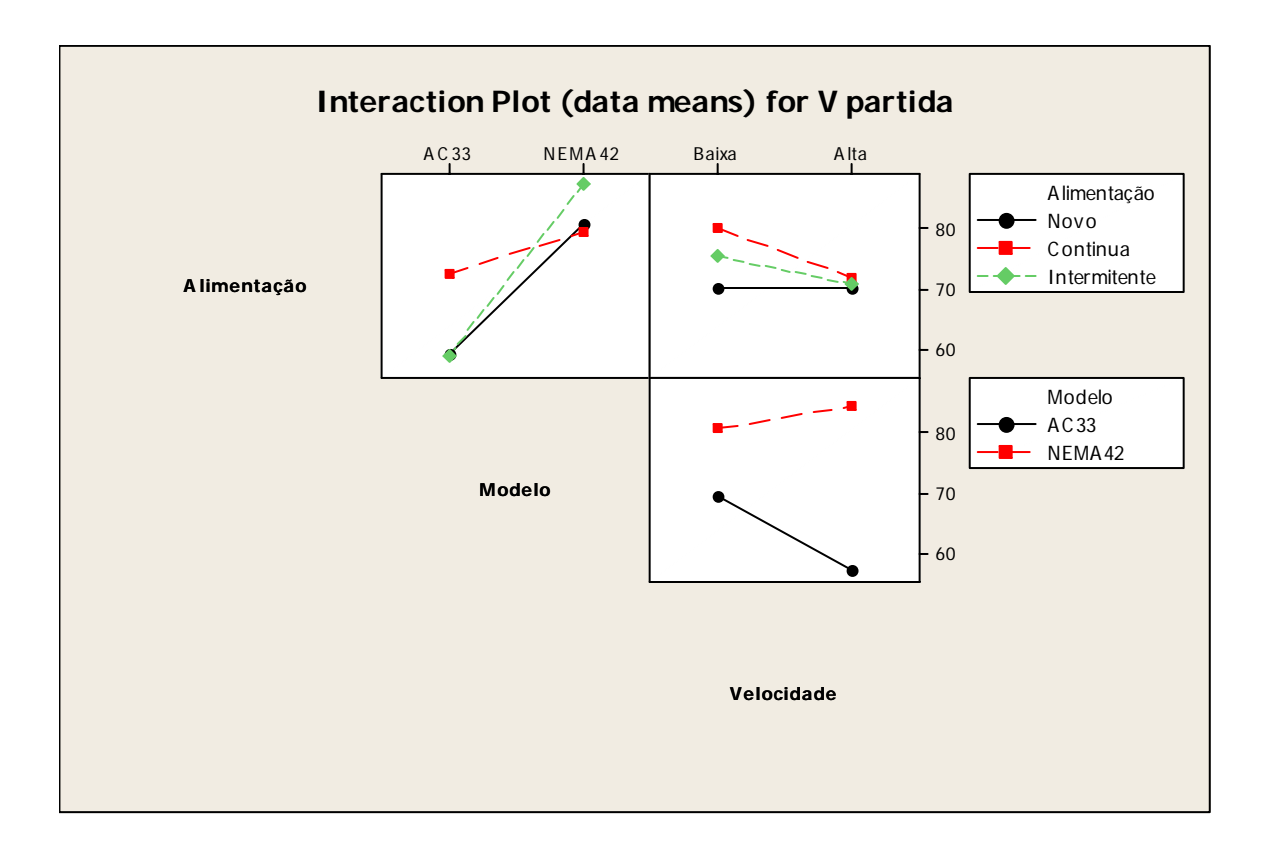

Figura 9.8. Gráficos das interações entre os fatores para a resposta tensão de partida

- A carcaça NEMA42, mesmo sem estresse, que no gráfico está como nível novo, já apresentava médias para os valores de tensão de partida maiores que a AC33;
- O efeito da alimentação contínua na NEMA42 foi praticamente nulo, pois as médias da tensão de partida do motor novo e este depois de 2.000h em alimentação contínua foram quase iguais, porém a alimentação intermitente deslocou a média para cima;
- Em contrapartida, para o motor AC33, o comportamento da tensão de partida quanto ao tipo de alimentação foi o contrário, pois as médias dos níveis novo e intermitente da alimentação são praticamente iguais, enquanto a contínua está mais elevada;
- Por final, a carcaça NEMA42 foi mais sensível à alimentação intermitente e a AC33 para a contínua sob o aspecto da tensão de partida. O efeito do tipo de alimentação associado a umidade atacou os motores de forma diferente, conforme foi analisado.

No segundo quadro no alto e à direita, o gráfico mostra três linhas com comportamentos muito semelhantes. De acordo com a tabela 9.5, a interação entre alimentação e velocidade não foi estatisticamente significativa. Ainda assim, olhando o gráfico, quando os motores foram analisados em velocidade alta, eles não sofreram o efeito dos modos de alimentação, concentrando suas médias muito próximas, mas que em velocidade baixa é possível observar uma pequena dispersão entre as médias, o que significaria que o tipo de alimentação poderia estar causando efeito na velocidade baixa. Esse ponto vai ser abordado novamente no decorrer da análise.

No terceiro gráfico, no inferior direito, está a interação entre o modelo de motor e a velocidade. Para tal interação, que é estatisticamente significativa conforme o valor de p da tabela 9.5, conclui-se que os motores modelo AC33 e NEMA42 apresentaram comportamentos diferentes para resposta tensão de partida. Pelo gráfico percebe-se que o motor AC33 teve maiores médias de tensão de partida na velocidade baixa, enquanto o NEMA42 contrariamente apresentou maiores médias na velocidade alta.

Feita a análise das interações para a variável resposta tensão de partida, parte-se agora para a análise dos efeitos principais, conforme os gráficos da figura 9.9.

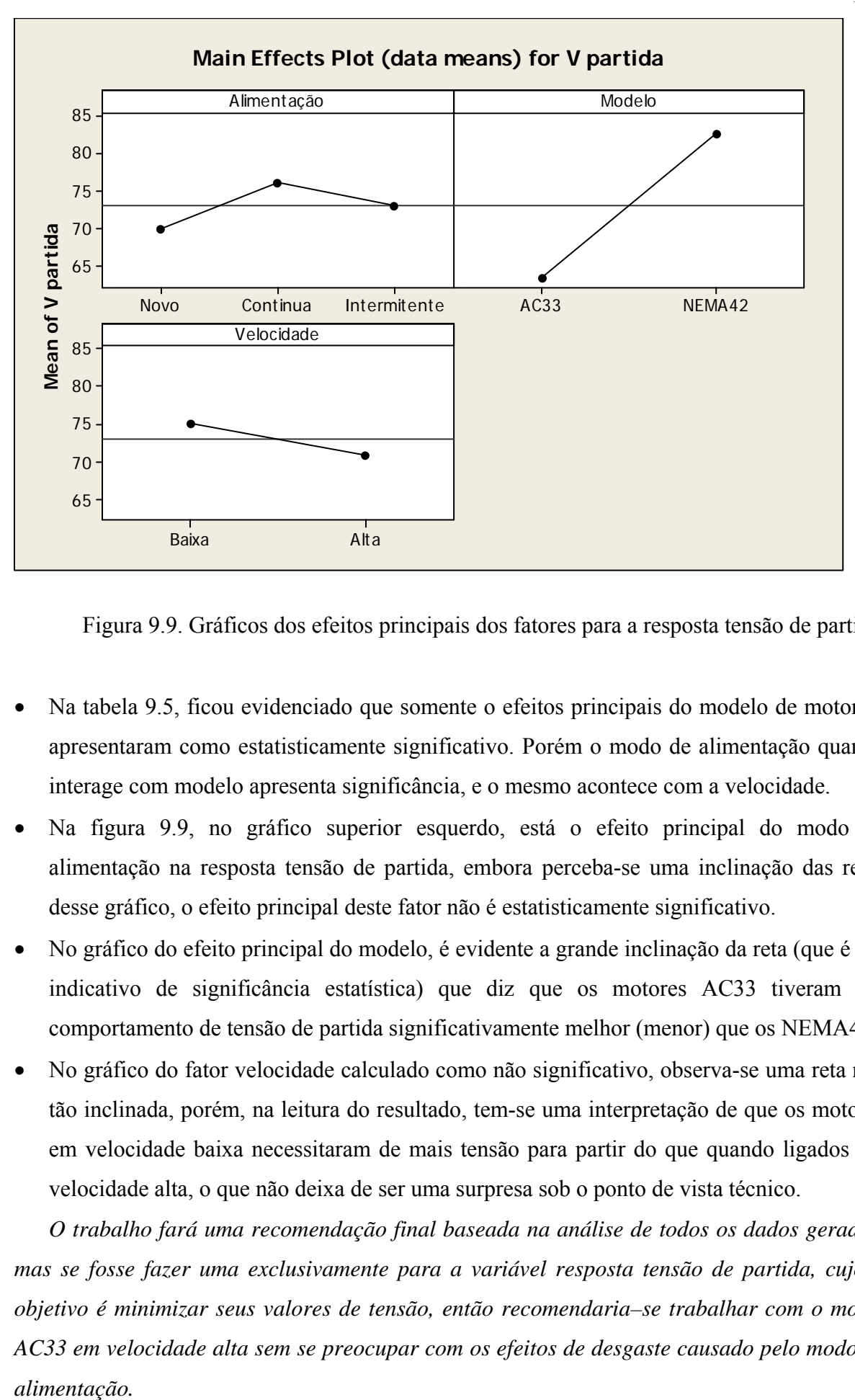

Figura 9.9. Gráficos dos efeitos principais dos fatores para a resposta tensão de partida

- Na tabela 9.5, ficou evidenciado que somente o efeitos principais do modelo de motor se apresentaram como estatisticamente significativo. Porém o modo de alimentação quando interage com modelo apresenta significância, e o mesmo acontece com a velocidade.
- Na figura 9.9, no gráfico superior esquerdo, está o efeito principal do modo de alimentação na resposta tensão de partida, embora perceba-se uma inclinação das retas desse gráfico, o efeito principal deste fator não é estatisticamente significativo.
- No gráfico do efeito principal do modelo, é evidente a grande inclinação da reta (que é um indicativo de significância estatística) que diz que os motores AC33 tiveram um comportamento de tensão de partida significativamente melhor (menor) que os NEMA42.
- No gráfico do fator velocidade calculado como não significativo, observa-se uma reta não tão inclinada, porém, na leitura do resultado, tem-se uma interpretação de que os motores em velocidade baixa necessitaram de mais tensão para partir do que quando ligados em velocidade alta, o que não deixa de ser uma surpresa sob o ponto de vista técnico.

*O trabalho fará uma recomendação final baseada na análise de todos os dados gerados, mas se fosse fazer uma exclusivamente para a variável resposta tensão de partida, cujo o objetivo é minimizar seus valores de tensão, então recomendaria–se trabalhar com o motor AC33 em velocidade alta sem se preocupar com os efeitos de desgaste causado pelo modo de*  alimentação.

## **9.4.3.2. Análise fatorial para a variável resposta corrente de fuga**

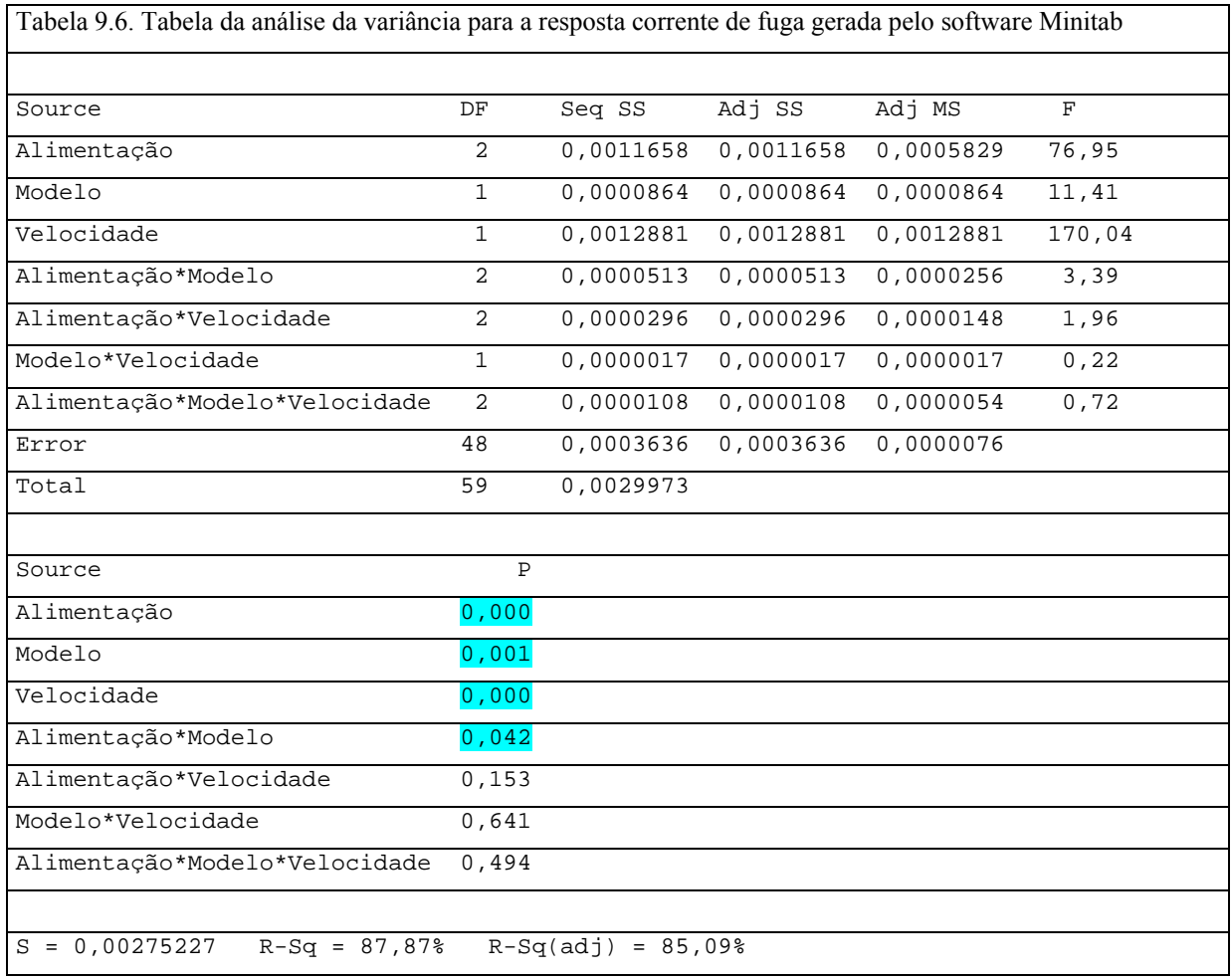

 Pela análise de variância da tabela 9.6, obtiveram-se quatro valores de p menores que o valor de α (0,05). Esses valores estatisticamente significativos são os efeitos principais dos três fatores do experimento:

- tipo de alimentação,
- modelo de carcaça
- ligação de velocidade,

e a interação

• modelo de carcaça e velocidade.

Sendo assim, inicia-se a análise dos resultados da variável resposta corrente de fuga, começando com a interpretação dos gráficos de interação, para que posteriormente se obtenha a correta leitura dos efeitos principais dos fatores.

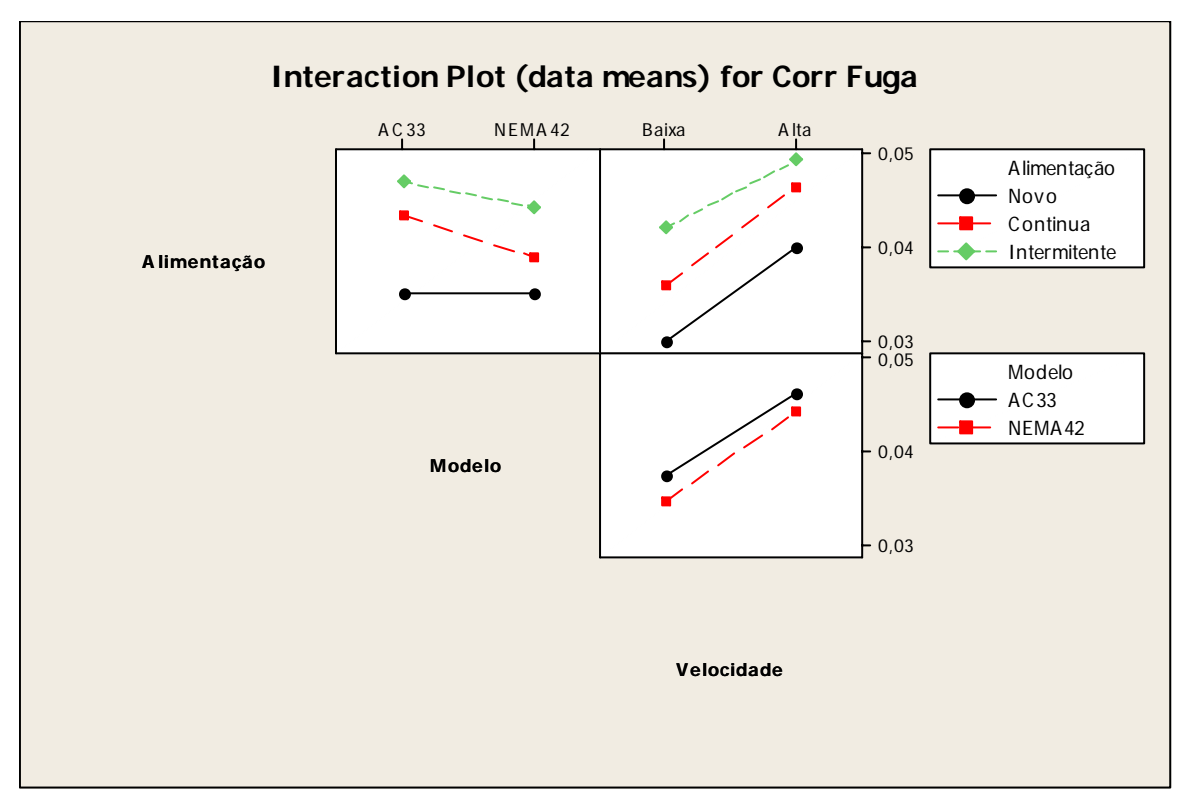

Figura 9.10. Gráficos das interações entre os fatores para a resposta corrente de fuga

No gráfico da interação entre alimentação e modelo (quadro superior esquerdo) da figura 9.10, observa-se que quando os motores são novos eles possuem médias da corrente de fuga semelhantes, ou seja, não há diferença entre os modelos de motores, porém, após esses motores terem trabalhados as 2.000 horas do experimento, os motores AC33 apresentaram um desgaste maior no seu sistema de isolamento que os NEMA42, isso nas duas formas de alimentação expostas a umidade. Também por meio desse quadro, pode-se ler que o tipo de alimentação intermitente é mais severa que a contínua para ambos os modelos de motor.

O segundo gráfico (superior direito) mostra a interação entre alimentação e velocidade, que pela análise de variância da tabela 9.6 não possui significância estatística. A leitura do gráfico diz que independentemente (efeito da não interação) do tipo de alimentação a velocidade alta apresenta os maiores valores de corrente de fuga e novamente o tipo de alimentação intermitente se mostra como mais danosa ao motor.

No terceiro gráfico (inferior direito) referente à interação entre modelo de motor e velocidade, também foi calculada como não significativo pela tabela 9.6. A interpretação desse gráfico só vem a reforçar as outras conclusões, pois nessa análise, pode ser que o motor de carcaça AC33 apresente valores maiores de corrente de fuga que a NEMA42, independentemente da velocidade de ligação, e que os motores quando ligados em velocidade alta apresentam os maiores valores de corrente de fuga independentemente do modelo de

carcaça do motor. Obviamente por receberem mais energia neste enrolamento e desenvolverem uma corrente normal de funcionamento maior. Em suma, os dois fatores não possuem interação.

Terminadas as análises de interação entre os fatores, serão analisados agora os efeitos principais, em que todos se mostraram estatisticamente significativos conforme a análise de variância da tabela 9.6.

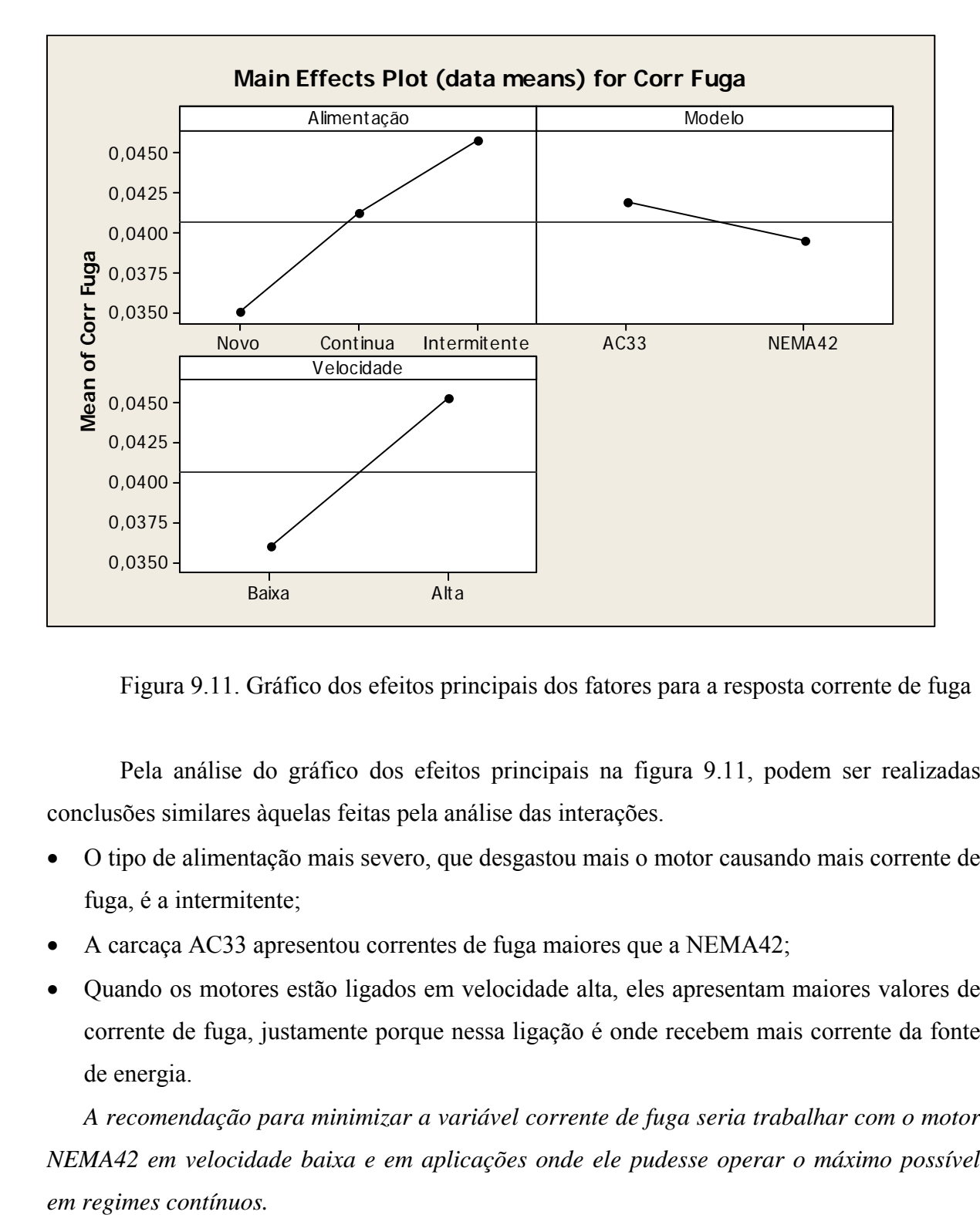

Figura 9.11. Gráfico dos efeitos principais dos fatores para a resposta corrente de fuga

 Pela análise do gráfico dos efeitos principais na figura 9.11, podem ser realizadas conclusões similares àquelas feitas pela análise das interações.

- O tipo de alimentação mais severo, que desgastou mais o motor causando mais corrente de fuga, é a intermitente;
- A carcaça AC33 apresentou correntes de fuga maiores que a NEMA42;
- Quando os motores estão ligados em velocidade alta, eles apresentam maiores valores de corrente de fuga, justamente porque nessa ligação é onde recebem mais corrente da fonte de energia.

*A recomendação para minimizar a variável corrente de fuga seria trabalhar com o motor NEMA42 em velocidade baixa e em aplicações onde ele pudesse operar o máximo possível* 

#### **9.4.3.3. Análise fatorial para a variável resposta rigidez dielétrica**

 Como já explicado no item 9.4.2.3, nessa variável resposta foram obtidos resultados que comprometeram uma análise estatística mais detalhada e eficaz. O problema de leitura do instrumento prejudicou a qualidade dos valores, e como os dados não são confiáveis, nada pode ser afirmado e portanto nenhuma análise será feita para essa variável resposta.

## **9.4.3.4. Análise fatorial para a variável resposta variação da rotação nominal**

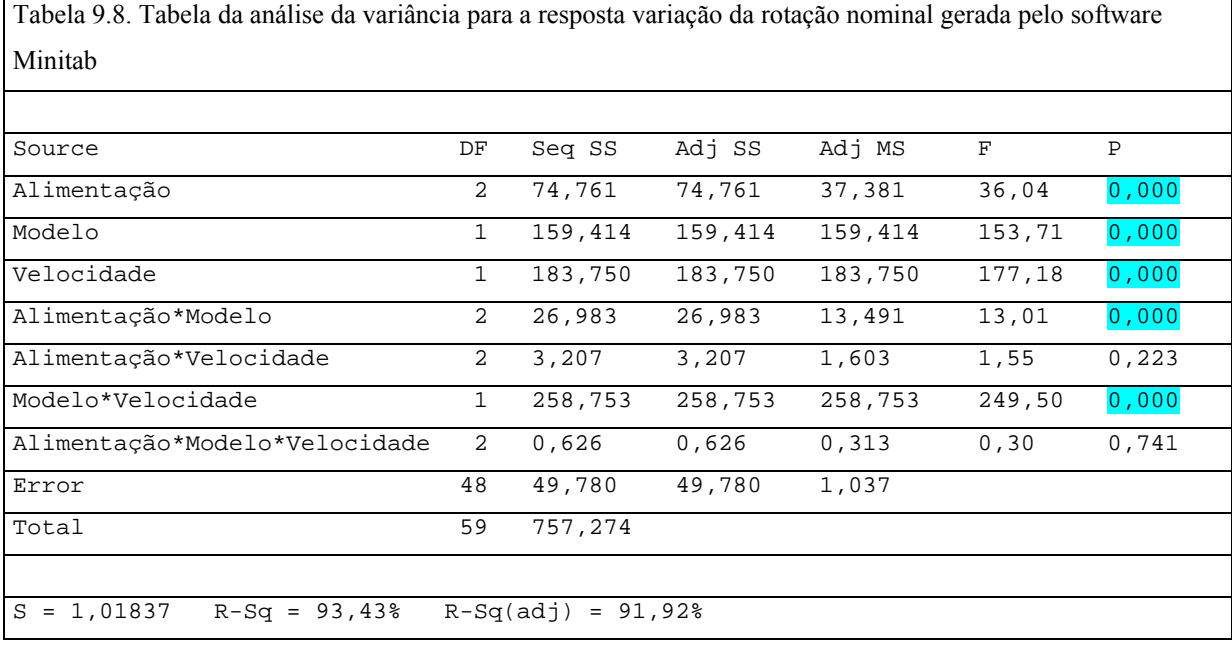

Na tabela 9.8 observaram-se cinco valores de p menores que o  $\alpha$  (0,05). Tais valores são referentes aos três fatores em seus efeitos principais e as interações entre alimentação e modelo e modelo e velocidade.

Dos gráficos da figura 9.13, têm-se as seguintes interpretações:

• No primeiro gráfico (superior esquerdo) referente à interação entre o modo de alimentação e o modelo de carcaça, calculada como significativa, observa-se que as médias da variação da rotação nominal do modelo AC33 praticamente não sofreram variação em função dos estresses aplicados pelos modos de alimentação. Porém o modelo NEMA42 apresentou uma perda de rotação significativa quando este foi estressado sob a condição de alimentação contínua. Outra observação importante é que as retas dos níveis alimentação intermitente e motor novo estão praticamente sobrepostas, o que significa que para a resposta variação de rotação nominal o nível de estresse alimentação contínua não foi significativo e tampouco afetou a capacidade dos motores exercerem sua RPM projetada.

- No segundo gráfico (superior direito), referente à interação entre alimentação e velocidade, embora não tenha sido calculado como estatisticamente significativo, mostra que o estresse causado pela alimentação contínua afetou o motor de forma a diminuir as médias das RPM nas duas velocidades de forma homogênea.
- Do terceiro gráfico (inferior direito), cuja interação entre modelo e velocidade foi calculada conforme tabela 9.8 como significativo, verifica-se que o modelo de carcaça NEMA42 possui uma variação entre velocidades menor que o AC33. Como essas medidas de RPM foram tomadas com os eixos sem carga, ou seja, com os motores em bancada sem hélices e sem o chassi do produto que geram perdas de carga afetando a curva de torque do motor, deve-se ter em mente que quando as devidas cargas forem aplicadas esses resultados podem mudar, mas fica um indicativo de que o enrolamento da velocidade baixa do AC33 possa estar super dimensionado.

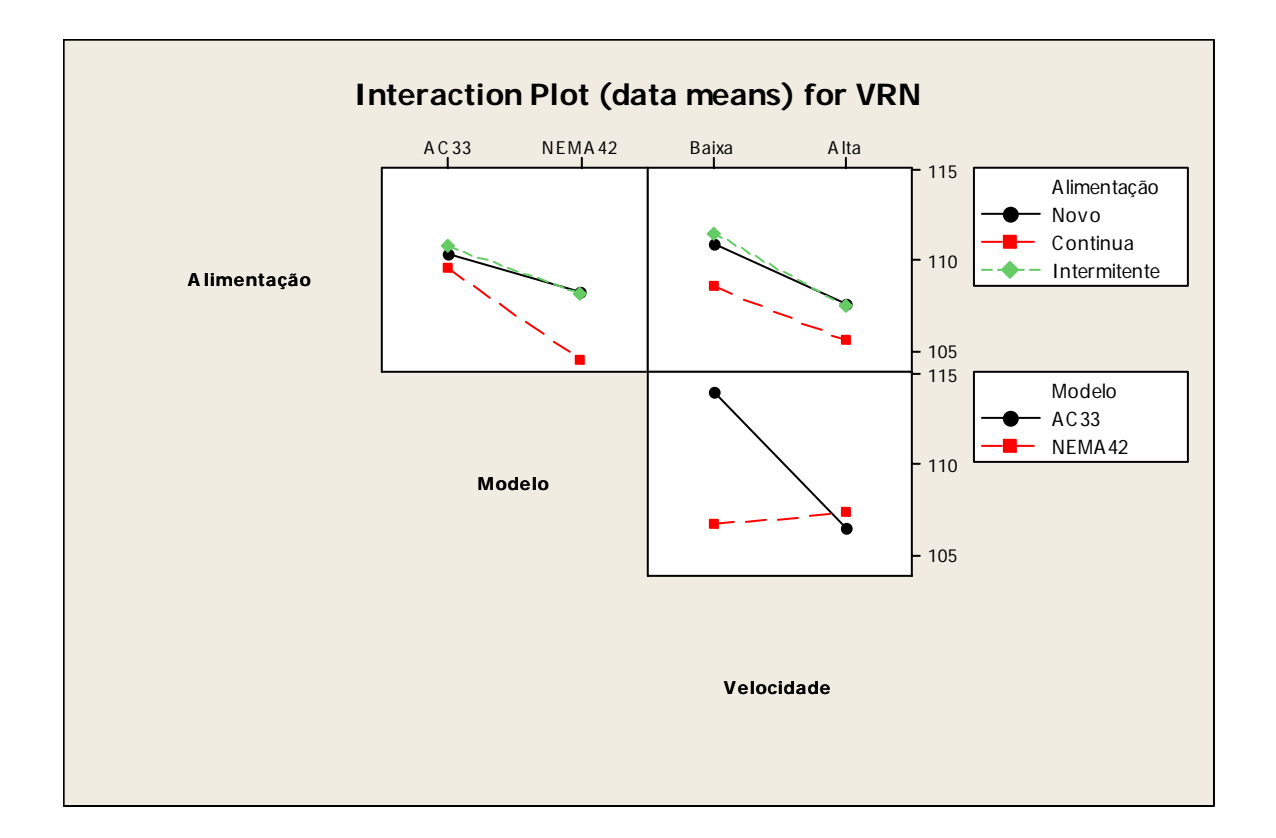

Figura 9.13. Gráfico das interações entre os fatores para a resposta VRN

Concluídas as interpretações das interações entre os fatores, serão analisados os efeitos principais. Para a variável resposta VRN, de acordo com os resultados da análise de variância

da tabela 9.8, todos os três fatores se mostraram significativos. O gráfico 9.14 apresenta o comportamento dos efeitos principais dos fatores.

• No gráfico superior esquerdo, referente ao efeito principal dos níveis de estresse do fator alimentação, pode-se afirmar que o modo de alimentação contínua afetou a rotação do motor provocando uma queda das médias, enquanto os motores estressados em modo intermitente quase não sofreram variações. Cabe aqui reforçar o fato de que o efeito da alimentação contínua foi significativo principalmente por ter afetado os motores NEMA42, conforme analisado nos gráficos das interações.

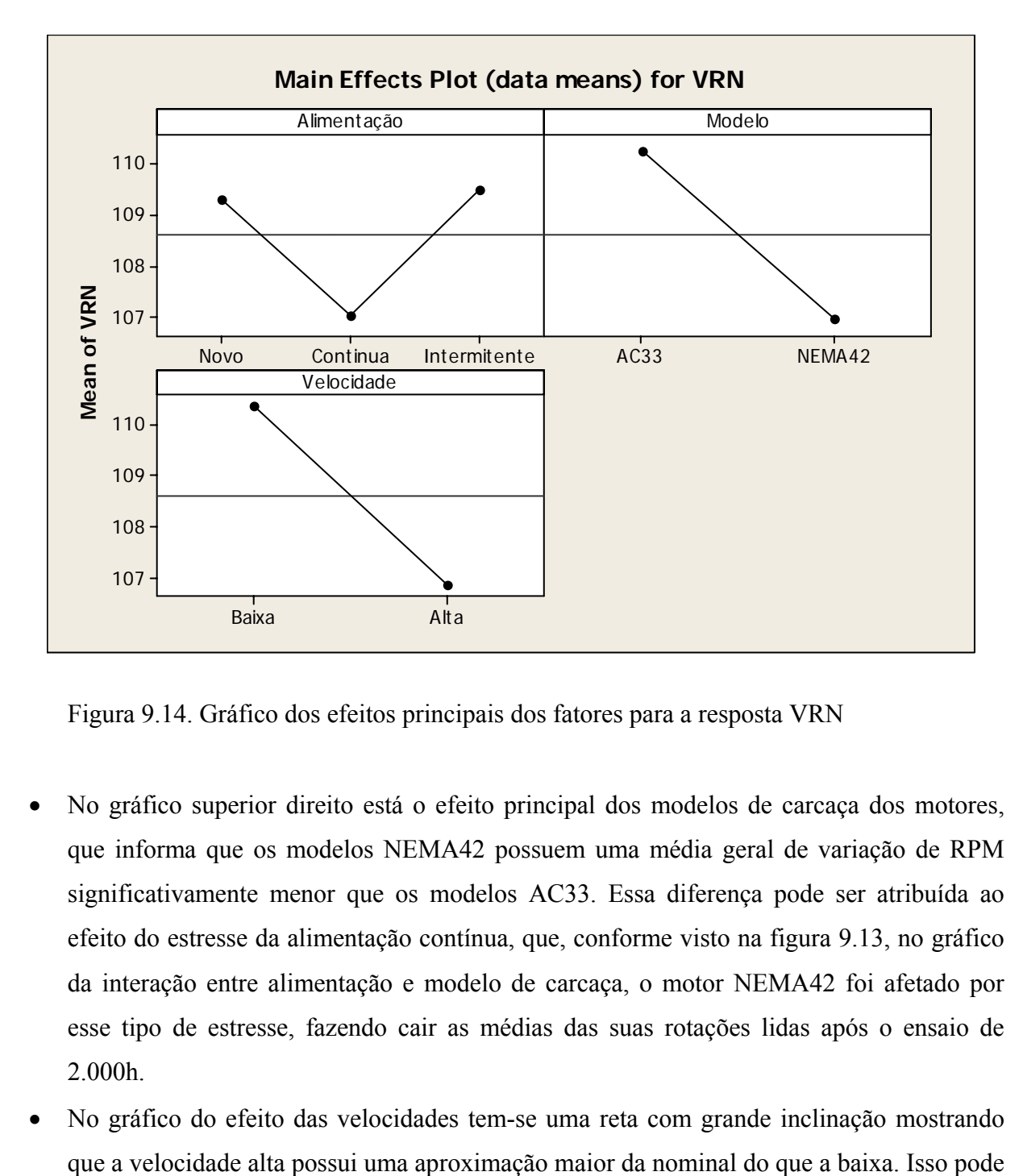

Figura 9.14. Gráfico dos efeitos principais dos fatores para a resposta VRN

- No gráfico superior direito está o efeito principal dos modelos de carcaça dos motores, que informa que os modelos NEMA42 possuem uma média geral de variação de RPM significativamente menor que os modelos AC33. Essa diferença pode ser atribuída ao efeito do estresse da alimentação contínua, que, conforme visto na figura 9.13, no gráfico da interação entre alimentação e modelo de carcaça, o motor NEMA42 foi afetado por esse tipo de estresse, fazendo cair as médias das suas rotações lidas após o ensaio de 2.000h.
- No gráfico do efeito das velocidades tem-se uma reta com grande inclinação mostrando

ser visto no gráfico de interação entre alimentação e modelo, em que o estresse da alimentação contínua afetou mais o modelo NEMA42. O gráfico da interação entre velocidade e modelo mostra também que o NEMA42 teve ambas as médias de sua VRN afetadas de maneira semelhante. Em contrapartida, o modelo AC33, mesmo não sofrendo os efeitos do estresse da alimentação contínua, apresentou as médias de sua VRN na velocidade alta inferiores à velocidade baixa. Essa grande diferença das médias de VRN observadas entre sua velocidade baixa e sua velocidade alta pode estar relacionada a um super dimensionamento do projeto do enrolamento da velocidade baixa.

*A recomendação para maximizar a variável resposta VRN, ou seja, recomendar a condição que menos diminua a RPM dos motores, seria trabalhar com o motor AC33 em velocidade baixa em qualquer dos modos de alimentação.* 

#### **9.4.4. Revisão do projeto de experimentos**

Após analisar os dados fornecidos pelas etapas de análise residual e análise fatorial, chega-se à conclusão de que poderia ser retirado do experimento os dados referentes ao nível "novo" do fator "estresse por modo de alimentação", pois esse nível serviu na primeira análise como dados para balizar os resultados referentes aos outros dois níveis do fator alimentação, "contínua" e "intermitente", que são níveis de estresse. Para os outros dois fatores do experimento, foi entendido que eles são necessários para uma melhor compreensão dos efeitos nas variáveis resposta. Tratando-se das variáveis resposta, pelos motivos já explicados, na segunda avaliação decidiu-se por expurgar desta próxima análise os resultados referentes à variável resposta rigidez dielétrica.

 Com esses ajustes para o aprimoramento do modelo experimental, ocorreu uma mudança no tipo do delineamento experimental, que inicialmente era um experimento do tipo Fatorial Completo Geral  $2^{K}$  x  $3^{K}$  e passou a ser a um Fatorial Completo  $2^{K}$ , sendo que como se compreende três fatores obteve-se um  $2<sup>3</sup>$ . Também é importante ressaltar que esse aprimoramento da análise experimental não se trata de uma nova bateria de ensaios, mas sim de uma manipulação dos dados existentes.

 Também será demonstrado aqui o teste do valor de significância calculado pela equação 8.10 do item 8.2, ( $\alpha$ =0.36), em que de acordo com uma análise matemática proposta por Dhillon (1999), esse seria o valor a ser usado em função do número de amostras e da confiabilidade esperada dos resultados.

## **9.4.4.1. Revisão das análises de variância e geração dos modelos**

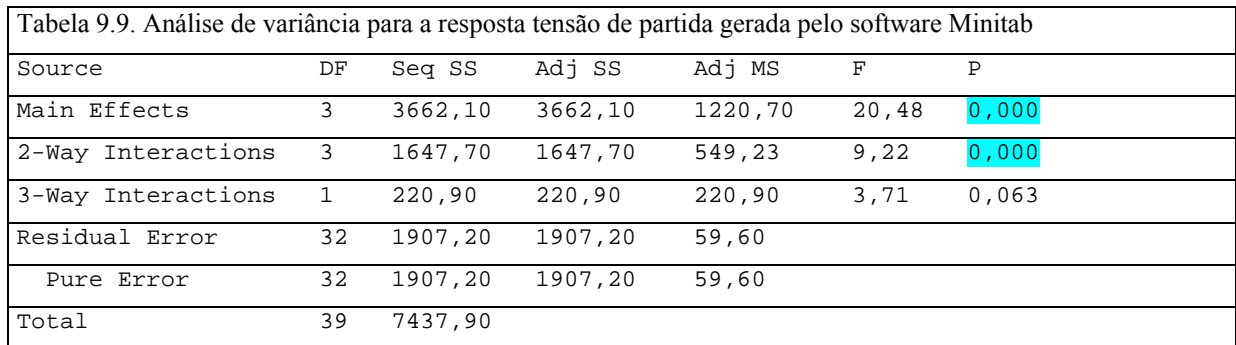

A tabela 9.9 contém os resultados da análise de variância para tensão de partida:

A tabela 9.9 indica que para a variável resposta tensão de partida existem efeitos principais e também interações de segunda ordem com valores de p abaixo de 0,05, ou seja, estatisticamente significativos. Entretanto esse tipo de saída do software não é o ideal para a interpretação dos resultados. É necessário detalhar os efeitos principais e as interações, para que se consiga tirar conclusões sobre o experimento. Isso pode ser feito calculando os valores dos efeitos e coeficientes, que é muito útil para trabalhar com o modelo matemático que a análise fatorial do experimento está gerando, conforme tabela 9.10.

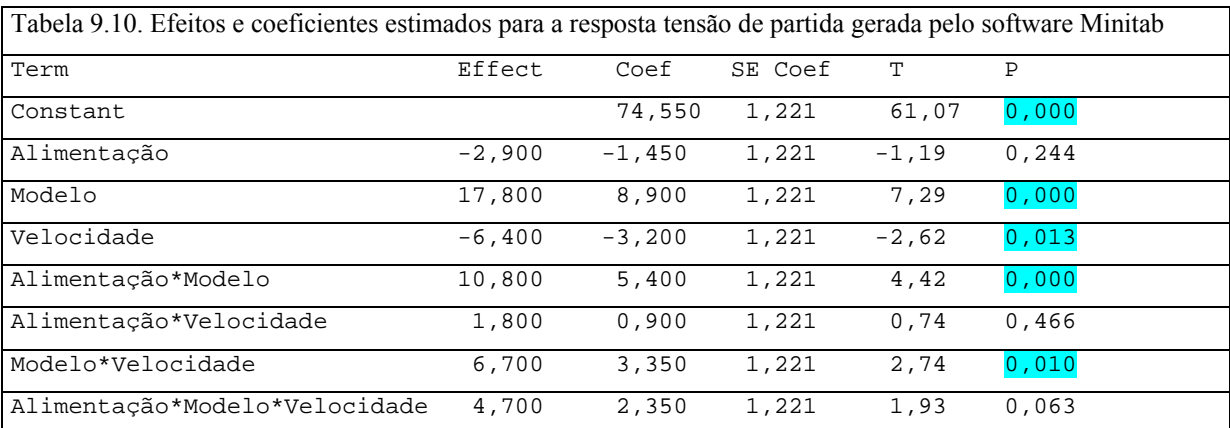

Diferentemente da primeira análise da variável resposta, o fator velocidade que não era significativo passou a ser. Isso se deve pelo fato de os dados do experimento terem sido rearranjados eliminando 1 nível do fator estresse por alimentação, o que diminui os graus de liberdade do experimento e alterou a soma dos quadrados totais e a soma dos quadrados do erro, que como conseqüência acabou alterando as médias dos quadrados dos tratamentos e do erro especificamente para o fator velocidade. O que ocorreu foi que a média dos quadrados da velocidade aumentou mais que a média dos quadrados do erro o suficiente para que o fator velocidade passasse a ser significativo para um  $\alpha = 0.05$ .

A recomendação para a variável reposta pode ser feita em função do modelo matemático gerado pelos coeficientes calculados, que conforme a tabela 9.10 geraria a equação 9.1:

V partida = 74,55 + (-1,45)x(Alimentação) + 8,90x(Modelo) + (-3,20)x(velocidade) + 5,40x(Alimentação x Modelo) + 0,90x(Alimentação x Velocidade) + 3,35x(Modelo x Velocidade) + 2,35x(Alimentação x Modelo x Velocidade) (9.1)

Na equação 9.1, a tensão de partida seria calculada inserindo nos fatores os valores de seus níveis. Deve-se prestar muita atenção no sinal dos coeficientes, pois eles são determinantes para a obtenção do objetivo de se minimizar ou maximizar os valores das variáveis resposta. Entretanto as variáveis independentes deste experimento, não são contínuas, ou seja, os níveis dos fatores não podem ser expressos de maneira numérica, pois tratam-se de níveis qualitativos que o experimento busca entender se e como eles contribuem nas variáveis dependentes (respostas). A recomendação feita no item 9.4.3.1 está correta quando diz que a velocidade tem que ser alta, pois, como o coeficiente dessa variável é negativo e o intuito é minimizar a tensão de partida, deve-se aumentar esse nível, mas nunca descuidar das interações as quais possuem coeficientes com valores positivos.

A tabela 9.11 mostra os efeitos e coeficientes para a variável resposta corrente de fuga.

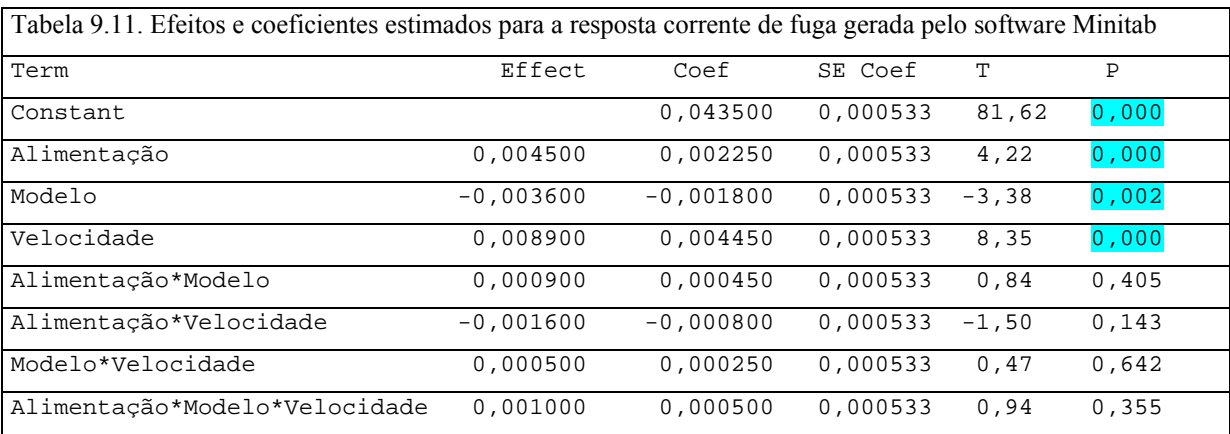

Nessa variável a alteração do delineamento do experimento afetou de maneira diferente o efeito da interação entre alimentação e modelo, que no item 9.4.3.2 era considerado significativo, mas agora deixou de ser. A explicação disso também se baseia nos mesmos princípios estatísticos, ou seja, que de maneira mais direta pode-se dizer que a soma dos quadrados dessa interação diminuiu mais que a soma dos quadrados do erro aumentou, causando assim um valor de  $F_0$  menor que o valor de  $F_{\text{critico}}$ . O modelo matemático está representado pela equação 9.2.

Corrente de Fuga =  $0.0435 + 0.00225x(Alimentação) + (-0.0018)x(Modelo) +$  $0.00445x$ (Velocidade) +  $0.00045x$ (Alimentação x Modelo) +  $(-0.0008)x$ (Alimentação x Velocidade) + 0,00025x(Modelo x Velocidade) + 0,0005x(Alimentação x Modelo x Velocidade) (9.2)

A recomendação do item 9.4.3.2 também permanece a mesma, ou seja, para minimizar a corrente de fuga deve-se trabalhar com o motor NEMA42 em velocidade baixa e em aplicações em que ele pode operar o máximo possível em regimes contínuos.

Para a resposta variação da rotação nominal (VRN), obteve-se a tabela 9.12 para os efeitos e coeficientes:

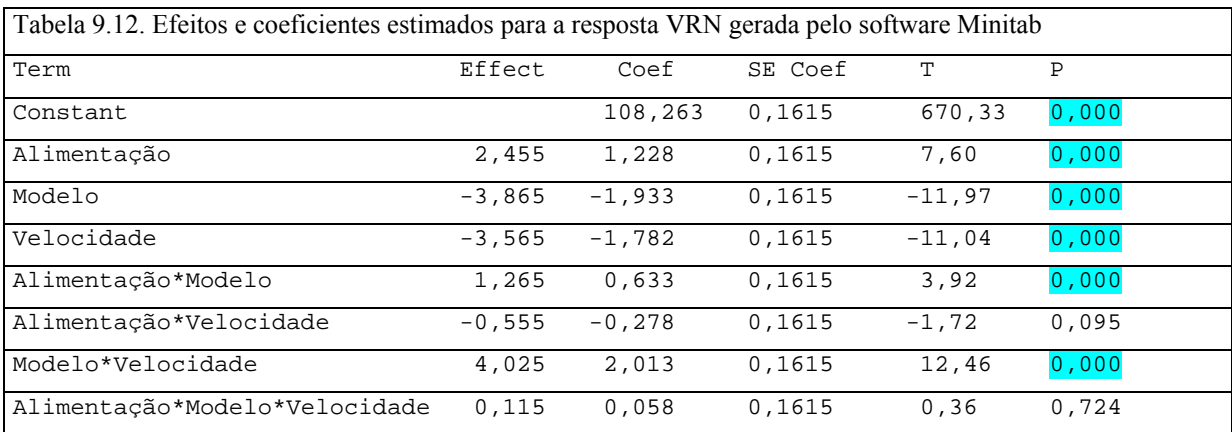

Para essa variável resposta, a alteração do delineamento não mudou o comportamento dos tratamentos quanto à rejeição ou não da hipótese nula. Os mesmos tratamentos que foram calculados como significativos no item 9.4.3.4 deram significativos aqui também e com isso a recomendação já feita também é válida. O modelo fica conforme a equação 9.3.

 $VRN = 108,26 + 1,228x(Alimentação) + (-1,933)x(Modelo) + (-1,782)x(Velocidade)$ + 0,633x(Alimentação x Modelo) + (-0,278)x(Alimentação x Velocidade) + 2,013x(Modelo x Velocidade) + 0,058x(Alimentação x Modelo x Velocidade) (9.3)

#### **9.4.4.2. Revisão do experimento análise da influência do nível de significância**

Para analisar como o nível de significância poderia afetar o experimento, será utilizada uma saída gráfica do software: que é o gráfico de Pareto dos efeitos. Esse gráfico permite que se avalie ao mesmo tempo a significância estatística e a magnitude de um efeito. Ele mostra o valor absoluto dos efeitos em ordem decrescente e desenha uma linha vertical de referência mostrando qual o valor mínimo de efeito que é estatisticamente significativo. Portanto, qualquer efeito menor que o mostrado por tal linha não é significativo no nível de significância especificado. Para a variável resposta tensão de partida, foi obtido o gráfico Pareto dos efeitos conforme a figura 9.15.

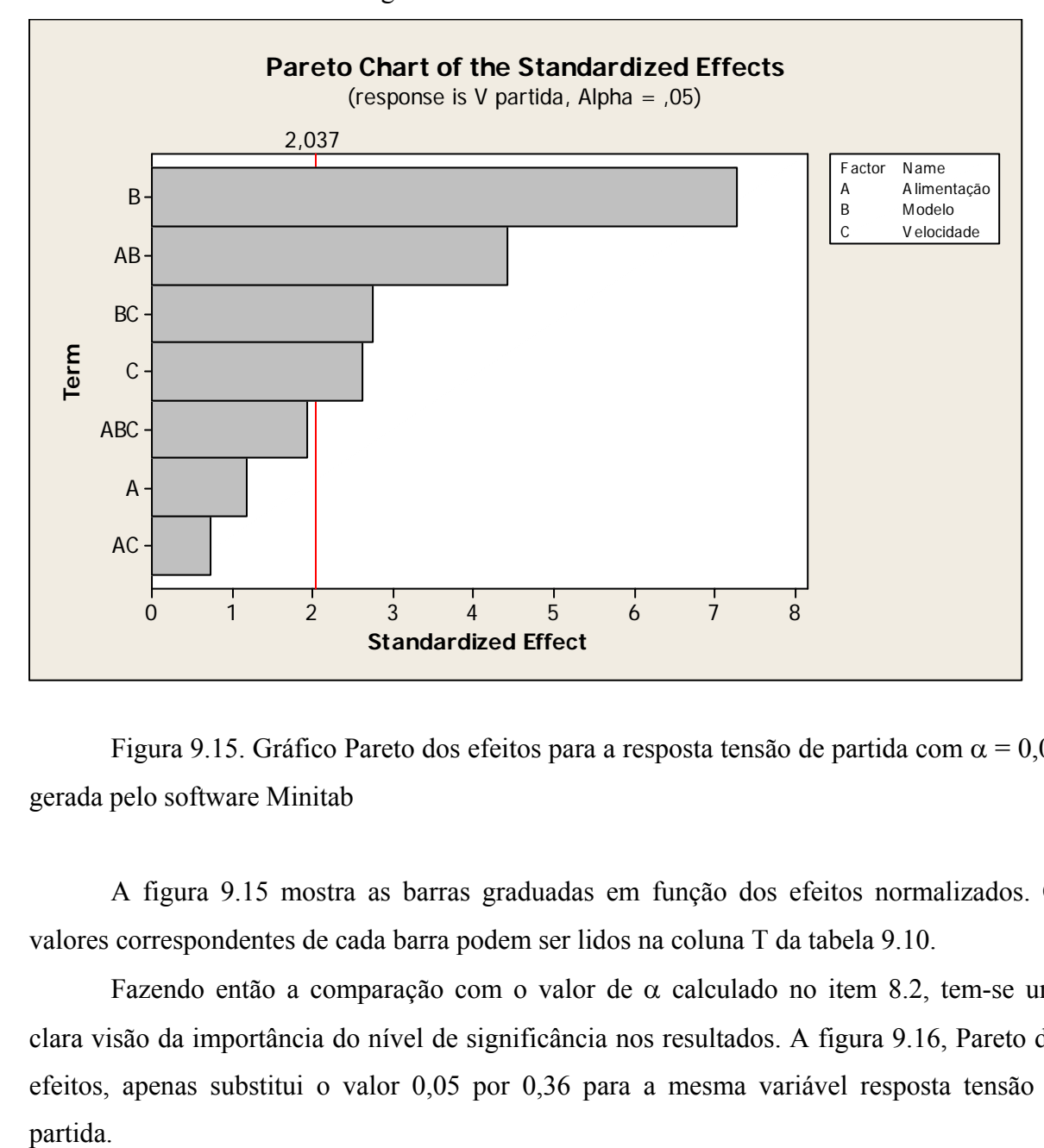

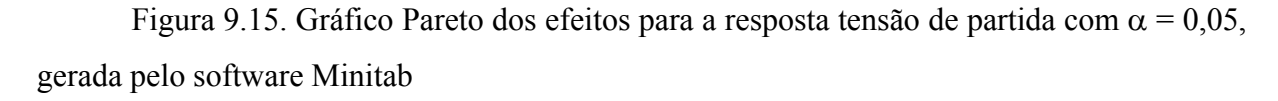

 A figura 9.15 mostra as barras graduadas em função dos efeitos normalizados. Os valores correspondentes de cada barra podem ser lidos na coluna T da tabela 9.10.

Fazendo então a comparação com o valor de  $\alpha$  calculado no item 8.2, tem-se uma clara visão da importância do nível de significância nos resultados. A figura 9.16, Pareto dos efeitos, apenas substitui o valor 0,05 por 0,36 para a mesma variável resposta tensão de partida.

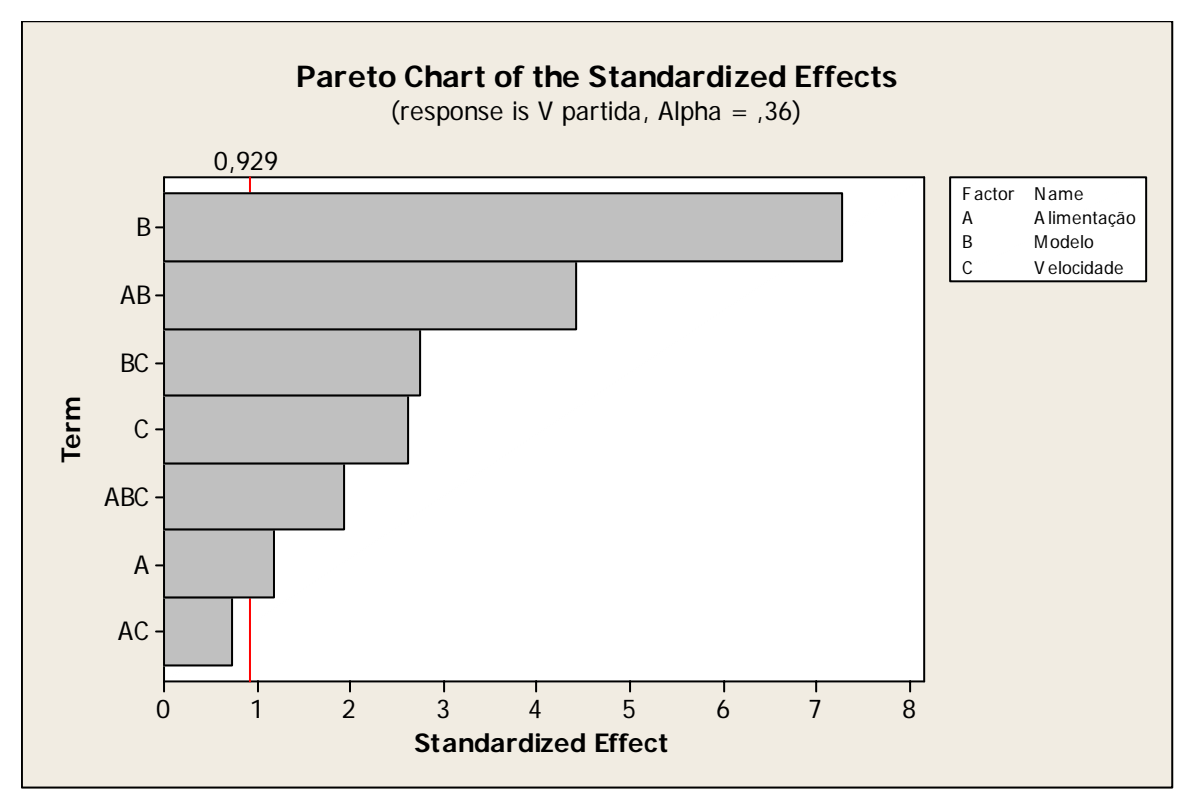

Figura 9.16. Gráfico Pareto dos efeitos para a resposta tensão de partida com  $\alpha = 0.36$ gerado pelo software Minitab

 O que pode ser percebido, quando se compara a figura 9.15 com a 9.16, é que a interação de terceira ordem e o efeito principal do fator alimentação passariam a ser significativos. Entretanto sabe-se que é recomendado sempre trabalhar com um nível de significância mais alto possível, ou seja, o valor de  $\alpha$  o mais baixo possível, que ajuda a diminuir os erros do tipo I. Portanto chega-se à conclusão de que o valor de α utilizado no experimento é plenamente adequado. Por outro lado, ainda com base nos dados do item 8.2, pode-se dizer que com valor de α de 0,05 os resultados atingiram uma confiabilidade de 86,1%, o que é razoavelmente bom dada a complexidade do experimento. a rejeição da hipótese nula para as demais variáveis resposta. **Term**

A seguir, estão os demais gráficos para a comparação do efeito dos valores de α sobre

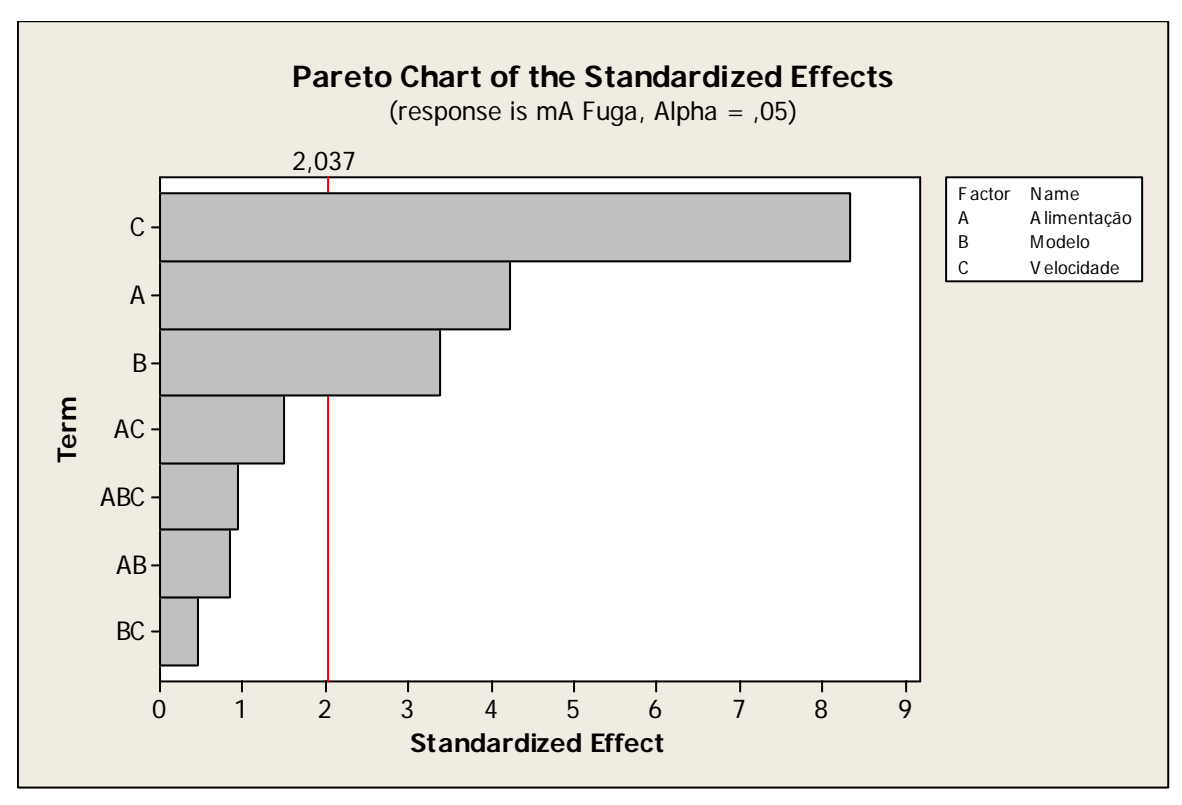

Figura 9.17. Gráfico Pareto dos efeitos para a resposta corrente de fuga com α padrão (0,05) gerado pelo software Minitab

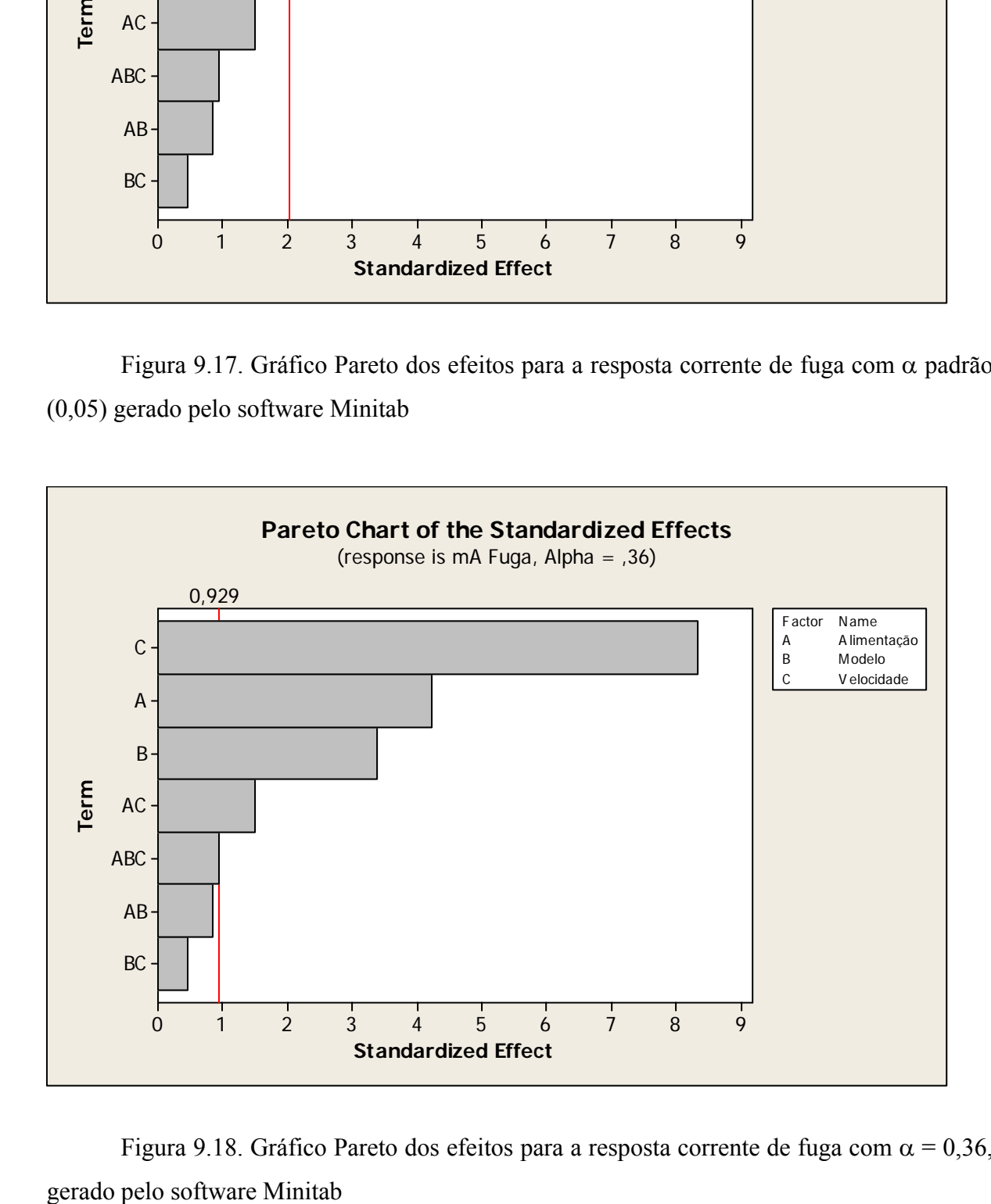

Figura 9.18. Gráfico Pareto dos efeitos para a resposta corrente de fuga com  $\alpha = 0.36$ ,

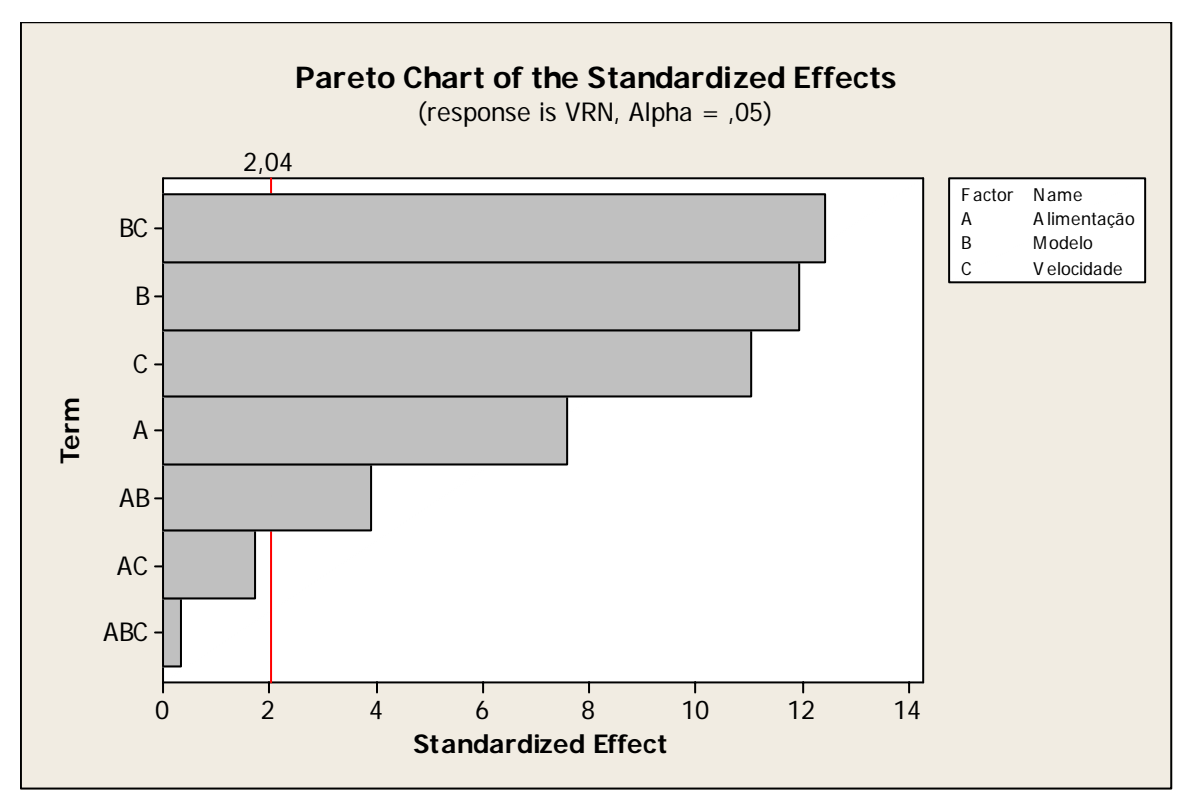

Figura 9.19. Gráfico Pareto dos efeitos para a resposta VRN com α padrão (0,05) gerado pelo software Minitab

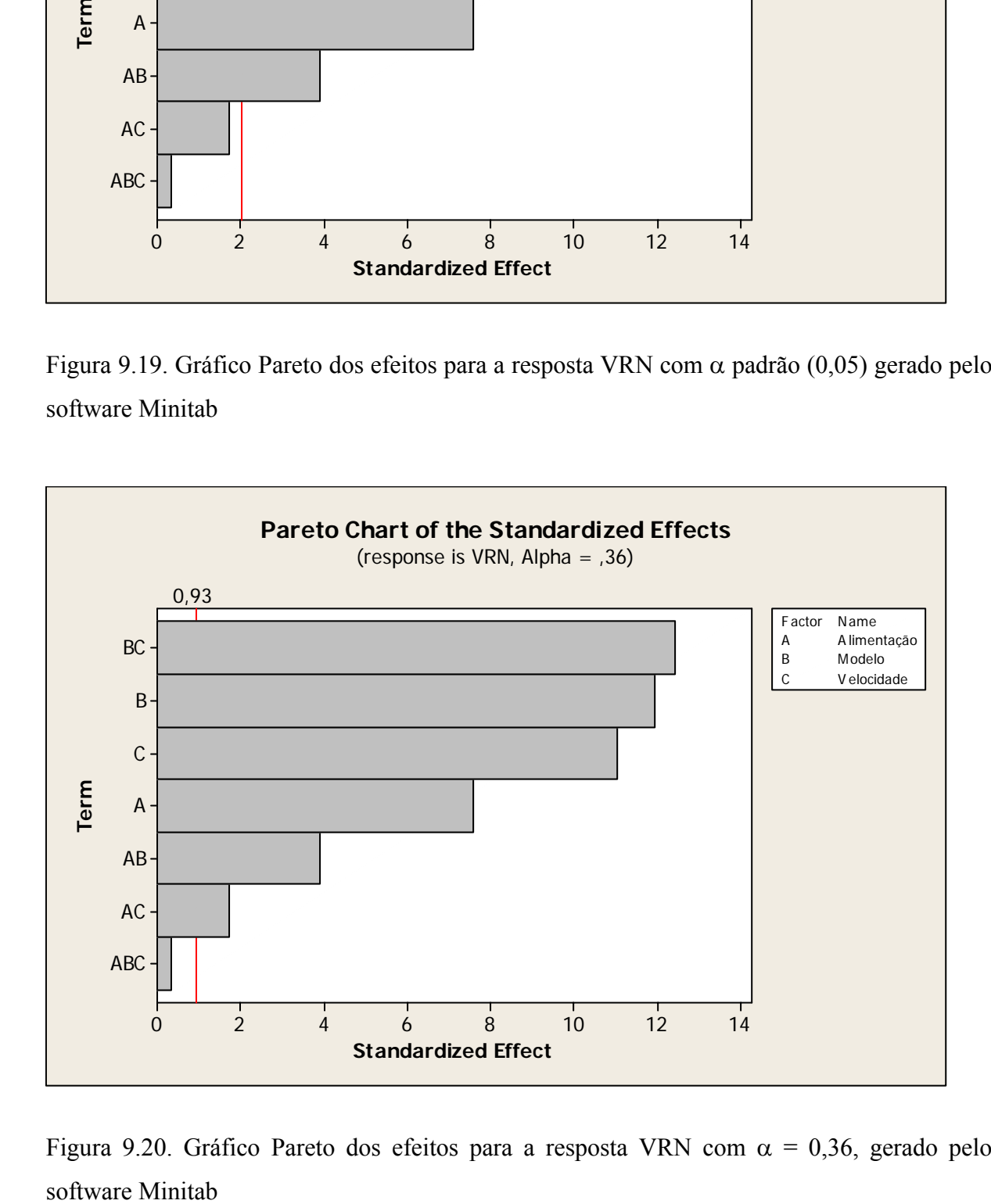

Figura 9.20. Gráfico Pareto dos efeitos para a resposta VRN com  $\alpha = 0.36$ , gerado pelo software Minitab

 Os gráficos 9.15 x 9.16, 9.17 x 9.18 e 9.19 x 9.20 mostram o efeito do nível de significância sob as conclusões de um experimento fatorial. O aumento do valor α pode levar o engenheiro aos erros tipo I. Isso por considerar um fator significativo, quando, em uma condição normal de experimento, com o número adequado de amostras, repetições e nível de significância apropriadamente baixo, tal fator não seria significativo. Neste trabalho foi demonstrado que 86,1% de confiabilidade para um nível de confiança de 95% se apresentou adequado. Com base nos resultados até então apresentados, haveria espaço para explorar o aumento do nível de confiança (diminuir α), mas isso, além de não fazer parte do escopo do experimento, pode levar aos erros do tipo II, quando fatores que poderiam ser significativos são julgados contrariamente, também contribuindo negativamente para as conclusões do experimento.

## **9.5. CONCLUSÕES DO PROJETO DO EXPERIMENTO**

 De acordo com os objetivos do projeto de experimento, que era estudar o comportamento dos motores sob condições de estresse amplificados pela umidade, foi possível executar toda a bateria de ensaios e análises estatísticas cabíveis.

 As análises estatísticas, como já mencionado nos itens 8.2 e 9.4, foram desenvolvidas com uma confiança de 95%, gerando então um nível de confiabilidade de 86,1%. O que se conclui desses números é que foi obtida uma validade estatística dos resultados em um nível aceitável. Porém, quando se analisa a confiabilidade de 86,1%, na prática não implica diretamente dizer que existe 13,9% de chance de obter resultados fora do campo de observações do experimento. Ele indica que haveria espaço para crescer o número de amostras envolvidas no experimento e o nível de confiança do experimento pela diminuição do valor de α. Porém as restrições financeiras, físicas e de cronograma do projeto do experimento levaram à decisão de um número de amostras menor que o ideal calculado, mas como foi demonstrado durante toda a análise experimental os resultados estão bem consistentes.

Das análises dos dados, pode-se tirar as seguintes conclusões:

1. Os dois modelos de motor, AC33 e NEMA42, não são estatisticamente iguais quanto a sua resistência aos desgastes impostos pelo níveis de estresse do fator alimentação, conforme apresenta a tabela 9.13. Será usado o sombreamento no texto para destacar o modelo de motor mais afetado pelo tratamento em questão;

Tabela 9.13. Quadro resumo da análise de desgaste dos motores em função da variável resposta

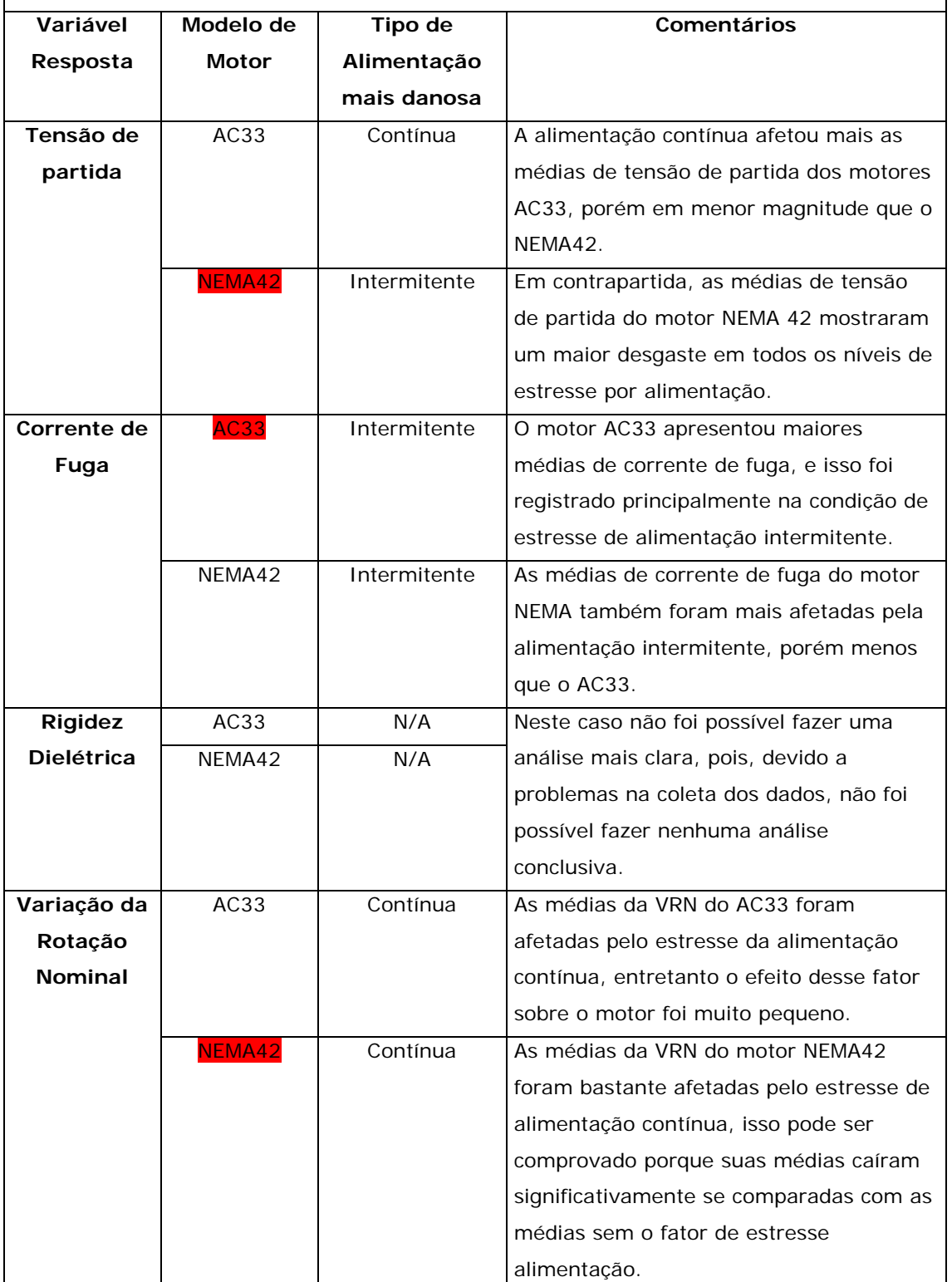

2. O experimento mostrou que, em virtude de suas características construtivas, os motores apresentam desempenhos diferentes tanto para o critério de performance, tensão de partida e variação da rotação nominal, quanto para o critério de segurança, como a corrente de fuga e rigidez dielétrica.

- 3. Um fato relevante do experimento é que nenhuma das amostras dos motores, mesmo após os testes de 2000h, apresentou valores não aceitáveis para a aprovação. Mesmo com diferenças de um em relação ao outro, e sendo estatisticamente diferentes, pode-se afirmar que os dois modelos de motor, apresentam igual possibilidade de aplicação em produtos expostos a altas taxas de umidade e temperatura em diferentes situações de funcionamento.
- 4. Em função do exposto no item 3, pode-se concluir que:
	- 4.1. Não houve indícios técnicos ou estatísticos para se reprovar um ou outro motor, ambos estão habilitados para aplicação nas condições de contorno do aparelho objeto de estudo;
	- 4.2. A alta umidade associada aos níveis de estresse por modo de alimentação não causou danos significativos aos motores que os levasse ao estado de falha de acordo com os critérios de aprovação.

*Em virtude de todas as análises que se obteve, em que três variáveis resposta em que foi possível efetuar conclusões, a recomendação para esse experimento seria de usar o motor AC33, pois o mesmo se mostrou mais robusto ao possuir médias de tensão de partida mais baixas e médias de VRN que evidenciaram uma menor queda de suas velocidades de rotação sob estresse. O fato de dle apresentar maiores médias de corrente de fuga pode ser contornado por meio de um sistema de aterramento eficiente em que proteja o motor, o aparelho e principalmente o usuário.* 

## **9.6. QUESTÕES AINDA SEM RESPOSTA**

 Os resultados obtidos com o experimento forneceram informações e aprendizados importantes sobre o comportamento dos motores nas condições de teste especificadas. Ainda assim, algumas observações e questões ficaram em aberto. Tais questões, para serem respondidas, necessitariam de posteriores estudos, o que extrapola os limites específicos deste trabalho.

A seguir estão as principais perguntas levantadas e enumeradas.

1. Qual seria o mecanismo (de falha) que levou os motores a terem corrente de fuga maior nos tratamentos com alimentação intermitente? Teoricamente, era esperado que o sistema de isolamento dos motores sofresse mais desgaste no sistema de alimentação contínua, em que os motores ficaram 2.000h operando dentro dos limites do protetor térmico. Isso deveria ter gerado um estresse térmico e desgastado mais os isolantes do motor. Entretanto o que foi observado é exatamente o contrário, os motores apresentaram maiores correntes de fuga, justamente no tratamento em que os motores operavam apenas 6 horas e permaneciam desligados por 18 horas a 43°C, sob umidade relativa de 100%. Algumas hipóteses que justificariam esse comportamento foram levantadas:

- A umidade por si só, sem o estresse térmico e voltaico causado pelo sistema de alimentação, já seria suficiente para atacar o sistema de isolamento.
- A ausência de uma fonte de calor por um longo período (18 horas) que pudesse controlar a deposição de umidade (água) no lado interno do motor pode ter dado início em algum processo degenerativo da isolação do motor.
- 2. As duas baterias de ensaio tiveram duração de 2.000 horas, especificadas de acordo com as necessidades e restrições de engenharia. Entretanto os motores tem uma vida útil projetada para 20.000 horas de uso. O que levantou a questão de como esses motores se comportariam se os ensaios extrapolassem as 2000 horas? Eles suportariam as 20.000 horas nas condições dos ensaios? Ao final de 20.000 horas eles ainda atenderiam os critérios de aprovação de performance e segurança?
- 3. Outra questão levantada baseada nas observações dos ensaios foi relativa à ausência de umidade. Portanto, questiona-se como seriam os resultados se fossem executadas mais duas baterias nos dois níveis de alimentação em que, em vez de 100% de umidade, a câmara climática fosse ajustada para trabalhar com um teto de 20% na mesma temperatura? Isso para simular o comportamento dos motores em regiões geográficas onde se atinge baixos níveis de umidade relativa. Nesse caso, a umidade deixaria de ser um fator de ruído controlado e seria um fator com dois níveis. Foram levantadas hipóteses de que a baixa umidade poderia causar tantos danos quanto a alta umidade. A baixa umidade poderia disparar mecanismos de falha, como abertura de arcos elétricos nos componentes internos do motor, causando assim desgaste dos isolantes, curto circuitos e/ou até chama se algum material combustível for atingido.
- 4. Existe ainda uma questão levantada: sobre se seria possível validar os resultados de experimento para outros motores com diferentes "set points"? Como foi explicado no capítulo 3, os motores em sua maioria são customizados para cada aplicação, em função das diferentes necessidades de torque e consumo que cada modelo de condicionador de ar demanda. Então, pode-se ter os mesmos modelos de motor AC33 e NEMA42, com seus enrolamentos feitos com mais ou menos material para atender a essas necessidades do produto em que seria aplicado. A hipótese mais aceita é que sim. Os resultados são válidos para os mesmos modelos de motor com "set points" diferentes, porém isso deve ser comprovado por meio de experimentação.

## **9.7. CONSIDERAÇÕES FINAIS DO EXPERIMENTO**

Apesar de ainda existirem importantes questões em aberto, pode-se dizer que as respostas obtidas neste trabalho contribuíram muito para a quebra de certos paradigmas dentro do contexto de projeto de aparelhos condicionadores de ar tipo janela e *split*. Os aprendizados e resultados obtidos por este projeto de experimento agregaram mais conhecimento sobre os limites de projeto dos produtos e as conseqüências disso com relação aos motores aplicados neste chassi.

No próximo capítulo serão discutidas conclusões e contribuições que este trabalho trouxe, principalmente pela execução de um projeto de experimento.

# **CAPÍTULO 10 CONCLUSÃO GERAL DO TRABALHO**

## **10.1. VALIDAÇÃO DO EXPERIMENTO**

 Para validar os resultados e as conclusões do experimento, foi comparado o desempenho de confiabilidade do estado anterior (CA com NEMA42) com o estado atual (CA com AC33).

 Para analisar a confiabilidade, foram obtidos os dados de falha em campo de um modelo de aparelho CA que estava sendo produzido com o motor NEMA42 e então migrou para o AC33. Os dados obtidos estão na tabela 10.1. Cabe lembrar que, como nessa tabela os valores referente aos números de falha dos motores e tempo de vida são variáveis no tempo, ela mostra uma situação registrada até o momento em que os dados foram coletados e vai se modificar conforme o tempo passa e novos números vão surgindo.

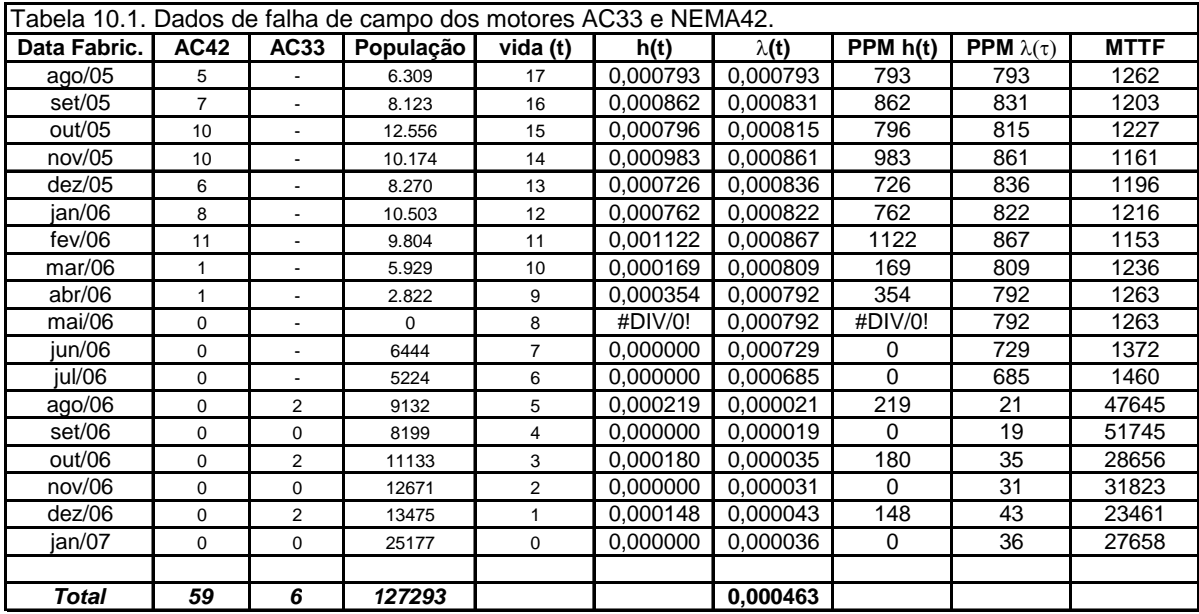

 A tabela 10.1 apresenta dez colunas que estão assim organizadas: A coluna "**Data Fabric**" indica a data em meses de quando os produtos foram produzidos. A coluna **"AC42"** indica o número de falhas do motor NEMA42. A coluna **"AC33"** mostra o número de falhas do motor AC33. A coluna "**População**" indica a quantidade de produtos produzidos naquele mês de fabricação. A coluna "**vida (t)**" é quantos meses de vida tem aquela população até a data do último mês, em que a última linha da tabela é o mês 1. A coluna "**h(t)**" é a taxa de falhas instantânea, que é calculada pela equação 10.1:

$$
h(t) = \frac{\text{quantidade de falhas de motor}}{\text{população}}\tag{10.1}
$$

Na próxima coluna, tem-se a taxa média de falhas "λ**(t)**", que é dada pela equação 10.2:

$$
\lambda(t) = \frac{\sum \text{das falhas de motor}}{\sum \text{das populações}}
$$
\n(10.2)

As colunas "**PPM h(t)**" e "**PPM** λ**(t)**" são as taxas de falhas referidas multiplicadas por 1 milhão. E a coluna "**MTTF**" é tempo médio até a falha em função "λ**(t)**", calculado por meio da equação 5.18. Sua unidade de medida está em meses. A tabela acompanha o desempenho de confiabilidade desde o lançamento do modelo no mercado (agosto/2005) até o mês de novembro de 2006. No mês de agosto de 2006, foi executada a conversão do motor NEMA42 para o motor AC33. Após a conversão para o AC33, foram registradas apenas seis falhas de campo. Isso pode ser atribuído ao fato de as populações serem novas, ou seja, com poucos meses de vida e que não passaram por um verão inteiro ainda, período em que os produtos são mais solicitados. Essa falta de dados atrapalha um pouco a comparação com o motor NEMA42, pois ambas as populações deveriam ser comparadas com o mesmo tempo de vida em campo. Com base nesses dados poderiam ser calculados o MTTF, a taxa de falhas λ(t), a função confiabilidade R(t), a função cdf F(t) e a função pdf f(t), porém algumas análises podem ser feitas, como a análise da taxa de falhas média e instantânea para o modelo de CA em questão.

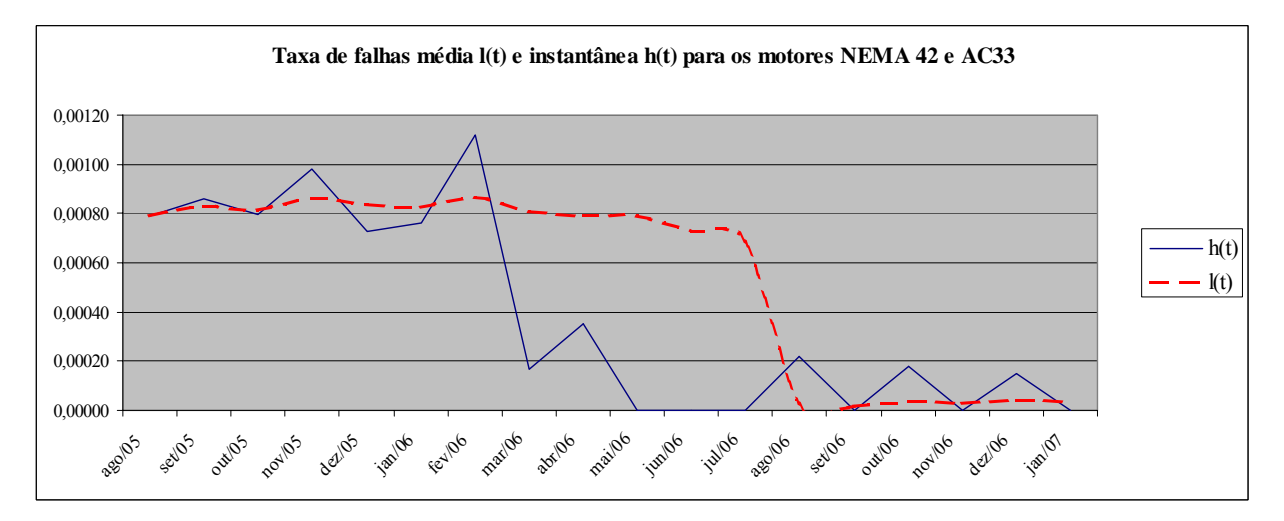

Figura 10.1. Gráfico das taxas de falha de motor do modelo de CA em análise

 A leitura do gráfico da figura 10.1 pode levar a conclusões de que as taxas de falha média estão em queda, e isso pode ser visto claramente na curva de taxa de falhas instantânea que despenca para valores próximos de zero no mês de agosto de 2006, justamente quando os produtos CA com o motor AC33 começaram a ser produzidos. Porém cabe lembrar que as populações produzidas a partir de agosto de 2006 são muito "jovens" e não foram ainda exigidas em seu uso normal.

 Analisando a figura 10.2, que mostra a distribuição do MTTF de cada população ao longo dos meses, é possível ver esse comportamento mais robusto do AC33, pois justamente no mês referente ao seu início de produção houve um crescimento acentuado das barras.

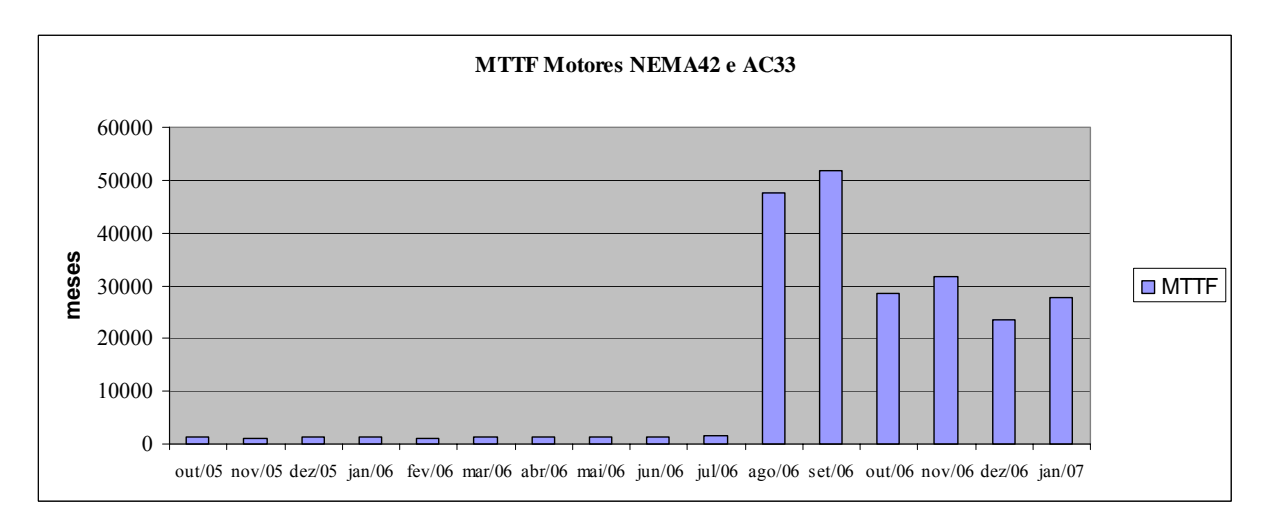

Figura 10.2. Gráfico do MTTF de motores de um modelo de CA

A média do MTTF entre agosto/2005 e julho/2006 é de 1.250 meses.

Como essa amostra de populações é referente ao período em que somente o motor NEMA 42 era produzido, pode-se em assumindo uma taxa média de falhas constante, por meio da inversão da equação 5.18, obtém-se a taxa média de falhas.

$$
\lambda(t) = \frac{1}{MTBF} = \frac{1}{1250} = 0,0008
$$

Ou seja, 0,08% ou 800 PPM. Se for feito o mesmo raciocínio para o período de agosto/2006 até janeiro/2007, tem-se que:

$$
\lambda(t) = \frac{1}{MTBF} = \frac{1}{36165} = 0,000031
$$

Ou seja, 0,003% ou 30 PPM, que seria um número muito bom para índice de falha de um componente aplicado em eletrodomésticos.

Pelo fato de assumir taxa de falhas constante, pode-se assumir também que há uma distribuição exponencial. Sendo assim, pode-se projetar o comportamento de confiabilidade
comparando os dois modelos de motor por intermédio da equação 5.16. O gráfico da função confiabilidade com a escala de tempo em anos para o motor AC33 e NEMA42 está na figura 10.3.

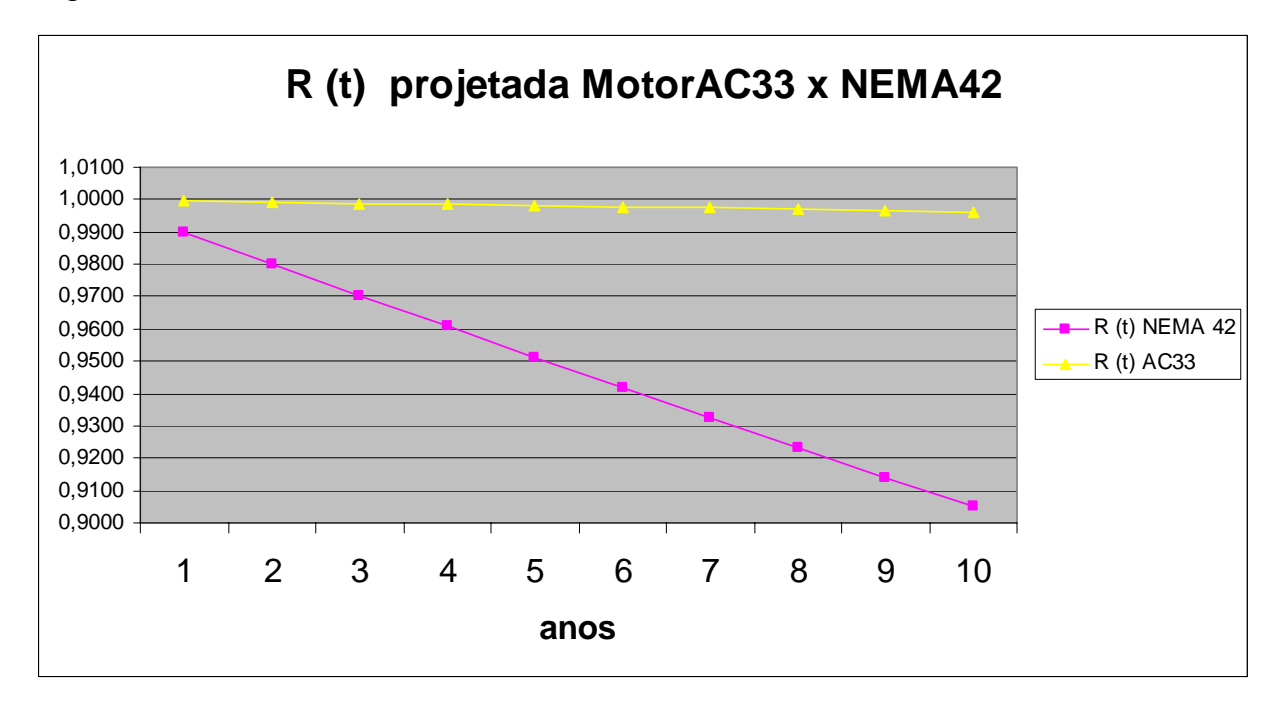

Figura 10.3. Gráfico R(t) do motor NEMA42 aplicado em um CA

 Todos os dados compilados até este momento estão mostrando uma diferença significativa de confiabilidade entre os motores e favorável ao modelo AC33. É claro que esses motores são muito "jovens" ainda para se ter uma idéia mais clara do seu real comportamento em campo. Mas o que é possível dizer é que dificilmente eles crescerão seus índices de falha a aos mesmos níveis do modelo NEMA42. Sendo assim, a decisão baseada no experimento de trabalhar com o motor AC33 foi acertada, conforme pode ser visto pelas análises anteriores neste capítulo, o que valida e dá sustentação às conclusões deste trabalho.

#### **10.2. OBJETIVOS ALCANÇADOS**

 Este trabalho em seu objetivo geral se propôs a analisar os efeitos da umidade em motores elétricos. A análise foi realizada com resultados satisfatórios tanto do ponto de vista acadêmico como empresarial.

Todos os objetivos específicos do trabalho também foram alcançados, pois:

• O trabalho foi todo desenvolvido segundo uma metodologia de sistematização para projeto de experimentos, promovendo assim, não só a organização do trabalho de uma forma mais linear e científica, como a validação de um trabalho anterior que não teve essa oportunidade;

- Foram estudadas e analisadas as condições de contorno do funcionamento de motores elétricos em aparelhos condicionadores de ar, proporcionando um melhor entendimento sobre essa aplicação, que gerou mais conhecimento para ser utilizado em projetos futuros;
- Por meio de ferramentas como FMEA e FTA, foi possível organizar o conhecimento sobre o mecanismo de falha focado por este trabalho, contribuindo também para a geração de conhecimento e promovendo mais segurança sobre os resultados alcançados com o experimento;
- Foi demonstrado que estatisticamente os motores AC33 e NEMA42 possuem comportamentos diferentes para os resultados dos níveis de estresse submetidos pelo experimento. Entretanto, mesmo existindo diferenças, estas residem dentro do espaço de resultados aceitáveis, conforme os critérios de aprovação regidos pelas normas pertinentes. Podendo então ser afirmado que ambos os modelos podem ser usados na mesma aplicação. Essa afirmação está sendo suportada por produtos postos em testes de campo com quase 12 meses de antecedência ao lançamento no mercado. Os produtos que possuem em sua maioria o motor AC33 estão distribuídos nas regiões sul, sudeste e norte do país, e seus desempenhos estão sendo acompanhados pela equipe de engenharia. No que diz respeito a esse projeto, até então não houve nenhuma intervenção ou relato negativo referente aos motores AC33, isso em âmbito laboratorial, manufatura e campo, pois eles estão operando em perfeitas condições sem apresentar nenhum sinal de desgaste prematuro. Contudo houve uma quebra de um mito no qual esse motor não apresentava confiabilidade para a função e sob essa condição de estresse.
- Pela tabela 10.1 observa-se que os motores AC33 que começaram a ser utilizados a partir de agosto de 2006 apresentaram baixos índices falha até o momento do fechamento dos dados da tabela. Porém já é possível afirmar que esse modelo de motor possui uma confiabilidade melhor que o NEMA42.

#### **10.3. CONTRIBUIÇÕES**

Este trabalho trouxe diversas contribuições, sendo estas no campo acadêmico, campo empresarial e pessoal.

No campo acadêmico, é importante ressaltar o aprendizado gerado ao se executar todo o processo experimental segundo uma metodologia de projeto de experimentos, apresentada por Santos (2000) como dissertação de mestrado sob o título "Sistematização para Aplicar o Projeto de Experimentos na Melhoria da Confiabilidade de Produtos". A utilização de um estudo anterior gerador de uma metodologia, e que agora serviu como estrutura de organização no desenvolvimento de outro, é uma forma de evolução e aprimoramento do conhecimento gerado dentro da academia, nesse caso o POSMEC. Esse tipo de prática deveria ser mais incentivada, para que os trabalhos se tornem mais dinâmicos e que os conhecimentos gerados em trabalhos anteriores possam ser melhor testados e explorados, buscando sempre o aprimoramento e o enriquecimento da produção científica.

 Para a empresa que suportou o trabalho cedendo profissionais, laboratórios e recursos financeiros, as contribuições residem na grande vantagem econômica que a viabilização técnica da aplicação do motor AC33 trouxe. Juntamente a isso, vieram outros ganhos que são em tese indiretos para a empresa mas diretos para o consumidor final, que são as melhorias em nível de ruído e performance dos produtos, possíveis somente por meio do aumento significativo da "ventilação" do compartimento traseiro do produto, o que causou uma maior exposição do motor.

 As contribuições de âmbito pessoal no sentido de desenvolvimento profissional são muitas. Obviamente o melhor aprendizado dos assuntos pertinentes ao trabalho é um ponto de destaque, mas o aprimoramento de outras habilidades pessoais, necessárias ao profissional de engenharia que desempenha atividades de desenvolvimento, também valem ser mencionadas. Isso ficou caracterizado nos momentos críticos do trabalho, como por exemplo: repensar o projeto como um todo no momento em que parte dos recursos financeiros do trabalho foi cortada para contenção de despesas da empresa; nas ocasiões de negociação para se obter a disponibilidade dos equipamentos, como a câmara climática, que é um equipamento altamente solicitado por diversos setores de engenharia da empresa. Este trabalho teve de ser feito em duas oportunidades, e nessas duas foi necessário fundamentar bem a justificativa de utilização por 2.000 horas. Em suma, fora as dificuldades intrínsecas ao assunto central do trabalho, as condições que o cercavam possuíam muitos ingredientes para que o projeto não desse certo, caso não fosse bem fundamento como foi.

#### **10.4. OPORTUNIDADES PARA TRABALHOS FUTUROS**

 Este trabalho deu um passo importante sobre o conhecimento da aplicação de motores elétricos em condicionadores de ar, entretanto, e por motivos óbvios, não foi possível cobrir outros pontos relacionados a tal assunto, além de algumas questões que foram levantadas durante o desenvolvimento do trabalho. A seguir estão algumas sugestões para trabalhos futuros nessa linha de pesquisa.

- Entre as diversas adversidades que foram enfrentadas neste projeto, pode-se dizer que a duração dos testes foi um ponto que atrapalhou bastante. Embora a duração de 2.000h de cada bateria já ter sido uma grande melhoria no processo, já que anteriormente tinha-se simplesmente o dobro, ainda é muito tempo. Principalmente quando se pensa isso dentro da dinâmica do desenvolvimento de produtos com prazos cada vez mais curtos. Então, entende-se como a primeira oportunidade de trabalho futuro o desenvolvimento de testes acelerados para as principais respostas que se deseja de um motor elétrico. Isso traria diversos benefícios como otimização de tempo, de recursos laboratoriais e aprimoramento das pesquisas, pois tendo mais tempo mais experimentos poderiam ser realizados.
- Aproveitando a idéia anterior, podem-se citar os seguintes assuntos a serem pesquisados que o trabalho não pode cobrir:
	- 1. Análise do efeito exclusivo da umidade. Ou seja, estudar como os motores se comportariam em ambientes com condições de umidade relativa perto dos dois extremos (0% e 100%).
	- 2. Análise do efeito exclusivo da temperatura. Semelhante ao item 1, aqui se pesquisaria como os motores responderiam às diversas condições de temperatura impostas tanto pelo ambiente de uso como pelo próprio projeto construtivo dos motores.
	- 3. Caso as condições de projeto sejam favoráveis, poderiam ser estudados os efeitos combinados de temperatura e umidade.

#### **10.5. CONSIDERAÇÕES FINAIS DO TRABALHO**

 Alguns autores já escreveram que dissertar é uma arte, outros, que é uma ciência. Na minha experiência, aprendi que dissertar é uma conjunção de diversas habilidades. Para dissertar, o autor deve ter ou adquirir um conhecimento além do estado da arte do assunto que abordará, ele deve saber se comunicar, tanto por meio da escrita como oralmente, pois ele necessitará perguntar, ouvir, questionar e por último, mas não menos importante, saber desafiar alguns limites e paradigmas sobre o assunto naquele momento. Por tudo isso, a capacidade de organizar o seu tempo e as suas idéias surge também como uma habilidade essencial para se ter sucesso nesta empreitada. Posso dizer ainda que isso é apenas o começo, pois esse tipo de desafio, além de ser muito gratificante, é instigador para buscar outros maiores.

## **REFERÊNCIAS**

- AMERICAN Society of Heating, Refrigeration and Air Conditioning Engineers Handbook. **Ashrae HVAC systems and equipment**. I-P Edition. Atlanta: GA, 1992.
- ASSOCIAÇÃO Brasileira de Normas Técnicas. NBR 5462. **Confiabilidade e mantenabilidade** – Terminologia. Rio de Janeiro, nov. 1994.
- BACK, Nelson. **Projeto preliminar**. Apostila do curso de pós-graduação em engenharia mecânica. UFSC, 1998.
- BILLINTON, R.; ALLAN, R. N. **Reliability evaluation of engineering systems**. London: Plenum Press, 1983.
- CONDRA, Lloyd W. **Reliability improvement with design of experiments**. 2 ed. New York: Marcel Deckker, 1993.
- DHILLON, B. S. **Design reliability:** Fundamentals and applications. CRC Press LLC, 1999.
- DIAS, A. **Confiabilidade e mantenabilidade aplicadas ao projeto mecânico**. Florianópolis, 1997. Apostila utilizada como texto básico da disciplina Confiabilidade do Curso de Graduação em Engenharia Mecânica da UFSC.
	- \_\_\_\_\_\_. **Metodologia para análise da confiabilidade em freios pneumáticos automotivos**. Campinas, 1996. Tese (Doutorado em Engenharia Mecânica) – Faculdade de Engenharia Mecânica, UNICAMP.
- ENGINEERING Statistics Hanbook. Disponível em:

<http://www.itl.nist.gov/div898/handbook/>. Acesso em: 26 jan. 2005.

- FONSECA, A. J. **Sistematização do processo de obtenção das especificações de projeto de produtos industriais e sua implementação computacional**. Florianópolis, 2000. Tese (Doutorado em Engenharia Mecânica) – Programa de Pós-Graduação em Engenharia Mecânica, Universidade Federal de Santa Catarina.
- INTERNATIONAL Electrotechnical Comission. IEC 335-1 Section 13.2. **Electrical insulation and leakage current at operating temperature**. Geneva, 2005.
- \_\_\_\_\_\_. IEC 335-1 Section 13.3. **Leakage current and electric strength at operating temperature**. Geneva, 2005.
- INTERNATIONAL Standard Organization ISO 5151. **Non ducted air conditioners and heat pumps** – Testing and rating for performance. 2004.
- MARIBONDO, J. F. **Desenvolvimento de uma metodologia de projeto de sistemas modulares aplicada a unidade de processamento de resíduos sólidos domiciliares**.

Florianópolis, 2000. Tese (Doutorado em Engenharia Mecânica) – Programa de Pós-Graduação em Engenharia Mecânica, Universidade Federal de Santa Catarina.

- MONTGOMERY, D. C. **Introduction to statistical quality control**. 3. ed. New York: John Wiley & Sons, 1997.
- NATIONAL Electrical Manufacturers Association. NEMA Motors and Generators. MG 1- 87. Washington, 1987.
- NELSON, W. **Accelerated testing:** Statistical models, test plans, and data analyses. New York: John Wiley & Sons, 1990.
- OGLIARI, A. **Sistematização da concepção de produtos auxiliada por computador com aplicações no domínio de componentes de plástico injetado.** Florianópolis, 1999. Tese (Doutorado em Engenharia Mecânica) – Programa de Pós-Graduação em Engenharia Mecânica, Universidade Federal de Santa Catarina.
- SANTOS, M. Q. C. **Sistematização para aplicar o projeto de experimentos na melhoria da confiabilidade de produtos**. Florianópolis, 2000. Dissertação (Mestrado em Engenharia Mecânica) – Programa de Pós-Graduação em Engenharia Mecânica, Universidade Federal de Santa Catarina.
- SNEDECOR, G. W.; Cochran, W. G. **Statistical methods, eighth edition, iowa state**. University Press, 1989.
- UNDERWITTERS Laboratories UL 1004. **UL standard for safety for eletric motors**. February/2001.
- UNDERWITTERS Laboratories UL 2111. **UL standard for safety for overheating protection for eletric motors**. February/2001.
- UNDERWITTERS Laboratories UL 484. **UL standard for safety for room air conditioners**. August/1996.
- WERKEMA, M. C. C. **Planejamento e análise de experimentos: Como identificar e avaliar as principais variáveis influentes em um processo**. Belo Horizonte: Fundação Christiano Otoni, 1996.
- WU, C. F.; HAMADA, M. **Experiments: Planning, analysis, and parameter design optimization**. New York: John Wiley & Sons, 2000.

### **ANEXOS**

 As próximas páginas estão anexados materiais que compreendem os seguintes anexos: ANEXO 1 – FMEA ANEXO 2 – PLANILHA DE COLETA DE DADOS DO EXPERIMENTO ANEXO 1 – CURVAS CARARACTERÍSTICAS DE OPERAÇÃO

## ANEXO III: CURVAS CARACTERÍSTICAS DE OPERAÇÃO

As curvas características de operação apresentadas neste apêndice foram extraídas de Montgomery (1997) estão válidas para os modelos de efeitos fixos, para vários graus de liberdade dos tratamentos  $(v_1)$  e graus de liberdade para o erro  $(v_2)$  distintos.

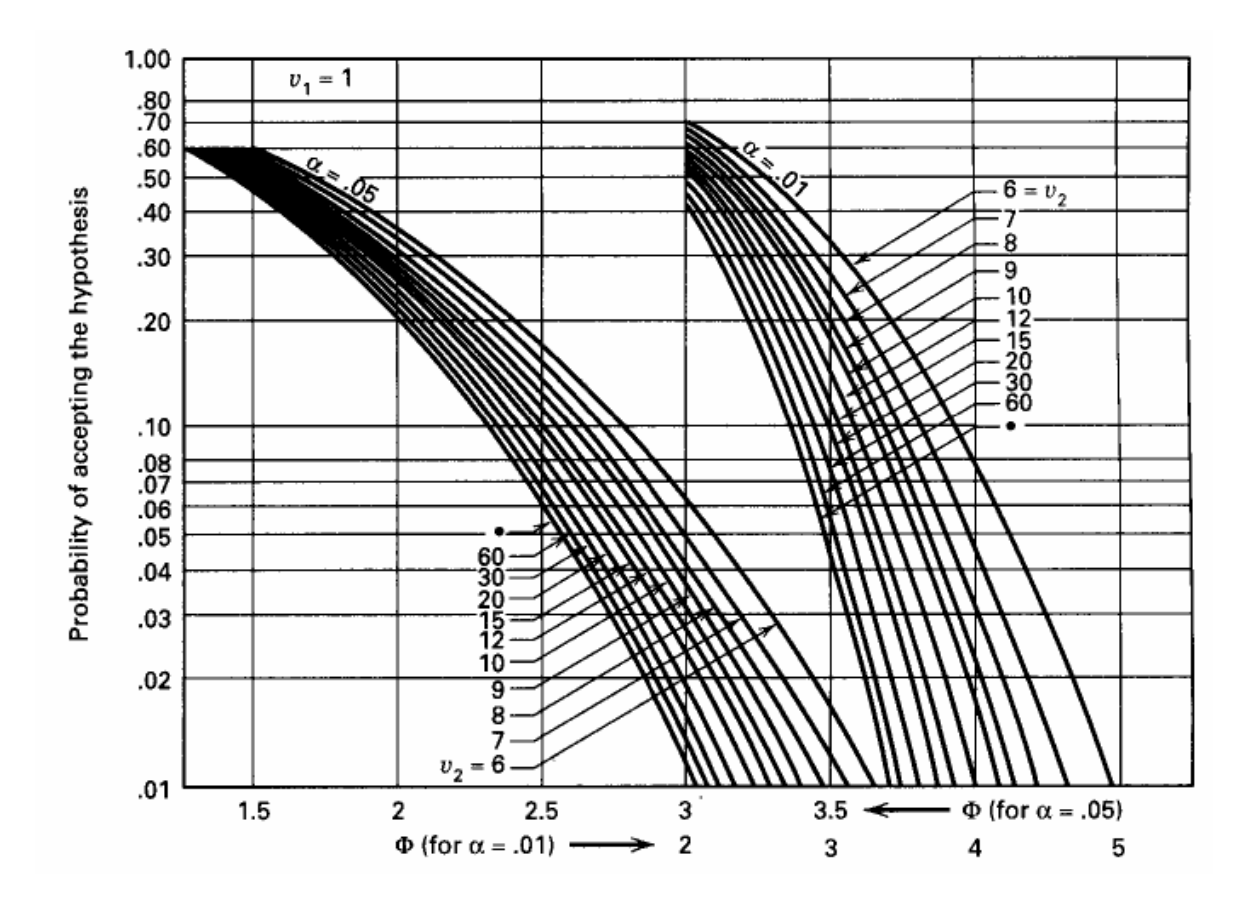

**Figura II-1**: Curva característica para o modelo de efeitos fixos com  $v_1 = 1$ 

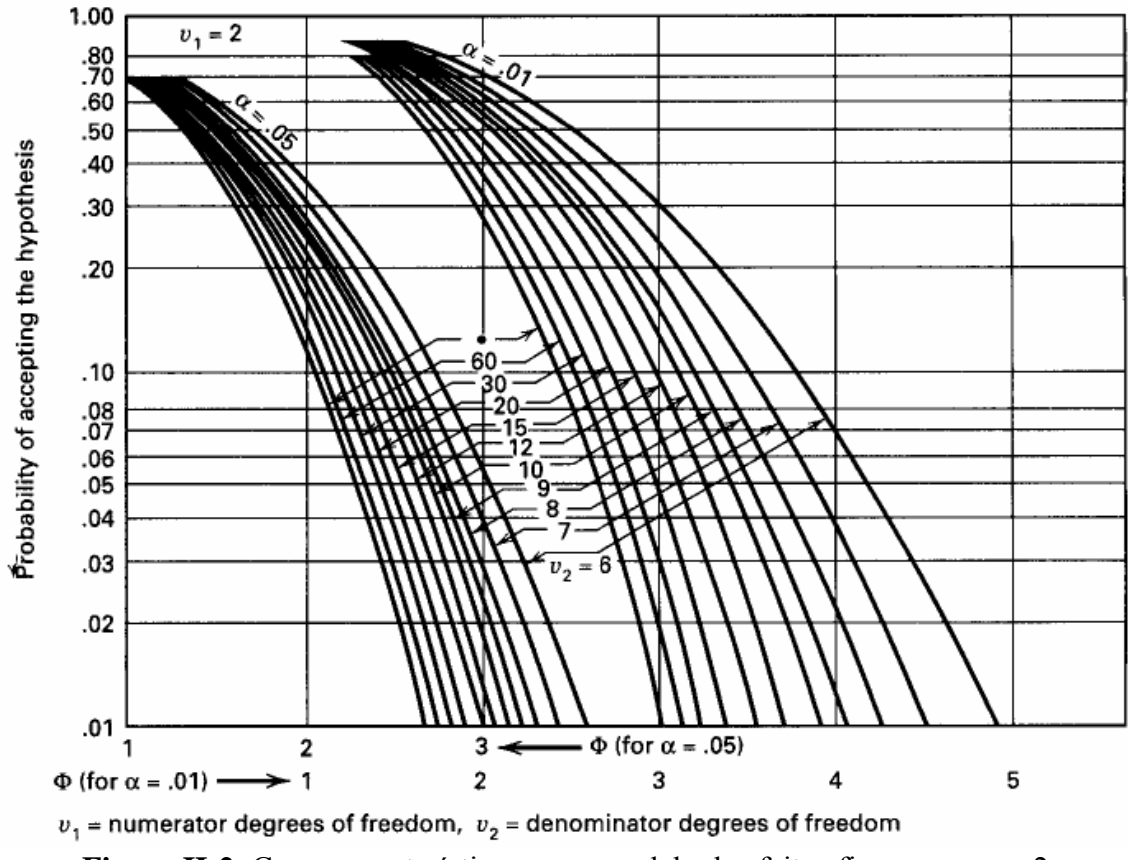

**Figura II-2**: Curva característica para o modelo de efeitos fixos com  $v_1 = 2$ 

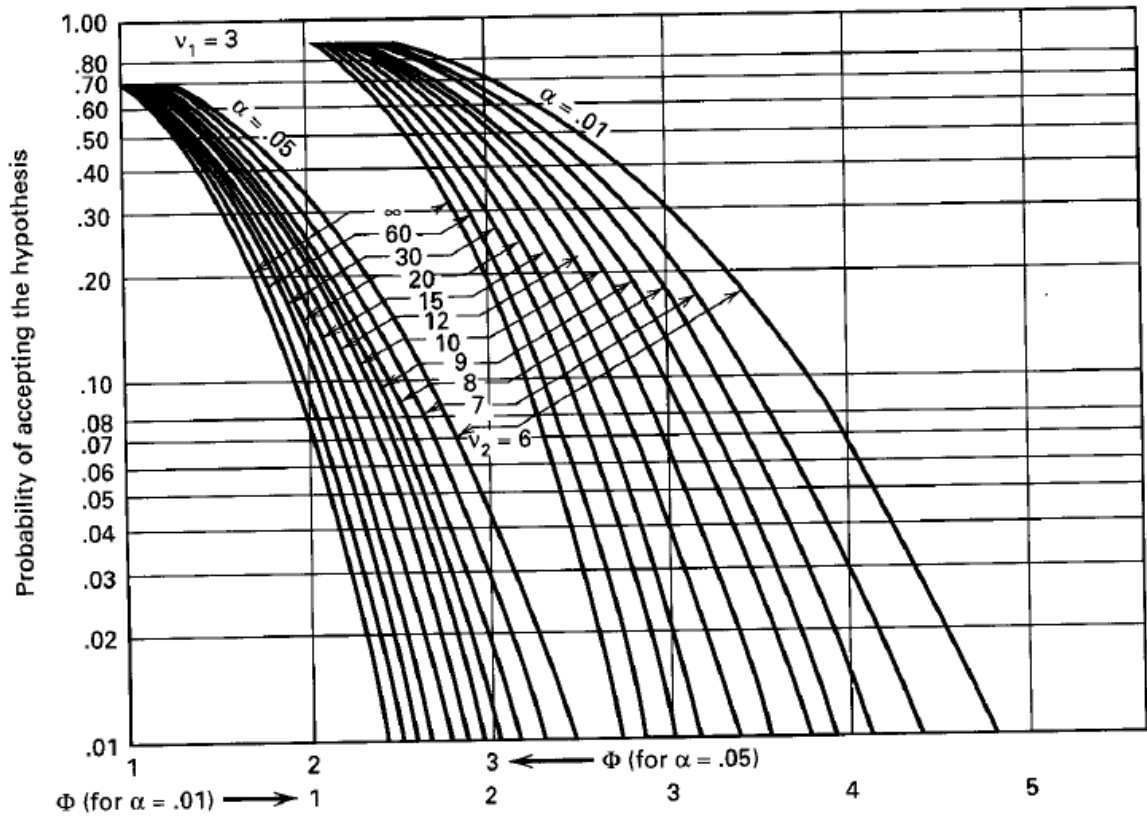

**Figura II-3**: Curva característica para o modelo de efeitos fixos com  $v_1 = 3$ 

# **Livros Grátis**

( <http://www.livrosgratis.com.br> )

Milhares de Livros para Download:

[Baixar](http://www.livrosgratis.com.br/cat_1/administracao/1) [livros](http://www.livrosgratis.com.br/cat_1/administracao/1) [de](http://www.livrosgratis.com.br/cat_1/administracao/1) [Administração](http://www.livrosgratis.com.br/cat_1/administracao/1) [Baixar](http://www.livrosgratis.com.br/cat_2/agronomia/1) [livros](http://www.livrosgratis.com.br/cat_2/agronomia/1) [de](http://www.livrosgratis.com.br/cat_2/agronomia/1) [Agronomia](http://www.livrosgratis.com.br/cat_2/agronomia/1) [Baixar](http://www.livrosgratis.com.br/cat_3/arquitetura/1) [livros](http://www.livrosgratis.com.br/cat_3/arquitetura/1) [de](http://www.livrosgratis.com.br/cat_3/arquitetura/1) [Arquitetura](http://www.livrosgratis.com.br/cat_3/arquitetura/1) [Baixar](http://www.livrosgratis.com.br/cat_4/artes/1) [livros](http://www.livrosgratis.com.br/cat_4/artes/1) [de](http://www.livrosgratis.com.br/cat_4/artes/1) [Artes](http://www.livrosgratis.com.br/cat_4/artes/1) [Baixar](http://www.livrosgratis.com.br/cat_5/astronomia/1) [livros](http://www.livrosgratis.com.br/cat_5/astronomia/1) [de](http://www.livrosgratis.com.br/cat_5/astronomia/1) [Astronomia](http://www.livrosgratis.com.br/cat_5/astronomia/1) [Baixar](http://www.livrosgratis.com.br/cat_6/biologia_geral/1) [livros](http://www.livrosgratis.com.br/cat_6/biologia_geral/1) [de](http://www.livrosgratis.com.br/cat_6/biologia_geral/1) [Biologia](http://www.livrosgratis.com.br/cat_6/biologia_geral/1) [Geral](http://www.livrosgratis.com.br/cat_6/biologia_geral/1) [Baixar](http://www.livrosgratis.com.br/cat_8/ciencia_da_computacao/1) [livros](http://www.livrosgratis.com.br/cat_8/ciencia_da_computacao/1) [de](http://www.livrosgratis.com.br/cat_8/ciencia_da_computacao/1) [Ciência](http://www.livrosgratis.com.br/cat_8/ciencia_da_computacao/1) [da](http://www.livrosgratis.com.br/cat_8/ciencia_da_computacao/1) [Computação](http://www.livrosgratis.com.br/cat_8/ciencia_da_computacao/1) [Baixar](http://www.livrosgratis.com.br/cat_9/ciencia_da_informacao/1) [livros](http://www.livrosgratis.com.br/cat_9/ciencia_da_informacao/1) [de](http://www.livrosgratis.com.br/cat_9/ciencia_da_informacao/1) [Ciência](http://www.livrosgratis.com.br/cat_9/ciencia_da_informacao/1) [da](http://www.livrosgratis.com.br/cat_9/ciencia_da_informacao/1) [Informação](http://www.livrosgratis.com.br/cat_9/ciencia_da_informacao/1) [Baixar](http://www.livrosgratis.com.br/cat_7/ciencia_politica/1) [livros](http://www.livrosgratis.com.br/cat_7/ciencia_politica/1) [de](http://www.livrosgratis.com.br/cat_7/ciencia_politica/1) [Ciência](http://www.livrosgratis.com.br/cat_7/ciencia_politica/1) [Política](http://www.livrosgratis.com.br/cat_7/ciencia_politica/1) [Baixar](http://www.livrosgratis.com.br/cat_10/ciencias_da_saude/1) [livros](http://www.livrosgratis.com.br/cat_10/ciencias_da_saude/1) [de](http://www.livrosgratis.com.br/cat_10/ciencias_da_saude/1) [Ciências](http://www.livrosgratis.com.br/cat_10/ciencias_da_saude/1) [da](http://www.livrosgratis.com.br/cat_10/ciencias_da_saude/1) [Saúde](http://www.livrosgratis.com.br/cat_10/ciencias_da_saude/1) [Baixar](http://www.livrosgratis.com.br/cat_11/comunicacao/1) [livros](http://www.livrosgratis.com.br/cat_11/comunicacao/1) [de](http://www.livrosgratis.com.br/cat_11/comunicacao/1) [Comunicação](http://www.livrosgratis.com.br/cat_11/comunicacao/1) [Baixar](http://www.livrosgratis.com.br/cat_12/conselho_nacional_de_educacao_-_cne/1) [livros](http://www.livrosgratis.com.br/cat_12/conselho_nacional_de_educacao_-_cne/1) [do](http://www.livrosgratis.com.br/cat_12/conselho_nacional_de_educacao_-_cne/1) [Conselho](http://www.livrosgratis.com.br/cat_12/conselho_nacional_de_educacao_-_cne/1) [Nacional](http://www.livrosgratis.com.br/cat_12/conselho_nacional_de_educacao_-_cne/1) [de](http://www.livrosgratis.com.br/cat_12/conselho_nacional_de_educacao_-_cne/1) [Educação - CNE](http://www.livrosgratis.com.br/cat_12/conselho_nacional_de_educacao_-_cne/1) [Baixar](http://www.livrosgratis.com.br/cat_13/defesa_civil/1) [livros](http://www.livrosgratis.com.br/cat_13/defesa_civil/1) [de](http://www.livrosgratis.com.br/cat_13/defesa_civil/1) [Defesa](http://www.livrosgratis.com.br/cat_13/defesa_civil/1) [civil](http://www.livrosgratis.com.br/cat_13/defesa_civil/1) [Baixar](http://www.livrosgratis.com.br/cat_14/direito/1) [livros](http://www.livrosgratis.com.br/cat_14/direito/1) [de](http://www.livrosgratis.com.br/cat_14/direito/1) [Direito](http://www.livrosgratis.com.br/cat_14/direito/1) [Baixar](http://www.livrosgratis.com.br/cat_15/direitos_humanos/1) [livros](http://www.livrosgratis.com.br/cat_15/direitos_humanos/1) [de](http://www.livrosgratis.com.br/cat_15/direitos_humanos/1) [Direitos](http://www.livrosgratis.com.br/cat_15/direitos_humanos/1) [humanos](http://www.livrosgratis.com.br/cat_15/direitos_humanos/1) [Baixar](http://www.livrosgratis.com.br/cat_16/economia/1) [livros](http://www.livrosgratis.com.br/cat_16/economia/1) [de](http://www.livrosgratis.com.br/cat_16/economia/1) [Economia](http://www.livrosgratis.com.br/cat_16/economia/1) [Baixar](http://www.livrosgratis.com.br/cat_17/economia_domestica/1) [livros](http://www.livrosgratis.com.br/cat_17/economia_domestica/1) [de](http://www.livrosgratis.com.br/cat_17/economia_domestica/1) [Economia](http://www.livrosgratis.com.br/cat_17/economia_domestica/1) [Doméstica](http://www.livrosgratis.com.br/cat_17/economia_domestica/1) [Baixar](http://www.livrosgratis.com.br/cat_18/educacao/1) [livros](http://www.livrosgratis.com.br/cat_18/educacao/1) [de](http://www.livrosgratis.com.br/cat_18/educacao/1) [Educação](http://www.livrosgratis.com.br/cat_18/educacao/1) [Baixar](http://www.livrosgratis.com.br/cat_19/educacao_-_transito/1) [livros](http://www.livrosgratis.com.br/cat_19/educacao_-_transito/1) [de](http://www.livrosgratis.com.br/cat_19/educacao_-_transito/1) [Educação - Trânsito](http://www.livrosgratis.com.br/cat_19/educacao_-_transito/1) [Baixar](http://www.livrosgratis.com.br/cat_20/educacao_fisica/1) [livros](http://www.livrosgratis.com.br/cat_20/educacao_fisica/1) [de](http://www.livrosgratis.com.br/cat_20/educacao_fisica/1) [Educação](http://www.livrosgratis.com.br/cat_20/educacao_fisica/1) [Física](http://www.livrosgratis.com.br/cat_20/educacao_fisica/1) [Baixar](http://www.livrosgratis.com.br/cat_21/engenharia_aeroespacial/1) [livros](http://www.livrosgratis.com.br/cat_21/engenharia_aeroespacial/1) [de](http://www.livrosgratis.com.br/cat_21/engenharia_aeroespacial/1) [Engenharia](http://www.livrosgratis.com.br/cat_21/engenharia_aeroespacial/1) [Aeroespacial](http://www.livrosgratis.com.br/cat_21/engenharia_aeroespacial/1) [Baixar](http://www.livrosgratis.com.br/cat_22/farmacia/1) [livros](http://www.livrosgratis.com.br/cat_22/farmacia/1) [de](http://www.livrosgratis.com.br/cat_22/farmacia/1) [Farmácia](http://www.livrosgratis.com.br/cat_22/farmacia/1) [Baixar](http://www.livrosgratis.com.br/cat_23/filosofia/1) [livros](http://www.livrosgratis.com.br/cat_23/filosofia/1) [de](http://www.livrosgratis.com.br/cat_23/filosofia/1) [Filosofia](http://www.livrosgratis.com.br/cat_23/filosofia/1) [Baixar](http://www.livrosgratis.com.br/cat_24/fisica/1) [livros](http://www.livrosgratis.com.br/cat_24/fisica/1) [de](http://www.livrosgratis.com.br/cat_24/fisica/1) [Física](http://www.livrosgratis.com.br/cat_24/fisica/1) [Baixar](http://www.livrosgratis.com.br/cat_25/geociencias/1) [livros](http://www.livrosgratis.com.br/cat_25/geociencias/1) [de](http://www.livrosgratis.com.br/cat_25/geociencias/1) [Geociências](http://www.livrosgratis.com.br/cat_25/geociencias/1) [Baixar](http://www.livrosgratis.com.br/cat_26/geografia/1) [livros](http://www.livrosgratis.com.br/cat_26/geografia/1) [de](http://www.livrosgratis.com.br/cat_26/geografia/1) [Geografia](http://www.livrosgratis.com.br/cat_26/geografia/1) [Baixar](http://www.livrosgratis.com.br/cat_27/historia/1) [livros](http://www.livrosgratis.com.br/cat_27/historia/1) [de](http://www.livrosgratis.com.br/cat_27/historia/1) [História](http://www.livrosgratis.com.br/cat_27/historia/1) [Baixar](http://www.livrosgratis.com.br/cat_31/linguas/1) [livros](http://www.livrosgratis.com.br/cat_31/linguas/1) [de](http://www.livrosgratis.com.br/cat_31/linguas/1) [Línguas](http://www.livrosgratis.com.br/cat_31/linguas/1)

[Baixar](http://www.livrosgratis.com.br/cat_28/literatura/1) [livros](http://www.livrosgratis.com.br/cat_28/literatura/1) [de](http://www.livrosgratis.com.br/cat_28/literatura/1) [Literatura](http://www.livrosgratis.com.br/cat_28/literatura/1) [Baixar](http://www.livrosgratis.com.br/cat_30/literatura_de_cordel/1) [livros](http://www.livrosgratis.com.br/cat_30/literatura_de_cordel/1) [de](http://www.livrosgratis.com.br/cat_30/literatura_de_cordel/1) [Literatura](http://www.livrosgratis.com.br/cat_30/literatura_de_cordel/1) [de](http://www.livrosgratis.com.br/cat_30/literatura_de_cordel/1) [Cordel](http://www.livrosgratis.com.br/cat_30/literatura_de_cordel/1) [Baixar](http://www.livrosgratis.com.br/cat_29/literatura_infantil/1) [livros](http://www.livrosgratis.com.br/cat_29/literatura_infantil/1) [de](http://www.livrosgratis.com.br/cat_29/literatura_infantil/1) [Literatura](http://www.livrosgratis.com.br/cat_29/literatura_infantil/1) [Infantil](http://www.livrosgratis.com.br/cat_29/literatura_infantil/1) [Baixar](http://www.livrosgratis.com.br/cat_32/matematica/1) [livros](http://www.livrosgratis.com.br/cat_32/matematica/1) [de](http://www.livrosgratis.com.br/cat_32/matematica/1) [Matemática](http://www.livrosgratis.com.br/cat_32/matematica/1) [Baixar](http://www.livrosgratis.com.br/cat_33/medicina/1) [livros](http://www.livrosgratis.com.br/cat_33/medicina/1) [de](http://www.livrosgratis.com.br/cat_33/medicina/1) [Medicina](http://www.livrosgratis.com.br/cat_33/medicina/1) [Baixar](http://www.livrosgratis.com.br/cat_34/medicina_veterinaria/1) [livros](http://www.livrosgratis.com.br/cat_34/medicina_veterinaria/1) [de](http://www.livrosgratis.com.br/cat_34/medicina_veterinaria/1) [Medicina](http://www.livrosgratis.com.br/cat_34/medicina_veterinaria/1) [Veterinária](http://www.livrosgratis.com.br/cat_34/medicina_veterinaria/1) [Baixar](http://www.livrosgratis.com.br/cat_35/meio_ambiente/1) [livros](http://www.livrosgratis.com.br/cat_35/meio_ambiente/1) [de](http://www.livrosgratis.com.br/cat_35/meio_ambiente/1) [Meio](http://www.livrosgratis.com.br/cat_35/meio_ambiente/1) [Ambiente](http://www.livrosgratis.com.br/cat_35/meio_ambiente/1) [Baixar](http://www.livrosgratis.com.br/cat_36/meteorologia/1) [livros](http://www.livrosgratis.com.br/cat_36/meteorologia/1) [de](http://www.livrosgratis.com.br/cat_36/meteorologia/1) [Meteorologia](http://www.livrosgratis.com.br/cat_36/meteorologia/1) [Baixar](http://www.livrosgratis.com.br/cat_45/monografias_e_tcc/1) [Monografias](http://www.livrosgratis.com.br/cat_45/monografias_e_tcc/1) [e](http://www.livrosgratis.com.br/cat_45/monografias_e_tcc/1) [TCC](http://www.livrosgratis.com.br/cat_45/monografias_e_tcc/1) [Baixar](http://www.livrosgratis.com.br/cat_37/multidisciplinar/1) [livros](http://www.livrosgratis.com.br/cat_37/multidisciplinar/1) [Multidisciplinar](http://www.livrosgratis.com.br/cat_37/multidisciplinar/1) [Baixar](http://www.livrosgratis.com.br/cat_38/musica/1) [livros](http://www.livrosgratis.com.br/cat_38/musica/1) [de](http://www.livrosgratis.com.br/cat_38/musica/1) [Música](http://www.livrosgratis.com.br/cat_38/musica/1) [Baixar](http://www.livrosgratis.com.br/cat_39/psicologia/1) [livros](http://www.livrosgratis.com.br/cat_39/psicologia/1) [de](http://www.livrosgratis.com.br/cat_39/psicologia/1) [Psicologia](http://www.livrosgratis.com.br/cat_39/psicologia/1) [Baixar](http://www.livrosgratis.com.br/cat_40/quimica/1) [livros](http://www.livrosgratis.com.br/cat_40/quimica/1) [de](http://www.livrosgratis.com.br/cat_40/quimica/1) [Química](http://www.livrosgratis.com.br/cat_40/quimica/1) [Baixar](http://www.livrosgratis.com.br/cat_41/saude_coletiva/1) [livros](http://www.livrosgratis.com.br/cat_41/saude_coletiva/1) [de](http://www.livrosgratis.com.br/cat_41/saude_coletiva/1) [Saúde](http://www.livrosgratis.com.br/cat_41/saude_coletiva/1) [Coletiva](http://www.livrosgratis.com.br/cat_41/saude_coletiva/1) [Baixar](http://www.livrosgratis.com.br/cat_42/servico_social/1) [livros](http://www.livrosgratis.com.br/cat_42/servico_social/1) [de](http://www.livrosgratis.com.br/cat_42/servico_social/1) [Serviço](http://www.livrosgratis.com.br/cat_42/servico_social/1) [Social](http://www.livrosgratis.com.br/cat_42/servico_social/1) [Baixar](http://www.livrosgratis.com.br/cat_43/sociologia/1) [livros](http://www.livrosgratis.com.br/cat_43/sociologia/1) [de](http://www.livrosgratis.com.br/cat_43/sociologia/1) [Sociologia](http://www.livrosgratis.com.br/cat_43/sociologia/1) [Baixar](http://www.livrosgratis.com.br/cat_44/teologia/1) [livros](http://www.livrosgratis.com.br/cat_44/teologia/1) [de](http://www.livrosgratis.com.br/cat_44/teologia/1) [Teologia](http://www.livrosgratis.com.br/cat_44/teologia/1) [Baixar](http://www.livrosgratis.com.br/cat_46/trabalho/1) [livros](http://www.livrosgratis.com.br/cat_46/trabalho/1) [de](http://www.livrosgratis.com.br/cat_46/trabalho/1) [Trabalho](http://www.livrosgratis.com.br/cat_46/trabalho/1) [Baixar](http://www.livrosgratis.com.br/cat_47/turismo/1) [livros](http://www.livrosgratis.com.br/cat_47/turismo/1) [de](http://www.livrosgratis.com.br/cat_47/turismo/1) [Turismo](http://www.livrosgratis.com.br/cat_47/turismo/1)